VYSOKÁ ŠKOLA BÁŇSKÁ – TECHNICKÁ UNIVERZITA OSTRAVA

Sborník z 29. semináře

**Moderní matematické metody v inženýrství**

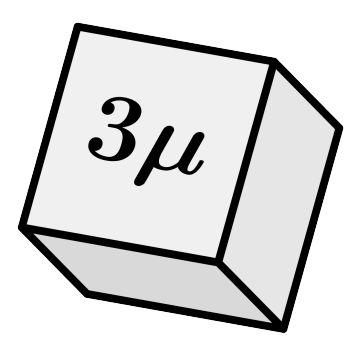

3. – 5. června 2024, Čeladná

[konference3mi.vsb.cz](http://konference3mi.vsb.cz/)

Jednota českých matematiků a fyziků, pobočný spolek Ostrava [Katedra matematiky a deskriptivní geometrie, FS, VŠB-TUO](https://www.fs.vsb.cz/310/) [Katedra matematiky, FAST, VŠB-TUO](https://www.fast.vsb.cz/230/) [Katedra aplikované matematiky, FEI, VŠB-TUO](https://www.fei.vsb.cz/470/) [Katedra matematických metod v ekonomice, EkF, VŠB-TUO](https://www.ekf.vsb.cz/katedra-matematickych-metod-v-ekonomii/)

## Programový a organizační výbor

RNDr. Petr Volný, Ph.D. doc. Ing. Martin Čermák, Ph.D. RNDr. Zbyněk Urban, Ph.D. Mgr. Dagmar Dlouhá, Ph.D. RNDr. Jana Volná, Ph.D. Aurelie Pindorová prof. RNDr. Radek Kučera, Ph.D. prof. RNDr. Jiří Bouchala, Ph.D. doc. Ing. Václav Friedrich, Ph.D.

c Katedra matematiky, FAST, VŠB-TUO

ISBN 978-80-248-4745-0 (on-line) DOI 10.31490/9788024847450

Vážené kolegyně, vážení kolegové,

navazujeme na loňský ročník obnoveného tradičního semináře Moderní matematické metody v inženýrství. Organizační štafetu v minulém roce převzala po Katedře matematiky a deskriptivní geometrie na Fakultě strojní Katedra matematiky na Fakultě stavební, Vysoká škola báňská - Technická univerzita Ostrava, která letos pořádá 29. ročník semináře.

Seminář bude probíhat v malebném prostředí Beskyd v Čeladné. Seminář je rozdělen do dvou sekcí: Matematika a její aplikace, hlavní přednášku pod názvem "Škálovatelné pravděpodobnostní aproximace" prezentuje kolega Lukáš Pospíšil, a Výuka a didaktika matematiky, hlavní přednášku pod názvem "Matematikou k bohatství a slávě! Vzestupy a pády českých aktuárských matematiků" prezentuje kolega Jan Kotůlek.

Semináře se zúčastní 40 pracovníků vysokých škol v České republice (Vysoká škola báňská - Technická univerzita Ostrava, Vysoké učení technické v Brně, Masarykova univerzita, Univerzita Palackého v Olomouci, Univerzita Tomáše Bati ve Zlíně, Univerzita obrany, Jihočeská univerzita v Českých Budějovicích, Vysoká škola technická a ekonomická v Českých Budějovicích). Tento sborník bude k dispozici ještě před zahájením semináře a bude nadále umístěn na webové stránce: [konference3mi.vsb.cz](http://konference3mi.vsb.cz/)

Věříme, že seminář bude vhodnou příležitostí v přátelském prostředí sdílet své zkušenosti a ukázat, čím se v matematice a didaktice matematiky zabýváme.

V Ostravě, 21. 5. 2024

Programový a organizační výbor

# **Obsah**

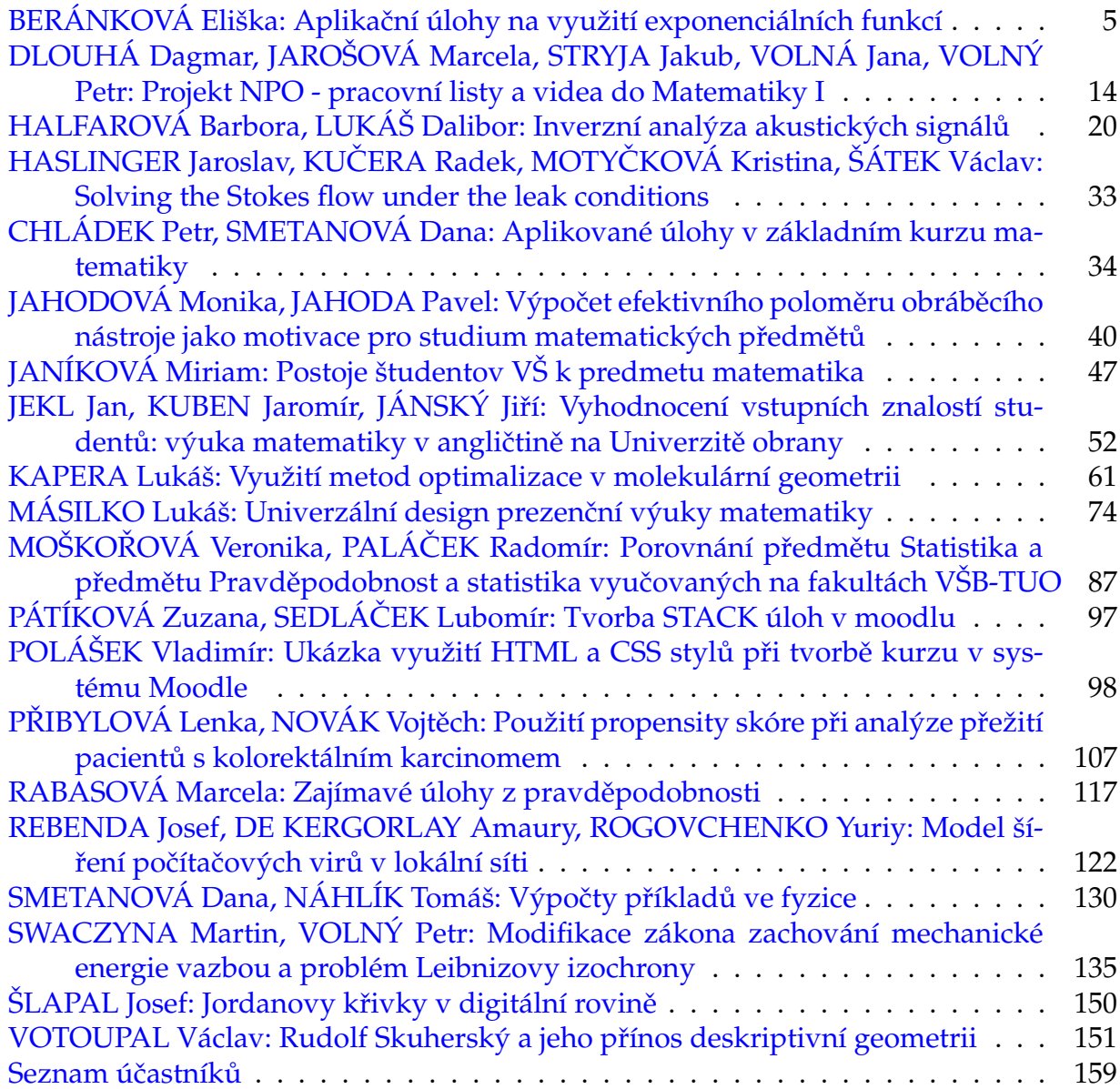

## <span id="page-4-0"></span>Aplikační úlohy na využití exponenciálních funkcí

## **BERÁNKOVÁ Eliška**

Univerzita Palackého v Olomouci, Katedra algebry a geometrie, 17. listopadu 1192, Olomouc, 77900 e-mail na hlavního autora: eliska.berankova01@upol.cz

**Abstrakt:** Tento článek se věnuje tématu exponenciálních funkcí a zejména pak aplikačním úlohám, ve kterých lze znalosti o exponenciálních funkcích využít. Inspirací pro tento článek byly stáže absolvované ve Švédsku a poznání nového pohledu na to, jak o exponenciálních funkcích uvažovat. V první části článku je představena definice exponenciální funkce ze švédského pohledu a druhá část je věnována samotným aplikačním úlohám. Prezentované úlohy pocházejí ze švédských učebnic a závěrečných testů a tematicky zasahují do mnoha oblastí.

**Klíčová slova:** exponenciální funkce, výuka exponenciálních úloh ve Švédsku, aplikační úlohy

## Úvod

Během svého doktorského studia jsem měla možnost vyjet na dvě krátkodobé stáže do Švédska. V rámci projektu Pregraduál jsem v roce 2022 strávila týden na *University of Uppsala* a prostřednictvím programu Erasmus+ jsem letos na jaře vycestovala na dva týdny na *University of Linköping*. Cílem stáží bylo poznat švédský vzdělávací systém a zejména pak, vzdělávání budoucích učitelů matematiky.

V průběhu stáží jsem navštěvovala přednášky a cvičení na univerzitách, ale i vyučovací hodiny na středních školách (Katedralskolan v Uppsale a Linköpingu). Na hodinách jsem si všimla, že ve Švédsku definují exponenciální funkci jiným způsobem, než jak je zvykem u nás. V první části tohoto příspěvku bych ráda tento švédský princip představila a v druhé části uvedu několik řešených i neřešených aplikačních úloh na využití exponenciálních funkcí, které mě zaujaly ve švédských učebnicích a závěrečných testech z kurzů matematiky.

## 1 Jak definovat exponenciální funkci?

V rámci přípravy tohoto článku jsem prošla většinu učebnic, které se využívají k výuce matematiky na středních školách ( [6], [7], [8], [14], [16]). Exponenciální funkce je v těchto učebnicích definována v menších obměnách následovně.

**Definice 1.** *Exponenciální funkce o základu a je funkce na množině* R *vyjádřená ve tvaru*

 $y = a^x$ 

*kde a je kladné celé číslo různé od 1.*

Oproti tomu najdeme ve švédských středoškolských učebnicích definici exponenciální funkce v následujícím tvaru.

**Definice 2.** Funkce typu  $y = C \cdot a^x$ , kde *C a a jsou konstanty (a >* 0 *a a*  $\neq$  1), se nazývá *exponenciální funkce.*

*C mění y*−*ovou souřadnici průsečíku s osou y a a je faktor změny ( [2], str. 212-213; [3], str. 107).*

K této definici je přidán ještě dodatek s vysvětlením:

- *y . . .* současná hodnota
- *C . . .* počáteční hodnota

*a . . .* faktor změny

*a x . . .* faktor celkové změny

Tím, že se v předpisu exponenciální funkce objevuje hodnota *C*, získáváme možnost mnoha aplikací této funkce, což můžeme vidět na úlohách uvedených v druhé kapitole.

Obdobně jako ve švédských učebnicích je definována exponenciální funkce i v kurzu matematiky v rámci mezinárodního programu IB, čehož jsem si všimla během absolvovaných hodin na Katedralskolan. Dále dle bakalářské práce ( [15], str. 33) je exponenciální funkce definována s koeficientem *c* (viz Definice 3) i v rakouských učebnicích, kde se tento koeficient objevuje dokonce i v definici mocninné funkce.

**Definice 3.** *Exponenciální funkce*  $f : A \rightarrow \mathbb{R}$  *je definována vztahem:* 

$$
f(x) = c \cdot a^x,
$$

 $kde \ c \in \mathbb{R}^* = \mathbb{R} \setminus \{0\}, a \in \mathbb{R}^+$ 

V českých středoškolských učebnicích matematiky ( [7], [14], [16]) se setkáváme s aplikačními úlohami z oblasti fyziky (závislost tlaku vzduchu na nadmořské výšce), chemie (příklady na poločas rozpadu) a biologie (rychlost množení bakterií). Tyto úlohy se ve více či méně obměněné podobě v jednotlivých učebnicích opakují a někdy se zde vyskytuje i pojem počáteční hodnota, ale ve zbytku kapitol se s tímto pojmem dále nepracuje. Ostatní příklady v kapitolách věnovaných exponenciálním funkcím se zaměřují zejména na konstrukci grafu k zadanému předpisu exponenciální funkce. Dále můžeme najít aplikační úlohy na exponenciální funkce v rámci kapitol věnovaných finanční matematice.

Největší množství aplikačních úloh nabízí učebnice Didaktika matematiky [8], kde najdeme celkem 10 úloh. Mezi nimi jsou tu úlohy s množením bakterií, radioaktivitou, vakuovou pumpou, ale nově se tu setkáváme s úlohou o rostoucím množství stromů v lese.

V učebnici Matika pro spolužáky [6] je exponenciální funkce zavedena jako v Definici 1, ale můžeme zde najít aplikační úlohu týkající se šíření informací. V zadání této úlohy si můžeme všimnout použití stejného předpisu, jaký využívají ve Švédsku při definování exponenciální funkce. Nicméně v úloze není vysvětleno, proč mají žáci využít právě tento vztah.

**Příklad 1.** *V klubu přátel se nachází 256 členů. Na tajné schůzi byla čtyřem členům sdělena velmi překvapující informace. Za jak dlouho se tuto informaci všichni dozvěděli, pokud víš, že předání informace z jedince na jedince trvá 3 minuty? Pro výpočet použij vzorec*  $N = N_0 \cdot 2^t$ , kde N<sub>0</sub> je počáteční počet lidí, kteří informaci znají, a t počet "rozmnožení" informace. Vyřeš *graficky ( [6], str. 144).*

#### 2 Aplikační úlohy

Druhým cílem tohoto článku je uvést příklady několika aplikačních úloh k tématu exponenciálních funkcí. Uvedené úlohy mě zaujaly zejména svou aktuálností (např.: pandemie Covid-19 nebo důsledky rybolovu) a propojením konceptu exponenciální funkce s realitou, ve které studenti žijí. Motivací pro použití těchto aplikačních úloh ve výuce exponenciálních funkcí mohou být i výstupy z RVP pro gymnázia a odborné střední školy, které jsou popsány následovně: "žák modeluje závislosti reálných dějů pomocí známých funkcí a řeší aplikační úlohy s využitím poznatků o funkcích" ( [4], str. 24) a "žák řeší reálné problémy s použitím [...] funkcí zejména ve vztahu k danému oboru vzdělání" ( [5], str. 40).

Středoškolské vzdělávání ve Švédsku je tříleté. Jako student si můžete vybrat ze 6 studijních programů, po kterých se předpokládá následné studium na univerzitě (Přírodní vědy, Bussiness Management a Ekonomie, Humanitní vědy, Sociální vědy, Technické studium, Umění) a z dalších 12 prakticky zaměřených oborů ( [13], str. 3-4).

Matematika se na střední škole vyučuje celkem v 5 kurzech/předmětech, přičemž některé z nich mohou být studovány současně v jednom školním roce. Každý obor má dán počet kurzů, které musíte z matematiky během tříletého studia povinně absolvovat. Kurzy 1-3 jsou dále rozděleny na 3 úrovně, od nejlehčí (*a*) po nejobtížnější (*c*). Matematika na úrovni *a* je vyučována na prakticky zaměřených oborech, zatímco úrovně *b* a *c* je určena pro studenty jmenovaných 6 oborů, kteří budou pravděpodobně pokračovat ve studiu i po ukončení střední školy. Pokusíme se studium matematiky vysvětlit na nejčastěji voleném studijním programu, kterým jsou Přírodní vědy. Pokud si žák zvolí toto studium, musí povinně absolvovat 3 kurzy matematiky na úrovni *c*. Tedy kurzy 1*c*, 2*c* a 3*c*. Dále si může zvolit kurzy 4 a 5 jako povinně volitelné předměty ( [9]).

Exponenciální funkce jsou zavedeny už v prvním kurzu a následně procvičovány v kurzech 2b a 2c ( [1], [2], [3]), po nichž následuje celostátní závěrečná zkouška z níž jsem vybrala některé z níže uvedených příkladů. Další aplikační úlohy, které jsem vybrala, pocházejí ze švédských učebnic (1*b* a 1*c*). Úlohy jsem přeložila do češtiny a některé jsem upravila tak, aby bylo možné je použít v českém prostředí. Na začátek uvedu 3 řešené příklady a dále pak najdete další úlohy, u kterých uvádím správné odpovědi.

**Příklad 2.** *( [10], str. 3) V červnu roku 2000 byl zakoupen družstevní byt za 850 000 Kč. Stejný byt byl v červnu roku 2011 prodán za 1,6 milionů Kč. Předpokládejme, že roční procentuální nárůst byl po celou dobu stejně velký. Vypočítejte roční procentuální nárůst hodnoty družstevního bytu.*

Uvedu způsob řešení podle toho, jak by postupovali švédští studenti.

 $C =$  počáteční hodnota (původní cena bytu v Kč) *y* = nová hodnota (aktuální cena bytu v Kč) *a* = faktor změny

 $x = \cosh(\text{počet let})$ 

Dosadíme údaje, které známe ze zadání.

 $C = 850000$  $y = 1600000$  $x = 2011 - 2000 = 11$ 

Nyní dosadíme do předpisu exponenciální funkce:

$$
1600000 = 850000 \cdot a^{11}
$$

$$
\frac{1600000}{850000} = a^{11}
$$

$$
1,882 = a^{11}
$$

$$
a = \sqrt[11]{1,882}
$$

$$
a = 1,059
$$

Cílem úlohy je vypočítat roční procentuální nárůst hodnoty, takže z *a* neboli faktoru změny musíme ještě získat počet procent. Ve Švédsku se toto učí následovně:

$$
a \cdot 100 - 100 = 1,059 \cdot 100 - 100 = 105,9 - 100 = 5,9\%
$$

Odpověď: Procentní nárůst ceny je o 5,9 % ročně.

**Příklad 3.** *( [11], str. 2) Největší zvíře, které kdy na zemi existovalo je plejtvák obrovský. Během posledních let drasticky klesl jejich počet z důvodu rybolovu. V roce 1900 žilo v oceánech přibližně 239 000 plejtváků a o sto let později byl jejich počet 2300. Předpokládejme, že jejich počet klesá exponenciálně. V jakém roce poprvé klesne počet plejtváků obrovských pod 200, pokud jich bude ubývat stále stejným tempem?*

Podobně jako u předchozího příkladu nejdříve popíšeme veškeré zadané hodnoty.

*C* = počáteční hodnota (původní počet plejtváků) *y* = výsledná hodnota (počet plejtváků k roku 2000) *a* = faktor změny  $x =$  počet let

Nyní doplníme hodnoty, které známe.

 $C = 239000$  $y = 2300$  $x = 2000 - 1900 = 100$ 

Nejprve potřebujeme vypočítat tzv. faktor změny a teprve pak budeme hledat odpověď na otázku. Dosadíme známé hodnoty do předpisu exponenciální funkce.

$$
2300 = 239000 \cdot a^{100}
$$

$$
\frac{2300}{239000} = a^{100}
$$

$$
a = \sqrt[100]{\frac{2300}{239000}}
$$

$$
a = 0,9546
$$

Nyní se vrátíme k otázce. Máme zjistit, kdy klesne počet plejtváků pod 200. Tuto hodnotu dosadíme za *y* a budeme počítat neznámou *x*. Následuje řešení nerovnice:

> $200 > 239000 \cdot 0.9546^x$ 200  $\frac{200}{239000} = 0,9546^x$  $\log \frac{200}{20000}$  $\frac{200}{239000} = \log 0,9546^x$  $\log \frac{200}{20000}$  $\frac{200}{239000} = x \cdot \log 0,9546$  $x =$  $\log \frac{200}{239000}$ log 0*,* 9546  $x = 152, 5 \doteq 153$

Dále musíme interpretovat výsledek. Počítali jsme s počáteční hodnotou z roku 1900 a vyšlo nám, že počet plejtváků obrovských klesne pod 200 po 153 letech od roku 1900.

Odpověď: Počet plejtváků obrovských klesne pod 200 v roce 2053.

V této úloze můžeme postupovat i jinak. Po dopočítání faktoru změny můžeme v dalším výpočtu zvolit za počáteční hodnotu počet plejtváků v roce 2000.

**Příklad 4.** *( [12], str. 4) První model počítače od známé firmy vyrábějící počítače byl vydražen v roce 2013. V souvislosti s dražbou byla v novinách otištěna následující zpráva:*

*"Cena počítače se tisícinásobně zvýšila od doby, kdy byl prvně prodán v roce 1976. Počítač ručně vyrobili dva zakladatelé společnosti, Steve Jobs a programátor Steve Wozniak, doma v Jobsově garáži."*

*Podle novinového oznámení byl počítač v roce 2013 vydražen za cenu, která byla tisíckrát vyšší než původní cena počítače v roce 1976. Předpokládejme, že procentuální nárůst ceny byl každý rok stejný. Vypočítejte roční procentuální nárůst ceny počítače.*

 $C = \text{původní cena}$ *y* = nová cena *a* = faktor změny  $x =$  počet let

Vzhledem k tomu, že původní ani výslednou cenu neznáme, můžeme si za počáteční hodnotu dosadit 1, a protože víme, že výsledná cena počítače byla tisíckrát vyšší, tak ji snadno dopočítáme.

 $C = 1$  $y = 1000$  *x* = 2013 − 1976 = 37

Nyní dosadíme do předpisu exponenciální funkce.

$$
1000 = 1 \cdot a^{37}
$$

$$
1000 = a^{37}
$$

$$
a = \sqrt[37]{1000}
$$

$$
a = 1, 205
$$

$$
1, 205 \cdot 100 - 100 = 120, 5 - 100 = 20, 5\%
$$

Procentuální nárůst ceny počítače byl o 20*,* 5% ročně.

**Příklad 5.** *( [2], str. 215) Funkce f*(*x*) = 35500 · 1*,* 015*<sup>x</sup> popisuje Viktorův měsíční plat v korunách, kde x je počet let ode dneška. Funkce platí pět let.*

- *a) Jaká bude výše Viktorova platu za pět let?*
- *b) Jaký má Viktor plat dnes?*
- *c) O Kolik procent se Mikolajovi zvyšuje každoročně plat?*

Odpovědi: a) 38244 Kč, b) 35500 Kč, c) Mikolajovi se zvyšuje každoročně plat o 1,5 %*.*

**Příklad 6.** *( [2], str. 215) V roce 2021 si Terka koupila nové auto. Zároveň se dočetla, že se očekává pokles hodnoty vozu podle funkce f*(*x*) = 240000 · 0*,* 85*<sup>x</sup> , kde x je počet let po roce 2021.*

- *a) Kolik stál nový vůz?*
- *b) Vysvětlete, co znamená f*(3) = 170000*.*
- *c) O kolik procent se každoročně mění hodnota vozu?*
- *d) Na kterou otázku lze odpovědět vztahem* 240000 · 0*,* 85*<sup>x</sup> <* 100000*?*

Odpovědi: a) 240000 Kč, b) Hodnota auta bude po 3 letech 170 000 Kč., c) Hodnota vozu klesá každoročně o 15%*.*, d) Po kolika letech klesne hodnota vozu pod 100 000 Kč?

**Příklad 7.** *( [1], str. 223) Podle průzkumu klesá hodnota horského kola po koupi o 13* % *ročně. Nové horské kolo stojí 28 000 Kč.*

- *a) Sestavte předpis funkce, který bude vyjadřovat hodnotu horského kola x let po jeho koupi.*
- *b) Jaká je hodnota kola po 4 letech?*

Odpovědi: a)  $f(x) = 28000 \cdot 0,87^x$ , b) 16 041 Kč.

**Příklad 8.** *( [1], str. 223) Zisk společnosti je 15 milionů Kč.*

- *a) Určete předpis funkce, která udává zisk v milionech Kč po 1 roce, pokud se zisk každý rok zvýší o 20 %.*
- *b) Určete f*(2) *a vysvětlete, co jste vypočítali.*

*c) Kolik let bude trvat, než se zisk firmy zdvojnásobí?*

Odpovědi: a)  $f(x) = 15 \cdot 1, 2^x$ , b)  $f(2) = 21, 6$  milionů Kč. Vypočítali jsme zisk společnosti po druhém roce. c) 4 roky.

**Příklad 9.** *( [1], str. 227) Ve městě s 25 500 obyvateli exponenciálně roste počet lidí nakažených infekční chorobou. O stejný počet procent vzrostl počet nakažených dva týdny po sobě. Počet se zvýšil z 2365 na 2760 za dva týdny. O kolik procent se zvýšil jejich počet za týden?*

Odpověď: Počet nakažených se za týden zvýšil o 8%.

**Příklad 10.** *( [1], str. 228) Helena koupila akcie za 5 000 Kč a když je chtěla o tři měsíce později prodat, hodnota jejích akcií činila 3 200 Kč. Jaký byl průměrný pokles ceny akcií za měsíc?*

Odpověď: Průměrný pokles ceny akcií byl o 14% za měsíc.

**Příklad 11.** *( [1], str. 228) Umělec má v současné době několik sledujících na sociálních sítích. Předpokládáme, že se jejich počet zvyšuje měsíčně o stejné procento. Funkce f*(*a*) = 20000 · *a* 3 *udává počet sledujících za tři měsíce, kde a je faktor změny za měsíc.*

- *a) Kolik má umělec sledujících dnes?*
- *b) Určete f*(1*,* 25) *a interpretujte svou odpověď.*
- *c) Vyřešte rovnici f*(*a*) = 100000 *a interpretujte odpověď.*

Odpovědi: a) 20 000, b) *f*(1*,* 25) = 39063, Umělec bude mít 39 063 sledujících za měsíc a čtvrt (za 5 týdnů)., c) Umělec by měl 100 000 sledujících za 3 měsíce, pokud by průměrný nárůst sledujících byl o 71% měsíčně.

Ve švédských učebnicích se často pracuje s porovnáváním lineárního a exponenciálního růstu a poklesu, jak můžeme vidět na následujících úlohách.

**Příklad 12.** *( [1], str. 231) Teplota kávy v termosce se časem snižuje. Po nalití kávy do termosky je teplota kávy* 95◦*C.*

- *a) Napište předpis funkce pro určení teploty kávy, pokud klesne o* 5 ◦*C za hodinu.*
- *b) Napište předpis funkce pro teplotu kávy, pokud klesne o* 10% *za hodinu.*
- *c) Který vzorec podle vás nejlépe popisuje realitu? Proč si to myslíte?*

Odpovědi: a)  $f(x) = 95 - 5x$ , kde *x* je počet hodin, b)  $g(x) = 95 \cdot \frac{17}{19}$  $\frac{17^x}{19} = 95 \cdot 0,895^x$ , kde *x* je počet hodin, c) Možnost diskuse a experimentálního ověření.

**Příklad 13.** *( [1], str. 230) Existují dvě různé funkce pro počet návštěvníků v zoo. Neznámá x označuje počet let. Funkce A:*  $f(x) = 40000 + 12000x$ 

*Funkce B:*  $g(x) = 40000 \cdot 1, 2^x$ 

*a) Kolik návštěvníků je dnes v zoo?*

- *b) Která z funkcí je exponenciální? Vysvětlete, co předpis funkce znamená?*
- *c) Vysvětlete, co znamená druhý předpis funkce?*
- *d) Podle které funkce přijde do zoo za 5 let více návštěvníků?*

Odpovědi: a) 40000 návštěvníků, b) Funkce B. Předpis funkce říká, že že každý rok přijde do zoo o 20% návštěvníků více., c) Funkce A říká, že každý rok se zvýší počet návštěvníků o 12 000., d) Podle funkce A.

Ve švédských učebnicích mě dále zaujaly úlohy, kde musí žáci k danému předpisu sami vymyslet situaci ze života. Tato úloha nabízí opravdu velké množství možných odpovědí a žáci na ní mohou prokázat, nakolik rozumí exponenciálním funkcím a jejich propojení s reálnými situacemi.

**Příklad 14.** *( [2], str. 216) Uveďte svůj vlastní příklad situace, která:*

- *a) je popsána vztahem*  $y = 12000 \cdot 1,015^x$
- *b*) *je popsána vztahem*  $6000 = c \cdot 0,95^x$

Možné odpovědi: a) V tomto případě se jedná o nárůst počáteční hodnoty a můžeme zde uvažovat například o spoření peněz, o nárůstu počtu lidí nebo turistů ve městě, o počtu prodaných lístků do kina nebo o vzrůstajícím počtu lidí, kteří jezdí do práce na kole. b) Druhý příklad ukazuje naopak pokles počáteční hodnoty a zde může jít například o snížení ceny výrobku, o pokles prodeje energetických nápojů nebo o snižování emisí.

#### Závěr

Článek představuje způsob, jakým se ve Švédsku vyučuje o exponenciálních funkcích a dále nabízí sbírku aplikačních úloh, které se ve Švédsku využívají při výuce exponenciálních funkcí na středních školách. Uvedené úlohy mohou sloužit jako inspirace pro středoškolské a vysokoškolské učitele matematiky a k prohloubení pochopení tohoto učiva u studentů.

## Reference

- [1] ALFREDSSON, L., HEIKNE, H. 2021. Matematik 5000+ Kurs 1b Lärobok Upplaga 2021. ISBN 9789127455290.
- [2] ALFREDSSON, L., HEIKNE, H, BODEMYR, S. 2021. Matematik 5000+ Kurs 1c Lärobok Upplaga 2021. ISBN 9789127460560.
- [3] ALFREDSSON, L., HEIKNE, H, BODEMYR, S. 2021. Matematik 5000+ Kurs 2c Lärobok Upplaga 2021. ISBN 9789127460577.
- [4] MŠMT. 2022. Rámcový vzdělávací program pro gymnázia 79–41/K-41 [online]. [cit. 2024- 05-01]. Dostupné z: https://www.edu.cz/wp-content/uploads/2020/08/RVPG-2007-07\_ final.pdf
- [5] MŠMT. 2023. Rámcový vzdělávací program pro obor vzdělání 63–41–M/02 Obchodní akademie [online]. [cit. 2024-04-30]. Dostupné z: https://www.edu.cz/rvpsov/ciste/ 63-41-M02.pdf
- [6] LIŠKA, M., VALENTA, T., KRÁL, L. 2016. Matika pro spolužáky Funkce. ISBN 9788090658813.
- [7] ODVÁRKO, O. 1993. Matematika pro gymnázia: Funkce. ISBN 978-80-7196-357-8
- [8] POLÁK, J. 2014. Didaktika matematiky: jak učit matematiku zajímavě a užitečně. ISBN 9788072384495.
- [9] Skolverket [online]. [cit. 2024-05-02]. Dostupné z: https://www.skolverket.se/
- [10] Skolverket. 2013. Nationella prov i Matematik 2b [online]. [cit. 2024-04-30] Dostupné z: https://arkiv.edusci.umu.se/np/np-2-4-prov/Ma2b-ht13.pdf
- [11] Skolverket. 2015. Nationella prov i Matematik 2b [online]. [cit. 2024-05-01] Dostupné z: https://arkiv.edusci.umu.se/np/np-2-4-prov/Ma2b-vt15.pdf
- [12] Skolverket. 2015. Nationella prov i Matematik 2c [online]. [cit. 2024-04-28] Dostupné z: https://arkiv.edusci.umu.se/np/np-2-4-prov/Ma2c-vt15.pdf
- [13] Skolverket. 2011. Overview of the Swedish upper secondoary school. [online] [cit. 2024-05-02] https://www.skolverket.se/download/18.6bfaca41169863e6a659a16/ 1553964183391/pdf2748.pdf
- [14] TLUSTÝ, P. 2019. Matematika s nadhledem: od prváku k maturitě Funkce. Škola s nadhledem. ISBN 978-80-7489-493-0.
- [15] VYTLAČILOVÁ, L. 2020. Rakouské učebnice matematiky pro vyšší gymnázia [online]. [cit. 2024-05-09]. Dostupné z: https://is.muni.cz/th/ig553/Bakalarska\_prace.pdf
- [16] ZEMEK, V. 2014. Matematika pro střední školy 5. díl. Funkce II. Učebnice. ISBN 978- 80-7358-217-3.

## <span id="page-13-0"></span>PROJEKT NPO - PRACOVNÍ LISTY A VIDEA DO MATEMATIKY I

## **DLOUHÁ Dagmar, JAROŠOVÁ Marcela, STRYJA Jakub, VOLNÁ Jana, VOLNÝ Petr**

Vysoká škola báňská - Technická univerzita Ostrava, Fakulta stavební, Katedra matematiky, Ludvíka Podéště 1875/17, 708 00 Ostrava-Poruba e-mail na hlavního autora: petr.volny@vsb.cz

**Abstrakt:** Chtěli bychom diskutovat současný stav řešeného projektu NPO v souvislosti s přípravou pracovních listů a videí do Matematiky I s cílem pokrýt základní kurz matematiky v prvních ročnících na Fakultě stavební, Fakultě bezpečnostního inženýrství a Fakultě hornickogeologické.

**Klíčová slova:** matematika, distanční výuka, pracovní listy, komentovaná videa

## 1 Úvod

V minulém roce naše katedra získala možnost podílet se na tvorbě materiálů pro nejenom distanční vzdělávání v rámci projektu Národní plán obnovy pro VŠB-TUO, ve zkratce NPO, pod číslem NPO\_VŠB-TUO\_MSMT-16605/2022. Naše zapojení do řešení projektu započalo v únoru 2023 a bude pokračovat až do listopadu 2024. Hlavním řešitelem a vedoucím řešitelského týmu je Dagmar Dlouhá, dalšími členy jsou kolegyně a kolegové z Katedry matematiky, jmenovitě Marcela Jarošová, Jakub Stryja, Jana Volná a Petr Volný.

Činnost řešitelského týmu přímo navazuje na předchozí projekt RPP2021/1, Průvodce distančním studiem předmětu Matematika I, hlavním řešitelem byla D. Dlouhá. Výsledkem projektu byl Průvodce studiem Matematiky I ve formě volně dostupné webové stránky, kterou mohou používat studenti nejenom naší univerzity při studiu základního matematického kurzu. Webová stránka obsahuje tematicky rozdělený obsah předmětu Matematika I a rozcestník mapující veškeré dostupné materiály, na jejichž tvorbě se podíleli členové Katedry matematiky na Fakultě stavební a Katedry matematiky a deskriptivní geometrie na Fakultě strojní. Kromě již existujících materiálů byla v rámci průvodce natočena komentovaná videa pokrývající předmět Matematika I z hlediska řešených úloh. Typicky, pokud stránky navštíví student a potřebuje si projít např. téma vzájemná poloha přímky a roviny, může si rozkliknout odpovídající podstránku a shlédnout natočená videa.

Odkaz na webovou stránku s Průvodcem naleznete zde

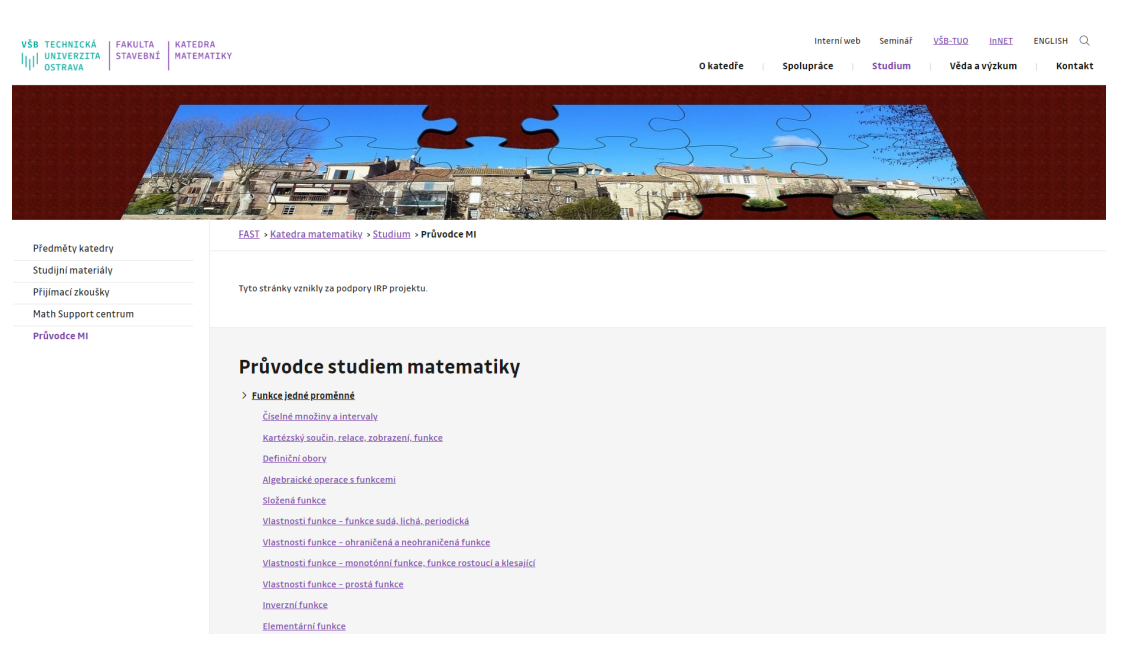

https://www.fast.vsb.cz/230/cs/studium/Pruvodce-MI/.

Obrázek 1: Průvodce studiem Matematiky I

Další a jednodušši cesta vede přes společný elektronický archiv obou matematických kateder, který naleznete na následující webové stránce

#### http://mdg.vsb.cz.

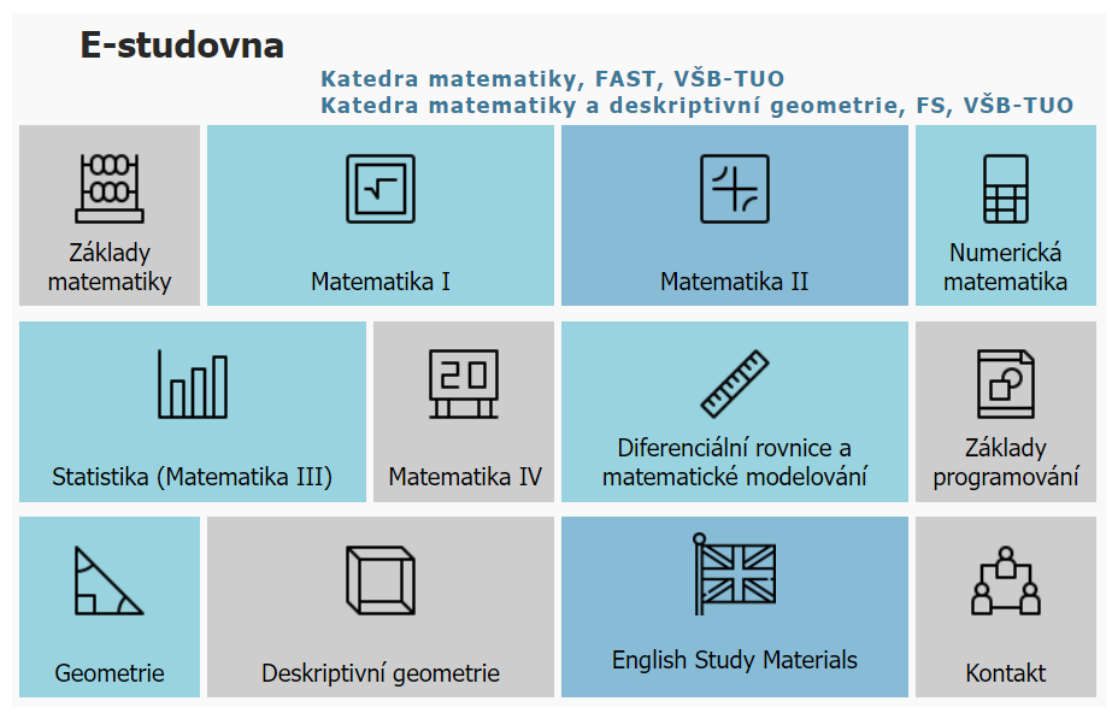

Obrázek 2: E-studovna

Stačí kliknout na položku "Matematika I" a úplně poslední odkaz "Průvodce studiem matematiky" na stránce poté vede na Průvodce Matematikou I. Zkušenosti s prací na Průvodci a bližší podrobnosti naleznete v [1, 2].

Velmi důležitou součástí Průvodce studiem Matematiky I byla komentovaná videa, která tvořila podstatnou součást řešeného projektu. Jejich přehled a základní technické specifikace naleznete v níže uvedené tabulce Tabulka 1. Videa jsou ve formátu MPEG4 a jsou komprimována prostřednictvím kodeku H.264.

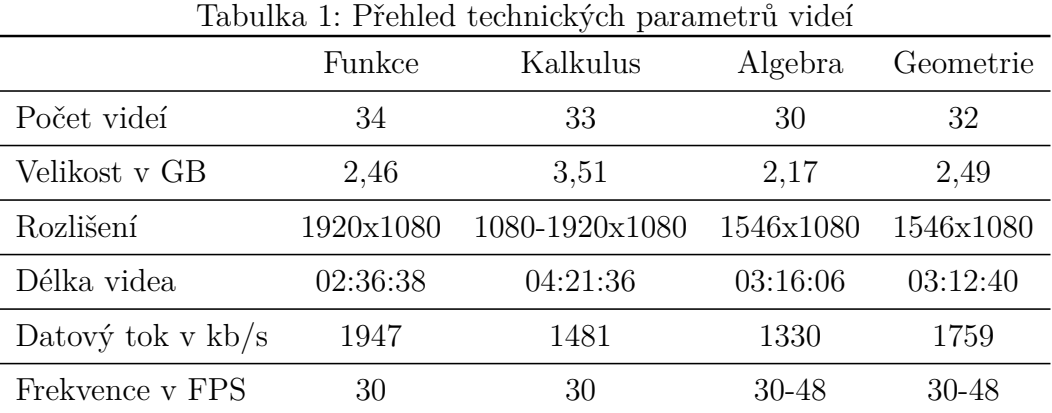

## 2 Projekt NPO

Řešení projektu NPO je realizováno na úrovni dvou rovin. Především se členové řešitelského týmu věnují tvorbě pracovních listů vycházejících z [3]. Dále se připravují komentovaná videa, která jsou více zaměřena na teoretickou část Matematiky I.

Videím se primárně věnuje D. Dlouhá, která videa natáčí a postprodukci se věnuje P. Volný. Dále byly tematicky rozděleny jednotlivé oblasti Matematiky I jednotlivým členům řešitelského týmu. Probíhají pravidelná projektová setkání, na kterých diskutujeme problémy, se kterými se kolegové potýkají, a které se snažíme společně vyřešit. Probíhají diskuze ohledně vhodnosti zařazovaných příkladů, kdy naším primárním hlediskem je zohlednit především didaktickou stránku výuky a také odpovídající náročnost volených úloh.

Aktuální stav řešeného projektu je následující. V současné době máme dokončenou teoretickou část pracovních listů. Dále probíhá intenzivní práce na řešených úlohách a videích. Ve zbývajícím čase bychom chtěli také zcela předělat část pracovních listů věnovaných neřešeným úlohám. Náš tým má jednu zatím nevyřešenou otázku. Jedná se o přítomnost výsledků neřešených úloh v pracovních listech. Neřešené úlohy používáme se studenty v rámci cvičení předmětu Matematika I. Shrnuli bychom to asi takto. Někdo by si výsledky neřešených úloh v pracovních listech přál, a někdo zase ne. Možná je to spíše filozofická otázka a námět do diskuze v rámci prezentace příspěvku na konferenci.

Prezentujeme několik ukázek z připravovaných pracovních listů.

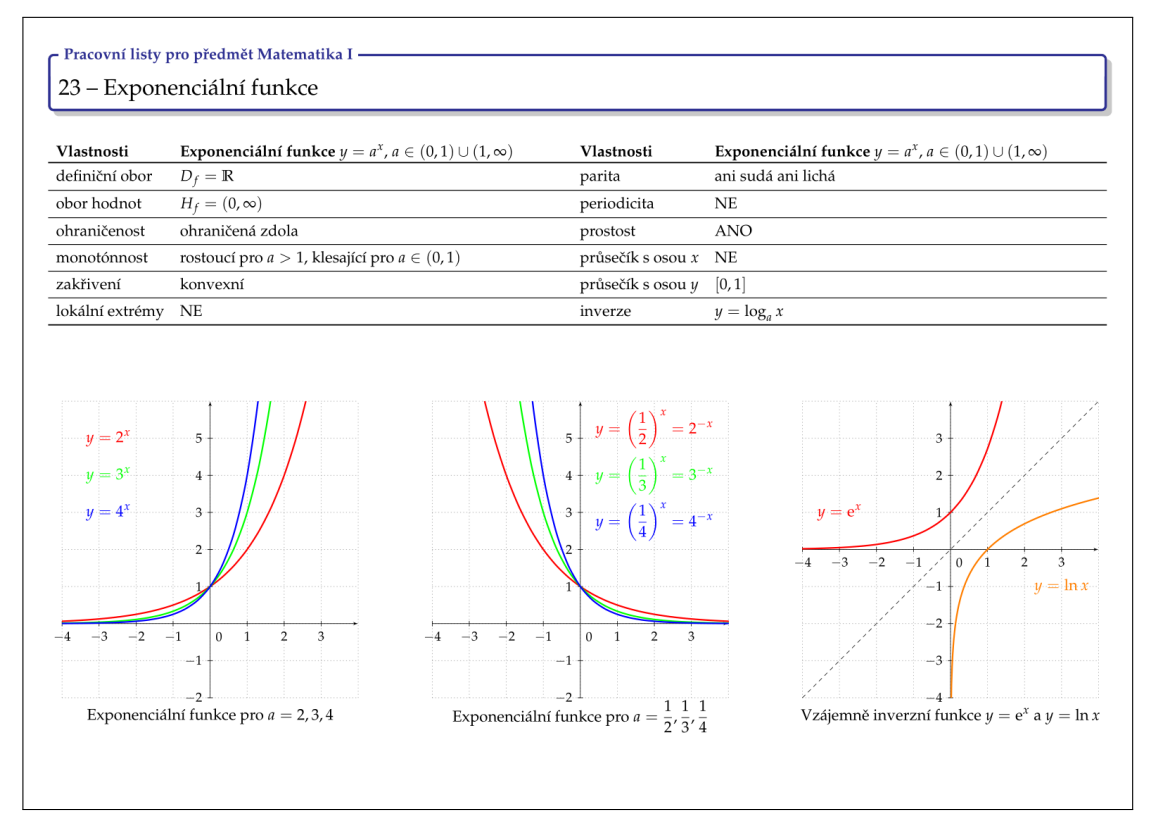

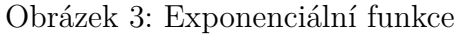

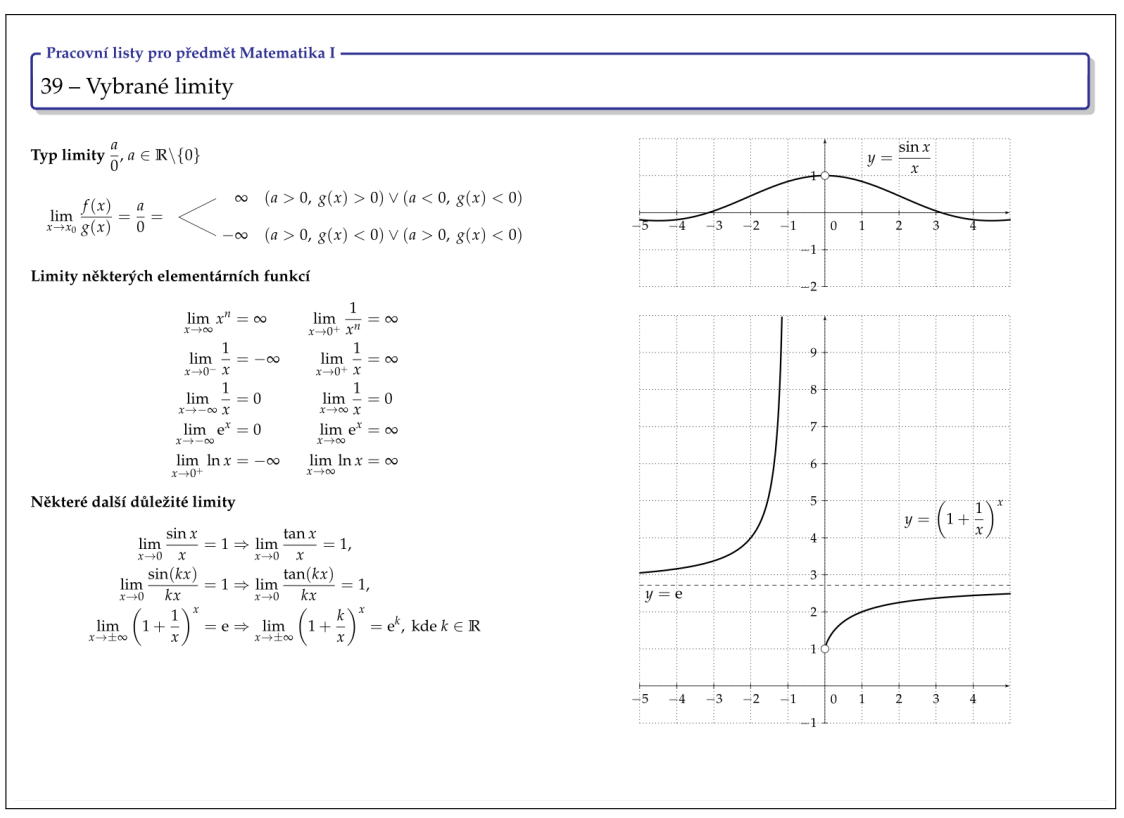

Obrázek 4: Limita funkce

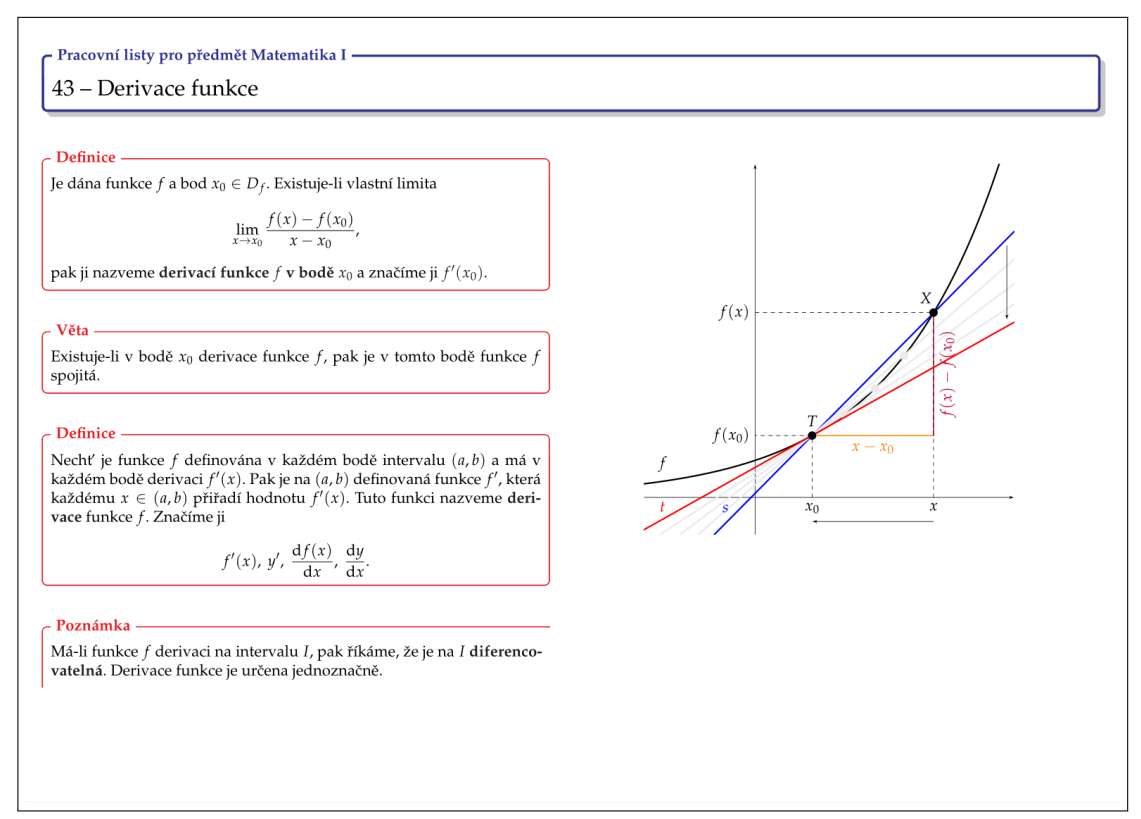

#### Obrázek 5: Derivace funkce

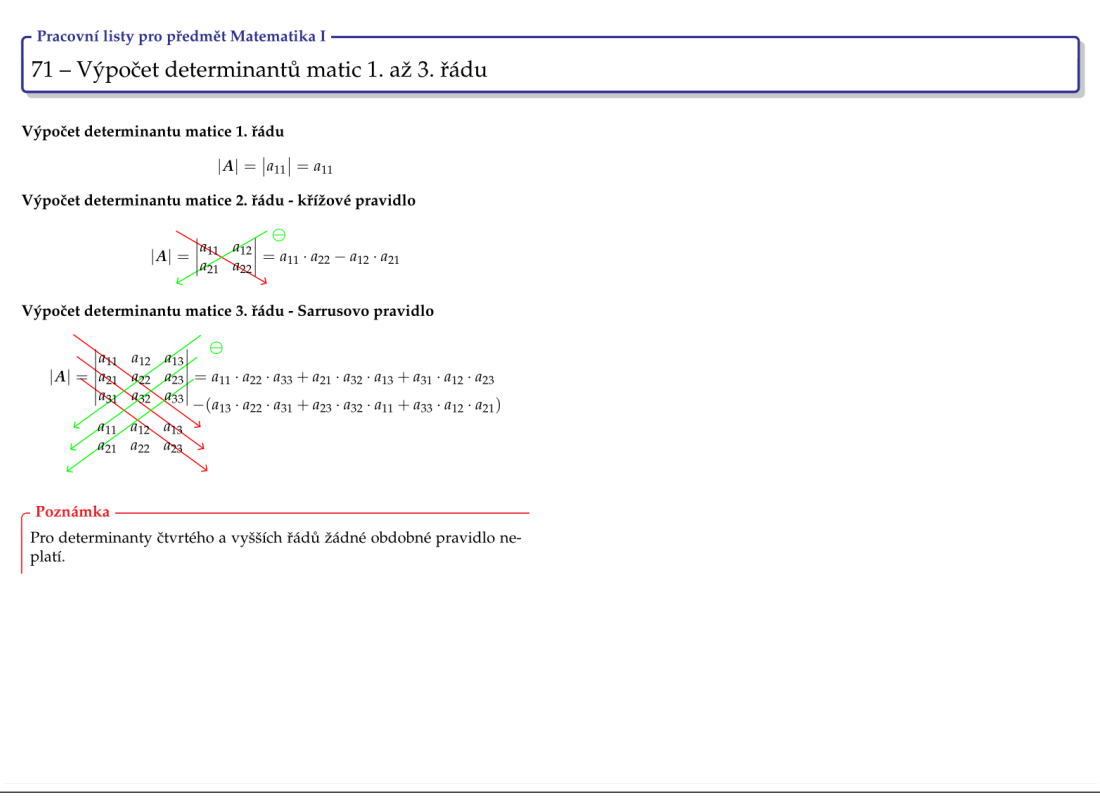

Obrázek 6: Determinant

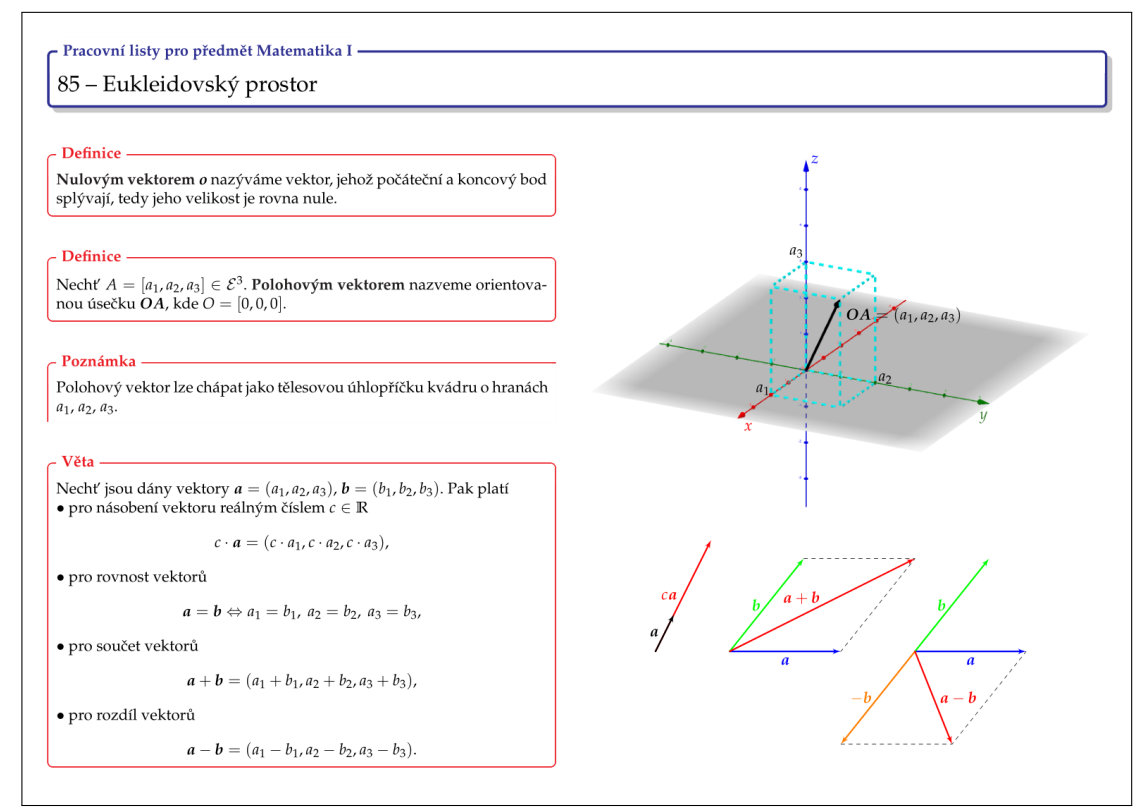

Obrázek 7: Eukleidův prostor

Co se týče další práce v této oblasti, přípravy studijních materiálů, chtěli bychom hotové pracovní listy předělat do anglického jazyka a poté se začít věnovat Deskriptivní geometrii. Na rozdíl od matematiky, která se na všech našich fakultách učí víceméně stejně, je předmět Deskriptivní geometrie více zaměřen nejen na jednotlivé fakulty, ale i na konkrétní studijní programy, což pro nás z hlediska tvorby pracovních listů znamená podstatnou výzvu. Uvidíme.

## 3 Poděkování

Autoři děkují za podporu Katedře matematiky, Fakulta stavební, VŠB-TUO.

## Reference

- [1] DLOUHÁ, D., VOLNÁ, J., VOLNÝ, P., Zkušenosti s tvorbou videí pro Průvodce Matematikou I. In: Moderní matematické metody v inženýrství: sborník konference: 5. - 7. června, 2023, Hradec nad Moravicí, Česká republika. Ostrava: VŠB - Technická univerzita Ostrava, 2023. s. 5-10. ISBN 978-80-248-4681-1.
- [2] VOLNÝ, P., VOLNÁ, J., DLOUHÁ, D., BOBKOVÁ, M., 2022. Guide to Distance Education of Mathematics I on VSB - TU Ostrava. *17th international conference DisCo 2022: Empowering Digital and Entrepreneurial Competences through E-learning*.
- [3] DLOUHÁ, D., HAMŘÍKOVÁ, R., MORÁVKOVÁ, Z., TUŽILOVÁ, M. Matematika I: Pracovní listy, VŠB - Technická univerzita Ostrava, Ostrava, 2014. ISBN 978-80-248-3323-1.

## <span id="page-19-0"></span>Inverzní analýza akustických signálů

**HALFAROVÁ Barbora, LUKÁŠ Dalibor**

Vysoká škola báňská – Technická univerzita Ostrava, Katedra aplikované matematiky, 17. listopadu 2172/15, 708 00 Ostrava-Poruba e-mail: barbora.halfarova.st@vsb.cz

**Abstrakt:** Příspěvek se zaměřuje na analýzu a rozpoznávání tónů z hudební nahrávky. Analýza je prováděna pomocí rychlé Fourierovy transformace a spojité Fourierovy transformace. Použití těchto metod povede k vyobrazení Fourierovských spekter a následně spektrogramů hudebních nahrávek. Spektrogram obsahuje nejen zahrané tóny z hudební nahrávky, ale i vyšší harmonické, tzv. podtóny. Tudíž pro správné rozpoznání neznámých tónů nahrávky je nutné signály jednotlivých tónů daného nástroje navzorkovat. Vzorky jsou postupně zpracovány pomocí rychlé Fourierovy transformace, výsledek pak tvoří základ pro následnou analýzu. Zahraná skladba bude porovnávána s tóny navzorkovaného nástroje metodou nejmenších čtverců bez omezení a následně s omezením na záporné amplitudy.

**Klíčová slova:** harmonická analýza v hudbě, Fourierova transformace, Fourierovo spektrum, spektrogram, metoda nejmenších čtverců

## 1 Úvod

Hudba je spojená s lidským životem od nepaměti a tak jako jiné přírodní jevy, má i hudba matematický základ. Ten nalezli jako první Pythagorejci, kteří zkoumali tónovou soustavu na různých vibrujících předmětech, včetně struny. Zjistili, že uchu příjemné kombinace tónů jsou v poměru malých celých čísel. Vibrující struna nekmitá pouze s frekvencí zahraného tónu, ale rovněž kmitá s jejími násobky. Těmto násobkům frekvencí se říká *podtóny*. Hudební nástroje jsou koncipovány tak, aby tyto násobky frekvencí byly celočíselné a vytvářely tak harmonické podtóny. Dále bude popsána tvorba tónové soustavy i z pohledu historie a vztah mezi jednotlivými tóny ve stupnici. Součástí harmonické analýzy hudebního signálu bývá určení frekvencí zahraných tónů. To dokážeme díky Fourierově transformaci, která transformuje signál z časové oblasti do oblasti frekvenční. V sekci numerické experimenty jsou porovnány výsledky dosažené pomocí FFT (Fast Fourier Transform) a CFT (Continuous Fourier Transform) v softwaru Matlab. Nejprve jsou vyobrazeny grafy a spektrogramy pro FFT, následně pro CFT. Tyto grafy zpřehledníme použitím metody zanedbání podtónů. K identifikaci hledaných tónů hudebního signálu nám poslouží metoda nejmenších čtverců. Hledané tóny v zahraném signálu se získají

řešením soustavy lineárních rovnic, kde maticí soustavy jsou amplitudová spektra předem navzorkovaných tónů a pravou stranou je konkrétní amplitudové spektrum daného signálu. Tento problém řešíme metodou nejmenších čtverců. Dalšího zlepšení lze dosáhnout přidáním omezení na nezápornost amplitud, čímž dostáváme úlohu kvadratického programování s nerovnostním omezením.

#### 2 Kmitání struny

Mějme vibrační strunu popsanou funkcí *u*(*x, t*), kde u popisuje vzdálenost x v daném čase t, jejíž kmitání lze modelovat obecnou diferenciální rovnicí

$$
\frac{\partial^2}{\partial t^2}u(x,t) = c^2 \frac{\partial^2}{\partial x^2}u(x,t),\tag{1}
$$

kde *c* je rychlost vlnění. V této úloze je struna na obou koncích uchycena a platí pro ni Dirichletovy podmínky

$$
u(0,t) = u(l,t) = 0
$$

kde *l* je délka struny a $t \in \mathbb{R}^+$ . Pak dostáváme řešení  $u_n(x, t)$  ve tvaru

$$
u_n(x,t) = \sin\left(\frac{n\pi}{l}x\right) \cdot \left(a_n \cos\left(c\frac{n\pi}{l}t\right) + b_n \sin\left(c\frac{n\pi}{l}t\right)\right)
$$
 (2)

pro  $n \in \mathbb{N}$ , kde  $a_n$ ,  $b_n$  jsou reálné koeficienty. Odvození řešení lze dohledat například v [6]. Obecně platí, že se zvyšujícím se *n* struna kmitá rychleji, vibruje s kladnými násobky vlastní frekvence s různými amplitudami a vydává tak zvuk o určité frekvenci. Další informace lze dohledat například v [2]*,* [8].

#### 3 Ladění

#### 3.1 Pythagorejské ladění

První spojitost mezi matematikou a hudbou nalezl Pythagoras ze Samu přibližně v 6. století př. n. l. První druh ladění se tedy nazývá *Pythagorejském ladění*. Tónová soustava je tvořena různými poměry délek strun. Vytvořme tónovou soustavu od tónu *C*4. Základní frekvence tohoto tónu je *fC*<sup>4</sup> = 261*,* 6 Hz. Pokud vezmeme dvojnásobnou frekvenci, dostaneme tón vyšší a to tón *C*5. Interval, neboli vzdálenost, mezi tóny *C*<sup>4</sup> a *C*<sup>5</sup> se nazývá oktáva. Trojnásobek základní frekvence dává tón *G*5, který je o oktávu výše. Abychom ho zasadili do správné oktávy, stačí frekvenci podělit dvěma a dostáváme tón *G*4. Vzdálenosti mezi tóny *C*<sup>4</sup> a *G*<sup>4</sup> říkáme kvinta a v číselném poměru frekvencí se jedná o poměr $\frac{3}{2}.$  Další tón $F_{3}$ dostaneme pomocí kvintového dělení od základního tónu. Abychom tón umístili do správné oktávy, vynásobíme jeho frekvenci dvěma a dostáváme tón *F*4. Díky kvintovým skokům dostáváme i zbylé tóny stupnice, a to *D*4*, E*4*, A*4*, H*4. Tímto způsobem lze získat i půltóny. Pythagorejské ladění obsahuje zásadní chyby, kvůli kterým se v dnešní době používá temperované ladění. Tyto informace a další zajímavosti jsou obsaženy v [2]*,* [3]*,* [4]*,* [8].

#### 3.2 Přirozené ladění

Druhým typem ladění je *přirozené ladění*. Oproti pythagorejskému ladění dostáváme hlavní intervaly na základě harmonických řad základního tónu. Tóny *C*4*, C*<sup>5</sup> a *G*<sup>4</sup> dostáváme stejným způsobem jako tomu bylo u Pythagorejského ladění. Pomocí pětinásobku původní frekvence dostáváme tón *E*6, dělením čtyřmi dostáváme tón *E*<sup>4</sup> ve správné oktávě. Vzdálenosti mezi tóny *C*<sup>4</sup> a *E*<sup>4</sup> říkáme tercie a právě tercie a kvinta jsou intervaly kvintakordu, který tvoří základní harmonii. Takto vytvořená tercie je pro ucho přirozená, odtud vznikl název ladění. Zbylé tóny dostáváme pomocí dalších násobků nebo složením kvinty a přirozené tercie, viz Obrázek 1. I toto ladění má výrazné chyby ve vyšších harmonických, proto se nejčastěji používá ladění temperované. Kapitola čerpá z [2]*,* [3]*,* [4]*,* [8].

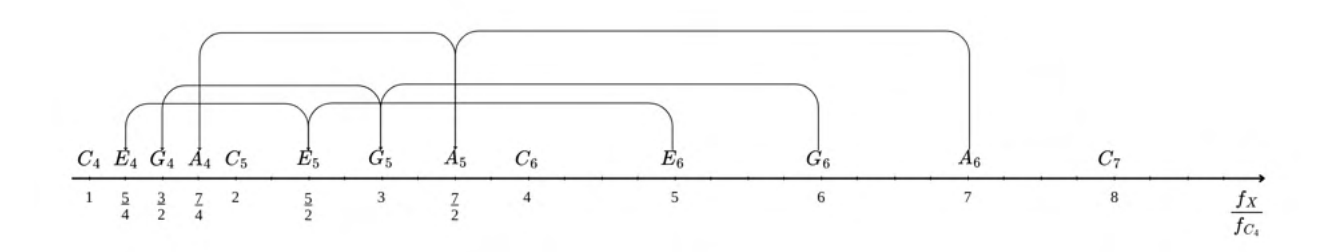

Obrázek 1: Přirozené ladění.

#### 3.3 Temperované ladění

Temperované ladění je druh ladění, který se v dnešní době používá nejvíce. Podstatou tohoto ladění je rovnoměrné rozdělení intervalů mezi jednotlivými tóny tak, aby nevznikly velké disharmonie. Tóny se v oktávě rozdělily do dvanácti stejných intervalů, jejichž poměr frekvencí mezi dvěma tóny je vždy stejný, a to <sup>12</sup><sup>√</sup> 2 : 1. Takto získané tóny se jen velmi nepatrně liší od těch, které dostaneme přirozeným laděním, viz Tabulka 1, a navíc řeší disharmonii ve vyšších harmonických. Více lze nalézt v literatuře [2]*,* [3]*,* [4]*,* [8].

Tabulka 1: Rozdíl přirozeného (P.L.) a temperovaného (T.L.) ladění.

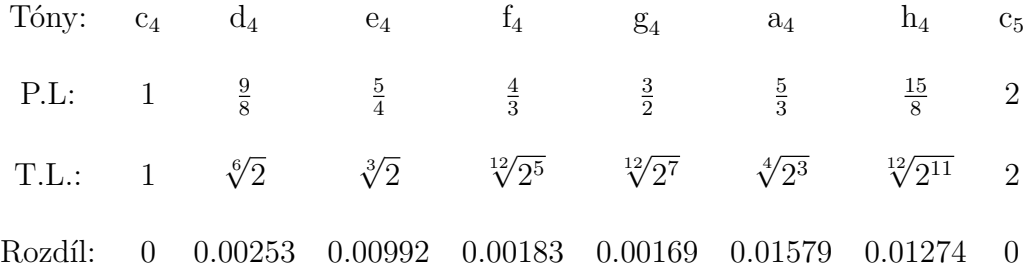

#### 4 Fourierova transformace

Fourierova transformace je matematický nástroj určený k analýze signálů. Umí převést funkci z časové oblasti do oblasti frekvenční, díky čemuž je možná další analýza. Má velký význam v mnoha disciplínách jako je matematika, elektrotechnika, fyzika, informatika a mnoho dalších.

#### 4.1 Spojitá Fourierova transformace

Spojitá Fourierova transformace, neboli CFT, je metoda užitečná při analýze periodických i neperiodických signálů nebo periodicky modulovaných signálů. Následující věta z [8] nám popisuje vztah spojité Fourierovy transformace.

**Věta 1.** *Nechť* L 1 (R) *značí prostor reálných nebo komplexních funkcí definovaný na reálné ose tak, že platí*

$$
\int_{-\infty}^{\infty} | f(t) | dt < +\infty.
$$

*Pro jakoukoliv funkci <sup>f</sup>* ∈ L<sup>1</sup> (R) *je její Fourierova transformace F<sup>T</sup>* = F[*f*] *v komplexním tvaru definována jako*

$$
F_T(\omega) = \int_{-\infty}^{\infty} f(t)e^{-i\omega t} dt,
$$
\n(3)

*kde je úhlová frekvence*  $\omega = \frac{2\pi}{T}$  $\frac{2\pi}{T}$  .

Abychom mohli takto funkci transformovat, je nutné, aby byla buď absolutně integrovatelná nebo aby ji bylo možné rozvinout ve Fourierovu řadu. Nejedná se ale o nutnou podmínku existence. Aby byl výpočet CFT přínosný, je důležité vhodně zvolit hodnoty zkoumaných frekvencí. V tomto případě lze spojitou Fourierovu transformaci použít k určení a analýze významných frekvencí, jelikož známe jejich rozsah. Další informace lze dohledat v [7]*,* [9].

#### 4.2 Diskrétní Fourierova transformace

Diskrétní Fourierova transformace (dále DFT) vznikla na základě CFT pro využití v numerických úlohách. Jedná se o numerický výpočet koeficientů Fourierovy řady, díky kterému můžeme posloupnost čísel z konečné časové oblasti převést do oblasti frekvenční. Výpočet je definován pomocí součtu Riemannových integrálů, které jsou počítány obdélníkovou metodou při ekvidistantním vzorkování. Výpočet DFT je dán vztahem

$$
F_n = \frac{1}{N} \sum_{k=0}^{N-1} f_k e^{-(i2\pi nk)/N},\tag{4}
$$

který lze nalézt například v [1]. FFT má počátek v DFT. Jinak řečeno FFT je optimalizovaná implementace DFT. Složitost výpočtu se redukuje z *<sup>N</sup>*<sup>2</sup> na *<sup>N</sup>* ·log *<sup>N</sup>* operací. Podrobnější popis těchto metod lze nalézt v [1]*,* [7]*,* [9].

#### 5 Numerické experimenty

V této části budou rozebrány hudební nahrávky pianina a jejich zpracování v softwaru Matlab. Bude uvedeno Fourierovské spektrum jednoho tónu, akordu a následně spektrogram lidové písně *Ovčáci, čtveráci* a skladby *Ave Maria*. Pro analýzu byly nahrány zvukové záznamy na pianino se vzorkovací frekvencí Fs = 48000 Hz.

Každá skladba je složena z tónů, které mají různé frekvence. Každý tón lze popsat Fourierovou řadou, jejíž koeficienty určují amplitudy jednotlivých harmonických složek. Amplitudové spektrum lze zjistit pomocí Fourierovy transformace. Budou vyobrazeny výsledky za použití FFT i CFT. Dále bude ukázána metoda vymazání vyšších harmonických – znějících podtónů. Na závěr budou zahrané tóny rozpoznány pomocí metody nejmenších čtverců.

#### 5.1 FFT

Amplitudové spektrum lze zjistit FFT za použití Matlabovské funkce *fft()*. U analýzy hudebních skladeb je zbytečné uvažovat všechny hodnoty FFT, jelikož většina informací, které jsou pro lidské ucho slyšitelné a podstatné, se v našem případě nachází v prvních stovkách hodnot. Obecně výběr počtu hodnot FFT závisí na vzorkovací frekvenci. Díky faktu, že uvažujeme pouze první stovky hodnot, se minimalizují výpočetní nároky, aniž bychom přišli o podstatné informace.

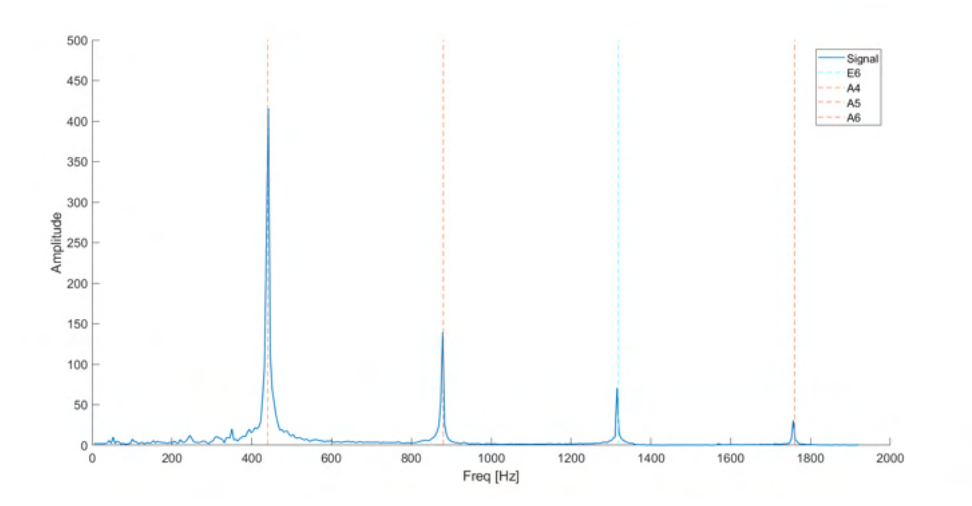

Obrázek 2: Fourierovské spektrum tónu *A*4.

Jako první je vykresleno Fourierovské spektrum tónu *A*4, které je vyobrazeno na Obrázku 2. Zde lze pozorovat nejvyšší amplitudu u 440Hz, která skoro přesně odpovídá notě *A*<sup>4</sup> znázorněné červenou přerušovanou čarou. Odchylka může být způsobena nepřesným naladěním nahrávaného nástroje, okolním šumem apod. Zároveň je výrazná amplituda i u znějících podtónů, neboli vyšších harmonických, což jsou v tomto případě tóny *A*5*, E*<sup>6</sup> a *A*6.

Další ukázku tvoří graf akordu G dur na Obrázku 3. Na obrázku vidíme tóny, které byly

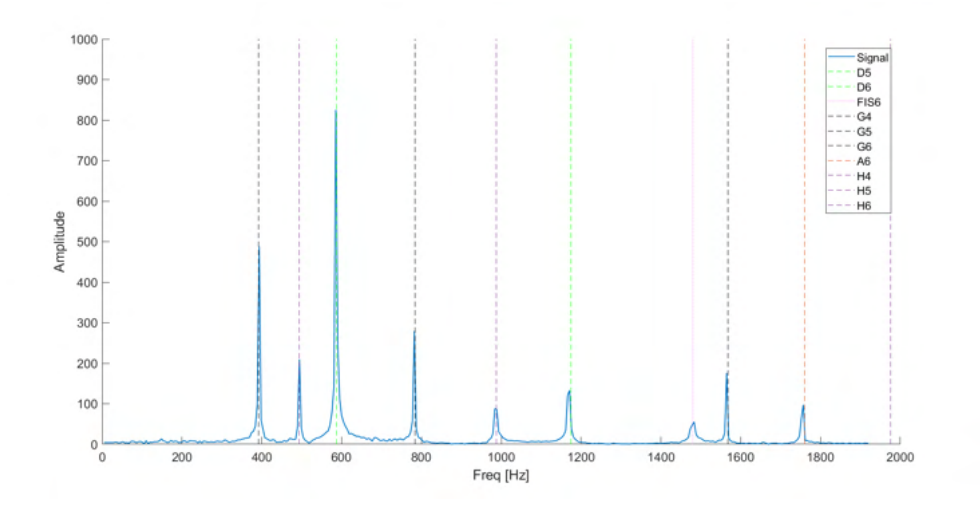

Obrázek 3: Fourierovské spektrum akordu G  $(G_4 - H_4 - D_5)$ .

zahrány: černou barvou *G*4, fialovou barvou *H*<sup>4</sup> a zelenou barvou *D*5. Znějí také podtóny, které doznívají vlivem kmitání struny. Velikost amplitudy není u všech tónů stejná, je to dáno nestejnorodostí síly úderu na jednotlivé klávesy a následně strunu, šumem, daným nástrojem a dalšími okolními vlivy. Tento jev uvidíme i u dalších grafů. Pokud zahrajeme akord C moll v nižší poloze, pozorujeme na Obrázku 4 více harmonických. Můžeme vidět zahraný tón *C*<sup>2</sup> znázorněný

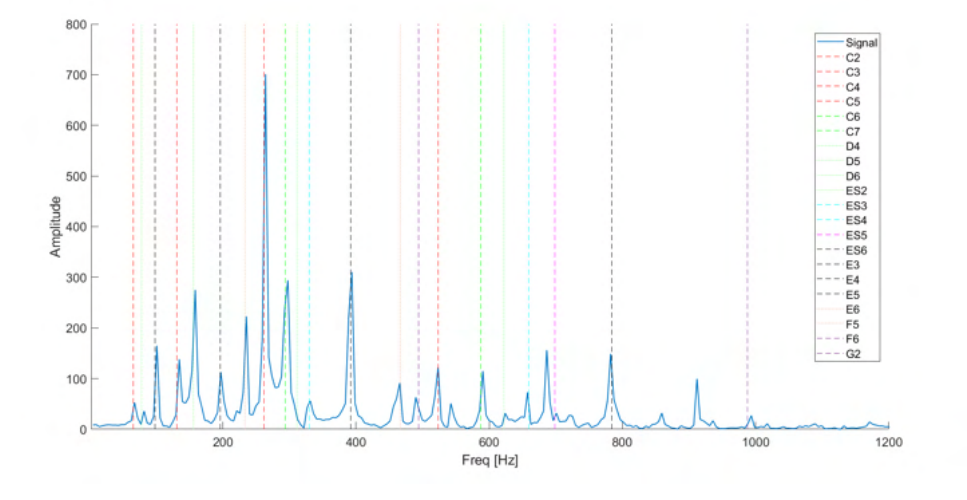

Obrázek 4: Fourierovské spektrum akordu C moll  $(C_2 - E\mathfrak{b}_2 - G_2)$ .

červenou barvou, tyrkysový tón *E♭*<sup>2</sup> a tón *G*2, který je černý. Najdeme zde také násobky jednotlivých tónů, které mají tutéž barvu. Zároveň se zde vyskytují významnější amplitudy u tónů, které nebyly reálně zahrány. Tento jev částečně vyřešíme v další části příspěvku.

K zobrazení velikosti a změny amplitud v závislosti na čase použijeme Matlabovskou funkci *spectrogram()*. Na Obrázku 5 lze pozorovat spektrogram lidové písně *Ovčáci, čtveráci*. Na grafu

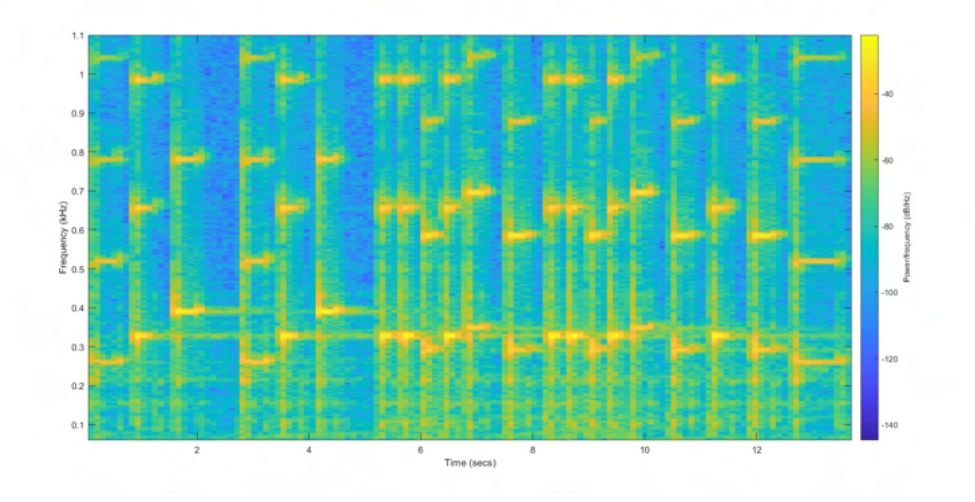

Obrázek 5: Spektrogram písně *Ovčáci, čtveráci*.

můžeme vidět žluté části, které znázorňují jednotlivé tóny. Nad tóny lze pozorovat zaznívající násobky, které mají jemnější žlutou barvu. Zbytek zelených a oranžových míst jsou buď podtóny nebo také šum nahrávky. Uveďme ještě skladbu *Ave Maria* od rakouského hudebního skladatele

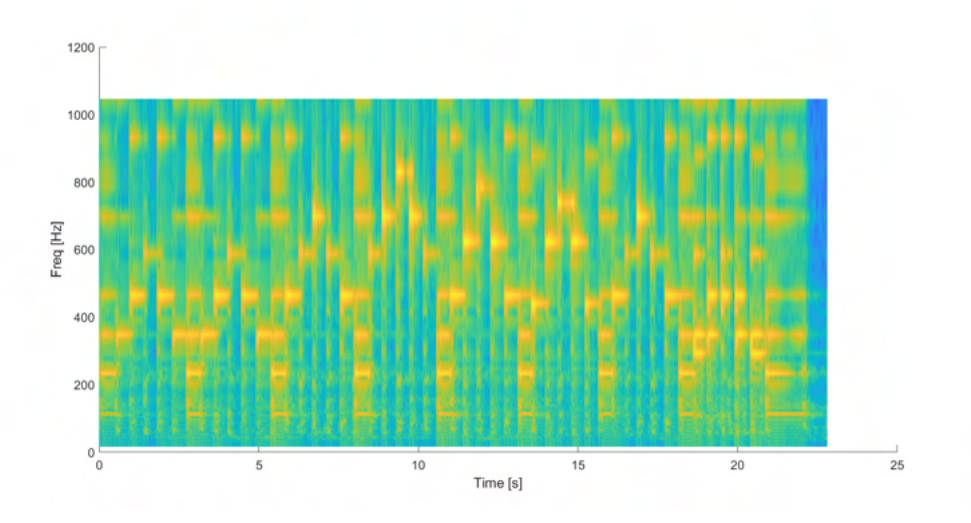

Obrázek 6: Spektrogram skladby *Ave Maria*.

Franze Schuberta. Spektrogram této skladby můžeme vidět na Obrázku 6. Spektrogram je obsáhlejší z důvodu rychleji zahraných not a také noty *H♭*2, která je v nižší poloze a zaznívá tak více podtónů. Spektrogram bude zpřehledněn u metody vymazání násobků.

#### 5.2 Spojitá Fourierova transformace

V této práci je použit vzorec CFT pro výpočet reálné (*Yre*(*t*)) a imaginární (*Yim*(*t*)) části:

*.*

$$
f_T(\omega) = \int_{-\infty}^{\infty} f(t) \left( Y_{re}(t) + Y_{im}(t) \right) dt, \quad Y_{re}(t) = \cos\left(\frac{2\pi t}{T}\right), \quad Y_{im}(t) = \sin\left(\frac{2\pi t}{T}\right)
$$

Integrál je vypočítán pomocí obdélníkové metody. Konečnou amplitudu spočítáme pomocí vzorce  $Amplitude = \sqrt{(Y_{re}(t))^{2} + (Y_{im}(t))^{2}}$ . Amplitudová spektra pro tón  $A_{4}$  a akord G dur jsou velice podobné výsledkům z předchozí kapitoly. Zaměřme se proto na problematičtější akord C moll. Na Obrázku 7 už vidíme, jako u FFT, velký výskyt podtónů a lze také pozorovat,

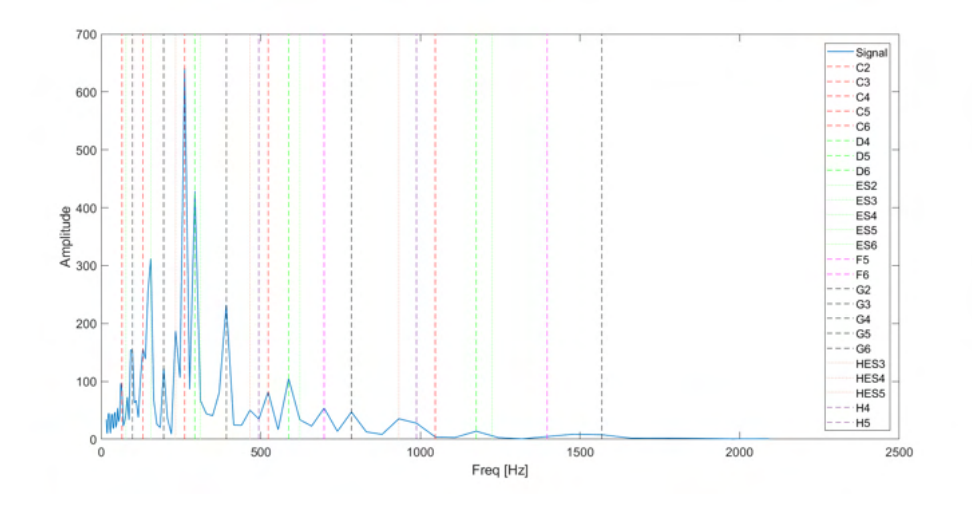

Obrázek 7: Fourierovské spektrum akordu C moll  $(C_2 - E_{2} - G_2)$ .

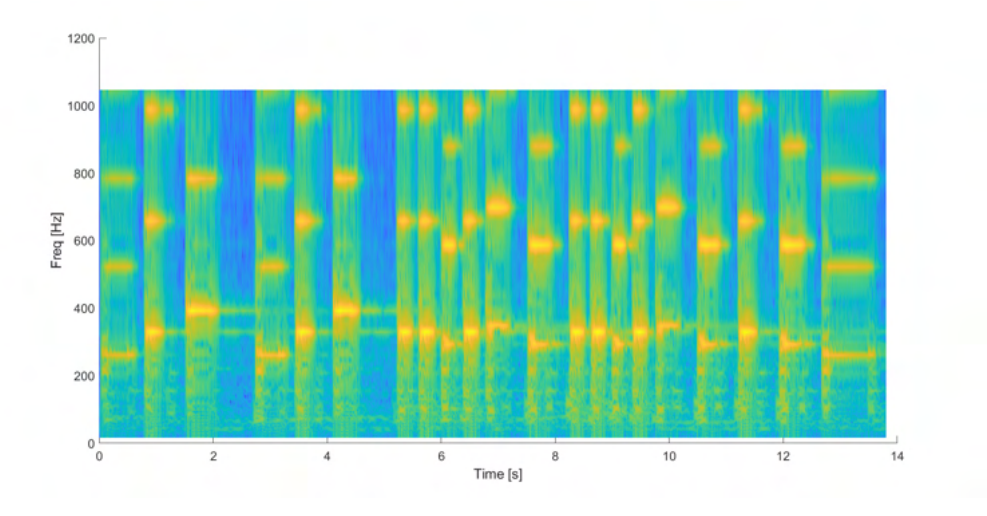

Obrázek 8: Spektrogram lidové písně *Ovčáci, čtveráci*.

že i zde jsou amplitudy podtónů vyšší, než u tónů zahraných. Lze tedy usoudit, že u diskrétní i spojité Fourierovy transformace nás trápí podobný problém, a to rozeznání hlubokých tónů.

Na Obrázku 8 již můžeme vidět výsledný spektrogram lidové písně *Ovčáci, čtveráci*. Jako u FFT, vidíme i zde daný tón a nad ním slabším odstínem oranžové znázorněny jeho podtóny. Na ukázku vykresleme skladbu *Ave Maria*, jejíž spektrogram je na Obrázku 9. I zde je již méně čitelný spektrogram s větším množstvím podtónů.

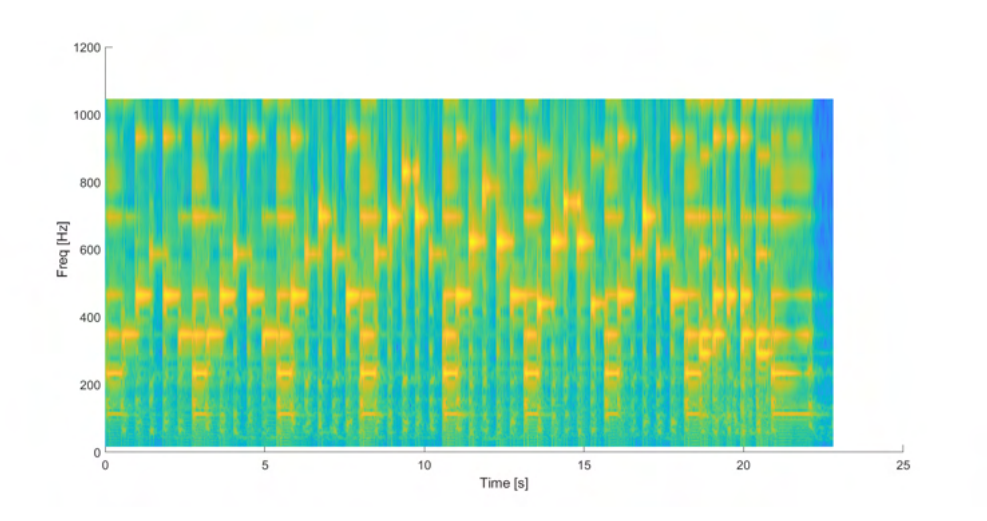

Obrázek 9: Spektrogram skladby *Ave Maria*.

Velký počet znějících podtónů přivedl v úvahu jednoduchou metodu vymazání násobků, která bude popsána v další části.

#### 5.3 Metoda vymazání násobků

Cílem metody vymazání násobků je, že znějící vyšší harmonické zanedbáme, respektive je vymažeme. Toto jednoduché řešení je účinné, avšak má zásadní chybu. Ta nastává v případě, pokud by například oktáva byla opravdu zahrána. V tomto případě bychom chtěli, aby daný tón byl ponechán. Proto pro jednoduchost budeme uvažovat, že daný násobek ve stejném čase

zahrán nebude. Pokud tedy vyhodnotíme danou frekvenci jako významnou, všechny její budoucí násobky nastavíme na zanedbatelnou hodnotu. Nejdříve je určeno, která frekvence má v daném čase největší amplitudu a ta je označena jako *maxAmplitude*. Další frekvence, které nemají hodnotu alespoň 0*,* 1·*maxAmplitude*, jsou nastaveny na libovolně nízkou hodnotu, např. menší než 2. Hranice  $\frac{1}{10}$  maximální amplitudy byla shledána pro tuto úlohu jako nejvhodnější. Graf, ve kterém podtóny zanedbáváme, můžeme vidět na Obrázku 10. Zde už poznáváme jasně zřetelné tóny a podtóny se nemusíme zabývat. Stejný úspěch vidíme i u spektrogramu skladby *Ave Maria* na Obrázku 11.

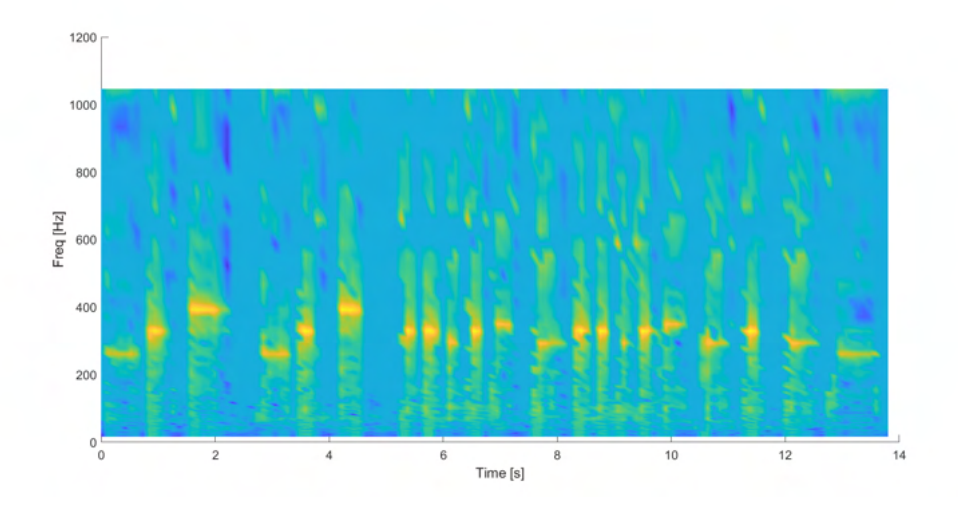

Obrázek 10: Spektrogram se zanedbanými podtóny lidové písně *Ovčáci, čtveráci*.

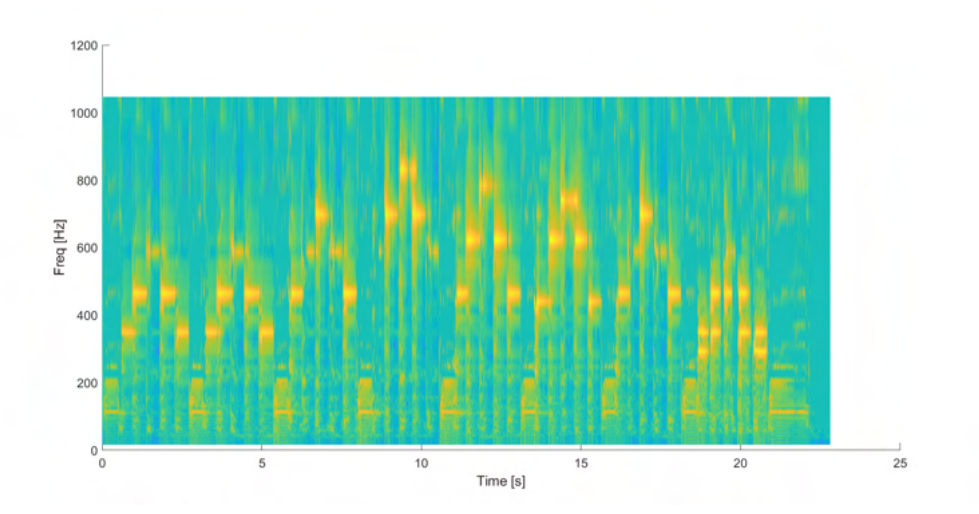

Obrázek 11: Spektrogram se zanedbanými podtóny skladby *Ave Maria*.

## 5.4 Rozpoznání tónů pomocí metody nejmenších čtverců

Pro přesnější porovnání zahraných tónů daného nástroje je nejlepší tóny srovnávat s navzorkovanými tóny konkrétního nástroje. Navzorkování znamená, že jsou nahrány a zpracovány jednotlivé tóny daného nástroje. Lze pak pomocí metody nejmenších čtverců bez omezení a s omezením zjistit, který tón byl zahrán, popř. které podtóny jsou výrazné. Metoda nejmenších čtverců je aproximační metoda, která minimalizuje vzdálenost bodů na aproximující přímce od skutečných hodnot, tedy minimalizuje mocninu normy chyby.

#### **5.4.1 Metoda nejmenších čtverců bez omezení**

Rovnice popisující úlohu je

$$
S^T S u = S^T |X_x|,\t\t(5)
$$

kde *S* je naše matice *Stupnice* navzorkovaných tónů, *u* je hledané řešení a *X<sup>x</sup>* je vektor neznámého tónu nebo více tónů. V Matlabu řešení dostaneme příkazem  $u = (S' * S) \setminus (S' \cdot |X_x|)$ . Výstup řešení pro akord G můžeme vidět na Obrázku 12. Osa *x* nám znázorňuje jednotlivé

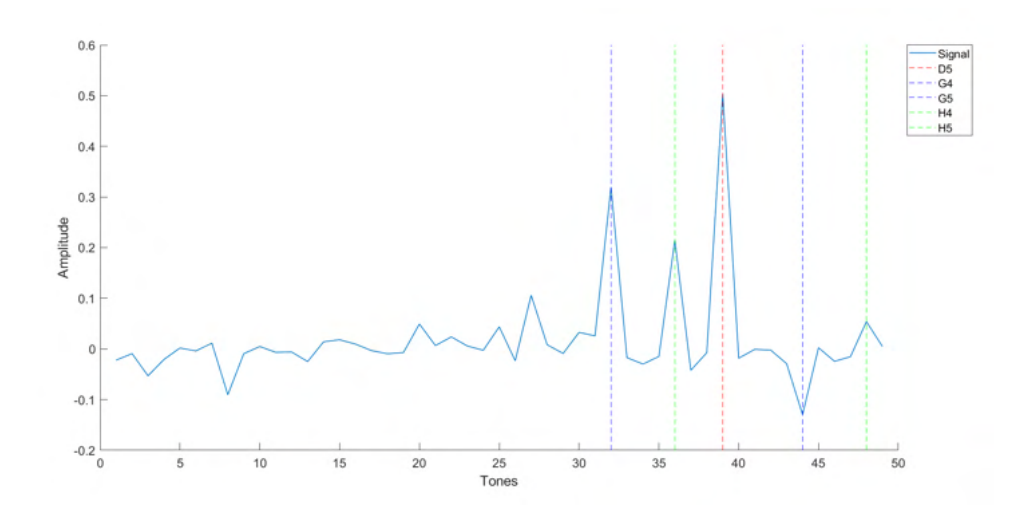

Obrázek 12: Řešení rovnice bez omezení akordu G  $(G_4 - H_4 - D_5)$ .

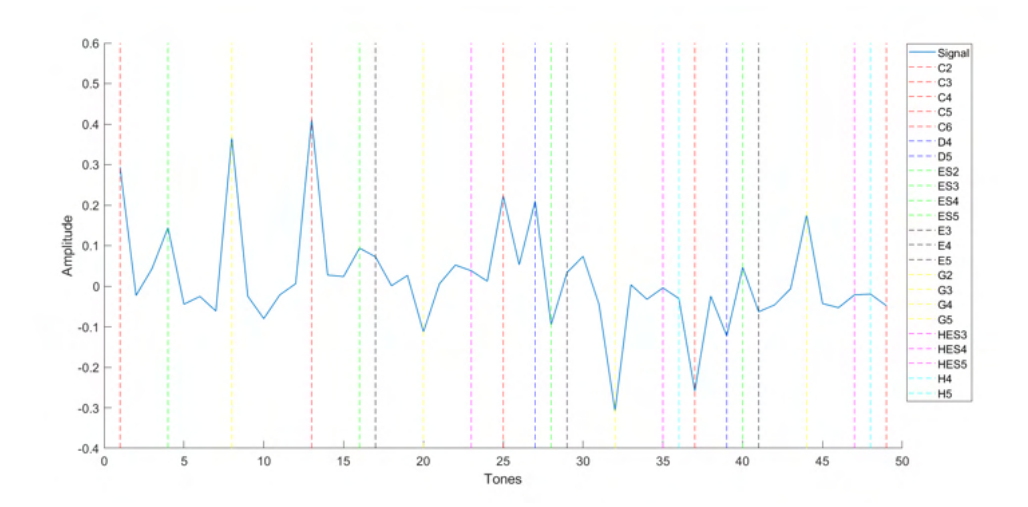

Obrázek 13: Řešení rovnice bez omezení akordu C moll  $(C_2 - E_{2} - G_2)$ .

tóny ve vzestupném pořadí od  $C_2$  do  $C_6$ . Hodnoty na ose y udávají podobnost hledaného tónu s tónem navzorkovaným. Grafický výstup nám ukazuje významné tóny a vidíme, že řešení je

očekávané a dostali jsme přesně tóny, které byly zahrány. Na Obrázku 13 vidíme, že i u grafu s výslednými tóny jsou podtóny občas významnější než zahrané tóny.

#### **5.4.2 Metoda nejmenších čtverců s omezením**

Jelikož hledáme řešení rovnice, které bude kladné, neboť záporné výsledky nás nezajímají, protože takové tóny nebyly zahrány, můžeme použít metodu nejmenších čtverců s nerovnostním omezením. Budeme tedy hledat řešení, které splňuje rovnici

$$
u_{+} = \underset{\substack{v \in \mathbb{R}^n:\\v \ge 0}}{\arg \min} \|S v - |X_x|\|^2,
$$
\n(6)

kde *S* je matice *Stupnice* navzorkovaných tónů, *u* je hledané řešení, *X<sup>x</sup>* je vektor neznámých tónů a *v* je vektor s omezením. Pro řešení byla použita Matlabovská funkce *lsqnonneg*(*S, XX*). Uveďme znovu výsledky se stejnými akordy: G dur a C moll. Na prvním grafu na Obrázku 14

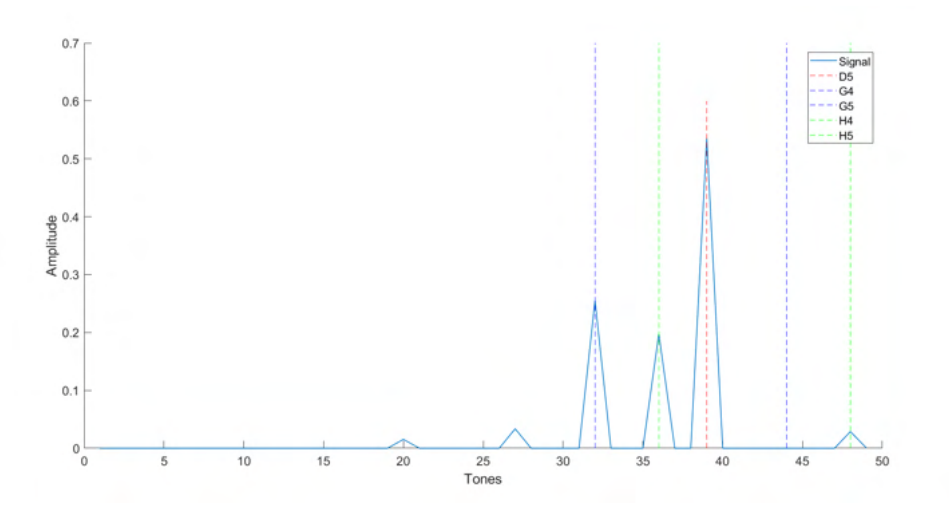

Obrázek 14: Řešení rovnice bez omezení akordu G dur  $(G_4 - H_4 - D_5)$ .

můžeme vidět výsledek, kdy řešením jsou ony tři zahrané tóny. U akordu C moll na Obrázku 15 lze rovněž pozorovat tři zahrané tóny. Vyšších harmonických se můžeme zbavit použitím metody vymazání násobků, což je vyobrazeno na posledním Obrázku 16.

## Závěr

Příspěvek se zabývá analýzou akustických signálů, zejména pak vhodnými metodami pro identifikaci zahraných tonů v hudebním signálu. Pár komplikací bylo ilustrováno experimenty: ozývající se podtóny, rozladění vyšších harmonických, málo výrazné nižší frekvence a tak dále. Navíc se v tomto příspěvku prováděly experimenty pouze na jednoduchých skladbách. Pokud by se jednalo o analýzu složitější skladby zahrnující větší množství nástrojů, výše popsané metody by byly zřejmě pro spolehlivou analýzu nedostačující. Téma úlohy je velice rozsáhlé a nabízí mnoho dalších oblastí pro výzkum.

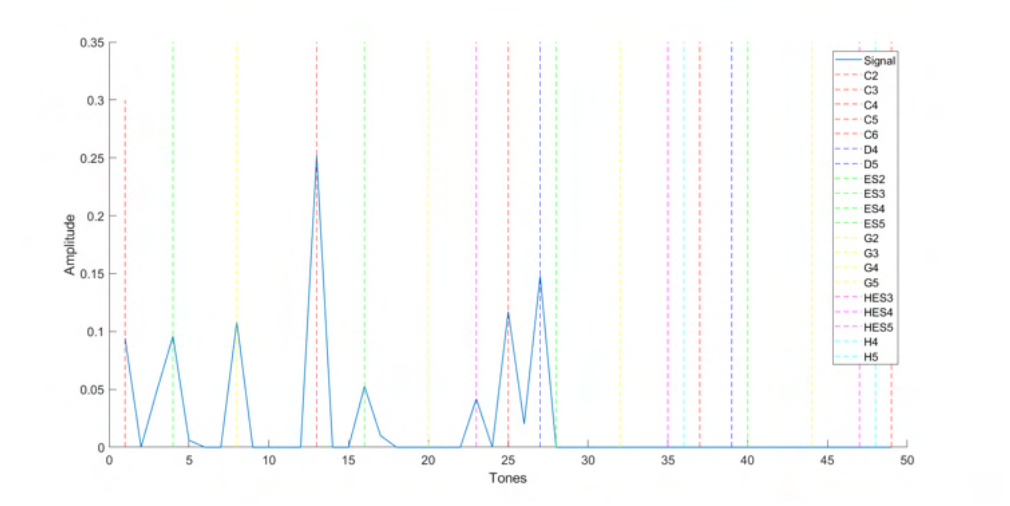

Obrázek 15: Řešení rovnice s omezením akordu C moll  $(C_2 - E_{2} - G_2)$ .

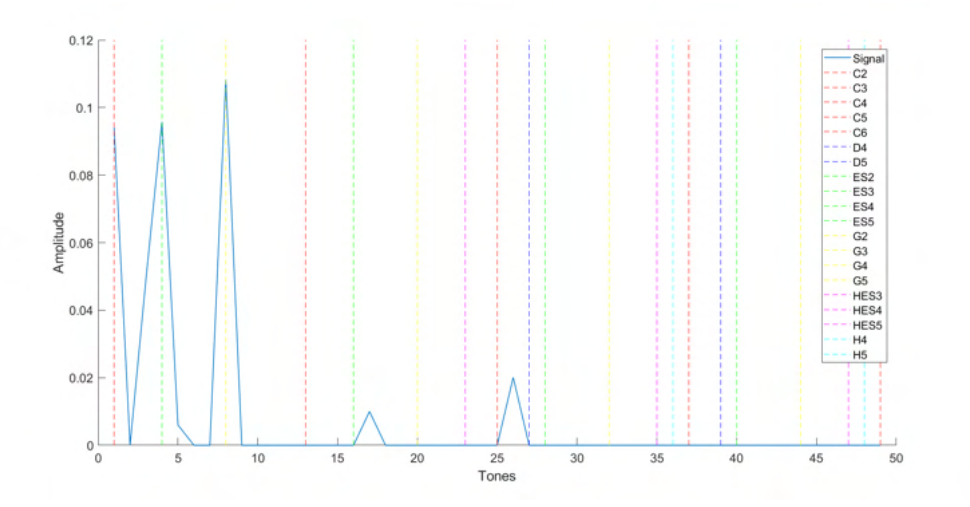

Obrázek 16: Řešení rovnice s omezením akordu G dur v programu Matlab se zanedbáním podtónů.

#### Reference

- [1] ALM, Jeremy F.; WALKER, James S. Time-Frequency Analysis of Musical Instruments. SIAM Review. 2002, roč. 44, č. 3, s. 457-476. Dostupné z DOI: 10.1137/S00361445003822.
- [2] BENSON, D. Music: A Mathematical Offering. Cambridge University Press, 2008. ISBN 9780521853873.
- [3] HALAS, Z.; Využití matematiky v praxi: vzdělávací modul matematika: výukový a metodický text: Přírodní vědy a matematika na středních školách v Praze: aktivně, aktuálně a s aplikacemi - projekt OPPA. P3K, 2012. ISBN 9788087186756.
- [4] HALL, Rachel W.; JOSIĆ, K. Matematika hudebních nástrojů. Pokroky matematiky, fyziky a astronomie. 2002, roč. 47, č. 1, s. 37-49.
- [5] CHLEBIŠOVÁ, B. Inverzní analýza akustických signálů. Diplomová práce. Dostupné z: https://dspace.vsb.cz/handle/10084/150158 .
- [6] LAMPART, M.; KOZUBEK, T. Integrální transformace. Text byl vytvořen v rámci realizace projektu Matematika pro inženýry 21. století (reg. č. CZ.1.07/2.2.00/07.0332), na kterém se společně podílela Vysoká škola báňská – Technická univerzita Ostrava a Západočeská univerzita v Plzni. 2012.
- [7] LENSSEN, N.; NEEDELL, D. An Introduction to Fourier Analysis with Applications to Music. Journal of Humanistic Mathematics. 2014, roč. 4, č. 1, s. 72–89
- [8] MAOR, E.; PENKALA, V. Hudba v číslech, čísla v hudbě: Od Pythagora k Schoenbergovi. Argo, Dokořán, 2020. ISBN 978-80-257-2982-3.
- [9] QUARTERONI, A.; SACCO, R.; SALERI, F. Numerical Mathematics (Texts in Applied Mathematics). Berlin, Heidelberg: Springer-Verlag, 2006. ISBN 3540346589.

## <span id="page-32-0"></span>SOLVING THE STOKES FLOW UNDER THE LEAK CONDITIONS

## **HASLINGER Jaroslav, KUČERA Radek, MOTYČKOVÁ Kristina, ŠÁTEK Václav**

VSB – Technical University of Ostrava, Department of Mathematics and Descriptive Geometry, 17. listopadu 2172/15, 708 00 Ostrava-Poruba e-mail: radek.kucera@vsb.cz

**Abstrakt:** The contribution deals with the Stokes flow subject to the threshold leak boundary conditions in two and three space dimensions. The velocity–pressure formulation leads to the inequality type problem that is approximated by the P1-bubble/P1 mixed finite elements. The resulting algebraic system is nonsmooth and is formally the same in two and three space dimensions. It is solved by the path-following variant of the interior point method, and by the active-set implementation of the semi-smooth Newton method. Inner linear systems are solved by the preconditioned conjugate gradient method. Numerical experiments illustrate scalability of the algorithms. The novelty of this work consists in applying dual strategies for solving the problem.

**Klíčová slova:** Stokes problem, threshold leak boundary conditions, interior-point method, semi-smooth Newton method

The paper is published:

HASLINGER, J., KUČERA, R., MOTYČKOVÁ, K., ŠÁTEK, V 2021. Numerical modeling of the leak through semipermeable walls for 2D/3D Stokes flow: experimental scalability of dual algorithms. Mathematics, 9(22), ISSN 2227-7390.

## <span id="page-33-0"></span>**APLIKOVANÉ ÚLOHY V ZÁKLADNÍM KURZU MATEMATIKY**

## **CHLÁDEK Petr<sup>1</sup> , SMETANOVÁ Dana<sup>2</sup>**

 $1$  Jihočeská univerzita v Českých Budějovicích, Katedra aplikované matematiky a informatiky, Studentská 787/13, 370 05 České Budějovice

<sup>2</sup> Vysoká škola technická a ekonomická v Českých Budějovicích, Katedra informatiky a přírodních věd, Okružní 517/10, 370 01 České Budějovice

e-mail na hlavního autora: smetanova@mail.vstecb.cz

**Abstrakt**: V rámci základních kurzů matematiky na vysokých školách bývá často obsáhlý sylabus. Tato situace může vést k tomu, že kvůli nedostatku času je probírán pouze kalkulus, který není podpořen aplikačními úlohami. Z tohoto důvodu by bylo žádoucí zařadit do kurzů vhodné aplikační úlohy. V tomto článku uvádíme modelové příklady, na kterých je možné ilustrovat probíranou látku aplikačními úlohami s tematikou obsaženou v technických a ekonomických oborech.

**Klíčová slova:** Aplikace, výuka matematiky na VŠ, ekonomické a technické obory.

## **1 Úvod**

Na drtivé většině vysokých škol se i studenti nematematických oborů v úvodu studia setkávají s matematickými předměty. Sylaby základních kurzů matematiky bývají obsáhlé v kontextu hodinových dotací kurzů. Proto hlavní důraz při výuce bývá kladen na probrání matematického kalkulu a nezbývá prostor na praktické aplikace. Přitom právě prostřednictvím aplikací mohou studenti pochopit látku snáze. S aplikacemi matematiky do svých oborů se studenti setkávají až v rámci odborných předmětů. Na základě zpětné vazby od vyučujících odborných předmětů je nám známo, že si často studenti látku z kurzu matematiky nespojují s právě probíranými aplikačními úlohami a jeví se jim to jako naprosto nové učivo.

Z těchto důvodů mnozí vyučující matematiky mají snahu zařadit do výuky aplikační úlohy v rámci přednášek, seminářů, studijních materiálů, viz např. [5], [6], [9] a [10]. Na Vysoké škole technické a ekonomické v Českých Budějovicích (dále VŠTE) vznikl volitelný seminář s názvem Aplikovaná matematika pro techniky, který je koncipován tak, aby aplikační úlohy ilustrovaly probíranou látku v rámci předmětů Matematika I a Matematika II. Jaká témata byla volena do sylabu, náročnost úloh a zkušenosti s prvním rokem semináře jsou popsány v [1] a [7]. Na Ekonomické fakultě Jihočeské univerzity v Českých Budějovicích (dále EF JU) oproti tomu v zimním semestru probíhá volitelný Vyrovnávací seminář z matematiky, který plní podobnou funkci jako aplikovaný

seminář na VŠTE. Vzhledem k volitelnosti těchto seminářů je však zapotřebí zařadit aplikační úlohy i do běžných kurzů.

Hlavním přínosem aplikačních úloh by měla být jejich názornost. Proto je vhodné volit úlohy časově nenáročné, snadno řešitelné, tematicky navázané na obor studia posluchačů. V následující kapitole uvádíme příklady ilustračních úloh vhodných především pro studenty ekonomických a technických oborů.

## **2 Aplikované úlohy**

Následující úlohy ilustrují témata: násobení a sčítání matic, hledání extrému funkce, určitý integrál a obyčejnou diferenciální rovnici 1. řádu se separovatelnými proměnnými.

#### **2.1 Počty cest s** *n* **přestupy**

Na Obr. 1 je znázorněno přímé spojení (např. letecké) mezi městy A, B, C a D. Města jsou značena kroužky a existující spojení je označeno čárou. Čára mezi dvěma městy znamená, že lze cestovat přímo z prvního do druhého města, ale i z druhého do prvního. Například mezi městy A a B existují přímá spojení, ovšem mezi A a D neexistují přímá spojení. Obr. 1 tedy reprezentuje graf spojení mezi městy.

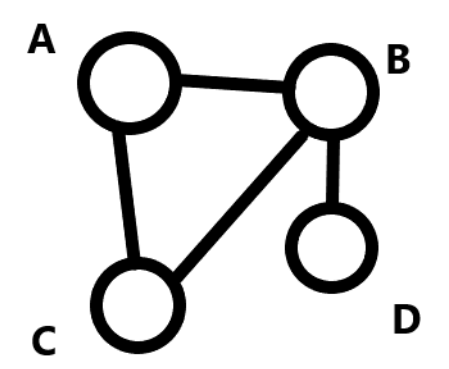

*Obr. 1 Přímá spojení mezi městy*

Sestavíme matici incidence daného grafu. Budeme ji sestavovat takto, sloupce i řádky mají pořadí A, B, C, D. Jestliže existuje přímé spojení zapíšeme na příslušné místo 1, v případě neexistence přímého spojení 0. Například na pozici 2 řádek a 3 sloupec (spojení mezi B a C) píšeme 1. Matice incidence vypadá takto:

$$
M = \begin{pmatrix} 0 & 1 & 1 & 0 \\ 1 & 0 & 1 & 1 \\ 1 & 1 & 0 & 0 \\ 0 & 1 & 0 & 0 \end{pmatrix}.
$$

Matice je zcela přirozeně symetrická, protože máme přímá spojení v obou směrech. **Nalezněte počet cest s jedním přestupem mezi městy.**

Vypočteme matici  $M^2 = M \cdot M$ :

$$
M^{2} = \begin{pmatrix} 2 & 1 & 1 & 1 \\ 1 & 3 & 1 & 0 \\ 1 & 1 & 2 & 1 \\ 1 & 0 & 1 & 1 \end{pmatrix}.
$$

Tato matice reprezentuje počet spojení mezi městy s jedním přestupem. Například vidíme, že ve 4. řádku a 2. sloupci (resp. 2. řádku a 4. sloupci) vznikla 0. Tedy mezi městy B a D neexistuje spojení s jedním přestupem. Tento fakt je dobře viditelný i z grafu (viz. Obr. 1).

Obecně matice  $M^k$  reprezentuje počet spojení mezi městy s  $(k - 1)$  přestupy.

U této úlohy můžeme ilustrovat i aplikaci sčítání matic, hledáme-li například počet spojení mezi městy s jedním nebo dvěma přestupy. Tuto situaci reprezentuje matice  $M + M^2$ .

Pro další inspiraci při výběru aplikačních úloh z oblasti vektorového a maticového kalkulu můžete použít například [8].

#### **2.2 Vrh svislý**

U studentů technických oborů se předpokládá, že zvládnou aplikovat matematický aparát do různých oblastí fyziky. Proto je vhodné na základních kurzech matematiky využít k ukázkám aplikací i fyzikální úlohy. **Jakou maximální výšku dosáhneme při vrhu svislém?**

Dosaženou výšku při vrhu svislém v čase t popisujeme rovnicí:

$$
h = h_0 + v_0 t - \frac{1}{2}gt^2.
$$

V prvé řadě si musíme uvědomit, že výše uvedená rovnice je z matematického hlediska funkce jedné proměnné, která závisí na čase  $h = h(t)$ , přičemž  $h_0$ ,  $v_0$  a g jsou konstanty. Veličina  $h_0$ reprezentuje počáteční výšku,  $v_0$  počáteční rychlost,  $g$  tíhové zrychlení. Maximální dosažená výška je lokální maximum a najdeme ho z první derivace funkce podle času. Provedeme derivaci funkce  $h = h(t)$  podle času, položíme derivaci rovnu nule a vypočteme čas, ve kterém je dosažena maximální výška

$$
t=\frac{v_0}{g}.
$$

Vypočtený čas dosadíme do rovnice pro výšku a máme známý vzorec pro maximální výšku:

$$
h_{MAX} = h_0 + \frac{v_0^2}{2g}.
$$

Chceme-li ověřit, že se skutečně jedná o maximum, tak můžeme použít například druhou derivaci funkce.

Postup na hledání lokálního extrému má v tomto případě přirozenou fyzikální interpretaci. Dosažená výška vlastně popisuje dráhu vrženého tělesa. Změna dráhy za čas (tedy první derivace dráhy podle času) reprezentuje okamžitou rychlost v daném čase. Maximální výška bude dosažena v okamžiku, kdy se těleso zastaví. Jeho okamžitá rychlost je nula a z tohoto důvodu musí být první derivace výšky v nejvyšším bodě také nulová.

#### **2.3 Pravděpodobnost dožití**

V pojistné matematice označujeme symbolem  $tp_x$  pravděpodobnost, že osoba aktuálně se dožívající věku x se dožije věku  $x + t$ . Český statistický úřad pravidelně vydává tzv. úmrtnostní tabulky, kde jsou uvedeny pravděpodobnosti pro celočíselné věky  $x$ ,  $t$ . Pro neceločíselné hodnoty je odvozen přepočet prostřednictvím intenzity úmrtnosti  $\mu_{\gamma}$ 

$$
t p_x = e^{-\int_0^t \mu_{x+s} ds}
$$

Hodnoty  $_{t}p_{x}$  lze zjistit pro různé zákony úmrtnosti závisející na tvaru funkce  $\mu_{x}$  (pro lidskou populaci dává nejpřesnější výsledky Makehamův exponenciální zákon úmrtnosti). Pro více detailů viz [2].

Uvažujme kvadratický zákon úmrtnosti, kde

$$
\mu_x = a * x^2
$$

s jedním parametrem  $a > 0$ . **Jaká je podle tohoto zákona pravděpodobnost, že muž ve věku 58 let a 3 měsíce dožije věku 64 let a 6 měsíců?**
Tedy, podle ČSÚ [3] použijeme jeden celočíselný údaj v našem intervalu dožití, např.  $\mu_{60}$  = 0.011341, z čehož dopočítáme parametr a.

 $0.011341 = a * 60^2 \rightarrow a = 0.000003150277778$ 

A nyní dosadíme do vzorce pro  $p_r$ 

$$
6.25\%8.25 = e^{-\int_0^{6.25} 0.000003150277778*(58.25+s)^2 ds} = e^{-0.07423129} \approx 0.928
$$

Z matematického hlediska se jedná o výpočet určitého integrálu pomocí substituce. Získané údaje jsou zcela zásadní pro výpočet pojistného v životním pojištění.

#### **2.4 Giniho index**

Giniho koeficient *GC* je ekonomický nástroj k hodnocení rozprostření bohatství mezi populací [4]. Pokud popíšeme rozprostření bohatství grafem rostoucí funkce *f* definované na intervalu 〈0,1〉 na ose *x* s hodnotami 〈0,1〉 na ose *y*, můžeme Giniho koeficient (zjednodušeně) počítat jako poměr plochy ohraničené grafem *f(x)* a grafem funkce *g(x)=x* na intervalu 〈0,1〉 a plochy mezi osou *x* a a grafem funkce  $g(x)=x$  na intervalu  $(0,1)$ . Tedy

$$
GC = \frac{plocha mezi\,grafy\,f(x)\,a\,g(x) = x\,na\,(0,1)}{plocha\,mezi\,grafem\,g(x) = x\,a\,osou\,x\,na\,(0,1)}
$$

Ekonomická interpretace značí, že čísla bližší 0 (menší) znamenají rovnoměrnější rozprostření bohatství ve společnosti, naopak čísla bližší 1 (vyšší) odpovídají velkým nerovnostem v populaci.

Spočítejte  $GC$  pro Kanadu, pokud $f$  odpovídá přibližně  $x^{2,1}.$ Tedy,

$$
GC(Kanada) = \frac{\int_0^1 x - x^{2,1} dx}{\int_0^1 x dx} = \frac{\left[\frac{x^2}{2} - \frac{x^{3,1}}{3,1}\right]_0^1}{\left[\frac{x^2}{2}\right]_0^1} \approx 0.35
$$

A podobně:

Spočítejte *GC* pro Mexiko, pokud *f* odpovídá přibližně  $x^{2,6}$  [GC=0.45]. Spočítejte *GC* pro Jihoafrickou republiku, pokud f odpovídá přibližně  $x^4$  [GC=0.6]. Spočítejte *GC* pro Českou republiku, pokud *f* odpovídá přibližně  $x^{1,5}$  [GC=0.2]. Na základě výpočtů proveďte analýzu a srovnání rozložení bohatství ve výše uvedených zemích.

Tato problematika ilustruje aplikaci výpočtu obsahu plochy. Ze získaných výsledků lze provést srovnání pro jednotlivé země. Situace se dá snadno zobecnit i pro další geografické celky (kontinenty, kraje, okresy, …).

### **2.5 Newtonova rovnice ochlazování nebo ohřívání**

Máme situaci, kdy je těleso o dané teplotě dáno do prostředí, kde je jiná teplota. Přičemž teplota prostředí (okolí) se nemění. V tuto chvíli dochází k ochlazování tělesa, pokud je teplota okolí nižší nebo k ohřívání tělesa, pokud je teplota okolí vyšší. *Změna teploty tělesa je přímo úměrná rozdílu teplot tělesa a okolí.* Tato věta přesně popisuje Newtonovu diferenciální rovnici charakterizující situaci:

$$
\frac{\mathrm{d}u}{\mathrm{d}t} = k(u - u_o),
$$

přičemž  $u = u(t)$  je teplota předmětu závisející na čase, k konstanta úměrnosti,  $u<sub>o</sub>$  konstantní teplota okolí. Bývá zvykem do rovnice dosazovat konstantu úměrnosti ve tvaru  $k$  v případě ohřívání a ve tvaru − k v případě ochlazování, aby platilo  $k > 0$ . Newtonova rovnice ochlazování nebo ohřívání je řešitelná metodou separace proměnných.

# **Kovové těleso o teplotě 100 °C je umístěno v místnosti o stálé teplotě 0 °C. Po 20 minutách byla teplota kovového tělesa 50 °C. Určete, jaká bude jeho teplota po 10 minutách.**

Po dosazení do rovnice ochlazování máme diferenciální rovnici ve tvaru:  $\frac{du}{dt} = -ku$ . Obecné řešení této rovnice je:

$$
u = Ce^{-kt}, C \in R.
$$

Konstantu C dopočteme z informací, že na počátku děje ( $t = 0$ ) byla teplota tělesa 100 °C. Následně vypočteme konstantu  $k$  z informace, že v čase 20 minut byla teplota tělesa 50 °C.

Funkce popisující vývoj teploty tělesa ve °C v čase v minutách (partikulární řešení původní diferenciální rovnice) je:

$$
u(t) = 100e^{-0.035t}.
$$

Dosazením času 10 minut za  $t$  snadno vypočteme teplotu v daném čase, která vychází 70,5 °C.

Poznamenejme, že u fyzikálních úloh je časté, že jednotky jsou převáděny na základní jednotky soustavy SI. V tomto případě to není nutné, jen je potřeba uvědomit si, že pracujeme se stupni Celsia a s minutami, tedy po dosazení času v minutách nám vyjde početstupňů Celsia. V případě, že bychom provedli přepočet na základní jednotky, tedy Kelviny a sekundy, vyšla by funkce popisující vývoj teploty s jinými konstantami.

#### **Závěr**

Na VŠTE jsou realizovány kurzy matematiky v dopravních, stavebních, strojírenských a ekonomických oborech, na JU EF v oborech ekonomických. Výše uvedené příklady jsou vybrány tak, aby témata aplikačních příkladů korespondovala s uvedenými obory. Zároveň jsou vybrané úlohy řešitelné pomocí aparátu, získaného v základních kurzech matematiky, který ilustrují. K jejich řešení není potřeba znalostí, které by byly na vyšší úrovni. Další kritérium je, aby vybrané úlohy byly, pokud možno, rychle vyřešeny, času není na základních kurzech nazbyt.

Jeví se nám, že studenti technický oborů vnímají, že budou matematický aparát používat i v odborných předmětech a s tím souvisí jejich přístup. Chtějí výpočty pochopit a aparát zvládnout. U ekonomických oborů vnímáme, že se ve zvýšené míře objevují studenti, kteří si myslí, že po skončení základních kurzů matematiky nebudou kalkulus zahrnující vyšší matematiku potřebovat. Z tohoto důvodu je velmi žádoucí ukázat aplikace (viz. Giniho index, nebo výpočet pravděpodobnosti dožití, kapitola 2). S diferenciálním a integrálním kalkulem se setkají například v předmětech mikro a makro ekonomie, v pojistné matematice; s maticovým kalkulem například na předmětech, kde jsou řešeny ekonomické optimalizace.

Vnímáme, že je nesmírně důležité obohatit kalkulus probíraný v rámci kurzů matematiky o ukázky aplikačních úloh.

# **Odkazy**

[1] BIBA, V., SMETANOVÁ, D., VARGOVÁ, M. 2017. Applied Mathematics Seminar. In *Szarková, Letavaj, Richtáriková, Prašílová. 16th Conference on applied mathematics, Aplimat 2017, Proceedings. first.* Bratislava: Vydavateľstvo Spektrum STU Bratislava. s. 132-138. ISBN 978-80-227-4650-2. 2017

- [2] CIPRA, T. 2015. Praktický průvodce finanční a pojistnou matematikou. Ekopress, Praha, ISBN: 978-80-87865-18-7.
- [3] ČSU, 2024. Podrobné úmrtnostní tabulky [cit. 22-04-2024]. Dostupné z: https://vdb.czso.cz/vdbvo2/faces/cs/index.jsf?page=vystupobjekt&z=T&f=TABULKA&skupId=2462&katalog=32592&pvo=DEMD003- CR&pvo=DEMD003-CR&str=v136&c=v3~8\_\_RP2022
- [4] HILLEBRAND, E. 2009. Poverty, Growth, and Inequality Over the Next 50 Years. *In: Expert Meeting on How to feed the World in 2050, Food and Agriculture Organization of the United Nations, Economic and Social Development Department.* Dostupné z: https://web.archive.org/web/20171020065423/ftp://ftp.fao.org/docrep/fao/012/ak968e/ak968e0 0.pdf
- [5] NÁHLÍK, T. 2019. Using OCTAVE as a Simulation Environment for Teaching Waves. In *L. Gómez Chova, A. López Martínez, I. Candel Torres. Inted 2019 PROCEEDINGS. INTED2019 Proceedings.* Španělsko: IATED Academy. s. 4127-4133. ISBN 978-84-09-08619-1.
- [6] SCHREIBEROVÁ, P., VOLNÝ, P. 2019. Geometrical meaning of derivatives in GeoGebra. In: *APLIMAT 2019 : 18th Conference on Applied Mathematics : proceedings : February 5-7, 2019, Bratislava, Slovak Republic.* Bratislava: Slovak University of Technology in Bratislava, s. 1042- 1050. ISBN 978-1-5108-8214-0.
- [7] SMETANOVÁ, D. 2018. Zkušenosti se seminářem Aplikovaná matematika pro techniky. Media 4u magazine. Praha: Ing. Jan Chromý, PhD., roč. 15., č. 3, s. 48-50. ISSN 1214-9187.
- [8] VALENTOVÁ, E. 2014. Matice, determinanty a jejich využití v praxi. Gymnázium Botičská. Dostupné z: https://www.gybot.cz/wp-content/uploads/2022/12/matice.pdf
- [9] VOLNÁ, J. 2014. Linear algebra and data encryption. In: *Moderní matematické metody v inženýrství : česko-polský seminář (3mi) : sborník z 23. semináře : 2.6. - 4.6.2014, Horní Lomná.* Ostrava: VŠB - Technická univerzita Ostrava, s. 255-260. ISBN 978-80-248-3611-9.
- [10] VOLNÁ, J., VOLNÝ. P. 2021. Worksheets for Mathematics II. Ostrava: VŠB Technická univerzita Ostrava, Fakulta stavební. ISBN 978-80-248-4511-1

# Výpočet efektivního poloměru obráběcího nástroje jako motivace pro studium matematických předmětů

# **JAHODOVÁ Monika, JAHODA Pavel**

VŠB - Technická univerzita Ostrava, Fakulta strojní, KMDG VŠB - Technická univerzita Ostrava, Fakulta elektrotechniky a informatiky, KAM 17. listopadu 2172/15, Ostrava - Poruba e-mail na hlavního autora: monika.jahodova@vsb.cz

**Abstrakt:** V příspěvku je představen motivační příklad pro studenty předmětu Matematika I na fakultě strojní.

**Klíčová slova:** obráběcí nástroj, efektivní průměr, motivační příklad

# 1 Úvod

Předmět Matematika I je zařazen na fakultě strojní VŠB-TUO do prvního semestru bakalářského studia. V informačním systému pro evidenci studia a výuky EDISON se v každoroční anketě Hodnocení výuky setkáváme s názorem, že studenti nepovažují předmět Matematika I za důležitý z pohledu studovaného oboru. Snahou tedy bylo přinést hned v první přednášce tohoto předmětu motivační příklad z reálné strojírenské praxe, při jehož řešení bude potřeba uplatnit znalosti z oblasti vysokoškolské matematiky, konkrétně z diferenciálního počtu a analytické geometrie. V uvedeném příkladě lze dokonce najít i přesah do předmětů Matematika II a Konstruktivní geometrie.

# 2 Obrábění

V úloze se budeme zabývat obráběcím nástrojem (nazývaným též fréza) v různých polohách vůči obráběnému povrchu. Obráběcí nástroj bude mít pro zjednodušení tvar válce zakončený řeznou částí ve tvaru polokoule s průměrem *d* a samotný obráběný povrch budeme pro zjednodušení v každém místě nahrazovat jeho tečnou rovinou. V základní, nevychýlené poloze frézy bude její osa ležet na normále obráběného povrchu. Samotná úloha bude rozdělená na tři části a v každé z nich bude cílem vyjádřit skutečný (efektivní) průměr frézy *def f* v závislosti na hloubce řezu *a<sup>p</sup>* a změně polohy obráběcího nástroje. S tímto efektivním průměrem frézy pak souvisí efektivní řezná rychlost a též finální vlastnosti obrobeného povrchu, například jeho zrnitost.

#### 2.1 Základní poloha obráběcího nástroje

Jako dobrou praxí se zatím jeví ukázat tento motivační příklad hned v úvodu první přednášky z Matematiky I. Studenti si umí celou situaci poměrně dobře představit i bez dlouhého úvodu do problematiky obrábění.

První a nejjednodušší úlohou je stanovit vztah pro efektivní průměr frézy, kdy osa frézy zůstává kolmá k tečné rovině obráběného povrchu ve všech směrech, tzn. leží na normále obráběného povrchu (pojmu *normála* je ale vhodné se vyhnout, studenti jej ještě neznají). Situace je znázorněná na obrázku 1.

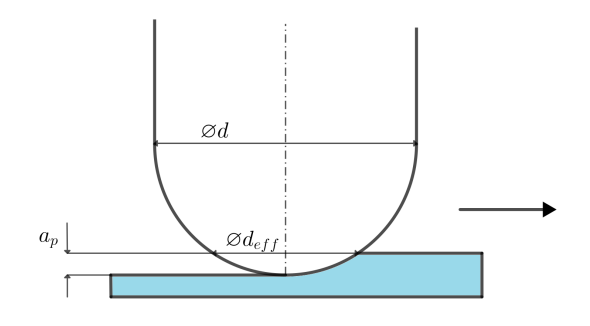

Obrázek 1: Osa frézy kolmá k obráběnému povrchu

Studenti jsou na přednášce požádáni o návrh řešení tohoto problému a dostanou nápovědu, že při řešení si vystačí se znalostmi ze základní školy: efektivní poloměr frézy  $r_{eff}$  lze vyjádřit užitím Pythagorovy věty (Obrázek 2).

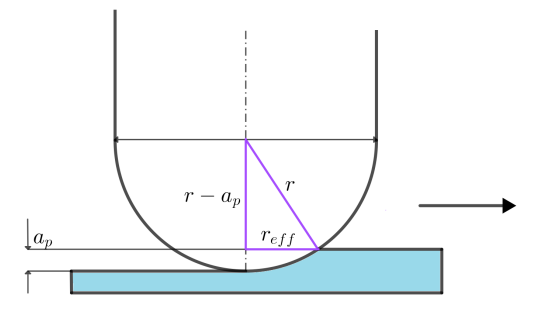

Obrázek 2: Osa frézy kolmá k obráběnému povrchu

$$
r_{eff}^{2} = r^{2} - (r - a_{p})^{2} = r^{2} - r^{2} + 2ra_{p} - a_{p}^{2} = a_{p} \cdot (2r - a_{p})
$$
  

$$
r_{eff} = \sqrt{a_{p} \cdot (2r - a_{p})} / 2
$$
  

$$
d_{eff} = 2\sqrt{a_{p} \cdot (d - a_{p})}
$$

#### 2.2 Změna polohy nástroje

Dojde-li ke změně polohy obráběcího nástroje vzhledem k obráběnému povrchu, změní se efektivní průměr frézy a tím i výsledná (skutečná) řezná rychlost. To má za následek změnu výsledných parametrů obrábění. Podíváme se teď na případ, kdy dojde k vychýlení osy frézy o úhel *β* ve směru posuvu nástroje. V závislosti na úhlu vychýlení rozlišujeme nástroj tažený a nástroj tlačený.

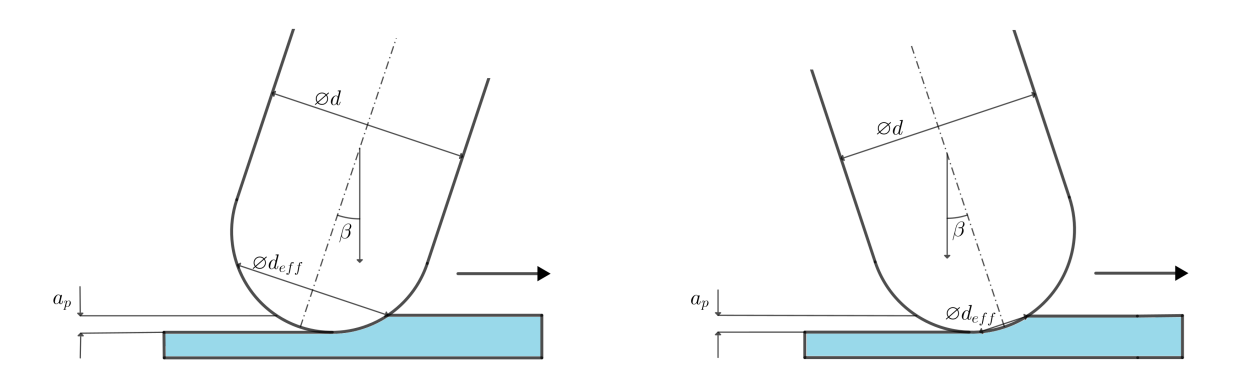

Obrázek 3: Tažený nástroj a tlačený nástroj

Na přednášce odvodíme pouze vztah pro výpočet efektivního průměru obráběcího nástroje při obrábění taženým nástrojem. K odvození tohoto vztahu jsou potřeba znalosti středoškolské matematiky, konkrétně goniometrických a cyklometrických funkcí. Při odvození budou hrát důležitou roli dva pravoúhlé trojúhelníky zvýrazněné na následujícím obrázku.

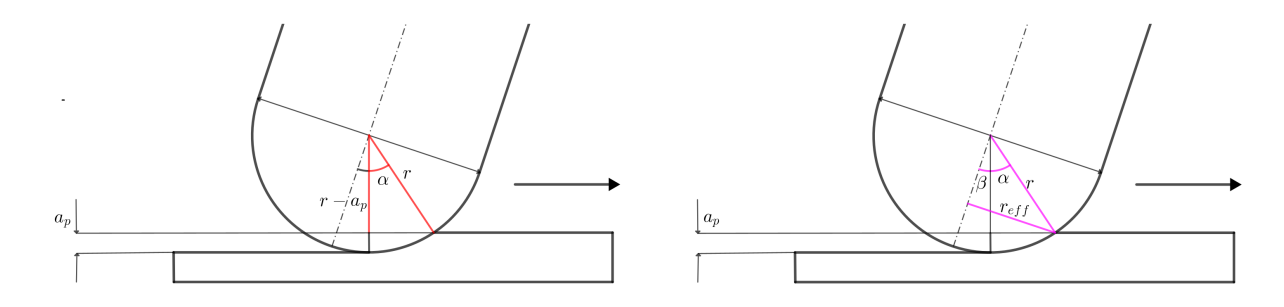

Obrázek 4: Odvození vztahu

Z prvního obrázku je možné vyjádřit úhel *α*:

$$
\cos \alpha = \frac{r - a_p}{r}
$$
  

$$
\alpha = \arccos\left(\frac{r - a_p}{r}\right)
$$

Označme sjednocení úhlů *α* a *β* jako úhel *γ*. Pro jejich velikosti pak platí:

$$
\begin{array}{rcl}\n\gamma & = & \alpha + \beta \\
\gamma & = & \arccos\left(\frac{r - a_p}{r}\right) + \beta\n\end{array}
$$

a protože

$$
\sin \gamma = \frac{r_{eff}}{r}
$$

pak po dosazení a úpravě

$$
r \cdot \sin\left(\arccos\left(\frac{r-a_p}{r}\right) + \beta\right) = r_{eff} \quad / \cdot 2
$$

dostáváme vztah pro výpočet efektivního průměru při obrábění taženým nástrojem

$$
d_{eff} = d \cdot \sin \left( \arccos \left( \frac{d - 2a_p}{d} \right) + \beta \right) .
$$

Analogicky lze vyjádřit i efektivní průměr při obrábění tlačeným nástrojem, studenti se mohou pokusit odvodit tento vztah sami.

Případu, kde dojde k naklonění osy obráběcího nástroje ve směru kolmém na směr posuvu se na přednášce nevěnujeme, úloha opět zůstává jako otevřený problém, který se studenti mohou pokusit vyřešit samostatně.

Jako třetí je pak studentům představen problém, kdy je obráběcí nástroj nakloněn libovolným směrem a pro jehož řešení budou potřeba znalosti z diferenciálního počtu a analytické geometrie a k úloze se ještě jednou vrátíme na poslední přednášce z Matematiky I, kdy už studenti tyto potřebné znalosti budou mít.

#### 2.3 Obecná poloha obráběcího nástroje

V úvodu je vhodné si celou situaci co nejvíce zjednodušit. Frézu i obráběný povrch můžeme umístit do soustavy souřadnic tak, aby tečná rovina obráběného povrchu byla rovnoběžná s rovinou *xy* a normála obráběného povrchu bude mít stejný směr jako osa *z*.

Obecnou polohu obráběcího nástroje lze získat jako kombinaci dvou náklonů. Označme vychýlení osy nástroje od kolmé osy *z* ve směru obrábění jako vychýlení *α* pro nástroj tažený. Dále pak označme vychýlení nástroje od kolmé osy *z* ve směru kolmém na směr obrábění jako vychýlení *β*. Zakreslit tuto situaci do obrázku už bude mnohem náročnější. Studenti se k tomuto problému můžou později vrátit v předmětu Konstruktivní geometrie a zkusit situaci zakreslit pomocí některé ze zobrazovacích metod.

K vizualizaci situace je na přednášce využitý program GeoGebra a její grafický náhled 3D.

Střed polokoule nahrazující řeznou část obráběcího nástroje umístíme do bodu  $O_1$  = [0; 0; 0]. Tímto bodem bude procházet i osa obráběcího nástroje. Náklon osy ve dvou různých směrech nejlépe znázorníme pomocí uhlopříček stěn hranolu, přičemž osa obráběcího nástroje bude totožná s tělesovou úhlopříčkou tohoto hranolu. Jak už bylo zmíněno, tečná rovina v místě obráběného výrobku bude rovnoběžná s rovinou *xy* a směr obrábění bude shodný s kladným směrem osy *x*.

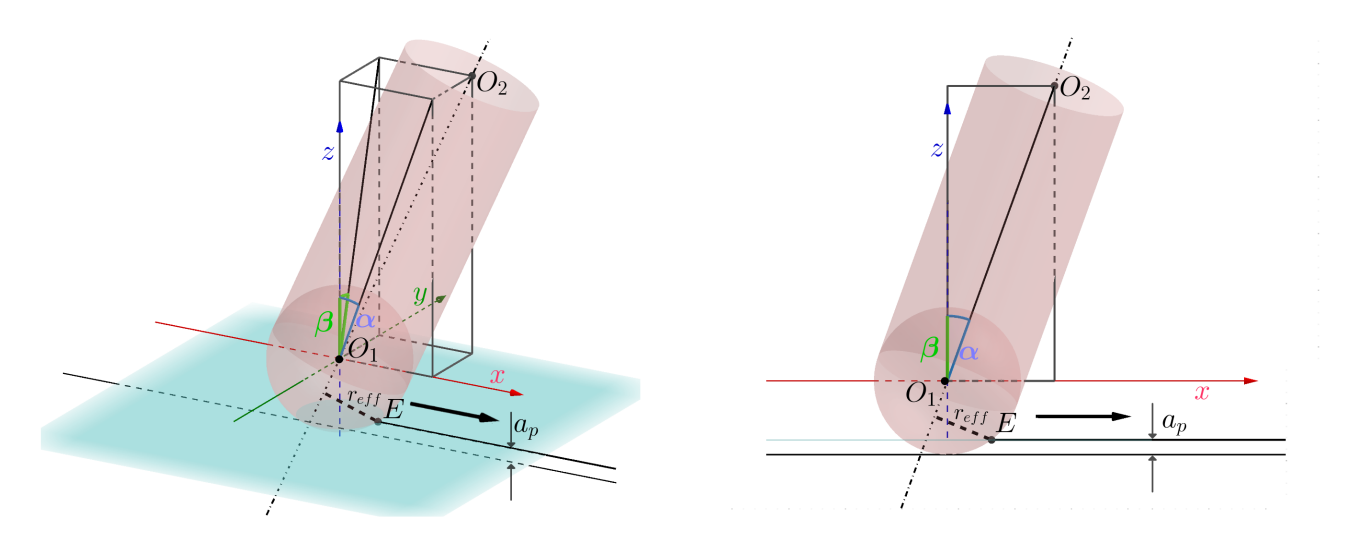

Obrázek 5: Obecná poloha v soustavě souřadnic

Nejdříve určíme souřadnice dalšího bodu *O*<sup>2</sup> na ose obráběcího nástroje v závislosti na zvolených náklonech *α* a *β*. Bez újmy na obecnosti můžeme *z*-ovou souřadnici zvolit rovnou 1 a zbývající dvě vyjádřit pomocí goniometrických vztahů:

$$
\tan \alpha = \frac{x}{z} = x \quad \text{a} \quad \tan \beta = \frac{y}{z} = y.
$$

Osu nástroje pak lze parametricky vyjádřit následovně:

$$
o: x = 0 + k \cdot \tan \alpha
$$
  
\n
$$
y = 0 + k \cdot \tan \beta
$$
  
\n
$$
z = 0 + k \cdot 1, \quad k \in \mathbb{R}.
$$

Poloměr řezné části nástroje nechť je označen *r*, kde *r* = *d/*2. Protože je střed polokoule nahrazující řeznou část obráběcího nástroje umístěn do počátku soustavy souřadnic, bude mít nejnižší bod této polokoule souřadnice [0; 0; −*r*]. Hloubka řezu obráběcího nástroje je *ap*, tečná rovina nahrazující povrch obráběného materiálu bude mít obecnou rovnici *z* = −*r* + *ap*.

Efektivní poloměr frézy určíme jako vzdálenost řezného bodu *E* vyznačeného na Obrázku 5 od osy nástroje. Tento bod má souřadnice *y* = 0, *z* = −*r*+*a<sup>p</sup>* a zároveň leží na povrchu polokoule  $x^2 + y^2 + z^2 = r^2$ , takže můžeme vyjádřit jeho *x*-ovou souřadnici

$$
x = \sqrt{r^2 - y^2 - z^2} = \sqrt{r^2 - 0 - (-r + a_p)^2} = \sqrt{2ra_p - a_p^2},
$$
  

$$
E = \left[\sqrt{2ra_p - a_p^2}; 0; -r + a_p\right].
$$

tzn.

$$
E = \left[ \sqrt{2ra_p - a_p^2}; 0; -r + a_p \right].
$$

V tuto chvíli je samozřejmě možné sáhnout po známém vzorci pro výpočet vzdálenosti bodu od přímky. Lze ale zvolit i jiný přístup a úlohu vyřešit pomocí znalostí diferenciálního počtu, konkrétně lze využít hledání extrému funkce jedné proměnné.

Zvolme na ose obráběcího nástroje libovolný bod *K*. Tento bod získame pomocí volby konkrétního čísla za parametr *k* v parametrické rovnici osy *o*. Pro vzdálenost bodů *K* a *E* využijeme známý vztah pro vzdálenost dvou bodů v prostoru. Platí tedy:

$$
|K;E| = \sqrt{\left(\sqrt{2ra_p - a_p^2} - k \cdot \tan \alpha\right)^2 + (0 - k \cdot \tan \beta)^2 + (-r + a_p - k)^2}.
$$

Vzdáleností bodu od přímky je myšlena nejkratší možná vzdálenost, kterou lze najít a úlohu lze řešit jako hledání minimální možné vzdálenosti v závislosti na proměnné *k*.

Další postup už bývá studentům zřejmý, funkci

$$
d(k) = \sqrt{\left(\sqrt{2ra_p - a_p^2} - k \cdot \tan \alpha\right)^2 + \left(0 - k \cdot \tan \beta\right)^2 + \left(-r + a_p - k\right)^2} \tag{1}
$$

je potřeba zderivovat podle proměnné *k* a pak tuto derivaci položit rovnu 0.

$$
d'(k) = \frac{2 \cdot \left(\sqrt{2r a_p - a_p^2} - k \cdot \tan \alpha\right) \left(-\tan \alpha\right) + 2 \cdot \left(-k \cdot \tan \beta\right) \left(-\tan \beta\right) + 2 \cdot \left(-r + a_p - k\right) \left(-1\right)}{2 \cdot \sqrt{\left(\sqrt{2r a_p - a_p^2} - k \cdot \tan \alpha\right)^2 + \left(-k \cdot \tan \beta\right)^2 + \left(-r + a_p - k\right)^2}}
$$

Z rovnice

$$
\frac{2 \cdot \left(\sqrt{2r a_p - a_p^2} - k \cdot \tan \alpha\right) \left(-\tan \alpha\right) + 2 \cdot \left(-k \cdot \tan \beta\right) \left(-\tan \beta\right) + 2 \cdot \left(-r + a_p - k\right) \left(-1\right)}{2 \cdot \sqrt{\left(2r a_p - a_p^2 - k \cdot \tan \alpha\right)^2 + \left(-k \cdot \tan \beta\right)^2 + \left(-r + a_p - k\right)^2}} = 0
$$

je možné neznámou *k* z čitatele vyjádřit jednoduchým roznásobením a vytýkáním.

$$
k = \frac{\tan \alpha \cdot \sqrt{2ra_p - a_p^2} - r + a_p}{\tan^2 \alpha + \tan^2 \beta + 1}
$$

Po nalezení hodnoty proměnné *k* se tato dosadí do vztahu (1) a funkční hodnota funkce *d*(*k*) je pak rovna hledanému efektivnímu poloměru obráběcího nástroje odpovídajícímu počáteční volbě náklonu *α* a *β*. (Poznámka: Z kontextu úlohy je zřejmé, že extrém funkce *d*(*k*) existuje a jedná se o minimum.)

V závěrečné části úkolu jsou studenti vyzvaní k navržení takového softwarového řešení, které jim vygeneruje například přehlednou tabulku hledaných efektivních průměrů obráběcího nástroje v závislosti na zvolených náklonech a pevně daném poloměru a hloubce řezu. Při volbě  $d = 6$  a  $a_p = 0, 2$  může tabulka vypadat například takto:

| $d = 6$<br>$a_p = 0,2$ |         |              |             |              | β          |              |            |            |      |
|------------------------|---------|--------------|-------------|--------------|------------|--------------|------------|------------|------|
|                        |         | $0^{\circ}$  | $5^{\circ}$ | $10^{\circ}$ | $15^\circ$ | $20^{\circ}$ | $25^\circ$ | $30^\circ$ |      |
| α                      | tažený  | $30^{\circ}$ | 4,67        | 4,67         | 4,70       | 4,74         | 4,80       | 4,87       | 4,96 |
|                        |         | 25°          | 4,32        | 4,33         | 4,37       | 4,43         | 4,51       | 4,61       | 4,73 |
|                        |         | $20^{\circ}$ | 3,94        | 3,96         | 4,01       | 4,09         | 4,20       | 4,34       | 4,49 |
|                        |         | $15^{\circ}$ | 3,53        | 3,55         | 3,62       | 3,73         | 3,88       | 4,05       | 4,25 |
|                        |         | $10^{\circ}$ | 3,09        | 3,13         | 3,22       | 3,36         | 3,55       | 3,76       | 4,00 |
|                        |         | $5^{\circ}$  | 2,63        | 2,68         | 2,79       | 2,98         | 3,21       | 3,48       | 3,76 |
|                        | kolmý   | $0^{\circ}$  | 2,15        | 2,21         | 2,36       | 2,60         | 2,88       | 3,20       | 3,53 |
|                        | tlačený | $-5^\circ$   | 1,66        | 1,73         | 1,93       | 2,23         | 2,57       | 2,94       | 3,32 |
|                        |         | $-10^\circ$  | 1,15        | 1,26         | 1,53       | 1,89         | 2,30       | 2,71       | 3,13 |
|                        |         | $-15^\circ$  | 0,63        | 0,81         | 1,18       | 1,62         | 2,08       | 2,53       | 2,97 |
|                        |         | $-20^\circ$  | 0,11        | 0,50         | 0,99       | 1,47         | 1,94       | 2,41       | 2,86 |
|                        |         | $-25^\circ$  | 0,41        | 0,63         | 1,03       | 1,47         | 1,92       | 2,37       | 2,81 |
|                        |         | $-30^\circ$  | 0,93        | 1,04         | 1,29       | 1,63         | 2,01       | 2,41       | 2,81 |

Obrázek 6: Tabulka efektivních průměrů frézy v závislosti na náklonu

# Závěr

Zahrnutí příkladů z reálné strojírenské praxe do výuky matematických předmětů je velmi důležité. Chceme tím docílit toho, aby studenti přestali na matematiku pohlížet jenom jako na překážku, kterou je nutné při studiu technických oborů zdolat, ale jako na nástroj, díky kterému budou schopni řešit některé reálné problémy ve stojírenské praxi. Vybraná úloha je navíc velmi zajímavá v tom, jak se postupně se změnou vstupních parametrů dostaneme od matematiky základní školy po matematiku vysokoškolskou. V závěrečné fázi je pak ještě hezky propojen diferenciální počet s analytickou geometrii. Jedná se o části matematiky, na které mají studenti tendenci nahlížet jako na naprosto odlišné a nesouvisející matematické oblasti.

# Reference

[1] SADÍLEK, Marek. Výzkum změny polohy osy nástroje při víceosém frézování. Habilitační práce. Ostrava: Vysoká škola báňská - Technická univerzita Ostrava, 2013.

# **POSTOJE ŠTUDENTOV VŠ K PREDMETU MATEMATIKA**

### **JANÍKOVÁ Miriam**

Univerzita Tomáše Bati ve Zlíně, Fakulta aplikované informatiky, Ústav matematiky, Nad Stráněmi 4511, 760 05, Zlín mjanikova@utb.cz

**Abstrakt**: Postoje študentov k vzdelávacej oblasti môžu ovplyvňovať ich výsledky a úspešnosť. V článku rozoberáme postoje študentov 1. ročníka FT UTB k predmetu matematika, ktoré sme analyzovali pomocou postojového dotazníka. Daný dotazník vypĺňali študenti dvakrát, a to na začiatku a konci zimného semestra akademického roku 2023/24.

**Kľúčové slová:** postoje študentov, matematické vzdelávanie, postojový dotazník

# **1 Úvod**

Pri výuke matematických predmetov sa u študentov neraz stretávame s vyhláseniami typu: "Ale ja nemám talent na matematiku." alebo "Ja nikdy nebudem vedieť matematiku" a pod. Takýto prístup je v našej spoločnosti hlboko zakorenený a zdá sa, že okrem spôsobovania zbytočného strachu a stresu z matematiky má aj negatívny vplyv na študijné výsledky. Vplyvom postojov študujúcich na ich vzdelávanie zaoberajú mnohé výskumy a ukazuje sa, že zmena postoja môže pozitívne ovplyvniť študijné výsledky (Mueller, Dweck, 1998).

Stanfordská profesorka Jo Boaler uvádza ako hlavnú príčinu neúspechu a sklamania v matematike názor, že iba niektorí ľudia môžu byť v matematike dobrí, že je to "dar", ktorý nemajú všetci. Tento prístup dennodenne brzdí študentov a znižuje ich učenie a výsledky (Boaler, 2016). Na zlepšenie predstáv študentov o matematike realizovala Boaler online kurz a skupina, ktorá ho absolvovala, vykazovala pozitívnejší prístup k matematike a dosahovala vyššie skóre v štandardizovaných matematických testoch (Boaler, Dieckmann, 2018).

Práve z uvedených dôvodov sme sa rozhodli v prvom kroku preskúmať postoje našich študentov k matematike a jej výuke a následne v budúcnosti hľadať riešenia, ako ich postoje zlepšiť.

### **2 Kapitola**

#### **2.1 Realizácia prieskumu**

Prieskum postojov našich študentov k matematike sme realizovali dotazníkovou formou na jednej z fakúlt UTB, Fakulte technologickej. Všetci študenti, ktorí nastúpia do prvého ročníka na tejto fakulte, absolvujú rovnaké dva matematické predmety, a to predmet Matematický seminář zameraný

# Moderní matematické metody v inženýrství 2024

na opakovanie učiva strednej školy (dotácia: 2 vyuč. hod./týždeň) a predmet Matematika I zameraný na učivo VŠ (úvod do algebry, kalkulus, dotácia: 4 vyuč. hod./týždeň). Prieskum bol realizovaný v zimnom semestri akademického roku 2023/2024, v ktorom matematiku na FT UTB vyučovalo 5 vyučujúcich a všetci súhlasili so zapojením sa do prieskumu. Zúčastnení študenti boli študentami prvého ročníka študijných programov Materiály a technológie, Technológie a hodnotenie potravín, Procesné inžinierstvo.

Dotazníky, ktoré boli použité na zisťovanie postojov študentov k predmetu matematika, vznikli úpravou už skonštruovaného dotazníka v rámci medzinárodného výskumu (Andrews, 2007) a boli použité aj v rámci výskumu realizovaného na Slovensku (Vankúš, 2014). Tieto dotazníky naši študenti vypĺňali dvakrát, a to na začiatku a konci zimného semestra 2023, pričom dotazníky obsahovali rovnaké položky<sup>1</sup> a boli anonymné (študenti uvádzali len zaradenie do študijného programu). Pri každej z 20-tich položiek študenti uvádzali, do akej miery súhlasia s uvedeným tvrdením pomocou 6-stupňovej škály (Obr. 1)

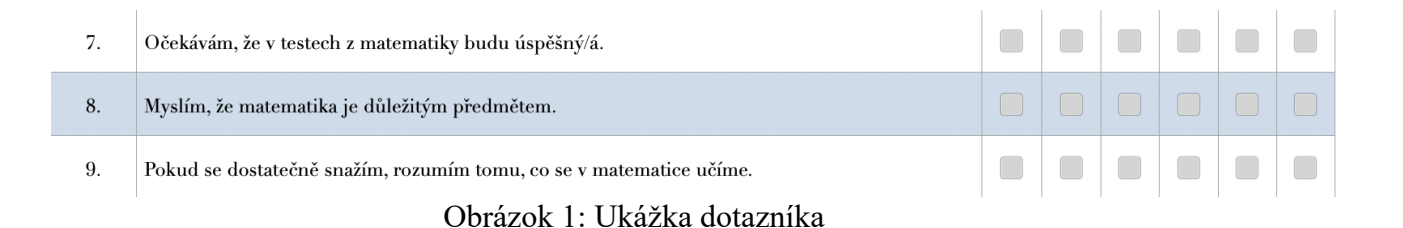

# **2.2 Analýza dát**

Pri skórovaní dotazníka sme každú položku vyhodnotili osobitne, jednotlivým odpovediam v položkách sme priradili číselné hodnoty od 1 (velmi nesouhlasím) až 6 (velmi souhlasím). Následne sme vytvorili oblasti a vypočítali aritmetický priemer z vyhodnotených odpovedí do nich zaradených položiek. V Tab. 1 a Tab. 2 uvádzame oblasti, položky, ktoré dané oblasti obsahujú a ich skóre (aj so slovným popisom najbližším k danej hodnote).

Tab. 1 obsahuje vyhodnotené údaje z postojových dotazníkov zo začiatku ZS a Tab. 2 údaje z postojových dotazníkov z konca ZS. Na začiatku ZS dotazníky vyplnilo 234 študentov, na konci ZS 164 študentov. Práve z tohto dôvodu nemôžeme hovoriť o vývoji postojov študentov, nakoľko výskumná vzorka zo začiatku ZS je čiastočne odlišná od výskumnej vzorky z konca ZS (dôvodom je pomerne vysoká fluktuácia študentov najmä 1. ročníkov VŠ a anonymita dotazníkov).

Pri analýze výskumných dát môžeme pozorovať, že miera pozitívneho vzťahu k matematike nie je výrazne vysoká ani u jednej zo skúmaných vzoriek, avšak študenti, ktorí vydržali do konca ZS, vykazovali vyššiu hodnotu pozitívneho vzťahu k matematike, hoci ju považovali za menej dôležitú, ako vzorka zo začiatku ZS, avšak obe vzorky dosiahli v oblasti hodnotenia dôležitosti matematiky nadpriemerné skóre. V oblasti Sebahodnotenie v oblasti chápania matematického učiva a v oblasti vlastných výkonov prevláda u oboch skúmaných vzoriek mierne pozitívny prístup (pričom mierne zlepšenie pozorujeme u 2. vzorky z konca ZS). V oblasti Hodnotenie učebných štýlov a prístupov v matematike dosiahli položky zamerané na porozumenie a precvičenie učiva nadpriemerné skóre, z čoho usudzujeme, že študenti majú záujem o porozumenie učivu a aktívne zapojenie do vyučovacieho procesu.

<sup>1</sup> Drobné zmeny nastali v položkách 5, 7 a 20 z dôvodu časového odstupu dotazníkov.

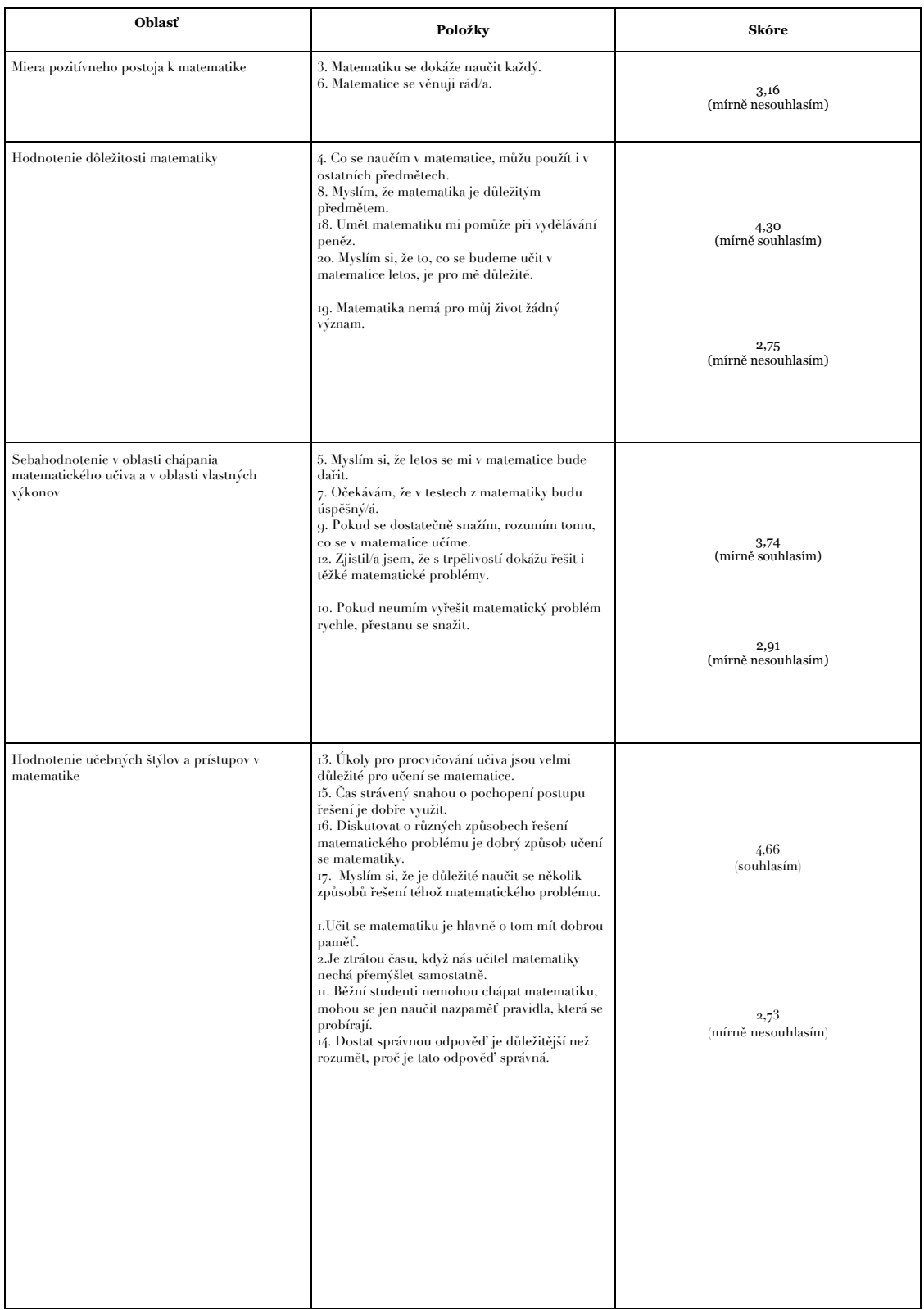

Tabuľka 1: Postojový dotazník I

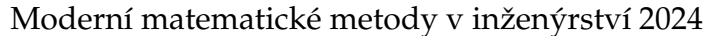

| Oblasť                                                                                 | Položky                                                                                                    | Skóre                       |
|----------------------------------------------------------------------------------------|----------------------------------------------------------------------------------------------------|-----------------------------|
| Miera pozitívneho postoja k matematike                                                 | 3. Matematiku se dokáže naučit každý.<br>6. Matematice se věnuji rád/a.                                                                                                    | 3,43<br>(mírně nesouhlasím) |
| Hodnotenie dôležitosti matematiky                                                      | 4. Co se naučím v matematice, můžu použít i v<br>ostatních předmětech.<br>8. Myslím, že matematika je důležitým předmětem.<br>18. Umět matematiku mi pomůže při vydělávání<br>peněz.<br>20. Myslím si, že to, co jsme se učili v matematice<br>letos, je pro mě důležité.                                                                                                    | 3,97<br>(mírně souhlasím)   |
|                                                                                        | 19. Matematika nemá pro můj život žádný význam.                                                                                                    | 2,71<br>(mírně nesouhlasím) |
| Sebahodnotenie v oblasti chápania matematického<br>učiva a v oblasti vlastných výkonov | 5. Myslím si, že letos se mi v matematice daří.<br>7. Očekávám, že v skoušce z matematiky budu<br>úspěšný/á.<br>9. Pokud se dostatečně snažím, rozumím tomu, co<br>se v matematice učíme.<br>12. Zjistil/a jsem, že s trpělivostí dokážu řešit i těžké<br>matematické problémy.                                                                                                    | 4,09<br>(mírně souhlasím)   |
|                                                                                        | 10. Pokud neumím vyřešit matematický problém<br>rychle, přestanu se snažit.                                                                                                    | 3,07                        |
|                                                                                        |                                                                                                    | (mírně nesouhlasím)         |
| Hodnotenie učebných štýlov a prístupov v<br>matematike                                 | 13. Ukoly pro procvičování učiva jsou velmi<br>důležité pro učení se matematice.<br>15. Čas strávený snahou o pochopení postupu<br>řešení je dobře využit.<br>16. Diskutovat o různých způsobech řešení<br>matematického problému je dobrý způsob učení se<br>matematiky.<br>17. Myslím si, že je důležité naučit se několik<br>způsobů řešení téhož matematického problému.<br>1. Učit se matematiku je hlavně o tom mít dobrou<br>paměť. | 4,53<br>(souhlasím)         |
|                                                                                        | 2.Je ztrátou času, když nás učitel matematiky nechá<br>přemýšlet samostatně.<br>11. Běžní studenti nemohou chápat matematiku,<br>mohou se jen naučit nazpaměť pravidla, která se<br>probírají.<br>14. Dostat správnou odpověď je důležitější než<br>rozumět, proč je tato odpověď správná.                                                                                                    | 2,84<br>(mírně nesouhlasím) |
|                                                                                        |                                                                                                    |                             |
|                                                                                        |                                                                                                    |                             |

Tabuľka 2: Postojový dotazník II

# **Záver**

V článku sa venujeme analýze postojov študentov 1. ročníka VŠ technického zamerania k predmetu matematika. Túto analýzu sme realizovali pomocou postojových dotazníkov, ktoré študenti vypĺňali na začiatku a konci zimného semestra akademického roku 2023/24.

Na základe analýzy dotazníkov môžeme konštatovať, že naši študenti si uvedomujú dôležitosť matematiky, majú snahu o hlboké porozumenie matematickým problémom, avšak vykazujú podpriemernú mieru pozitívneho postoja k matematike. Aj vplyvom aktuálnych výskumov vidíme v budúcnosti priestor na hľadanie ciest, ako zlepšovať postoje študentov k matematike a skvalitniť tak ich matematické vzdelávanie.

# **Odkazy**

- [1] ANDREWS, P., DIEGO-MANTECÓN, J. et al. 2007. Evaluating the sensitivity of the refined mathematics-related beliefs questionnaire to nationality, gender and age. In: *European Research in Mathematics Education: Proceedings of the Fifth Congress of the European Society for Research in Mathematics Education.* Larnaca: University of Cyprus.
- [2] BOALER, J. 2016. Matematické cítenie Odhaľte potenciál študentov prostredníctvom kreatívnej matematiky, motivačného prístupu a inovatívneho spôsobu učenia. 1. vyd. Bratislava: Tatran. ISBN 978-80-222-0833-8.
- [3] BOALER, J., DIECKMANN, J. et al. 2018. Changing Students Minds and Achievement in Mathematics: The Impact of a Free Online Student Course. *Frontiers in Education*. Vol 3. ISSN 2504-284X.
- [4] VANKÚŠ, P. 2014. Zisťovanie efektívnosti vyučovacích metód (Analýza výskumov efektívnosti vyučovania matematiky metódou didaktických hier). 1. vyd. Bratislava: KEC FMFI UK. ISBN 978-80-8147-024-0.
- [5] MUELLER, C. M., DWECK, C. S. 1998. Praise for intelligence can undermine children's motivation and performance. *J. Pers. Soc. Psychol.* doi: 10.1037/0022-3514.75.1.33

# **VYHODNOCENÍ VSTUPNÍCH ZNALOSTÍ STUDENTŮ: VÝUKA MATEMATIKY V ANGLIČTINĚ NA UNIVERZITĚ OBRANY**

# **JEKL Jan, KUBEN Jaromír, JÁNSKÝ Jiří**

Katedra matematiky a fyziky, Fakulta vojenských technologií, Univerzita obrany, Kounicova 65, 662 10, Brno e-mail na hlavního autora: jan.jekl2@unob.cz

**Abstrakt:** Na Fakultě vojenských technologií Univerzity obrany probíhá výuka matematiky studentů 1. ročníku vojenského studia v české a anglické variantě. Přitom studenti samostatně rozhodují, kterou variantu zvolí. Naším cílem je zjistit, jaká je úroveň středoškolských matematických znalostí u studentů, kteří si vybrali studium v angličtině, oproti studentům, kteří matematiku studují v češtině. Toto porovnání provádíme na základě výsledku dvou testů ze středoškolské matematiky, které studenti píší v prvních týdnech studia. Data, která používáme, odrážejí výsledky z posledních tří let. Na základě statistické indukce zjišťujeme, že v případě prvního testu byly výsledky u anglických skupin v některých letech významně lepší, než u českých skupin. Naopak u druhého testu nám výsledky vycházejí neprůkazné. V naší analýze se potýkáme mimo jiné s obtížemi, které pramení z malého počtu studentů studujících v angličtině.

**Klíčová slova:** výuka matematiky v angličtině, předpoklady středoškolských znalostí matematiky, vojenští studenti, MATLAB

# 1 Úvod

Výuka matematiky na Fakultě vojenských technologií Univerzity obrany probíhá v současné době v 1. až 3. ročníku. Od akademického roku 2006/07 mají studenti možnost studovat první dva semestry matematiku v angličtině (viz [6], [7]). Jedním z benefitů takovéto výuky je menší počet studentů ve skupině, ten zpravidla kolísá mezi 12 až 20 studenty. To umožňuje se studenty více individuálně pracovat jak na přednáškách, tak na cvičeních.

Možnost studovat v anglickém jazyce je nabídnuta všem studentům nastupujícím do 1. ročníku. Studenti se následně mohou na výuku v angličtině přihlásit na základě vlastního rozhodnutí. Zdůrazněme, že za studium v angličtině studenti získávají stejný počet kreditů jako za studium v českém jazyce a nezískávají žádnou úlevu u zkoušky. Studenti, kteří usoudí, že jim výuka v angličtině nevyhovuje, mohou v průběhu semestru požádat o přestoupení na výuku v češtině.

Stejně tak jako na jiných vysokých školách (viz [15], [9]) se i na Univerzitě obrany potýkáme s tím, že matematické znalosti a zběhlost ve výpočtech jsou u studentů velmi rozdílné, hodně záleží na typu školy, ze které studenti přicházejí. Obecně lze ale říct, že mají málo zautomatizované základní operace a výpočty – vytýkání, vyjádření neznámé ze vzorce, neznalost základních vzorců atd., což se špatně dohání, a je to problém především v navazujícím učivu. Z těchto důvodů mají studenti 1. ročníku od akademického roku 2015/16 povinný mentoring (opakovací cvičení, viz [12]) z matematiky. V prvním semestru v něm jde převážně o identifikaci nedostatků ve znalostech z učiva základní a střední školy a je snaha intenzivním pravidelným doučováním minimalizovat odchodovost studentů z důvodu nezvládnutí zkoušky z matematiky. Mentoři jsou zpravidla akademičtí pracovníci z kateder specializací, katedra matematiky a fyziky připravuje podklady pro mentoring a testy, které studenti plní v průběhu semestru. Ve druhém semestru jde pak spíše o plánované konzultace k učivu matematiky, které jsou již plně v kompetenci vyučujících matematiky.

Cílem tohoto příspěvku je porovnání studentů v české a anglické skupině na základě výsledků mentoringových testů (ze středoškolské matematiky) v průběhu prvního semestru. V případě, že by se potvrdila domněnka, že studenti v anglické skupině ovládají požadované učivo středoškolské matematiky lépe, je třeba uvážit možnost zařadit do výuky obtížnější resp. problémové úlohy.

V současné době probíhá výuka dle platné akreditace schválené v roce 2019, pro srovnání byla využita data získaná v letech 2021–2023, kdy probíhala řádná prezenční výuka.

# 2 Základní informace o výuce

Studenti 1. ročníku v programech *Vojenské technologie – elektrotechnické*, *Vojenské technologie – strojní* a *Vojenská geografie a meteorologie* musí povinně absolvovat předmět *Matematika 1* (v zimním semestru) a na něj navazující předmět *Matematika 2* (v letním semestru).

Předmět *Matematika 1* navštěvují studenti, kteří přicházejí ze středních škol, a výjimečně také studenti, kteří nepostoupili do 2. ročníku a musí opakovat 1. ročník. Předměty *Matematika 1* a *Matematika 2* (s výukou v angličtině) jsou nabízeny také zahraničním studentům, kteří jsou na Univerzitě obrany na zahraničním pobytu, ale jejich počet je tak malý, že výsledné srovnání nijak neovlivní.

Pokud nepočítáme studenty, kteří své studium ukončili během prvních týdnů studia, tak v letech 2022 a 2023 předmět *Matematika 1* navštěvovalo pravidelně zhruba 100 studentů. Výjimku tvoří rok 2021, kdy předmět navštěvovalo zhruba 150 studentů. Přesné počty studentů

Tabulka 1: Počty studentů anglických skupin v letech 2021–2023 v předmětu *Matematika 1*. Tabulka obsahuje informace o počtu studentů na začátku semestru; počtu studentů, kteří přestoupili na českou výuku; počtu studentů, kteří předmět ukončili z různých důvodů předčasně; počtu studentů, kteří se dostali ke zkoušce; a počtu studentů, kteří zkoušku úspěšně složili. V tabulce nejsou započteni studenti, kteří ukončili studium, aniž by prošli některým ze sledovaných testů – viz níže.

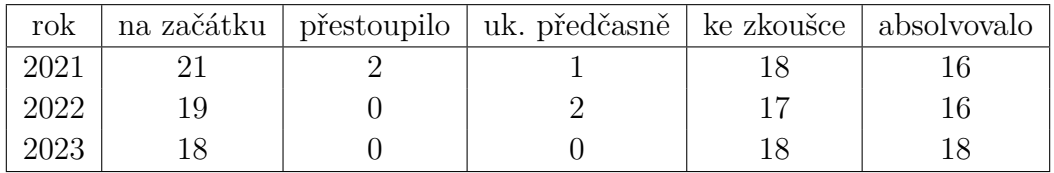

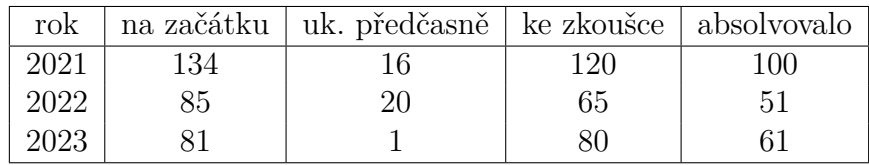

Tabulka 2: Počty studentů v českých skupinách v letech 2021–2023 v předmětu *Matematika 1*.

anglické výuky spolu s dodatečnými informacemi lze nalézt v tabulce 1, počty studentů české výuky jsou v tabulce 2.

Z tabulky 1 je zřejmé, že pokud si student vybere výuku v angličtině, už v ní zpravidla zůstane. Přednášky a cvičení u anglických skupin vedli v letech 2021–2023 stejní přednášející i cvičící, u českých skupin byly v roce 2021 z kapacitních důvodů dvě přednášející, z nichž jedna následně přednášela i v letech 2022 i 2023. Cvičících se v českých skupinách vystřídalo více. Pro zkoušku jsou pak nastaveny stejné požadavky v české i anglické skupině. Nakonec ještě uveďme, že obsahem předmětu *Matematika 1* jsou diferenciální a integrální počet funkce jedné proměnné a základy lineární algebry.

# 2.1 Ověřování středoškolských znalostí v 1. semestru

Na začátku semestru (většinou hned v prvním týdnu, příp. druhém týdnu) studenti napíší úvodní test a poté zhruba po měsíci další kontrolní test, jejichž smyslem je zjistit, zda dochází k nějakému zlepšení znalostí. Pokud nedojde ke zlepšení, je student pozván na pohovor přímo k děkanovi fakulty, kde se řeší podmínky jeho dalšího setrvání na škole a jsou nastavena další opatření tak, aby student zvládl požadavky na něj kladené. Zdůrazněme, že studenti Univerzity obrany jsou zároveň vojáci z povolání.

Vstupní test vypadá zpravidla následovně:

- Načrtnout grafy elementárních funkcí, vyznačit souřadnice průsečíků grafu se souřadnicovými osami, případně souřadnice dalších význačných bodů.
- Určit definiční obory zadaných funkcí.
- Nalézt řešení kvadratických rovnic v reálném a komplexním oboru.
- Úpravy výrazů a zapsat pro jaké podmínky má daný výraz smysl.
- Užitím pravidel pro počítání s logaritmy zjednodušit daný výraz.
- Úpravy složených zlomků.
- Hodnoty základních goniometických funkcí.

Čas vymezený na vypracování testu je 60 minut. Pokud studenti potřebují na řešení delší čas, tak jim necháváme potřebný čas navíc (až 15 minut). Zdá se nám, že za devět let, co se testy píší, potřebuje delší dobu na zpracování čím dál víc studentů (6 studentů v roce 2023). Tomuto fenoménu bychom se pak rádi věnovali v navazujícím výzkumu spolu s vyhodnocením výsledků vstupních testů z matematiky na Univerzitě obrany viz také [3], [11].

Výsledky úvodního testu bývají zpravidla horší. Studenti mají minimálně 4–5 měsíců odstup od matematiky, a to za předpokladu, že z ní maturovali, jinak to může být i déle. V dalším

testu si většinou ti, co uspěli v úvodním testu, drží dobré výsledky. Ale je i řada studentů, kteří po krátkém zopakování středoškolské matematiky a rozkoukání se v novém prostředí ve druhém testu handicap dohoní.

Jak již bylo řečeno, u mnohých studentů je problém v tom, že mají málo zautomatizované základní operace a výpočty – vytýkání, vyjádření neznámé ze vzorce, neznalost základních vzorců atd., což pak způsobuje problémy v daším učivu.

# 2.2 Datové soubory

V našem článku zpracováváme datový soubor MTest\_2021\_2023.xlsx, který obsahuje informace o studentech, kteří nastoupili na studium v letech 2021, 2022 a 2023. U každého studenta je uvedeno jméno a příjmení, identifikační kód jeho čety, rok nastoupení, výsledky z mentoringového testu 1 a 2 (v procentech) a nakonec zda student na začátku 1. semestru studoval matematiku v angličtině.

U některých studentů chybí v souboru údaje o výsledcích z mentoringového testu 1, nebo 2. Údaje mohou chybět z různých důvodů jako například dlouhotrvající nemoc studenta nebo ukončení jeho studia mezi 1. a 2. testem. Počty chybějících hodnot jsou shrnuty v tabulce 3.

Tabulka 3: Počet chybějících hodnot u jednotlivých studentů podle let. Datový soubor obsahuje pouze studenty, kteří napsali alespoň jeden z testů, tj. některý z testů nepsalo v roce 2021 celkem 20 studentů.

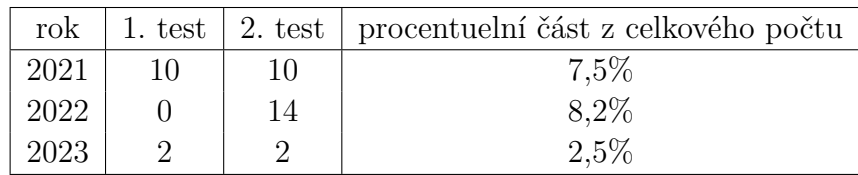

Zkoumané studijní programy byly akreditovány od roku 2019. V článku nezpracováváme údaje o studentech, kteří nastoupili v letech 2019 a 2020, protože tyto údaje nejsou kompletní (rok 2019) nebo studium neprobíhalo standardní formou z důvodů probíhající pandemie (2020).

# 3 Výuka ve více úrovních obtížnosti

V ideálním případě by výuka každého studenta probíhala v malé skupince s individualizovaným studijním plánem. Z finančních i praktických důvodů však takováto výuka často není možná. V literatuře tak nalezneme řadu článků zkoumajících výuku ve třídě, kde se nacházejí studenti s lišícími se předpoklady pro studium, viz například [16].

Při výuce předmětů *Matematika 1* a *2* však dochází k rozdělení studentů na dvě skupiny. Přijde nám přirozené, že pro naše studenty, jejichž mateřský jazyk je čeština, je výuka matematiky v cizím jazyce obtížnější. Proto bychom očekávali, že si studium v angličtině vyberou tři druhy studentů:

- 1. Studenti, kteří se cítí být dostatečně připraveni již ze střední školy nebo z předchozího studia a chtějí se pouze zlepšit v angličtině.
- 2. Studenti, kteří dostatečně ovládají anglický jazyk a není pro ně překážkou.
- 3. Studenti, kteří chtějí výuku v angličtině vyzkoušet.

Přijde nám obecně známo, že pokud je probíraná látka pro studenty příliš lehká nebo obtížná, pak klesá jejich motivace (viz např. [13]). Z těchto důvodů má pro nás smysl zkoumat, jaké jsou matematické znalosti našich studentů na počátku jejich studia, respektive zda se v anglické skupině nevyčleňuje skupina s odlišnou úrovní znalostí. Na základě těchto informací lze pak uvažovat o upravení, nebo ponechání úrovně probírané látky. Zároveň ale zmiňme, že výsledky některých autorů podporují tezi, že měnící se obtížnost na motivaci mít vliv naopak nemusí viz [5].

# 4 Výsledky

V následující části se pokusíme porovnat výsledky českých a anglických skupin z mentoringových testů 1 a 2 za roky 2021–2023. K výpočtům používáme statistické programy *MATLAB* a *R*.

# 4.1 Grafické porovnání

Obrázek 1 zobrazuje normované histogramy výsledků studentů českých skupin z testu 1 a 2 za roky 2021–2023. V horním řádku vidíme výsledky z 1. testu, a pokud je porovnáme s 2. řádkem (zobrazujícím výsledky druhého testu), tak můžeme usoudit, že studenti mají obvykle na 1. testu horší výsledky. Úspěšnost studentů v 1. testu se převážně pohybují v rozmezí 10%–40%. Oproti tomu, úspěšnost v 2. testu se pohybuje převážně v rozmezí 30%–60%. Důvodů může být více, viz část 2.1.

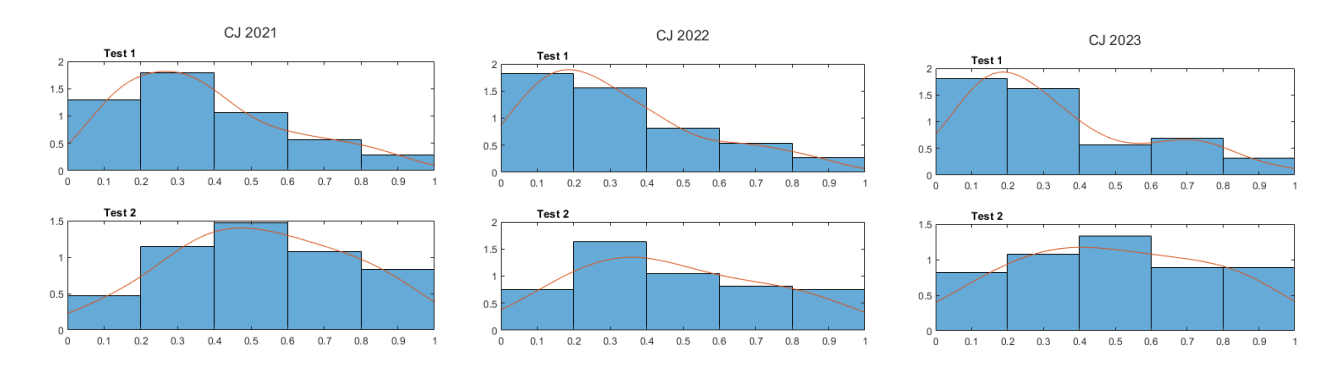

Obrázek 1: Normované histogramy výsledků studentů českých skupin z testu 1 a 2. Histogramy reprezentují postupně zleva doprava studenty, kteří nastoupili na studium v letech 2021, 2022 a 2023. Červená linka reprezentuje odhad hustoty rozdělení pomocí normálních jader [14].

Obrázek 2 zobrazuje boxploty výsledků českých a anglických skupin z testu 1 a 2 spolu s vynesenými mediány na osu *y*. Na základě mediánů vidíme, že studentům anglických skupin se obecně dařilo v 1. testu zhruba o 20% lépe. Ve 2. testu již rozdíl mediánů není tak jednoznačný, kde pouze v roce 2022 sledujeme významnou mezeru zhruba 30%. Dále vidíme také velkou variabilitu výsledků s jedinou výjimkou, kterou je 2. test anglické skupiny v roce 2023. I zde lze pozorovat, že se studentům daří ve 2. testu obecně lépe.

Zaměřme se nyní v obrázku 2 na výsledky testu 1 v letech 2022 a 2023. Vidíme, že mediány anglických skupin jsou nad horním kvartilem (horní hranice "krabice") českých skupin. Z toho lze usuzovat, že alespoň 50% studentů anglických skupin dosáhlo z 1. testu lepšího výsledku než

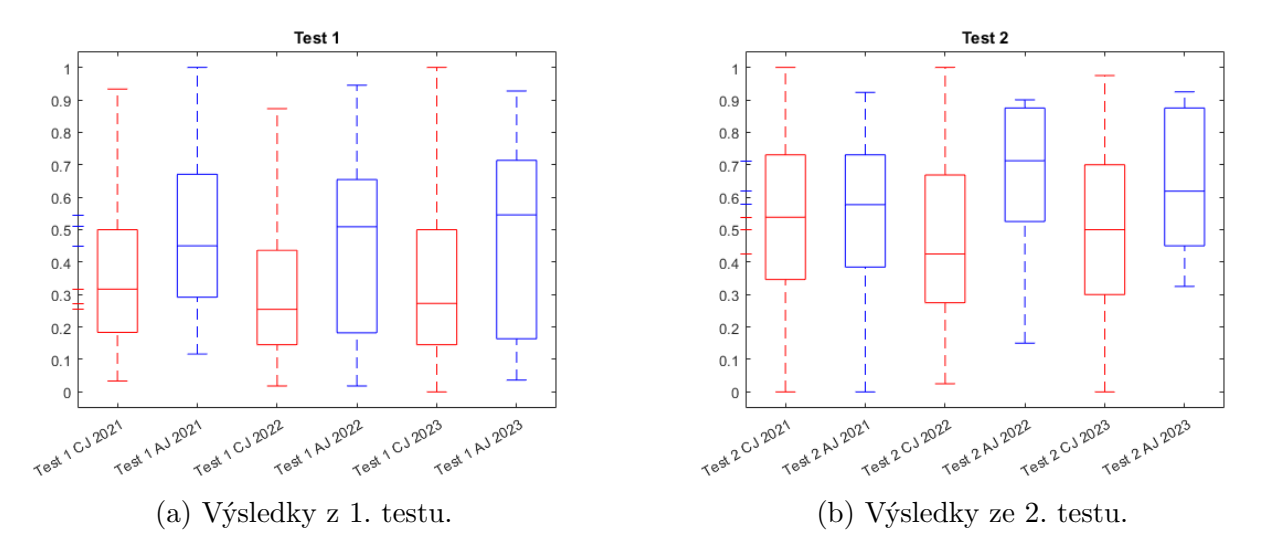

Obrázek 2: Boxploty výsledků českých (červeně) a anglických (modře) skupin v letech 2021 až 2023 spolu s vynesenými mediány na ose *y*.

je výsledek 75% studentů českých skupin. Toto porovnání je platné i u 2. testu, ale tentokrát pouze v roce 2022.

#### 4.2 Statistická indukce

Nyní bychom chtěli porovnat české a anglické skupiny. Nejprve uvážíme, že výsledky 1. testu českých skupin nemají normální rozdělení, jak vidíme na obrázku 1. Pokud bychom použili Shapirův–Wilkův test (pomocí nějž testujeme nulovou hypotézu, že data pocházejí z normálního rozdělení), tak dostaneme na obvyklé hranici významnosti 5% stejný závěr  $(p\text{-hodnoty } p_{1,2021} \doteq 10^{-5}, p_{1,2022} \doteq 10^{-4}, p_{1,2023} \doteq 10^{-5})$ . Použijeme tedy neparametrické testy.

Dále bychom chtěli vyhodnotit, zda nelze zredukovat množství porovnávaných skupin. K tomu může sloužit graf interakcí. Na obrázku 3(a) nyní vidíme úsečky spojující mediány výsledků z 1. testu anglické a české skupiny pro každý rok zvlášť. Graf interakcí interpretujeme tak, že pokud jsou křivky přibližně "rovnoběžné", pak není mezi skupinami takřka rozdíl. Pokud mají křivky dostatečně odlišnou směrnici, nebo se dokonce překřižují, pak lze usuzovat, že jsou skupiny odlišné. Vidíme, že úsečky odpovídající letům 2022 a 2023 jsou přibližně rovnoběžné a tedy můžeme tyto skupiny spojit dohromady. Rok 2021 se naopak od ostatních skupin odlišuje.

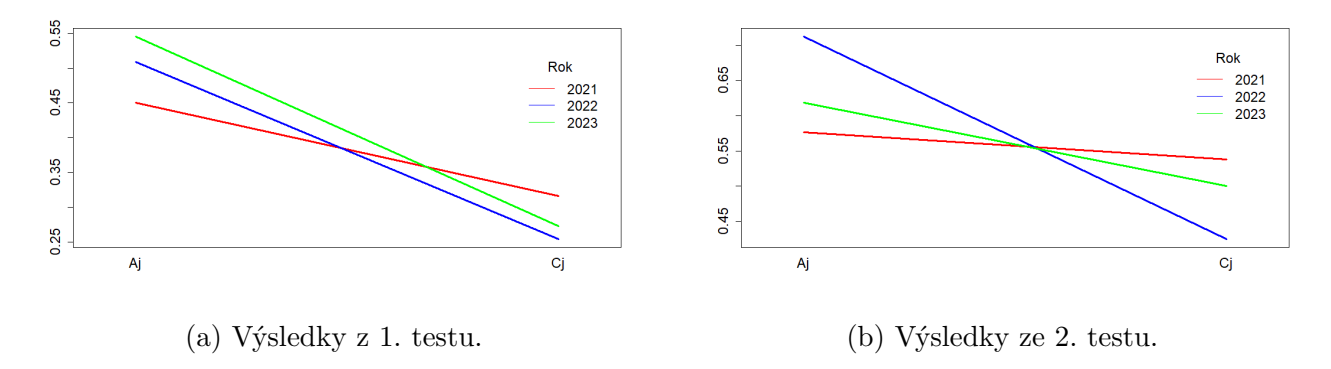

Obrázek 3: Úsečky spojují mediány anglické a české skupiny. Každá úsečka odpovídá studentům jednoho ročníku.

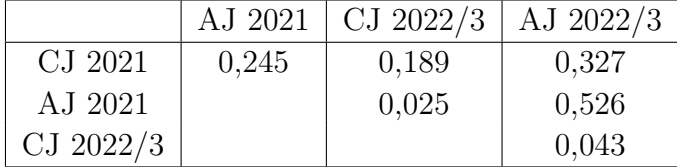

Tabulka 4: Korigované *p*-hodnoty Dunnova testu porovnávajícího shodu mediánů výsledků 1. testu mezi českými a anglickými skupinami v letech 2021 a 2022/3.

Po spojení dostaneme 4 skupiny, CJ 2021, AJ 2021, CJ 2022/3, AJ 2022/3. Dále použijeme Kruskalův–Wallisův test [1], [2], který je neparametrickou obdobou ANOVA testu, používaný pro data nepocházející z normálního rozdělení. Testujeme nulovou hypotézu, že mediány všech skupin jsou stejné, a dostaneme *p*-hodnotu  $p_{1,KS} = 0,0035$ , tj. na hladině významnosti 5% zamítáme nulovou hypotézu a vidíme, že mediány skupin nejsou stejné.

Dále chceme rozhodnout, mezi kterými skupinami nastává rozdíl, a proto provedeme post hoc analýzu. Pro post hoc analýzu Kruskalova–Wallisova testu obecně používáme Dunnův test [17]. Pro všechny dvojce *i, j* testujeme nulovou hypotézu, že mediány skupin *i* a *j* jsou shodné. Navíc používáme Holmovu korekci, abychom se vyvarovali nárůstu chyby prvního druhu. Výsledné korigované *p*-hodnoty vzájemného porovnání skupin jsou uvedeny v tabulce 4. Vidíme, že na hladině významnosti 5% zamítáme shodu mediánů u dvojic AJ 2021, CJ 2022/3 a AJ 2022/3, CJ 2022/3.

Následně provedeme obdobnou analýzu pro výsledky 2. testu. Z obrázku 1 (2. řádek) usuzujeme, že výsledky 2. testu českých studentů spíše nemají normální rozdělení. Provedeme-li opět Shapirův–Wilkův test, získáme *p*-hodnoty  $p_{2,2021} \doteq 0,045, p_{2,2022} \doteq 0,0503, p_{2,2023} \doteq 0,554,$ tj. na hladině významnosti 5% zámítáme nulovou hypotézu pouze u skupiny, která nastoupila na studium v roce 2021. I nyní použijeme neparametrický test.

Z obrázku 3(b) vidíme, že nelze spojit žádné skupiny dohromady, a proto budeme porovnávat všech 6 skupin CJ 2021, AJ 2021, CJ 2022, AJ 2022, CJ 2023, AJ 2023. Výsledkem Kruskalova– Wallisova testu je *p*-hodnota *p*<sup>2</sup>*,KS* = 0*,* 0493 a na hladině významnosti 5% zamítáme nulovou hypotézu. Korigované *p*-hodnoty Dunnova testu s Holmovou korekcí nalezneme v tabulce 5. Vidíme, že všechny tyto hodnoty jsou větší než 0,19, a tedy v případě 2. mentoringového testu post-hoc analýza selhala. Pokud bychom změřili velikost účinku (sílu sledovaného rozdílu mezi skupinami) Kruskalova–Wallisova testu, tak použijeme příkaz dostupný v balíčku [4] a dostaneme, že tento účinek je jen malý.

Tabulka 5: Korigované *p*-hodnoty Dunnova testu porovnávajícího shodu mediánů výsledků 2. testu mezi českými a anglickými skupinami v letech 2021, 2022 a 2023.

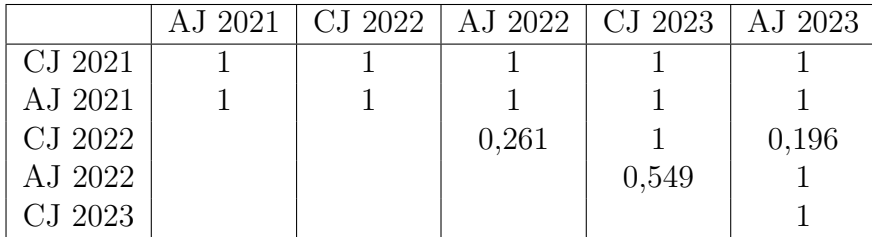

Dále se pokusíme alespoň o základní analýzu senzitivity našeho přístupu. Naše analýza byla založena na předpokladu, že data nemají normální rozdělení (*p*-hodnoty *p*<sup>2</sup>*,*<sup>2021</sup> *.*<sup>=</sup> <sup>0</sup>*,* 045,  $p_{2,2022} \doteq 0,0503, p_{2,2023} \doteq 0,554$ ). Pokud bychom usuzovali, že je tento předpoklad chybný, pak

můžeme k porovnání skupin použít ANOVA test s *p*-hodnotou *p*<sup>2</sup>*,AN* = 0*,* 035. Pro post hoc analýzu ANOVA testu obvykle používáme Tukeyho test [10], který však selže i v tomto případě s nejmenší *p*-hodnotou 0,119. Výsledek je tedy nezávislý na našem předpokladu normality.

Nakonec porovnáme ještě výsledky 2. testu pro české a anglické skupiny napříč všemi lety, tj. použijeme pouze informace o tom, zda student nastoupil do české nebo anglické skupiny, a výsledek jeho testu. Činíme tak, protože se domníváme, že za neprůkazným výsledkem post hoc analýzy Kruskalova–Wallisova testu je nedostatečný počet měření u některých skupin, viz tabulka 1. Vidíme, že v anglických skupinách za sledované období studovalo vždy pouze okolo dvaceti studentů.

K porovnání těchto dvou skupin můžeme použít dvouvýběrový t-test (za předpokladu normality) nebo Mannův–Whitneyův test [8] (dvouvýběrovou variantu Kruskalova–Wallisova testu). Výsledná *p*-hodnota obou těchto testů je přibližně stejná a to 0,008.

#### 4.3 Vyhodnocení výsledků

Na základě výsledků 1. testu jsme vyhodnotili, že anglické skupiny v letech 2021, 2022 a 2023 byly lepší než české skupiny v letech 2022 a 2023 s neprokazatelným rozdílem oproti české skupině z roku 2021. Na základě výsledků 2. testu jsme získali průkazný rozdíl mezi českou a anglickou skupinou, ale pouze pokud bychom ignorovali vliv roku, kdy nastoupili. Avšak tímto bychom mohli potlačit vzájemnou interakci některých faktorů. Například se lze domnívat, že většina studentů, kteří nastoupili na studium v roce 2021, strávila poslední rok svého studia střední školy distanční výukou. Z obrázku 2(b) lze také usuzovat, že se v našich datech vyskytuje heteroskedasticita (tj. rozdílný rozptyl pro různé skupiny), kde hlavně rozptyl anglické skupiny v roce 2023 vybočuje oproti ostatním.

Za největší nedostatek naší analýzy vidíme nedostatečný počet dat pro anglické skupiny. Tento problém je však strukturální a nelze jej odstranit, protože sami studenti se rozhodují v jakém jazyce budou studovat. Domníváme se však, že vliv lockdownových opatření na výsledky studentů by mohl být do budoucna potlačen. Rádi bychom posbírali údaje o výsledcích následujících ročníků a plánujeme tuto analýzu doplnit.

Závěrem můžeme pouze doporučit, aby byly posouzeny úrovně českých a anglických skupin v každém roce samostatně, tj. bez ohledu na ostatní ročníky, až poté, co budou studenti ze středoškolské látky otestováni.

### Poděkování

Tento příspěvek vznikl s podporou projektu Vojenské autonomní a robotické systémy. Děkujeme rovněž PhDr. Pavlíně Račkové, Ph.D. za cenné připomínky k textu.

### Reference

- [1] Anděl, J. *Statistické metody.* 4. vydání. Praha: MATFYZPRESS, 2007. 300 s. ISBN 80- 7378–003-8.
- [2] Anděl, J.: *Základy matematické statisticky.* 2. opravené vydání. Vydal MATFYZPRESS, Praha 2007. ISBN 80-7378-001-1.
- [3] Hošková-Mayerová, Š., Račková, P., 2011, Problematic Examples at the Entrance Exams of Mathematics at the University of Defence. *Procedia–Social and Behavioral ScIences*, 2010(9), 348–352.
- [4] Kassambara, A., 2023, rstatix: Pipe-Friendly Framework for Basic Statistical Tests, *R package*.
- [5] Kmínková, E., Pavelková, I., 2011, Obtížnost a zaujetí úkolem v matematice, *19. výroční konference České asociace pedagogického výzkumu*, 434–438, ISBN 978-80-210-5553-7.
- [6] Hošková-Mayerová, Š., Kuben, J., 2007, První zkušenosti s výukou základního kurzu matematiky na UO v angličtině, *6 mezinárodní matematický workshop, FAST*, ISBN 80-214-2741-8.
- [7] Hošková-Mayerová, Š., Kuben, J., 2008, Výuka matematiky na univerzitě obrany v angličtině, *APLIMAT2008 Proceedings*, ISBN 978-80-89313-03-7.
- [8] Likeš, J., Machek, J., *Matematická statistika.* Matematika pro vysoké školy technické, sešit XI. Vydalo SNTL, Praha 1983.
- [9] Patíková, Z., Sedláček, L., 2023, Maths support centre při univerzitě Tomáše Bati ve Zlíně, *Sborník z 28. semináře Moderní matematické metody v inženýrství*, 86–90. ISBN 978-80-248-4681-1.
- [10] Pekár, S., Brabec, M., 2020, Moderní analýza biologických dat 1, ISBN 978-80-210-9622-6.
- [11] Potůček, R., Račková, P., 2008, Přijímací zkoušky z matematiky na Univerzitě obrany. *APLIMAT2008 Proceedings*, 1007–1012. ISBN 9788089313037.
- [12] Račková, P., Hošková-Mayerová, Š., The experience of mentoring first-year technical university students, *INTED2023 Proceedings*, 6686–6693. ISBN ISBN 978-84-09-49026-4.
- [13] Sampayo-Vargas, S., Cope, C. J., He, Z., Byrne, G. J., 2013, The effectiveness of adaptive difficulty adjustments on students' motivation and learning in an educational computer game, *Computers* & *Education*, 69, 452–462.
- [14] Rajesh, A., ksdensity [online]. Dostupné z https://nl.mathworks.com/help/stats/ ksdensity.html [cit. 2024-01-24 ].
- [15] Vagaská, A., Račková, P., Jekl, J., 2021, Key dimensions of an innovative approach to the teaching of mathematics at technical universities (in SK and CZ), *ICERI2021 Proceedings*, 9995–10002. ISBN 978-84-09-34549-6.
- [16] Teaching a Mixed Level Disparate Class [online]. Dostupné z https://teaching. berkeley.edu/teaching-guides/running-your-course/teaching-mixed-leveldisparate-class [cit. 2024-01-28].
- [17] A Post-hoc Test for Kruskal–Wallis [online]. Dostupné z https://www.theanalysisfactor.com/dunns-test-post-hoc-test-after-kruskalwallis/ [cit. 2024-01-28].

# **VYUŽITÍ METOD OPTIMALIZACE V MOLEKULÁRNÍ GEOMETRII**

#### **KAPERA Lukáš**

VŠB-TUO, Katedra aplikované matematiky, 17. listopadu 2172/15. 708 00 Ostrava-Poruba lukas.kapera1@vsb.cz

**Abstrakt**: V textu se zabýváme hledáním prostorového uspořádání shluků atomů a jednoduchých acyklických molekul pomocí metod optimalizace. Hledané uspořádání získáme pomocí minimalizace energetického potenciálu soustavy atomů, respektive molekul, kde hlavní roli hraje Lennard-Jonesův potenciál. Jako hlavní metodu používáme Shorův r-algoritmus, což je vylepšená metoda největšího spádu s prostorovou dilatací ve směru určeném rozdílem dvou posledních gradientů. Uvedená metoda je primárně určená pro nehladké funkce, avšak vykazuje velmi dobré výsledky pro funkce s *divokým* průběhem, kde klasické metody selhávají. Energetický potenciál soustavy atomů je funkce s vysokým počtem lokálních minim, což řešení úlohy značně komplikuje. V praxi nás zajímají pouze dostatečně hluboká minima reprezentující skutečně dosažitelná uspořádání atomů a molekul. Postupem času se uvedená úloha stala dokonce měřítkem úspěšnosti optimalizačních technik.

**Klíčová slova:** Molekulární modelování, nehladká optimalizace, Shorův r-algoritmus, Lennard-Jonesův potenciál, minimalizace funkce

# **1 Úvod**

Molekulární geometrie je důležitá při stanovení (alespoň ve formě odhadu nebo hypotézy) základních vlastností chemických látek, jako například hustota látky při zadané teplotě nebo symetrie vnitřního uspořádání (zdali je zkoumaná látka izotropní). Pomocí prostorového uspořádání umíme také odhadnout stabilitu látky. Uvedená úloha se řeší na několika úrovních – my se budeme zabývat modelováním vhodným pro prvotní výzkum pomocí běžné výpočetní techniky.

Potenciál soustavy atomů a molekul aproximujeme součtem energie volných a kovalentních vazeb včetně elektrostatické energie mezi jednotlivými dvojicemi atomů. Již tento výpočet má odhad složitosti  $\mathcal{O}(n^2)$ , a proto je vhodné jej maximálně zjednodušit – ovšem současně tak, aby nedocházelo ke ztrátě důležitých informací.

Za cíl výzkumu si klademe ukázat a porovnat různé optimalizační přístupy a zdůvodnit vhodnost nebo nevhodnost jejich použití, a to včetně jejich nastavení. Vycházet budeme ze Shorova r-algoritmu pro minimalizaci nehladké funkce, což nám umožní explicitně řídit směr poklesu a stanovit optimální délku kroku při linesearch. Porovnáme přístup optimalizace s omezením i bez omezení a vliv zvolené počáteční aproximace a nastavení linesearch na rychlost a stabilitu výpočtu a výsledné uspořádání atomů a molekul.

Upozorňujeme čtenáře, že disciplína molekulární modelování neřeší případné chemické reakce, ani se nezabývá procesem krystalizace amorfních látek. Současně se nezabývá působením jakýchkoli dalších sil než jsou meziatomové síly – například gravitační silou, ani neuvažuje Brownův pohyb.

# **2 Energetický potenciál soustavy atomů a molekul**

Na úvod kapitoly definujme několik základních fyzikálních jednotek a konstant:

| $1\AA$     | $1 \text{ Å} = 100 \text{ pm} = 0.1 \text{ nm}$ | Jednotka délky (Ångstrem)                     |
|------------|-------------------------------------------------|-----------------------------------------------|
| $R^C$      | [Ă]                                             | Poloměr kovalentní vazby atomu                |
| $R^W$      | [Å]                                             | Poloměr Van der Waalsovy vazby atomu          |
| $R^A$      | [Å]                                             | Poloměr atomu                                 |
| $E_X$      | [k]/mol                                         | Libovolná energie, potenciál                  |
| $R_{ii}^W$ | $R_{ii}^{W} = R_{i}^{W} + R_{i}^{W}$ [Å]        | Délka Van der Waalsovy vazby dvou atomů i a j |
| $R_{ii}^C$ | $R_{ii}^{W} = R_i^{C} + R_i^{C} [\mathring{A}]$ | Délka kovalentní vazby dvou atomů i a j       |
| CB         | Covalent bond                                   | Kovalentní vazba mezi atomy i a j             |
| IΑ         | Interaction                                     | Interakce mezi atomy <i>i</i> a <i>j</i>      |

*Tabulka 1 - Základní fyzikální veličiny*

Uvažujme zcela libovolnou soustavu atomů a acyklických molekul, která obsahuje N atomů (včetně atomů tvořících molekuly). Označme  $LJ$  množinu všech indexů neuspořádaných dvojic atomů bez kovalentní vazby (Lennard-Jones), a podobně CB množinu dvojic atomů s kovalentními vazbami (covalent bonds). Pro energetický potenciál platí [3]

$$
E = E_{LJ} + E_{ES} + E_{CB} + E_A + E_D.
$$
 (1)

Člen  $E_{LI}$  se nazývá **Lennardův-Jonesův potenciál**. Budeme jej uvažovat ve tvaru

$$
E_{LJ}(r) = \sum_{LJ} \frac{\sqrt{R_i^C R_j^C}}{4} \left( \left( \frac{R_{ij}^W}{r_{ij}} \right)^{12} - 2 \left( \frac{R_{ij}^W}{r_{ij}} \right)^6 \right) [\text{kl}], \tag{2}
$$

$$
r(x^{i}, x^{j}) = r_{ij} = ||x^{i} - x^{j}||_{2} = \sqrt{(x_{1}^{i} - x_{1}^{j})^{2} + (x_{2}^{i} - x_{2}^{j})^{2} + (x_{3}^{i} - x_{3}^{j})^{2}} [A],
$$
  

$$
x^{i}, x^{j} \in \mathbb{R}^{3}, i = 1, 2, ..., N.
$$
 (3)

LJ potenciál vyjadřuje **interakční energii** libovolných dvou atomů bez kovalentní vazby. Jsouli dva atomy  $i$  a  $j$   $k$  sobě blíže, než je vzdálenost  $R_{ij}^W$ , pak se odpuzují. Jsou-li od sebe dále než je  $R_{ij}^W$ , pak se přitahují (avšak přitahující síla s rostoucí vzdáleností klesá). *Obrázek 1.*

Člen  $E_{ES}$  vyjadřuje elektrostatickou energii mezi jednotlivými atomy (některé atomy navenek působí kladně – přitahují elektrony jiných atomů do své valenční vrstvy, jiné působí záporně – mají schopnost darovat elektron ze své valenční vrstvy jinému atomu). Zaměříme se na horní odhad  $E_{ES}$ . Použijeme-li hodnoty pro vzdálenost atomů  $r = 0.5\text{\AA} = 0.5 \cdot 10^{-10} m$ , náboj atomů  $|q_{1,2}| \leq 4 \cdot 1.6 \cdot$ 10<sup>-19</sup>C, viz [12], a elektrickou konstantu  $\varepsilon = 10^{-10}$ Fm<sup>-1</sup>, získáme

$$
\left|E_{ES}(r(i,j))\right| = \frac{|q_1 q_2|}{\varepsilon r_{ij}} \le \frac{16 \cdot 10^{-38}}{10^{-10} \cdot 0.5 \cdot 10^{-10}} = 32 \cdot 10^{-18} < 10^{-17} \, \text{J}.
$$

Potenciál  $E_{ES}$  je tudíž zanedbatelný vzhledem k potenciálu LJ, proto položíme  $E_{ES} = 0$ .

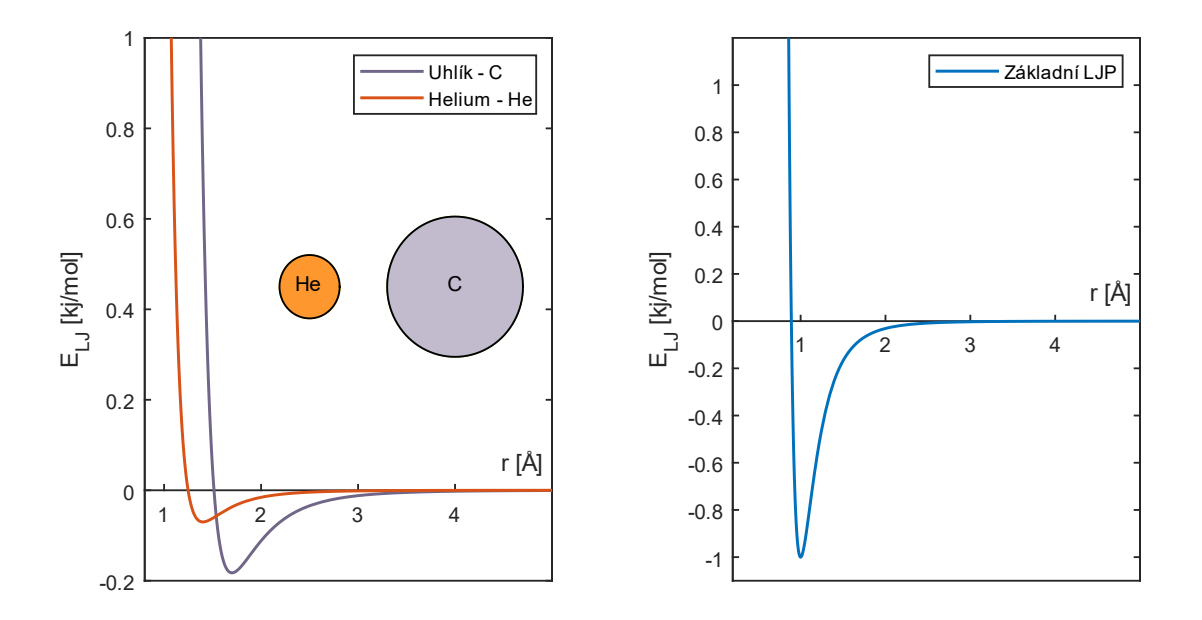

*Obrázek 1 - Leonardův-Jonesův potenciál pro uhlík a helium*

Další potenciály se vztahují výhradně k molekulám. Člen  $E<sub>D</sub>$  se vztahuje k energii vzájemného natočení dvou dvojic atomů v jedné molekule spojených kovalentní vazbou. Energie se tedy uplatní až u řetězců délky čtyři a více. My se budeme zabývat pouze molekulami s řetězci délky menší než tři (například H<sub>2</sub>O), a proto v našem případě  $E_D = 0$ . Zkratka D značí dihedral [7].

Člen  $E_{CB}$  vyjadřuje potenciál (energii) kovalentních vazeb (covalent bonds) a má tvar

$$
E_{CB}(\mathbf{r}) = \sum_{CB} K_{ij}^{R} (r_{ij} - R_{ij}^{C})^{2} [\mathbf{k}]], \qquad (4)
$$

kde  $K_{ij}^R$  je energie kovalentní vazby atomů *i* a *j* při délce vazby  $R_{ij}^C$ . Hodnota  $K_{ij}^R$  se pohybuje řádově ve stovkách kJ/mol – jedná se tedy o vysokou energii (řádově vyšší, než je  $E_{LI}$ ). Chování kovalentních vazeb můžeme přirovnat k chování pružiny s tuhostí K. Vzhledem k vysoké hodnotě  $K_{ij}$  se délka kovalentní vazby v běžné úloze mění pouze zanedbatelně.

Člen  $E_A$  vyjadřuje potenciál úhlu  $\theta_{ijk}$ , který svírají každé tři po sobě jdoucí atomy *i*, *j*, a *k* spojené kovalentními vazbami. Označme A množinu všech neuspořádaných trojic těchto atomů. Pak platí

$$
E_A(\boldsymbol{\theta}) = \sum_A K_{ijk}^{\theta} (\theta_{ijk} - \theta_{ijk,0})^2 \text{ [kj]},
$$
\n(5)

kde  $K^{\theta}_{ijk}$  je energie atomů  $i,j$  a  $k$  svírajících úhel  $\theta_{ijk}$ . Uvedené chování opět můžeme přirovnat k pružnosti. U většiny molekul je však místo úhlu  $\theta_{ijk}$  výhodnější uvažovat vzdálenost atomů i a k. Například u molekuly vody H<sub>2</sub>O můžeme místo  $\theta_{HOH,0} = 104{,}45^{\circ}$  použít  $R_{HH}^C = 1.53$  Å [10], a dále postupovat jako u kovalentních vazeb, tedy

$$
E_{AR}(\mathbf{r}) = \sum_{A} K_{ik}^{R} (r_{ik} - R_{ik}^{C})^{2} \text{ [kj]}.
$$
 (6)

Shrňme si dosavadní poznatky pro potenciál uvažované soustavy atomů a molekul:

$$
E = E_{LJ} + \underbrace{E_{ES}}_{\approx 0} + E_{CB} + \underbrace{E_A}_{\approx E_{AR}} + \underbrace{E_D}_{=0} = E_{LJ} + E_{CB} + E_{AR},
$$
  

$$
E(\mathbf{r}) = E_{LJ}(\mathbf{r}) + E_{CB}(\mathbf{r}) + E_{AR}(\mathbf{r}).
$$
 (7)

Veškeré potřebné fyzikální konstanty najdeme v chemických tabulkách [4], případně je lze vypočítat pomocí kvantové fyziky [2]. Konkrétní hodnoty lze najít na Wikipedii, konkrétně atomové poloměry [11], poloměry kovalentních vazeb [8] a Van der Waalsovy poloměry [9]. Poznamenejme, že naprostá většina uvedených fyzikálních vlastností je závislá na teplotě. U anorganických látek se jejich vlastnosti mění skokově při změně skupenství, u organických má závislost spojitý, poměrně lineární průběh.

### **3 Nehladká optimalizace – Shorův r-algoritmus**

Protože člen (2) je silně nelineární funkce, zvolíme metodu vhodnou pro minimalizaci nehladké funkce, Shorův r-algoritmus. V podstatě se jedná o vylepšenou metodu největšího spádu s dilatací prostoru ve směru daném rozdílem dvou posledních subgradientů. Tento r-algoritmus je určený pro nehladké, ale lokálně lipschitzovsky spojité funkce. Po nalezení vhodného směru poklesu (směr opačný ke směru libovolného subgradientu v daném bodu) následuje běžný linesearch v tomto směru. Předpis algoritmu čtenář najde v [6] a [1]. Algoritmus je sice obecně horší než například Bundle metody, nicméně můžeme jej velmi snadno pochopit a ovládat, čehož později využijeme při volbě počáteční aproximace a nastavení linesearch. Velkou výhodu použití nehladké metody představuje také větší robustnost řešení – metody určené pro nehladkou optimalizace umí výrazně lépe pracovat s funkcemi se silně nelineárním průběhem.

#### **3.1 Optimalizace bez omezení**

Naši úlohu můžeme zapsat jako minimalizační úlohu bez omezení

minimalizuj

\n
$$
E(\mathbf{r}) = \sum_{LJ} \frac{\sqrt{R_i^C R_j^C}}{4} \left( \left( \frac{R_{ij}^W}{r_{ij}} \right)^{12} - 2 \left( \frac{R_{ij}^W}{r_{ij}} \right)^6 \right) + \sum_{CB \cup A} K_{ik}^R (r_{ik} - R_{ik}^C)^2,
$$
\nwhere

\n
$$
R_i = \|\mathbf{x}^i - \mathbf{x}^j\|_2 = \sqrt{\left( x_1^i - x_1^j \right)^2 + \left( x_2^i - x_2^j \right)^2 + \left( x_3^i - x_3^j \right)^2} \quad \text{[A]}.
$$
\n(8)

#### **3.2 Omezená optimalizace**

Již jsme zmínili, že délka a úhel kovalentních vazeb se v naší úloze téměř nemění. Mohli bychom tudíž úlohu pojmout i jako úlohu omezené optimalizace

minimalizuj 
$$
E(\mathbf{r}) = \sum_{LJ} \frac{\sqrt{R_i^C R_j^C}}{4} \left( \left( \frac{R_{ij}^W}{r_{ij}} \right)^{12} - 2 \left( \frac{R_{ij}^W}{r_{ij}} \right)^6 \right),
$$

\nkde  $r_{ij} = \|\mathbf{x}^i - \mathbf{x}^j\|_2 = \sqrt{(x_1^i - x_1^j)^2 + (x_2^i - x_2^j)^2 + (x_3^i - x_3^j)^2}$  [Å],

\naby platilo  $r_{ij} - R_{ij}^C = 0$  pro  $\forall (i, j) \in CB$ ,

\na  $r_{ik} - R_{ik}^C = 0$  pro  $\forall (i, j, k) \in A$ .

Množinu CB tvoří všechny dvojice atomů spojených kovalentní vazbou, množinu A všechny řetězce atomů délky tři. Delší řetězce v naší úloze nepřipouštíme. Úloha (9) se může zdát jednodušší, nicméně prakticky musíme nesplnění zadaných rovnostních vazeb řešit penaltou typu

$$
P(r) = \sum_{CB \cup A} \frac{1}{2} K (r_{ik} - R_{ik}^c)^2, \tag{10}
$$

čímž se vracíme zpět k úloze (8). Navíc bychom se tímto postupem pravděpodobně dopustili zbytečné nepřesnosti volbou  $K < K_{ik}^R$ . Z tohoto důvodu je vhodnější použít optimalizaci bez omezení.

#### **3.3 Počáteční aproximace řešení**

Při volbě počáteční aproximace řešení  $x_0$  musíme být brát ohled na skutečnost, že cenová funkce má celou řadu lokálních minim (obecně stacionárních bodů). My ovšem potřebujeme najít dostatečně hluboká lokální minima. Na *Obrázku 2* je zobrazena nevhodná počáteční aproximace poblíž mělkého lokálního minima (vlevo) a výsledné uspořádání (vpravo) atomů neonu. Numericky jsme dále zjistili, že jednotlivé atomy je dobré od sebe umístit ve vzdálenosti

$$
r_{ij}^0 = 0.75R_{ij}^W.
$$
 (11)

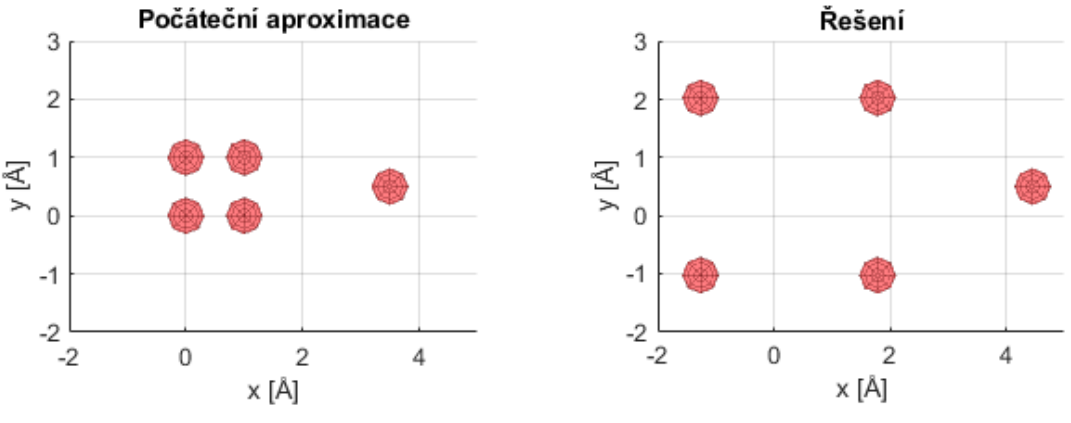

*Obrázek 2 - Uspořádání pěti atomů neonu v rovině – Nevhodná počáteční aproximace*

#### **3.4 Linesearch**

Nejlepší (vzhledem ke konvergenci) je délka kroku splňující obě Wolfeovy podmínky [5]. To je ovšem příliš náročné. Proto použijeme backtracking – splňující první Wolfeovu podmínku (Armijovo pravidlo). Smyslem této podmínky je zajistit dostatečný pokles cenové funkce ve zvoleném směru.

Částečně analyticky i numericky jsme zjistili, že vhodná počáteční délka kroku je  $t_0 = 0.25$ Å. Pokud bychom připustili krok délky  $t \geq 0.5$ , snadno bychom se mohli dostat jedním atomem do těsné blízkosti ( $r \leq 0.25$ Å) jiného atomu, což je krajně nežádoucí (LJ potenciál v takové blízkosti špatně aproximuje). Pro backtracking navíc použijeme pouze omezený počet testovacích kroků. Zvolíme-li koeficient zkrácení kroku  $\rho = 0.5$  a nejvýše deset iterací, bude délka nejmenšího kroku

$$
t_{min} = t_{10} = \frac{1}{4} \cdot \left(\frac{1}{2}\right)^{10} = \frac{1}{2^{12}} \approx 2.4 \cdot 10^{-4} \text{ Å.}
$$
 (12)

Vezmeme-li v potaz, že o tento celkový krok se budou dělit desítky, stovky nebo až tisíce atomů, je dosažená jemnost plně dostačující.

### **3.5 Efektivní implementace algoritmu v Matlabu**

Pro sestavení algoritmu budeme potřebovat vypočítat gradient – což pro hladkou funkci umíme analyticky. Teorií nehladké funkce a subgradientů pro nehladkou aproximaci (2) čtenáře nebudeme zatěžovat, zájemce tímto odkazujeme na literaturu [1]. Pro složky gradientu  $E(r)$  v úloze (8) platí

$$
\frac{\partial E}{\partial x_1^i} = \frac{\partial E}{\partial r} \cdot \frac{\partial r}{\partial x_1^i},\tag{13}
$$

$$
\frac{\partial E}{\partial r} = \sum_{LJ} \frac{\sqrt{R_i^C R_j^C}}{4} \left( -\frac{12 R_{ij}^W}{r_{ij}^2} \left( \frac{R_{ij}^W}{r_{ij}} \right)^{11} + \frac{12 R_{ij}^W}{r_{ij}^2} \left( \frac{R_{ij}^W}{r_{ij}} \right)^5 \right) + \sum_{CBUA} 2 K_{ik}^R (r_{ik} - R_{ik}^C), \tag{14}
$$

$$
\frac{\partial r}{\partial x_1^i} = \frac{x_1^i - x_1^j}{\sqrt{(x_1^i - x_1^i)^2 + (x_2^i - x_2^i)^2 + (x_3^i - x_3^i)^2}}.
$$
(15)

Podobně pro  $x_2^i$  a  $x_3^i$ . Důležitou částí řešení je efektivní implementace výpočtu potenciálu  $E(\bm{r})$ a jeho gradientu. Je otázkou, zdali v Matlabu zvolit implementaci pomocí cyklu for nebo vše zapsat pomocí maticových *dot* operací. Výsledek je překvapující – primitivní řešení v podobě smyček for je desetkrát rychlejší než použití maticového zápisu. Vnitřní optimalizace Matlabu je již schopna dobře paralelizovat jinak sériovou smyčku for. Kdybychom uvedený výpočet paralelizovali sami, zvolili bychom stejný postup (paralelizaci smyčky for a nikoli maticový zápis).

# **4 Modelování atomů bez kovalentních vazeb**

Uvažujme vstupní data – seznam atomů, jejich polohy a vlastností  $R^A$ ,  $R^C$  a  $R^W$  ve tvaru matice

$$
M = \begin{bmatrix} x_1 & y_1 & z_1 & R_1^W & R_1^C & R_1^A \\ x_2 & y_2 & z_2 & R_2^W & R_2^C & R_2^A \\ \vdots & \vdots & \vdots & \vdots & \vdots & \vdots \\ x_N & y_N & z_N & R_N^W & R_N^C & R_N^A \end{bmatrix} .
$$
 (16)

Všechny dvojice atomů mezi sebou tvoří Van der Waalsovy interakční vazby, nemáme zde žádné kovalentní vazby. Vše ostatní již bylo popsáno, přejděme k praktickým ukázkám.

### **4.1 Plyn versus pevná látka**

V této kapitole namodelujeme chování plynu (neon) a pevné látky (sodík), vždy pro 64 atomů. Budeme rovněž zkoumat vliv počáteční aproximace řešení na výsledné uspořádání atomů.

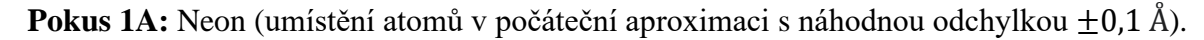

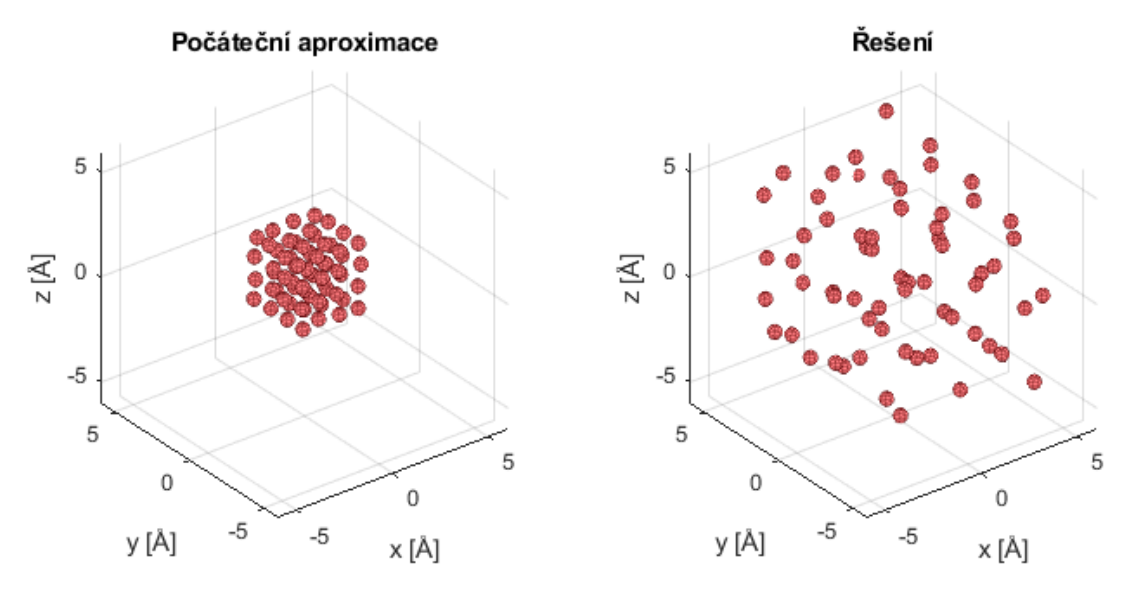

*Obrázek 3 - Prostorové uspořádání atomů neonu 1A*

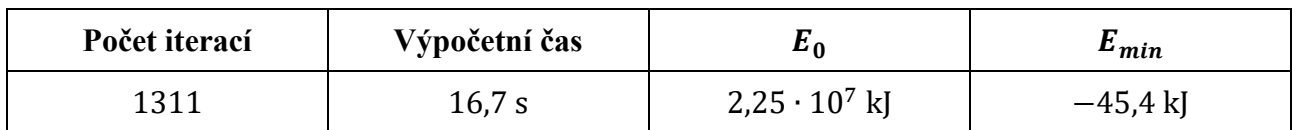

*Tabulka 2 - Výpočetní parametry pro geometrii atomů neonu 1A*

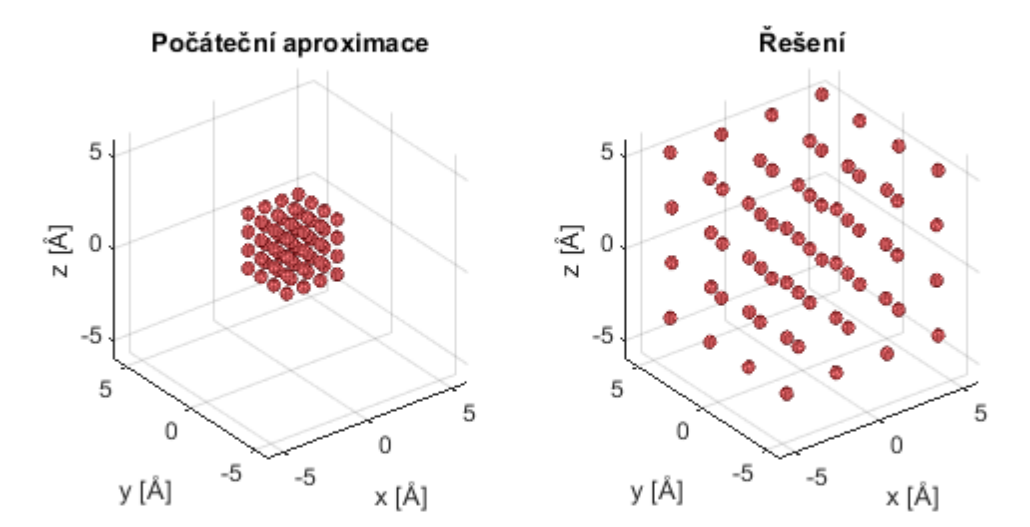

**Pokus 1B:** Neon (umístění atomů v počáteční aproximaci s pevnými rozestupy).

*Obrázek 4 - Prostorové uspořádání atomů neonu 1B*

| Počet iterací | Výpočetní čas | £0                   | $E_{min}$          |
|---------------|---------------|----------------------|--------------------|
|               | 0,42 s        | $1,56 \cdot 10^7$ kJ | $-32,1 \text{ kJ}$ |

*Tabulka 3 - Výpočetní parametry pro geometrii atomů neonu 1B*

Porovnáním *Obrázku 3* a *Obrázku 4* můžeme konstatovat, že zahrnutí náhodné odchylky do jinak pravidelného rozmístění atomů v počáteční aproximaci má na výsledné řešení zásadní vliv. Druhé řešení má sice nízký výsledný potenciál a vynikající výpočetní čas, avšak atomy kyslíku se v tomto uspořádání v přírodě nevyskytují.

**Pokus 2:** Sodík (umístění atomů v počáteční aproximaci s náhodnou odchylkou ±0,1 Å).

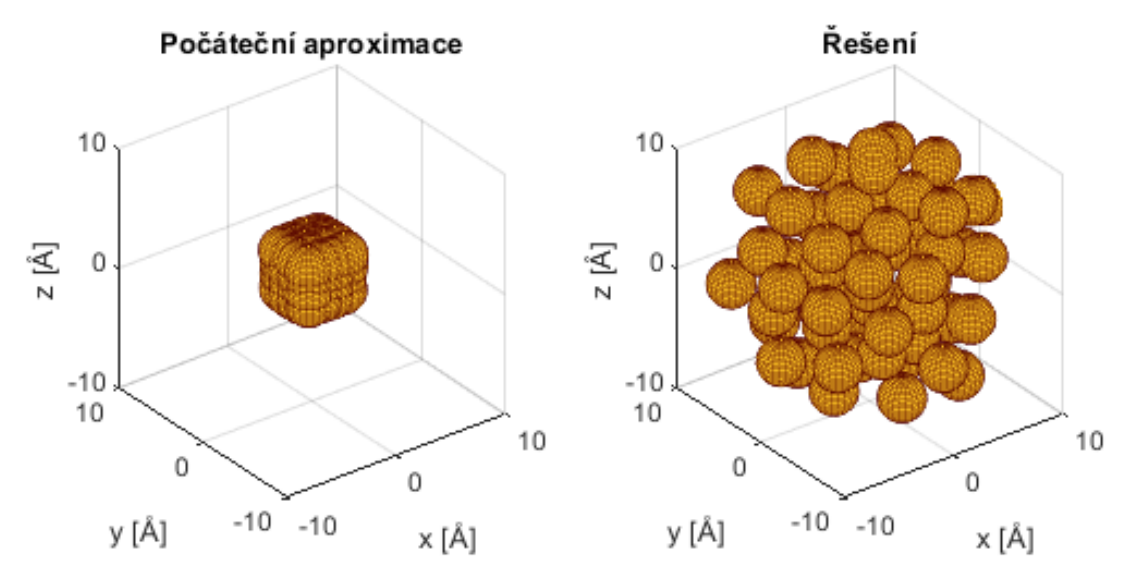

*Obrázek 5 - Prostorové uspořádání atomů neonu*

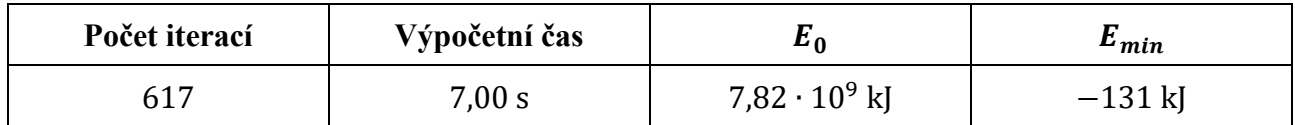

*Tabulka 4 - Výpočetní parametry pro geometrii atomů sodíku*

### **Porovnání dosažených výsledků s dostupnou literaturou**

Literatura [13] obsahuje aktuálně nejmenší hodnoty Lennard-Jonesova potenciálu. Hodnota je zde uváděna v jednotkách "PWD - pair well depth", což znamená nejmenší LJ potenciál pro dané dva atomy. Pro atomy kyslíku je tato energie 0,145 kJ/mol, pro atomy sodíku 0,415 kJ/mol. Aktuální světové minimum Lennard-Jonesova potenciálu pro 64 atomů je v PWD jednotkách -329,6.

| <b>Atomy</b> | Počet | Světové minimum $E_{LI}$ | Naše minimum $E_{LI}$ |            |
|--------------|-------|--------------------------|-----------------------|------------|
| Kyslík       | 64    | $-47.8$ kJ               | $-45.4$ kJ            | $-306$ PWD |
| Sodík        | 64    | $-137$ kJ                | $-131$ kJ             | $-313$ PWD |

*Tabulka 5 – Srovnání dosažených výsledků pro atomy kyslíku a sodíku*

### **4.2 Směsice atomů inertních plynů**

Směsice 125 atomů je tvořena z 35% heliem (žlutá), 25% neonem (zelená), 15% argonem (fialová), 10% xeonem (vínová), 10% radonem (modrá) a 5% kryptonem (oranžová).

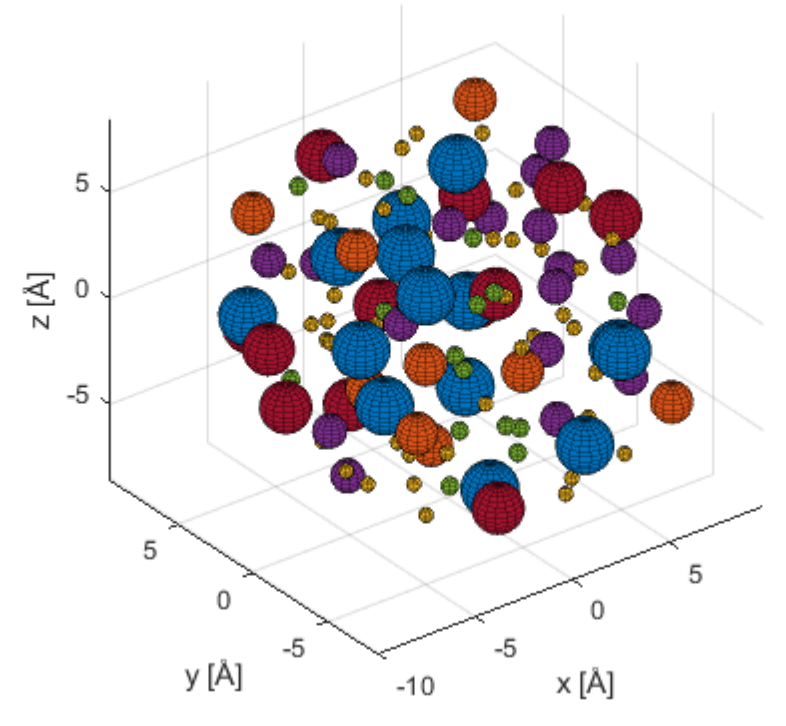

*Obrázek 6 - Prostorové uspořádání směsice atomů inertních plynů*

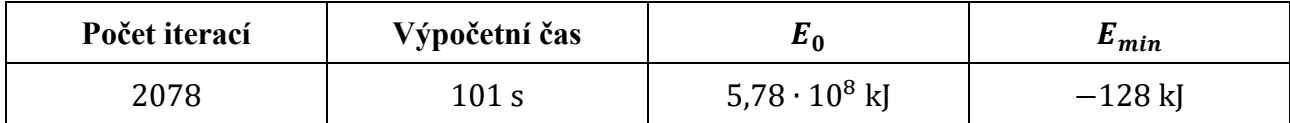

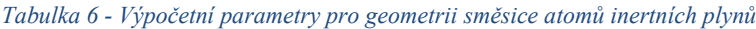

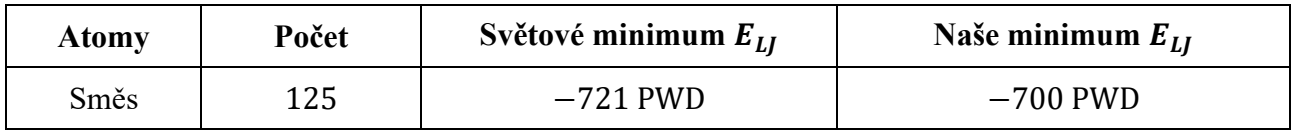

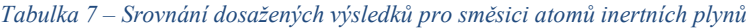

### **4.3 Vzájemná interakce atomů železa a mědi**

V tomto testu použijeme celkem 672 atomů – z toho 160 atomů mědi (oranžová) a 512 atomů železa (zelená). *Obrázek 8* zachycuje průběh minimalizace potenciálu po 100 iteracích. V *Tabulce 8* je uvádíme časová náročnost výpočtu a hodnotu potenciálu. Na *Obrázku 7* je znázorněn graf závislosti potenciálu na počtu iterací. K zásadnímu poklesu potenciálu došlo během prvních 400 iterací.

| <b>Iterace</b>   | $\text{Cas}\left[\mathbf{s}\right]$ | $E$ [kJ]            | <b>Iterace</b> | $\text{Čas}$ [s] | $E$ [kJ]             |
|------------------|-------------------------------------|---------------------|----------------|------------------|----------------------|
| $\boldsymbol{0}$ | 67                                  | $6,22 \cdot 10^9$   | 400            | 333              | $-9,29 \cdot 10^{2}$ |
| 100              | 133                                 | $9,27 \cdot 10^7$   | 500            | 408              | $-1,48 \cdot 10^{3}$ |
| 200              | 200                                 | $2,11 \cdot 10^6$   | 750            | 486              | $-1,50 \cdot 10^{3}$ |
| 300              | 268                                 | $4,64 \cdot 10^{4}$ | 1000           | 618              | $-1,51 \cdot 10^{3}$ |

*Tabulka 8 - Výpočetní parametry pro geometrii směsice atomů mědi a železa*

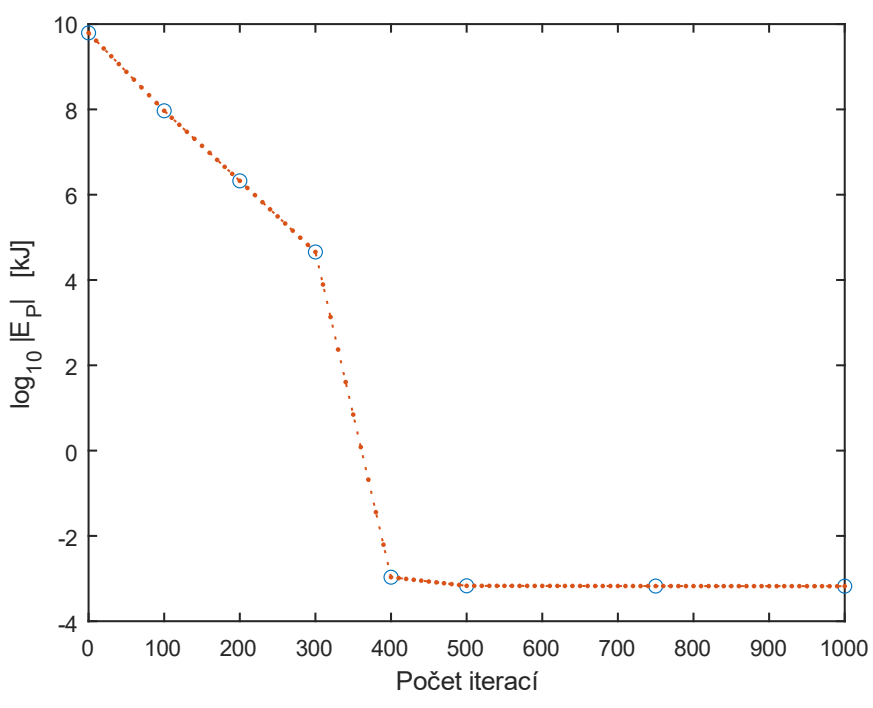

*Obrázek 7 - Graf závislosti potenciální energie na počtu iterací*

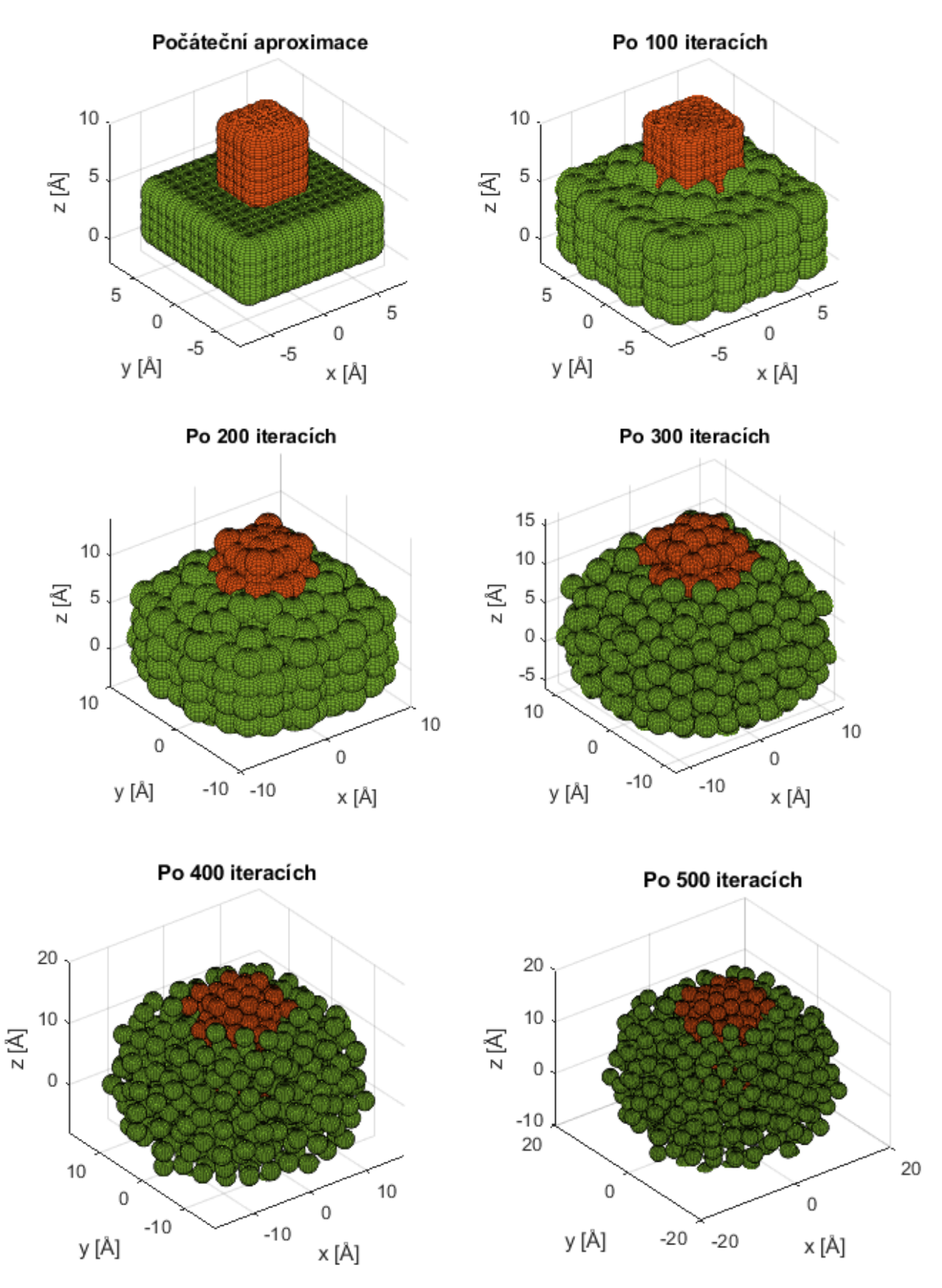

*Obrázek 8 - Vzájemné působení atomů mědi a železa*

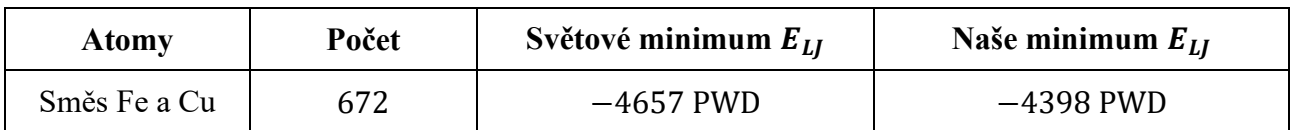

Nakonec opět provedeme srovnání dosažených výsledků s literaturou [13].

*Tabulka 9 – Srovnání dosažených výsledků pro směsici atomů železa a mědi*

# **4.4 Shrnutí dosažených výsledků**

Námi nalezená uspořádání atomů se vyznačují velmi nízkým Lennard-Jonesovým potenciálem. Relativně jednoduchou metodou jsme se dostali až k hodnotám na úrovni 94-97% aktuálně světově nejnižšího potenciálu pro příslušný počet atomů, respektive jejich uspořádání.

# **5 Molekulární modelování**

Zahrnutí kovalentních vazeb do našeho modelu zohledníme ve výpočtu potenciálu a jeho gradientu. Tento nový model se chová podobně jako model bez kovalentních vazeb, pouze výpočet je náročnější. Pro praktickou ukázku použijeme 27 molekul vody, výsledné uspořádání je na *Obrázku 9*. Výsledky testu pro geometrický model molekul vody jsou však řádově méně optimální v porovnání s [14].

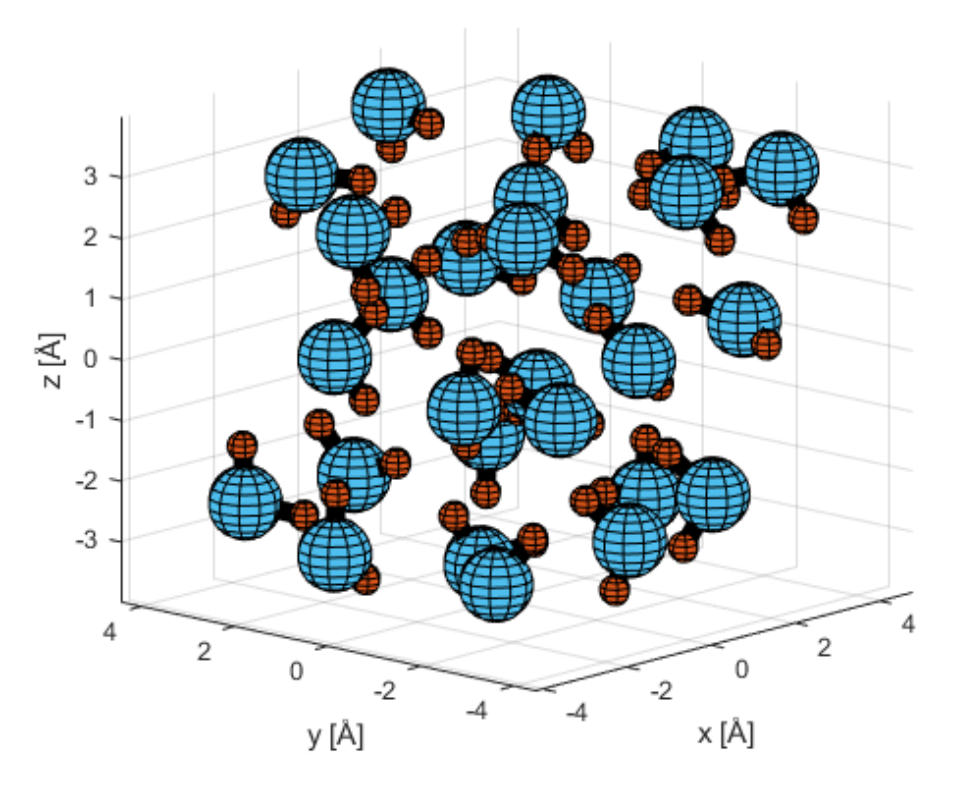

*Obrázek 9 - Prostorové uspořádání molekul vody*

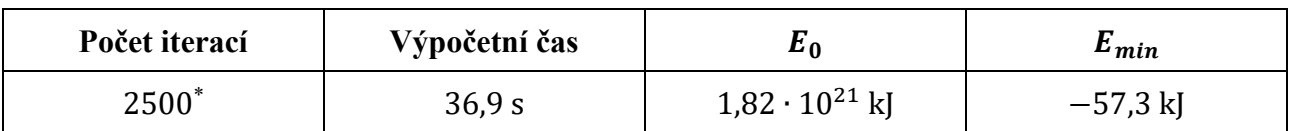

*Tabulka 10 - Výpočetní parametry pro molekulární geometrii vody, \*) maximální povolený počet*
# **Závěr**

Molekulární modelování je zajímavá a žádaná disciplína. Bez ohledu na dimenzi úlohy lze řešení i průběh výpočtu graficky plnohodnotně zobrazit. Nevýhodou je nutnost pochopit řadu fyzikálních (na kvantové úrovni) a chemických zákonitostí, bez čehož se efektivní řešení úlohy neobejde.

V případě atomárních modelů (bez kovalentních vazeb) se použití r-algoritmu včetně námi navrhovaného nastavení linesearch a počátečních aproximací plně osvědčilo. Umíme zde důvodně a správně nastavit celý proces minimalizace LJ potenciálu. Bohužel v případě molekulárních modelů s kovalentními vazbami je proces minimalizace potenciálu výrazně složitější. Zde jsme dosáhli pouze dílčích úspěchů a této oblasti se budeme dále věnovat.

# **Odkazy**

- [1] Bagirov, A., Karmitsa, N., & Mäkelä, M. M. (2014). *Introduction to nonsmooth optimization theory, practice and software*. Springer International Publishing. ISBN 978-3-319-08113-7.
- [2] HALLIDAY, David; RESNICK, Robert a WALKER, Jearl, DUB, Petr (ed.). *Fyzika*. Druhé vydání. Brno: VUT v Brně, nakladatelství VUTIUM, 2021. ISBN 978-80-214-4123-1.
- [3] Malý, Marek. *Molekulární modelování I a II – dílčí opora pro kurzy*, PřF UJEP, Ústí nad Labem, https://physics.ujep.cz/~mmaly/vyuka/NANO\_DESIGN/opora/, citováno 1.5.2024.
- [4] MIKULČÁK, Jiří. *Matematické, fyzikální a chemické tabulky a vzorce pro střední školy*. Praha: Prometheus, 2003. ISBN 978-80-7196-264-9.
- [5] Nocedal, J., Wright, S. J. (2006). *Numerical optimization*. Springer. ISBN 978-1-4939-3711-0.
- [6] SHOR, N.Z., K.C. KIWIEL, A. RUSZCZYŃSKI. *Minimization Methods for Non-Differentiable Functions*. Heidelberg: Springer-Verlag Berlin, 1985. ISBN 978-3-642-82120-2.
- [7] Wikipedia contributors. (2024, February 28). Dihedral angle. In *Wikipedia, The Free Encyclopedia*. From https://w.wiki/9wx\$. Citováno 1.5.2024.
- [8] Wikipedia contributors. (2023, December 2). Covalent radius. In *Wikipedia, The Free Encyclopedia*. From https://w.wiki/9wy5. Citováno 1.5.2024.
- [9] Wikipedia contributors. (2024, February 2). Van der Waals radius. In *Wikipedia, The Free Encyclopedia*. From https://w.wiki/9wy6. Citováno 1.5.2024.
- [10]Wikipedia contributors. (2024, February 14). Molecular geometry. In *Wikipedia, The Free Encyclopedia*. From https://w.wiki/9wx\$. Citováno 1.5.2024.
- [11]Wikipedie: Otevřená encyklopedie: *Atomový poloměr* [online, citováno 16.5.2024]. Dostupné: https://w.wiki/9vCX.
- [12]Wikipedie: Otevřená encyklopedie: *Elektronegativita* [online, citováno 16.5.2024]. Dostupné: https://w.wiki/9x4P.
- [13]WWW: *Global minima of LJ<sup>N</sup> for N less than 150* [online, citováno 16.5.2024]. Dostupné: http://doye.chem.ox.ac.uk/jon/structures/LJ/tables.150.html.
- [14]WWW: *Low-lying minima for TIP4P water* [online, citováno 16.5.2024]. Dostupné: https://www-wales.ch.cam.ac.uk/~wales/CCD/TIP4P-water.html.

# Univerzální design prezenční výuky matematiky

#### **MÁSILKO Lukáš**

Masarykova univerzita, Středisko pro pomoc se specifickými nároky, Komenského nám. 2, 602 00 Brno Pedagogická fakulta, Katedra matematiky, Poříčí 31, 603 00 Brno masilko@teiresias.muni.cz

**Abstrakt:** Univerzální design a od něj odvozené metodologie zaměřené na vzdělávání jsou nástrojem k zajištění přístupnosti výuky předmětu pro co nejširší skupinu studentů. Jsou vhodné pro ty učitele či autory učebních plánů, kteří vnímají rozmanitost potřeb svých stávajících i budoucích studentů a dopředu se na to chtějí připravit ve všech aspektech výuky svého předmětu. V tomto článku jsou metodologie univerzálního designu se zaměřením na vzdělávání představeny a jsou popsány výhody i limity jejich použití. Základní principy univerzálního designu jsou poté demonstrovány na třech případových studiích týkajících se výuky matematiky na vysokých školách.

**Klíčová slova:** univerzální design, výuka, matematika

#### 1 Úvod do univerzálního designu

Hlavní myšlenky a principy **Univerzálního designu (UD)** jsou uvedeny například na stránkách Centra pro univerzální design při North Carolina State University. Sice toto pracoviště není v současné době aktivní, v r. 1989 se však stalo základnou pro architekta Ronalda L. Mace a jeho tým deseti výzkumníků, kteří formulovali základní principy univerzálního designu, jehož hlavním cílem bylo a je "návrh výrobků či prostředí tak, aby je mohla využívat co nejširší skupina uživatelů bez nutnosti přizpůsobení či speciálních úprav." [9] Celkem se jednalo o sedm zásad, které jsou v tomto článku uvedeny jen podle svého názvu:

- 1. Spravedlivé užívání (Equitable Use);
- 2. Flexibilita v užívání (Flexibility in Use);
- 3. Jednoduché a intuitivní užívání (Simple and Intuitive Use);
- 4. Srozumitelné informace (Perceptible Information);
- 5. Tolerance chyb (Tolerance for Error);
- 6. Malá fyzická námaha (Low Physical Effort);
- 7. Velikost a prostor pro přístup a užívání (Size and Space for Approach and Use);

Aniž bych uváděl definice zásad a klíčové pokyny k jejich naplnění (jsou k dispozici na stránce [9]), je patrné, že primární aplikační oblastí univerzálního designu nebylo vzdělávání. Jeho základní myšlenky nashromážděné do výše uvedených sedmi principů však lze použít, kdykoliv člověk vytváří nějakou trvalou hodnotu a jeho cílem je, aby výsledky této práce byly použitelné co nejvíce lidmi.

Přibližně ve stejné době, tj. v 80. a 90. letech 20. století, byla vyvinuta další metodologie založená na univerzálním designu, která je však úžeji spjata s oblastí vzdělávání, totiž **Universal Design for Learning (UDL).** Jedná se o strukturovanou sadu zásad a doporučení, které může tvůrce učebních plánů či učitel aplikovat, aby

- žáky vhodně motivoval ke studiu;
- nabízel více možných cest či pohledů k pochopení studovaných témat či poskytl informace v různých formátech tak, aby zohlednil různé potřeby či preferované učební styly svých studentů;
- poskytl žákům pomoc a nástroje pro optimalizaci učebního procesu a umožnil jim prokázat své znalosti více možnými způsoby.

Hlavní myšlenka je podobná jako v případě univerzálního designu: nabídnout doporučení a postupy, které lze aplikovat k zajištění přístupnosti vzdělávání co nejširší skupině účastníků. [2]

Zmíním ještě dvě další metodologie, které vycházejí z myšlenek univerzálního designu. **Web Content Accessibility Guidelines (WCAG)** je sadou doporučení k zajištění přístupnosti webových stránek. Přestože primární oblastí zaměření této metodologie je internetový obsah, myšlenky v ní uvedené lze úspěšně využít i při vytváření informačního zdroje libovolného offline formátu. WCAG definuje čtyři základní principy přístupnosti:

- 1. Vnímatelnost: informace a součásti uživatelského rozhraní musí být prezentovány tak, aby je uživatelé byli schopni sledovat (např. alternativní textové popisky k obrázkům, titulky k video dokumentům, více možných formátů, v nichž je informační zdroj nabízen);
- 2. Ovladatelnost: všechny součásti uživatelského rozhraní a všechny navigační prvky musí být dosažitelné (např. uživatelé mají mít dostatek času k přečtení, snadno se v informačním zdroji orientují a naleznou, co je zajímá);
- 3. Srozumitelnost: informace a ovládání uživatelského rozhraní musí být srozumitelné (veškeré informace jsou čitelné a pochopitelné, práce s obsahem je intuitivní atd.);
- 4. Stabilita: obsah musí být dostatečně stabilní, aby mohl být spolehlivě interpretován širokou škálou přístupových zařízení včetně asistivních technologií. [10]

Na základě metodologie WCAG byl Digitální a informační agenturou ČR zpracován i metodický pokyn k zákonu č. 99/2019 Sb. O přístupnosti internetových stránek a mobilních aplikací, který kromě vysvětlení základních principů metodologie uvádí i pokyny ke splnění normy EN 301 549 V3.2.1. Požadavky na přístupnost produktů a služeb IKT, která je závazná pro subjekty veřejného sektoru v Evropské unii, tedy i veřejné vysoké školy v České republice. [3]

**Universal Design for Instruction (UDI)** je metodologie shrnující zásady UD, UDL a WCAG, která může být aplikována k zajištění přístupnosti všech aspektů výuky, a to včetně fyzických prostor, didaktiky a informačních technologií. Její součástí jsou doporučení, jakým způsobem zahájit aplikaci UDI na konkrétní předmět a jeho součásti. Jednotlivé zásady UDI jsou poté podrobně charakterizovány dle několika kritérií, přičemž je vždy uvedena reference na konkrétní zásady UD, UDL či WCAG:

- 1. Atmosféra ve třídě (styl výuky poskytující spravedlivý přístup ke vzdělávání a respektující rozmanitost i specifické potřeby studentů);
- 2. Interakce (rady pro efektivní interakci mezi učitelem a studenty zdůrazňující flexibilitu v možnostech zapojení se do vzájemné komunikace);
- 3. Výukové prostředí a vybavení (doporučení pro fyzickou přístupnost vyučovacích prostor);
- 4. Metody předávání znalostí (přehled didaktických zásad umožňujících přístupnější výuku předmětu a efektivnější předání znalostí a dovedností studentům);
- 5. Informační zdroje a technologie (pokyny ke zpřístupnění a zajištění větší flexibility informačních zdrojů co se týče způsobů použití);
- 6. Zpětná vazba a hodnocení (několik doporučení k hodnocení znalostí studentů);
- 7. Individuální opatření (aneb jak reagovat, když univerzální design pro určitého studenta není dostačující). [1]

# 2 Motivace pro využití univerzálního designu a jeho limity

Univerzální design a výše zmíněné metodologie od něj odvozené představují nesporný benefit pro učitele či tvůrce učebního plánu, který předmět připravuje s předstihem a nedokáže tudíž odhadnout, jací studenti v budoucnu absolvují jeho výuku. Aplikací zásad univerzálního designu může dopředu rozšířit okruh studujících, pro které bude předmět plně přístupný. Informace o studentech se specifickými nároky, které obvykle učitel české vysoké školy obdrží na začátku semestru, v němž je daný předmět vyučován, jej tolik nepřekvapí, jelikož díky aplikaci zásad univerzálního designu bude lépe připraven na jejich požadavky a potřeby a nebude muset přistoupit k individuálním opatřením, jejichž zavedení jej nebo univerzitu může stát větší množství energie a času a která mohou být v rozporu se základními požadavky kurzu kladenými na ostatní studenty.

Výše zmíněné metodologie jsou navíc koncipovány tak, že jejich aplikace není pomocí pouze pro studenty se specifickými nároky z důvodu zdravotního postižení či znevýhodnění. Prospěch z respektování zásad univerzálního designu budou mít všichni studenti, třeba ti,

- kteří se z nějakého důvodu rozhodli, že se pokusí studium zvládnout bez pomoci podpůrných center, i když by na takovou podporu mohli mít nárok,
- jejichž zdravotní či psychický stav se náhle zhorší a potřebují více času na plnění svých povinností (nemoc, vypořádání se s tragickou událostí v rodině atd.),
- kteří se prezenční výuky po delší čas nemohou zúčastnit z důvodu absolvování studijní stáže v zahraničí či intenzivního tréninku směřujícího k reprezentaci vysoké školy,
- jejichž mateřským jazykem není jazyk, v němž je předmět vyučován,
- kteří vyznávají různé styly učení či získávání znalostí (preference společné diskuze o tématu, potřeba se zdroji pracovat sám a mít dostatek času na jejich pochopení) atd.

Příkladem opatření, které učitelé běžně používají a které se dá chápat jako aplikace univerzálního designu, je poskytnutí náhradního termínu pro průběžný písemný test na konci semestru. Primárně je určeno pro studenty, kteří se v řádném termínu omluvili z důvodu nemoci. Takový opravný termín však může využít i student, který se nemohl standardního termínu zúčastnit z důvodu účasti na studijní stáži v zahraničí či praxi, nenadálého zhoršení psychického stavu či pomalejšího tempa studia na podkladu specifických nároků. Další demonstrací flexibility v hodnocení znalostí a dovedností studenta může být i různý formát hodnocení, kdy kromě závěrečné písemky či ústního zkoušení může student prokázat své znalosti spoluprací na týmovém projektu a jeho závěrečné prezentaci před ostatními, přípravou seminární práce na zadané téma, vypracováním domácích úkolů a vzájemným hodnocením práce jiných studentů atd.

Ve své podstatě je prezenční výuka předmětu a všechny její aspekty příkladem spolupráce mezi skupinou osob, která směřuje k určitému cíli a v níž je stanovena určitá hierarchie rolí a odpovědnosti za úkoly, které je třeba provést, aby bylo cíle dosaženo. Jednou z oblastí je tedy komunikace zainteresovaných (učitel a studenti, vedoucí pracovník a jeho podřízení, úřednice na úřadě a klient atd.), je však důležité zmínit, že samotná výuka je jen jednou z mnoha oblastí. Neméně důležitými oblastmi, při nichž by vysoká škola měla uplatnit zásady univerzálního designu, jsou přístupnost

- 1. virtuálního prostředí (např. počítačů v učebnách a softwarových aplikací, případně webových stránek fakult či univerzitního informačního systému),
- 2. fyzického prostředí (univerzitní budovy, učebny a laboratoře) či
- 3. informačních zdrojů atd.

Je tedy zřejmé, že univerzální design je nutné aplikovat nejen u jednotlivých předmětů, ale ve všech nadřazených úrovních (studijní programy, virtuální či fyzické vybavení fakult, univerzity atd.). Navíc, nemůže být "univerzální" v tom smyslu, že by uspokojil potřeby a požadavky všech aktérů vzdělávání. Jako příklad uveďme:

- přístupnost informačních zdrojů či výpočetní techniky pro studenty se zrakovým postižením,
- přístupnost prezenční výuky matematiky pro nevidomé či těžce slabozraké studenty,<sup>1</sup>
- přístupnost verbální komunikace pro studenty se sluchovým postižením,
- manipulace s nástroji a fyzickými zařízeními v případě studentů se zrakovým či pohybovým postižením horních končetin,
- podpora studentů, kterým se zhoršil zdravotní/psychický stav a potřebují odbornou pomoc.

<sup>1</sup>Častá práce s tabulí či nadměrné odkazování na informace zobrazené na plátně datového projektoru jsou výukové situace, při nichž je zraková percepce nutnou podmínkou pro pochopení kontextu výkladu.

Není v silách a možnostech učitelů jednotlivých předmětů, aby zcela převzali odpovědnost za individuální opatření v případech, kdy univerzální design nepostačuje (např. v těch výše zmíněných situacích). Z toho důvodu je třeba pomoci fakulty či univerzity a jejích pracovišť, například poradenského či pro podporu studentům se specifickými nároky. Učitel však může při zajištění individuálních opatření pomoci tím, že studentovi doporučí, aby se obrátil na příslušná univerzitní centra, či taková pracoviště včas osloví s prosbou o spolupráci.

#### 3 Příklady použití univerzálního designu

V této kapitole uvedu tři případy použití univerzálního designu. Vždy jde o návrh podkladu pro studenty či popis některé aktivity prezenční výuky. První dva případy demonstrují univerzální design badatelsky orientované výuky vysokoškolské matematiky, třetí případ vychází z mé učitelské praxe na Pedagogické fakultě Masarykovy univerzity, při níž trávím, asi jako každý pedagog, nemalé množství času komunikací se studenty "mimo učebnu".

Badatelsky orientovaná výuka je podrobně zpracována v knize [4], hlavnímu výstupu mezinárodního projektu Platinum, jehož řešitelem jsem byl v letech 2018 až 2021 i já. První dva případy jsem použil v článku [8] prezentovaném na mezinárodní konferenci ICCHP-AAATE 2022 v italském městě Lecco, první z nich s laskavým svolením kolegyně Stephanie Thomas, která působí v britské Univerzitě Loughborough. 3mi konference je však pro mě jedna z prvních příležitostí diskutovat výsledky projektové práce s českými vysokoškolskými učiteli matematiky.

Záměrně se v tomto článku nepouštím do podrobnějšího výčtu a vysvětlení zásad nabízených v jednotlivých metodologiích. Místo toho jsem se v předchozích kapitolách snažil nastínit hlavní myšlenky UD, UDL, WCAG a UDI a vysvětlit výhody i limity univerzálního designu. Čtenáře, který se rozhodl začít s univerzálním designem své výuky, odkazuji na informační zdroje tohoto článku (kapitola Reference), a to včetně knihy [4] a její kapitoly 4, v níž je uvedeno pár doporučení pro vysokoškolského učitele matematiky.

#### 3.1 Případ 1: univerzální design informačního zdroje

Kolegyně Stephanie Thomas z britské Univerzity Loughborough vyučuje studenty úvodního matematického předmětu, který má účastníky připravit na vstup do studia technických nebo přírodovědných oborů. Řada studentů tohoto kurzu má specifické nároky z důvodu zdravotního postižení či znevýhodnění.

Příkladem aktivity v předmětu je i úkol zaměřující se na sčítání komplexních čísel. Studenti pracují ve dvojicích v počítačové učebně a využívají program Autograph, který umožňuje zkoumat geometrické zobrazení komplexních čísel v Gaussově rovině a propojovat získané vizuální poznatky s aritmetickými operacemi. Níže je snímek obrazovky se souborem otevřeným v programu Autograph (viz Obrázek 1) a překlad strukturovaných instrukcí, které kolegyně připravila pro své studenty (viz **Úkol 1**).

**Úkol 1:** Tři komplexní čísla jsou označena *z*1*, z*<sup>2</sup> a *z*; *z*<sup>1</sup> má fixní polohu, zatímco s čísly *z*<sup>2</sup> a *z* můžete pohybovat. Posuňte *z*2, dokud nedosáhne pozice pro číslo 6 + 5*i*.

- 1. Co můžete říci o komplexním číslu  $z_2$ ? Klikněte pravým tlačítkem myši a zvolte "Odkrýt vše" pro kontrolu vaší odpovědi. Správná odpověď se zobrazí zeleně.
- 2. Jaký je vztah mezi čísly  $z_1, z_2$  a  $z$ ?
- 3. Nyní vypočítejte: Je-li  $z_1 = -3 + i$  a  $z = 6 + 5i$ , určete  $z_2$  tak, aby platilo  $z_1 + z_2 = z$ .
- 4. Znovu načtěte Úkol 1. Pohybujte číslem *z*<sup>2</sup> po obrazovce a všimněte si, jak se v důsledku toho mění obraz čísla *z*. Jak spolu geometricky souvisí obraz dvojice čísel *z, z*<sup>2</sup> a čísla *z*<sup>1</sup> (jehož pozice se během manipulace s čísly *z, z*<sup>2</sup> neměnila)?
- 5. Nyní můžete pohybovat s obrazy čísel *z*<sup>1</sup> a *z*2. Přemístěte je na různá místa tak, aby obraz čísla *z* skončil na pozici 6 + 5*i*. Zapište si pozice čísel *z*<sup>1</sup> a *z*2. Platí stále váš geometrický závěr z bodu 4?
- 6. Zopakujte úkol 5 ještě čtyřikrát, abyste získali pět různých dvojic hodnot *z*1*, z*2, přičemž pro každou z nich je číslo *z* je na pozici 6 + 5*i*. Jaký je vztah pro všechny dvojice (*z*1*, z*2) komplexních čísel a čísla *z*? Odpovídá váš geometrický závěr z bodu 4 vztahu mezi libovolnou z pěti dvojic  $(z_1, z_2)$  a číslem  $z$ ?

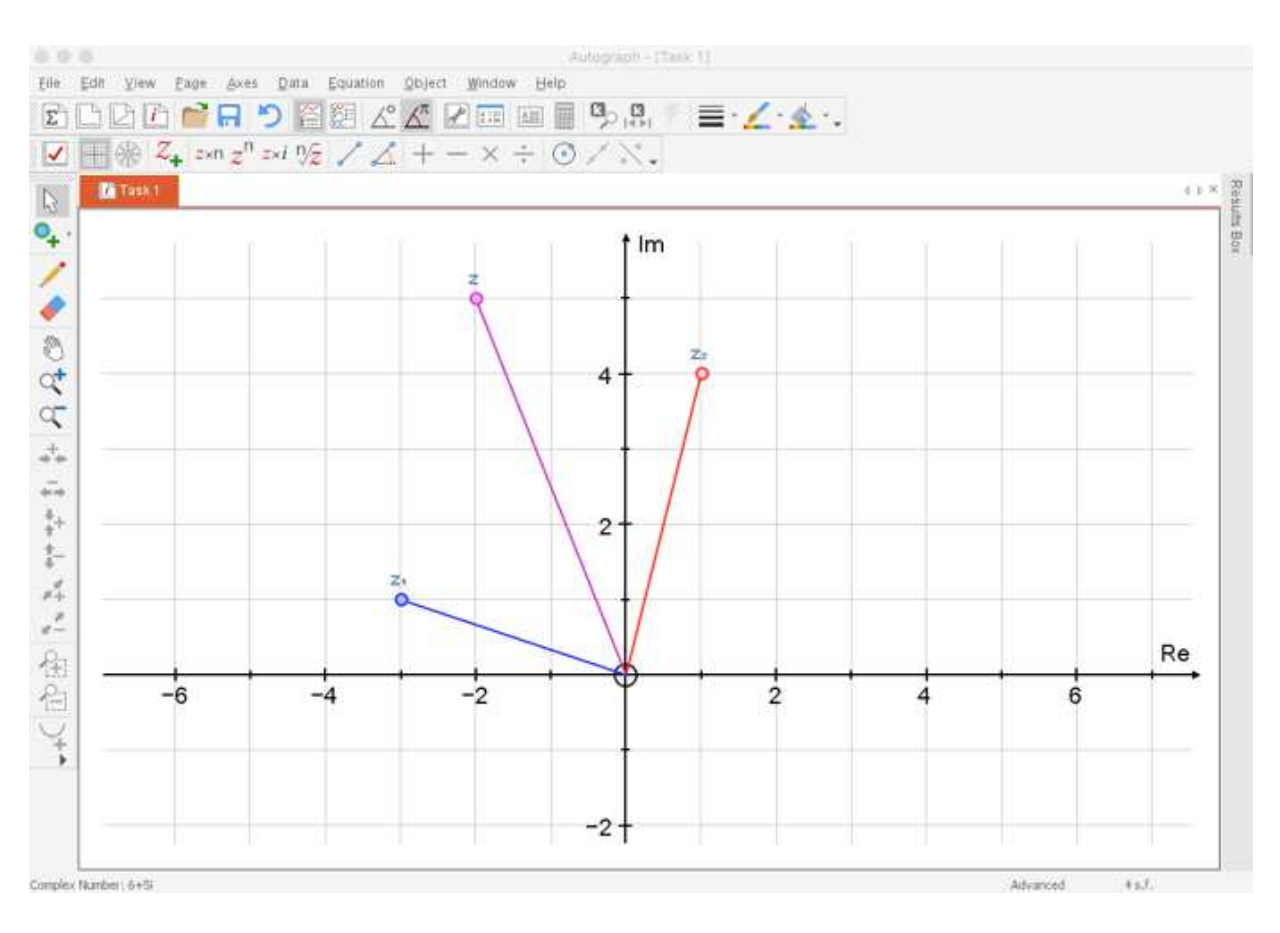

Obrázek 1: ukázka grafického znázornění tří komplexních čísel v programu Autograph

Dle hodnocení studentů byly výše uvedené pokyny příliš podrobné a obsáhlé. Studenti s potížemi ve čtení či pozornosti zmínili, že se při procházení instrukcemi ztráceli. Má kolegyně zadání úkolu upravila (viz **Úkol 1 po aplikaci UD** níže).

- 1. Výrazně zkrátila instrukce. Smysl podúkolů zůstal stejný, jen jejich popis je jiný.
- 2. Přidala odhad času, který mají studenti věnovat celému úkolu i jednotlivým dílčím podúkolům. Tato úprava se stala velkou pomocí pro studenty s poruchou autistického spektra, kteří potřebují znát časové ohraničení své činnosti.
- 3. Přidala barvy, což bylo užitečné pro žáky s dyslexií (specifická porucha čtení). Všechna tři komplexní čísla jsou barevně odlišena (modře, červeně a růžově), což může pomoci k jejich snadnějšímu rozlišení.

**Úkol 1 po aplikaci UD:** celkový čas 15–20 minut Otevřete si soubor Úkol1 v programu Autograph.

Jsou v něm tři komplexní čísla *z*1*, z*<sup>2</sup> a *z*. *z*<sup>1</sup> má fixní polohu, zatímco čísla *z*<sup>2</sup> a *z* můžete posouvat. Klikněte na  $z_2$  a posouvejte jej, dokud z nedosáhne pozice  $6 + 5i$ .

- 1. Co můžete říci o komplexním číslu  $z_2$ ? Klikněte pravým tlačítkem myši a "odkryjte vše" pro kontrolu vaší odpovědi. (2–3 min.)
- 2. Jaký je geometrický vztah mezi čísly *z*1, *z*<sup>2</sup> a *z*? (2–3 min.)
- 3. Pro  $z_1 = -3 + i$  a  $z = 6 + 5i$  najděte  $z_2$  tak, aby platilo  $z_1 + z_2 = z$ . (2–3 min.)
- 4. Znovu načtěte Úkol1. Pohybujte číslem *z*<sup>2</sup> po obrazovce a všímejte si, jak se mění číslo *z*. Popište pozici *z* ve vztahu k  $z_1$  a  $z_2$ . (5 min.)
- 5. Prozkoumejte tento vztah. Přesouvejte *z*<sup>1</sup> a *z*<sup>2</sup> na různá místa, ale tak, aby *z* zůstalo na pozici 6 + 5*i*. Platí stále to, co jste si mysleli při řešení podúkolu 4? (5 min.)

Kolegyně nabídla díky výše popsaným úpravám studentům možnosti, jak snadněji organizovat jejich aktivitu, když celý úkol rozdělila do dílčích podúkolů. Zvýšila vizuální čitelnost instrukcí (modifikace 1, 3) a uvedla časový rozvrh bádání (modifikace 2). Tato vylepšení jsou v souladu s doporučeními univerzálního designu pro informační zdroje a jejich přípravu (viz UDL, WCAG i UDI) a jsou užitečná pro všechny studenty, nejen pro ty, kteří mají potíže se čtením, organizací času a plánováním aktivit či koncentrací apod.

Navržené úpravy zadání úkolu vycházející ze zásad univerzálního designu nejsou pro nevidomé studenty dostatečné. Vzhledem k tomu, že hlavním cílem aktivity je zkoumat aritmetiku složených čísel z geometrického hlediska, studenti, kteří nemohou používat zrak, nejsou schopni sledovat vizuální zobrazení komplexních čísel v Autografu, pohybovat s nimi a porovnávat jejich algebraickou reprezentaci s grafickým znázorněním. V takovém případě je nutné navrhnout individuální opatření a učitel by měl vědět, na koho se obrátit s prosbou o odbornou pomoc. [8]

#### 3.2 Případ 2: univerzální design skupinové aktivity

Tentokrát se zaměřím na předmět Matematická analýza 1, u něhož jsem jeden z lektorů seminářů pro studenty Pedagogické fakulty Masarykovy univerzity. Ti se připravují na budoucí kariéru učitele matematiky na 2. stupni základních škol. Obvykle pár z nich využívá podpory univerzity na základě zdravotního postižení či znevýhodnění. Předmět je vyučován formou přednášek a seminářů dotovaných 2+2 hodinami týdně. Cvičení jsou více praktické a učitelé během nich opakují klíčové pojmy z přednášek a provádějí studenty při praktickém řešení příkladů procvičujících teoretické poznatky. [7]

Pro jeden ze seminářů jsem navrhl badatelsky zaměřenou aktivitu (viz **Instrukce k úkolu**), jejíž cílem je povzbudit studenty k

- přemýšlení nad konceptem limity a spojitosti reálné funkce jedné proměnné,
- přečtení svých poznámek či dalších materiálů o tomto tématu, které bylo probíráno na předchozí přednášce.

**Instrukce k úkolu:** Rozdělte se do skupin po 2–4 lidech. Jeden ze skupiny určí, jaké limitní omezení či podmínku na spojitost má splňovat neznámá funkce *f*(*x*). Zbývající členové skupiny se snaží najít vhodný příklad funkce *f*(*x*) vyhovující kritériím kamaráda(ky). Následně si role vyměňte.

Příklady omezení či podmínek:

- 1. Najdi funkci *f*(*x*) takovou, že má v bodě *x* = 3 limitu rovnou 5.
- 2. Najdi funkci *f*(*x*) takovou, že má v bodě *x* = 3 limitu rovnou 5, ale není v něm (*x* = 3) spojitá.
- 3. Najdi funkci  $f(x)$  takovou, že má v bodě  $x = \infty$  limitu rovnou 0.

Po první realizaci aktivity během semináře přišli učitelé s několika připomínkami a návrhy na zlepšení.

- Všichni studenti rychle vytvořili skupiny a začali aktivně pracovat na úkolu; cvičící ponechali studentům volnost při rozdělování a aktivitu koncipovali jako hru, při které jeden "hraje" proti ostatním a snaží se formulovat podmínky, které není snadné splnit.
- Cíl aktivity nebyl jasně definován. Někteří studenti si vzali příklady požadavků uvedených v instrukcích a použili je během aktivity. To však nebylo mým záměrem, příklady v instrukcích měly sloužit pouze pro inspiraci.
- Čas vyhrazený pro hru nebyl pevně stanoven, téma následující diskuse bylo sděleno pouze verbálně a celkem vágně, ve stylu: "na závěr řekněte svůj dojem z aktivity". Studenti tak po ukončení hry přicházeli s obecnými, ve většině případů nepříliš hodnotnými příspěvky do diskuze.
- Některé skupiny pracovaly pomaleji a ne všichni studenti tak dostali prostor k tomu, aby si "zahráli" proti ostatním. Cvičící si navíc uvědomili, že měli své studenty důrazněji nabádat k používání aplikací pro vykreslování grafů funkcí, což by jim ušetřilo čas potřebný k ověření, zda je jejich návrh správný, či nikoli.

Na základě této zpětné vazby jsem ve spolupráci s učiteli seminářů upravil instrukce (viz **Instrukce k úkolu (po aplikaci UD)**):

- 1. Přidal jsem do instrukcí přibližný čas na celou aktivitu.
- 2. Jasněji jsem definoval očekávání pro skupinovou práci, tedy doplnil větu žádající studenty, aby vymysleli vlastní omezení na limitu či spojitost funkce a nevyužili těch, které jsou uvedeny v instrukcích. Do pokynů jsem navíc přidal poznámku s doporučením používat aplikace pro vykreslování grafů funkcí.
- 3. Abych studenty připravil na následující diskusi, uzavřel jsem instrukce přidáním ještě jednoho úkolu: vybrat, prezentovat a okomentovat nejzajímavější příklad, kterým se skupina zabývala.

#### **Instrukce k úkolu (po aplikaci UD):**

Čas na práci ve skupině: 10 minut, na následnou diskuzi: 10 minut.

Rozdělte se do skupin po 2–4 lidech. Jeden ze skupiny určí, jaké limitní omezení či podmínku na spojitost má splňovat neznámá funkce *f*(*x*). Zbývající členové skupiny se snaží najít vhodný příklad funkce *f*(*x*) vyhovující kritériím kamaráda(ky). Následně si role vyměňte.

Příklady omezení či podmínek:

- 1. Najdi funkci *f*(*x*) takovou, že má v bodě *x* = 3 limitu rovnou 5.
- 2. Najdi funkci *f*(*x*) takovou, že má v bodě *x* = 3 limitu rovnou 5, ale není v něm (*x* = 3) spojitá.
- 3. Najdi funkci  $f(x)$  takovou, že má v bodě  $x = \infty$  limitu rovnou 0.

Poznámky k úkolu:

- Využijte aplikace pro vykreslování grafů funkcí (Geogebra, Wolfram Alpha atd.).
- Příklady v zadání slouží pouze pro inspiraci. Vymyslete svá vlastní limitní omezení či podmínky na spojitost.
- Úkol k diskuzi: vyberte a popište z vašeho pohledu nejzajímavější požadavek na funkci, který jste během skupinové práce řešili.

Všechna tato vylepšení vycházejí ze zásad univerzálního designu týkajících se skupinové práce a společné diskuze. Jejich respektování pomáhá nejen studentům, ale také vyučujícím, kteří mohou efektivněji realizovat své představy o cílech, s nimiž navrhovali aktivity pro výuku. [8]

#### 3.3 Případ 3: univerzální design komunikace mimo prezenční výuku

Vysokoškolští studenti se základní informace o předmětech dozvídají skrze sylabus. Často se jedná o webovou stránku, prostřednictvím které garant a učitelé předmětu seznamují studenty s náplní kurzu, požadavky na ukončení, doporučenou literaturou atd. Jde o obecné, trvale platné informace. V sylabu předmětu však většinou není prostor pro aktuální sdělení týkající se prezenční výuky, úkolů a projektů pro studenty či průběžných a závěrečných písemných testů a ústních zkoušek. Je sice možné studenty průběžně informovat na přednášce či semináři, lze využít oslovení hromadným e-mailem. Tento způsob komunikace však může být problematický.

- Výuky se z různých důvodů nemusí student zúčastnit či v ní není prostor na zacházení do detailů;
- e-mailová schránka není vhodným nástrojem, pokud chcete, aby informace studentům byly vhodně strukturované dle témat a bylo možné se v nich rychle zorientovat a najít, co je v danou chvíli třeba.

Na Masarykově univerzitě učitelé používají tzv. **interaktivní osnovu**, jeden z nástrojů Informačního systému univerzity zajišťujícího online studijní administrativu, e-learning i komunikaci uvnitř školy. "Jedná se o rozvrhnutý scénář kurzu – rozcestník, ze kterého studenti vstupují do jednotlivých e-learningových aktivit. Osnova bývá členěna časově nebo tematicky. Učitel si aktivity postupně připraví a pak je studentům zveřejní v ucelené podobě." [5]

Pro lepší představu odkazuji na veřejně přístupnou interaktivní osnovu k předmětu PdF MU: MA0004 Algebra 2, jehož seminární výuku vedu ve spolupráci s kolegy (viz [6]). Na Obrázku 2 je úvodní strana interaktivní osnovy, ve své podstatě webová stránka ve formě rozcestníku, s osnovou přednášek a seminářů (tématické rozdělení), která je rozdělena do jednotlivých týdnů semestru (časové rozdělení). Na Obrázku 3 je pak aktivován odkaz "Týden 10" nabízející podklady k přednášce i semináři v 10. týdnu, navíc instrukce k 3. domácímu úkolu i odkaz na procvičovací test, který směřuje do online testového prostředí Informačního systému MU zvaného "Odpovědníky".

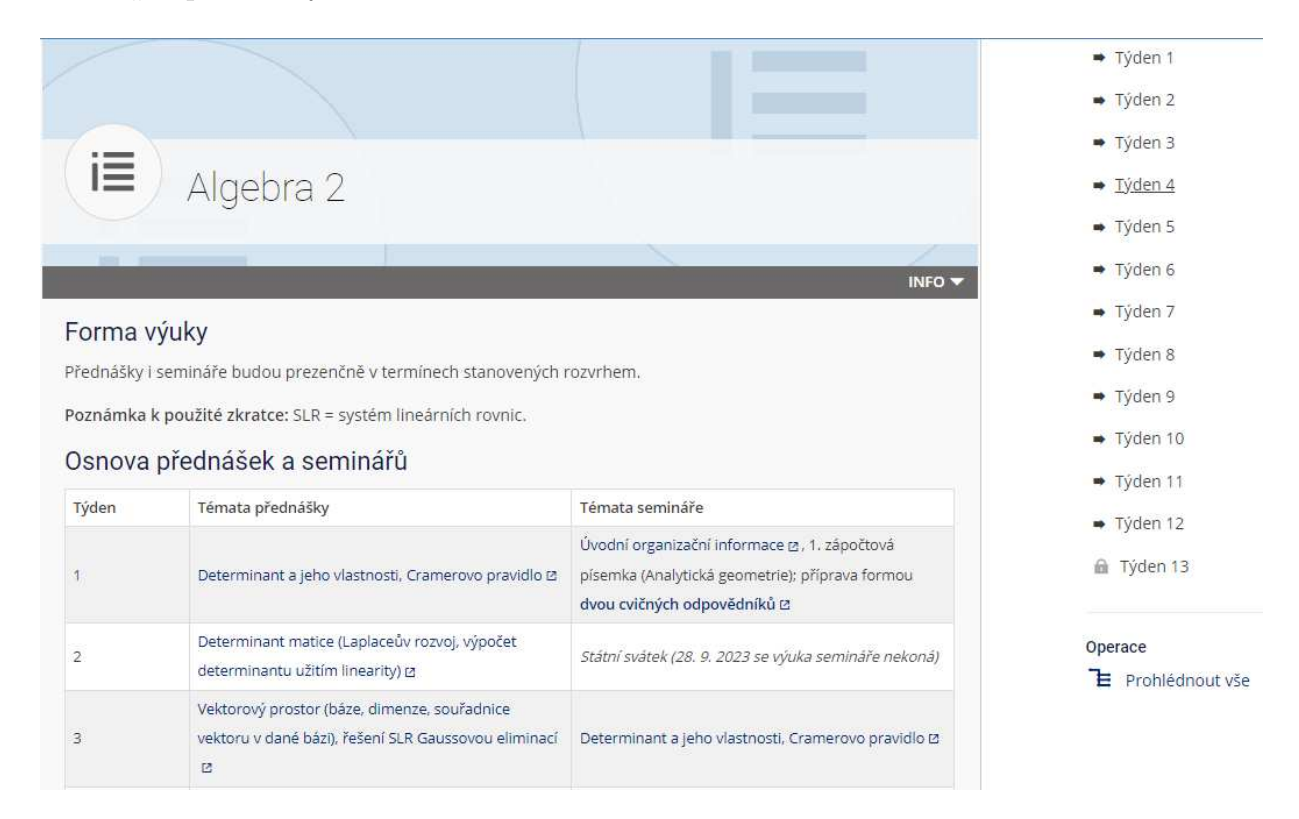

Obrázek 2: úvodní strana interaktivní osnovy s členěním dle týdnů i tématicky

Studenti mají v interaktivní osnově vše na jednom místě, vhodně strukturované. Z úvodní stránky se pomocí odkazu dostanou na podklady ke konkrétní přednášce či semináři, takže se mohou předem připravit na to, co je čeká. Snadno ke každému domácímu úkolu naleznou

| Interaktivní osnova                       |                                                             |                        |
|-------------------------------------------|-------------------------------------------------------------|------------------------|
| ALGEBRA 2                                 |                                                             |                        |
| Týden 10                                  |                                                             | Algebra 2              |
|                                           |                                                             | → Týden 1              |
| 雇<br>Studijní materiály                   | Přejít <b>■</b>                                             | $\rightarrow$ Týden 2  |
|                                           | Učitel doporučuje studovat od 20. 11. 2023 do 10. 12. 2023. | $\rightarrow$ Týden 3  |
|                                           |                                                             | $\rightarrow$ Týden 4  |
| 雇<br>Materiály do cvičení                 | Přejít <b>■</b>                                             | $\rightarrow$ Týden 5  |
|                                           | Učitel doporučuje studovat od 20. 11. 2023 do 10. 12. 2023. | Týden 6                |
|                                           |                                                             | $\rightarrow$ Týden 7  |
| 澶<br>Domácí úkol 3                        | Přejít <b>■</b>                                             | → Týden 8              |
|                                           | Učitel doporučuje studovat od 23. 11. 2023 do 17. 12. 2023. | $\rightarrow$ Týden 9  |
| Cvičný odpovědník (Matice přechodu)<br>÷. |                                                             | $\rightarrow$ Týden 10 |
|                                           |                                                             | · Studijní materiály   |
| Předchozí                                 | Následující ·                                               | · Materiály do cvičení |
|                                           |                                                             | · Domácí úkol 3        |
|                                           |                                                             | Týden 11               |

Obrázek 3: stránka interaktivní osnovy se složkami pro Týden 10

termíny pro odevzdání a písemné instrukce s požadavky na vypracování. I na další zdroje informací (např. videozáznamy přednášek, informace o průběžných či závěrečných testech včetně ukázek, témata projektů atd.) či e-learningové aktivity (např. již zmíněné online procvičovací testy, složky pro odevzdání úkolů, diskuzní fóra atd.) lze v interaktivní osnově odkazovat, a to jak z hlediska tematického, tak i časového.

Tato flexibilita pohledu i strukturovaná nabídka informací, které lze postupně doplňovat do již připravené a známé "šablony" interaktivní osnovy, zcela koresponduje se zásadami univerzálního designu co se týče přehlednosti, snadné dosažitelnosti a aktuálnosti informací k předmětu i jisté předvídatelnosti průběhu výuky a jejích součástí. Potvrzuje to i zpětná vazba studentů, kteří předmět absolvovali v semestru podzim 2023. Na volitelnou otázku v závěrečné písemce "Co se Vám líbilo/nelíbilo na interaktivní osnově předmětu?" odpovědělo celkem 57 studentů. Ze získané zpětné vazby byly identifikovány celkem 3 různé typy podnětů:

- 32 studentů se vyjádřilo k přehlednosti interaktivní osnovy, přičemž 29 z nich hodnotilo pozitivně, 3 mírně negativně (dva upozorňovali na drobné nedostatky, které jim ztěžovaly nalezení určité konkrétní informace).
- 6 studentů pozitivně hodnotilo aktuálnost rozdělení témat po týdnech, což jim usnadnilo doplnění znalostí, když na některé přednášce či semináři chyběli, nebo když se chtěli dopředu připravit na to, co je čeká.
- Většina studentů (47), která odpovídala, hodnotila interaktivní osnovu jako užitečný nástroj, naopak 10 respondentů uvedlo, že ji při studiu využívala málo nebo vůbec.

K doložení podnětů vybírám několik komentářů:

Student 1: "Líbilo se mi, že člověk každý týden ví, co se bude dít a zároveň v každém týdnu byly nahrané vyučovací prezentace – pro mě jako uživatele tabletu na výuku to je super. Někdy tyto materiály vyučující nahrávají na různá místa a bývá to problém najít."

Student 2: "Interaktivní osnova se mi moc líbí, je přehledná a je fajn, jak je tam oddělená přednáška od seminářů, dá se v tom lépe vyznat. Taky se mi líbí, že tam je zapsáno, co se probíralo kdy a že jsou tam záznamy z přednášky."

Student 3: "Pěkná struktura, snadno jde dohledat cokoliv, co potřebuji."

Student 4: "Nevěnoval jsem jí pozornost. Hlavně díky skvělým průběžným mailům."

Komentáře jsou dokladem známého faktu, že co student, to jiné preference v komunikaci i plánování. Někteří potřebují dopředu vědět, co se bude dít na přednáškách a seminářích a jaké povinnosti je čekají během semestru, aby si připravili krátkodobý i dlouhodobý časový plán přípravy s ohledem na projekty či průběžné úkoly, písemky atd. Naproti tomu jsou i tací, kterým postačí poznámky z hodin, případně e-maily upozorňující na termíny odevzdání (viz poslední komentář). Považuji proto za důležité, aby se předávání informací studentům drželo zásady flexibility, tj. raději pokyny a termíny k událostem v předmětu zopakovat vícekrát, a to různými prostředky (verbálně na výuce, písemně e-mailem, trvale prostřednictvím interaktivní osnovy atd.) než se výhradně spoléhat jen na jeden jediný způsob předání.

Jsem si také vědom toho, že Informační systém, který vyvíjí Masarykova univerzita a který nabízí možnost využít interaktivní osnovy, není dostupný učitelům na jiných vysokých školách. V dnešní době však existuje řada nástrojů, jak vytvořit internetové stránky nabízející možnost strukturovat informace tématicky i časově či vkládat odkazy na internetové zdroje i offline dokumenty, aniž by člověk musel být zkušeným vývojářem webového obsahu.

#### Závěr

Mým cílem bylo představit univerzální design jako nástroj, kterým může učitel ovlivnit přístupnost výuky svého předmětu. Z případových studií v předchozí kapitole je, věřím, zřejmé, že dodržování principů univerzálního designu ve výuce matematiky není přínosem pouze pro skupinu studentů se zdravotním postižením či znevýhodněním, profitovat z toho mohou i ostatní účastníci vzdělávání. Je-li navíc tato metodologie použita při samotném návrhu předmětu (jeho náplně, vyučovacích metod, požadavků na studenty aj.), připraví se garant a učitelé na rozmanité potřeby svých budoucích studentů i nenadálé situace, do nichž se v průběhu studia předmětu mohou dostat.

Vysokoškolský učitel po přečtení tohoto článku jistě potvrdí, že některé výše popsané zásady univerzálního designu využívá při své výuce sám. Bez spolupráce napříč univerzitou a jejími součástmi je však taková snaha o zpřístupnění výuky matematiky co nejširší skupině studentů izolovaná. I proto je důležité působení center pro podporu studentů se specifickými nároky, jejichž pracovníci mohou díky svým odborným kompetencím ovlivňovat postoj univerzity, fakult a dalších pracovišť k uplatňování univerzálního designu napříč studijními programy i v celé šíři služeb, které vysoká škola zajišťuje.

#### Reference

[1] Burgstahler, S. (2020). Equal Access: Universal Design of Instruction. DO-IT – Disabilities, Opportunities, Internetworking, and Technology. University of Washington. https://www.washington.edu/doit/equal-access-universal-design-instruction

- [2] CAST Center for Applied Special Technology. (2018). Universal design for learning guidelines version 2.2. CAST. https://udlguidelines.cast.org/
- [3] Digitální a informační agentura. (2023). Metodický pokyn k zákonu č. 99/2019 Sb., o přístupnosti internetových stránek a mobilních aplikací a o změně zákona č. 365/2000 Sb., o informačních systémech veřejné správy a o změně některých dalších zákonů, ve znění pozdějších předpisů. Verze 1.6. Odbor eGovernmentu, Digitální a informační agentura.
- [4] Gómez-Chacón I. M., Hochmuth R., Jaworski B., Rebenda J., Ruge J., & Thomas S. (Eds.). (2021). Inquiry in University Mathematics Teaching and Learning. The Platinum Project. Brno: Nakladatelství Masarykovy univerzity. ISBN 978-80-210-9982-1. https://doi.org/10.5817/CZ.MUNI.M210-9983-2021
- [5] Masarykova univerzita. (2024). Informační systém Masarykovy univerzity Interaktivní osnovy. https://is.muni.cz/napoveda/elearning/osnova
- [6] Masarykova univerzita. (2024). Interaktivní osnova Algebra 2. https://is.muni.cz/el/ped/podzim2023/MA0005/index.qwarp
- [7] Masarykova univerzita. (2024). PdF: MA0004 Matematická analýza 1 Informace o předmětu. https://is.muni.cz/predmet/ped/MA0004
- [8] Másilko, L. (2022). Universal Design of Inquiry-Based Mathematics Education in Universities. In *Petz, Andrea; Hoogerwerf, Evert-Jan; Mavrou, Katerina. ICCHP-AAATE 2022 Open Access Compendium "Assistive Technology, Accessibility and (e)Inclusion" Part I.* Linz, Austria: Association ICCHP, 2022, s. 294-303. ISBN 978-3-9504997-8-0. https://dx.doi.org/10.35011/icchp-aaate22-p1-38
- [9] NC State University, College of Design. (2024). Center for Universal Design. https://design.ncsu.edu/research/center-for-universal-design/
- [10] W3C, Web Accessibility Initiative (WAI). (2024). WCAG 2 at a Glance. https://www.w3.org/WAI/standards-guidelines/wcag/glance/

# POROVNÁNÍ PŘEDMĚTU STATISTIKA A PŘEDMĚTU PRAVDĚPODOBNOST A STATISTIKA VYUČOVANÝCH NA FAKULTÁCH VŠB-TUO

### **MOŠKOŘOVÁ Veronika, PALÁČEK Radomír**

Vysoká škola báňská – Technická univerzita Ostrava, Fakulta stavební, Katedra matematiky, Ludvíka Podéště 1875/17, 708 00 Ostrava 8. veronika.moskorova@vsb.cz, radomir.palacek@vsb.cz

**Abstrakt:** Tento článek se zaměřuje na porovnání předmětů Pravděpodobnost a statistika a Statistika, které jsou vyučovány na fakultách na Vysoké škole báňské - Technické univerzitě Ostrava. Prvním krokem je analýza jejich studijních osnov, která ukazuje rozdíly a podobnosti v obsahu a zaměření. Dále je zkoumána úspěšnost absolvování obou předmětů, přičemž jsou analyzovány data za poslední 2 roky. Nakonec je hodnocením studentů zjišťováno, jaký je jejich postoj k těmto předmětům a jak je vnímají z hlediska obtížnosti, užitečnosti a kvality výuky.

**Klíčová slova:** Statistika, pravděpodobnost, porovnávání předmětů, výuka.

#### 1 Organizace akademického roku

Výuka předmětů Statistika a Pravděpodobnost a statistika je realizována vždy v zimním semestru. V roce 2023 trval semestr 13 týdnů, avšak o rok dříve to bylo v důsledku probíhající energetické krize a snahy školy šetřit na energiích jen 12 týdnů. Toto zkrácení doby výuky nemělo zásadní vliv na celkový obsah probrané látky ani na výsledky studentů v tomto předmětu. Oba kurzy jsou vyučovány ve druhém roce bakalářského studia. Cvičení probíhají v počítačových učebnách s předem nainstalovaným softwarem. V případě předmětu statistika se jedná o Excel v případě předmětu Pravděpodobnost a statistika je to programovací Jazyk R.

# 2 Náplň a cíle předmětu Pravděpodobnost a statistika vyjádřené dosaženými dovednostmi a kompetencemi

Cílem předmětu Pravděpodobnost a statistika je poskytnout studentům teoretický a praktický základ pro pochopení významu základních pravděpodobnostních pojmů a naučit je statistickému myšlení jako způsobu chápání procesů a dějů kolem nás. Tato vize zahrnuje seznámení studentů se základními metodami získávání a analýzy statistických dat a ukázat jim, jak lze tyto obecné postupy využít v jiných předmětech studia a v praxi.

# **Absolvent tohoto předmětu by měl mít následující dovednosti a kompetence:**

- Chápat a používat základní pojmy z kombinatoriky a teorie pravděpodobnosti.
- Formulovat otázky, které je možné zodpovědět pomocí dat a osvojit si principy sběru, zpracování a prezentace dat.
- Volit a využít vhodné statistické metody pro analýzu dat.
- Navrhovat a vyhodnocovat závěry (inference) a predikce pomocí dat.

# **Probíraná témata**

- 1. Kombinatorika. Náhodné jevy, operace s nimi, pojem neslučitelnosti a úplnosti, jevové pole.
- 2. Definice pravděpodobnosti jevů klasická, geometrická, statistická.
- 3. Podmíněná pravděpodobnost. Úplná pravděpodobnost. Bernoulliho posloupnost nezávislých jevů. Bayesův vzorec.
- 4. Náhodná veličina diskrétní a spojitá. Frekvenční a distribuční funkce. Charakteristiky náhodných veličin.
- 5. Základní typy rozdělení pravděpodobnostní diskrétní a spojité náhodné veličiny.
- 6. Náhodný vektor, rozdělení pravděpodobnosti, číselné charakteristiky.
- 7. Zpracování statistického souboru.
- 8. Náhodný výběr, bodové a intervalové odhady.
- 9. Testování hypotéz testy parametrické a neparametrické.
- 10. Lineární regrese. Metoda nejmenších čtverců.

# 3 Dosažené výsledky studentů v předmětu Pravděpodobnost a statistika

V této části provedeme porovnání výsledků studentů z předmětu Pravděpodobnost a statistika (obr. 1, 2) za dva po sobě jdoucí roky, 2023 a 2024, na základě dat uvedených v systému Edison [1].

# **Akademický rok 2022/2023**

- Celkový počet studentů: 54
- S uděleným zápočtem: 54
- Výborně: 2
- Velmi dobře: 19
- Dobře: 30
- Nevyhověl: 3

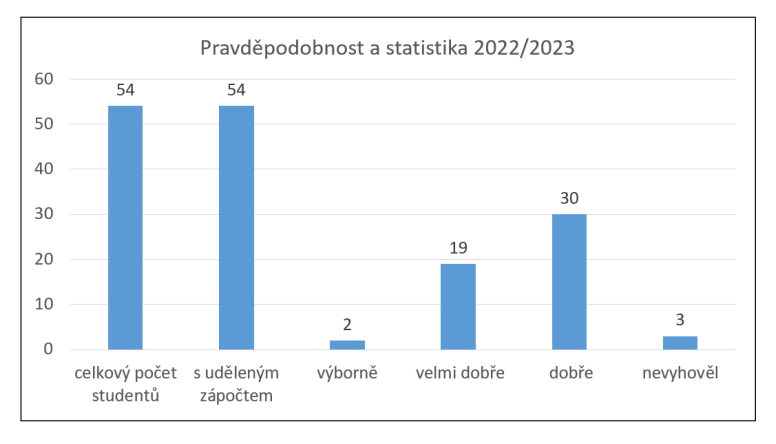

Obrázek 1: Graf udávající absolutní počet studentů zapsaných na předmět Pravděpodobnost a statistika a jejich úspěšnost po absolvování tohoto předmětu v akademickém roce 2022/2023.

#### **Akademický rok 2023/2024**

- Celkový počet studentů: 99
- S uděleným zápočtem: 93
- Výborně: 9
- Velmi dobře: 45
- Dobře: 34
- Nevyhověl: 5

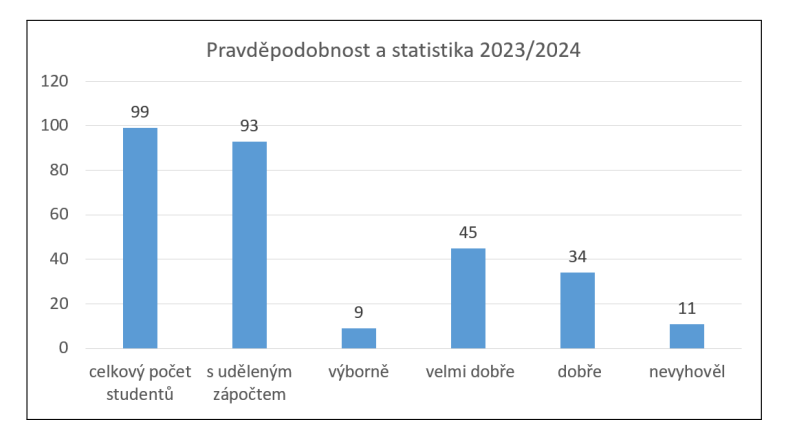

Obrázek 2: Graf udávající absolutní počet studentů zapsaných na předmět Pravděpodobnost a statistika a jejich úspěšnost po absolvování tohoto předmětu v akademickém roce 2023/2024.

Porovnání výsledků mezi oběma roky ukazuje několik zajímavých trendů. Prvním je zřejmý nárůst celkového počtu studentů v roce 2024 ve srovnání s rokem 2023. Tento nárůst může být interpretován jako zvýšený zájem studentů o tento předmět nebo jako výsledek zlepšeného propagačního úsilí ze strany školy.

Dále, pokud se podíváme na distribuci výsledků, vidíme v roce 2024 vyšší počet studentů, kteří dosáhli výborného a velmi dobrého hodnocení, zatímco v roce 2023 bylo více studentů na úrovni dobře a tři studenti neuspěli. Tento trend naznačuje, že v roce 2024 dosáhli studenti v průměru lepších výsledků než v předchozím roce.

Zajímavým zjištěním je také absence nevyhovujících výsledků v roce 2024, což naznačuje, že se podařilo zlepšit úroveň porozumění a úspěšnosti studentů v tomto předmětu.

Celkově lze říci, že v roce 2024 došlo k výraznému zlepšení výsledků ve srovnání s rokem 2023. Tento trend může být důsledkem lepší přípravy studentů, zlepšené výuky nebo jiných faktorů, které přispěly k celkovému úspěchu výuky předmětu Pravděpodobnost a statistika.

# 4 Dosažené výsledky studentů v předmětu Statistika

Nyní se podíváme na výsledky studentů v předmětu Statistika (obr. 3, 4) za dva po sobě jdoucí roky 2023 a 2024. Data byly získány ze školního systému Edison [1].

### **Rok 2022/2023**

- Celkový počet studentů: 133
- S uděleným zápočtem: 129
- Výborně: 67
- Velmi dobře: 53
- Dobře: 9
- Nevyhověl: 4

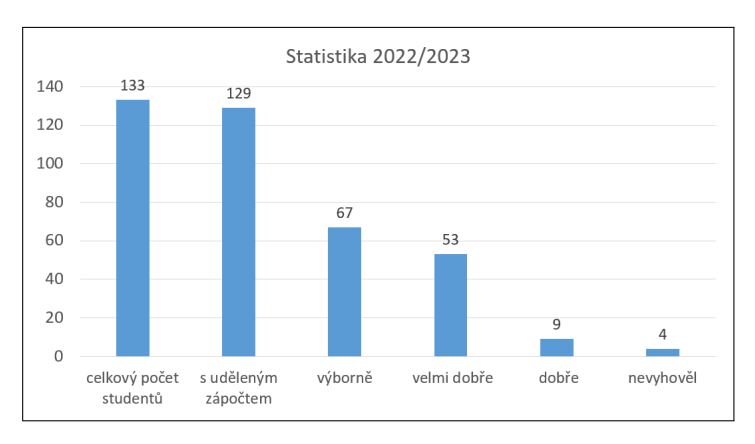

Obrázek 3: Graf udávající absolutní počet studentů zapsaných na předmět Statistika a jejich úspěšnost po absolvování tohoto předmětu v akademickém roce 2022/2023.

# **Rok 2023/2024**

- Celkový počet studentů: 143
- S uděleným zápočtem: 137
- Výborně: 58
- Velmi dobře: 65
- Dobře: 14
- Nevyhověl: 6

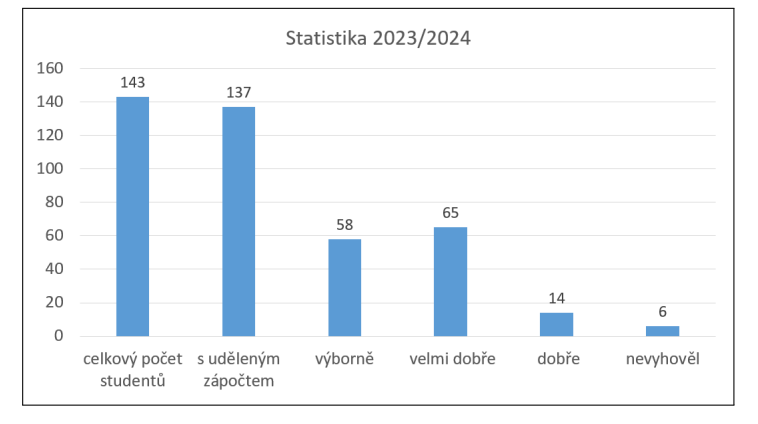

Obrázek 4: Graf udávající absolutní počet studentů zapsaných na předmět Statistika a jejich úspěšnost po absolvování tohoto předmětu v akademickém roce 2023/2024.

# 5 Náplň a cíle předmětu Statistika vyjádřené dosaženými dovednostmi a kompetencemi

Cílem předmětu je poskytnout studentům teoretické a praktické znalosti potřebné k porozumění základním statistickým konceptům a k rozvoji statistického myšlení. Studenti se naučí formulovat otázky, které lze zodpovědět pomocí dat, a osvojí si principy sběru, zpracování a prezentace dat [2], [3], [4] Důraz je kladen na to, jak lze statistické metody aplikovat v různých oblastech studia a v praxi.

Po absolvování tohoto předmětu by studenti měli být schopni:

- Chápat a používat základní pojmy z kombinatoriky a teorie pravděpodobnosti.
- Formulovat otázky, které lze zodpovědět pomocí dat, a aplikovat principy sběru, zpracování a prezentace relevantních údajů.
- Vybrat a použít vhodné statistické metody pro analýzu dat.
- Navrhovat a vyhodnocovat závěry a predikce pomocí dat.

Výuka tohoto předmětu zahrnuje přednášky, individuální konzultace a cvičení v učebně. Studenti se seznámí s náhodnými proměnnými, diskrétními a spojitými rozděleními pravděpodobnosti, základními statistickými charakteristikami a metodami analýzy dat.

Průběžná kontrola znalostí během semestru zahrnuje účast na cvičeních a odevzdání domácích úkolů. Pro získání zápočtu musí studenti splnit stanovené požadavky na body.

Zkouška zahrnuje písemnou a ústní část a studenti musí dosáhnout určitého bodového hodnocení, aby úspěšně absolvovali. Osnova předmětu zahrnuje základní pojmy z teorie pravděpodobnosti a statistiky, metody odhadu parametrů, testování hypotéz a další pokročilé techniky analýzy dat.

- 1. Náhodný pokus a náhodný jev, definice pravděpodobnosti. Podmíněná pravděpodobnost, nezávislé jevy a jejich pravděpodobnost.
- 2. Náhodná veličina. Diskrétní náhodná veličina, pravděpodobnostní funkce, distribuční funkce, číselné charakteristiky. Rovnoměrné rozdělení, Poissonovo rozdělení, binomické rozdělení, hypergeometrické rozdělení.
- 3. Spojitá náhodná veličina. Funkce hustoty, distribuční funkce, číselné charakteristiky. Rovnoměrné rozdělení, exponenciální rozdělení, normální rozdělení.
- 4. Statistický soubor s jedním argumentem. Variační řada, třídní rozdělení četností.
- 5. Základní soubor a jeho parametry, náhodný výběr a jeho empirické charakteristiky.
- 6. Bodové a intervalové odhady parametrů. Momentová metoda a metoda maximální věrohodnosti.
- 7. Statistický soubor s více argumenty. Číselné charakteristiky, kovarianční a korelační matice.
- 8. Aproximace metodou nejmenších čtverců.
- 9. Testování hypotéz.
- 10. Test významnosti rozdílu dvou rozptylů (F-test), test významnosti rozdílu.
- 11. Test významnosti dvou výběrových průměrů (t-test), test významnosti rozdílu párovaných hodnot.
- 12. Pearsonův test dobré shody, Kolmogorovův-Smirnovův test pro jeden výběr, Kolmogorovův-Smirnovův test pro dva výběry.
- 13. Dixonův a Grubbsův test extrémních odchylek.

# 6 Způsob průběžné kontroly znalostí během semestru

Podmínky pro udělení zápočtu jsou u obou předmětů stejné:

5 bodů:

- účast ve cvičení, 20 % neúčasti lze omluvit,
- odevzdání programů zadaných vedoucím cvičení v předepsané úpravě.

#### 5 - 15 bodů:

- absolvování písemných testů.
- každý test je možno jednou opravit,
- nutno získat minimálně 5 bodů.

Student musí získat alespoň 10 bodů, aby získal zápočet.

Požadavky ke zkoušce:

Podmínkou pro účast na zkoušce je zapsaný zápočet z příslušného předmětu. Písemná část zkoušky bude hodnocena 0 - 60 body, za její úspěšné absolvování bude považován zisk 25 bodů. Ústní část zkoušky bude hodnocena 0 - 20 body, za její úspěšné absolvování bude považován zisk 5 bodů.

Po sečtení bodů získaných za zápočet, písemnou a ústní část zkoušky bude student hodnocen výborně, velmi dobře, dobře a nevyhověl, podle tabulky studijního a zkušebního řádu VŠB - TUO. Pro zapsání zkoušky podle tabulky musí student úspěšně absolvovat obě části kombinované zkoušky a dosáhnout potřebného počtu bodů.

Bodové hodnocení: 86 - 100 výborně; 66 - 85 velmi dobře; 51 - 65 dobře; 0 - 50 nevyhověl.

# 7 Porovnání úspěšnosti studentů v obou předmětech

Pokud bychom měli hodnotit úspěšnost studentů v obou předmětech, tak vidíme, že v prvním roce sledovaného období, tj. v akademickém roce 2023/2024 se počty studentů, kteří dosáhli hodnocení známkou výborně a velmi dobře, značně liší. U předmětu Pravd. a statistika

(resp. Statistika) dosáhlo hodnocení výborně 4 % (resp. 50 %) a známkou dobře bylo hodnoceno 56 % (resp. 7 %) studentů s uděleným zápočtem (obr. 5).

V následujícím akademickém roce 2023/2023 panovala shoda u počtů studentů, kteří obdrželi známku velmi dobře. Bylo jich u obou předmětu 45 % (obr. 6).

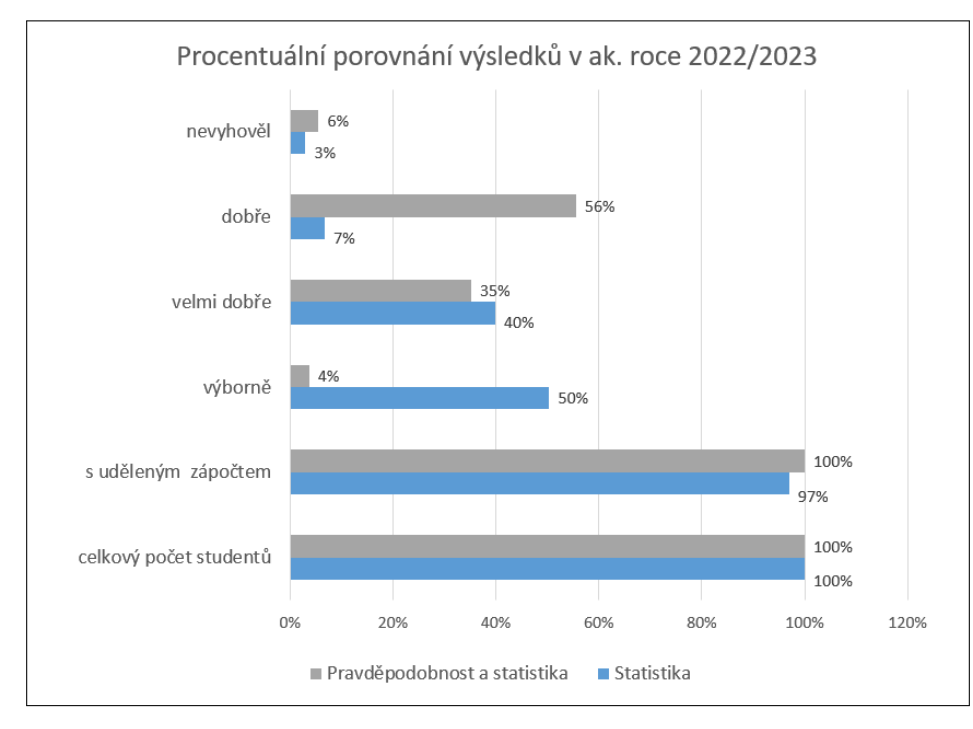

Obrázek 5: Grafické porovnání výsledků, kterých studenti dosáhli v předmětech Statistika a Pravděpodobnost a statistika v akademickém roce 2022/2023.

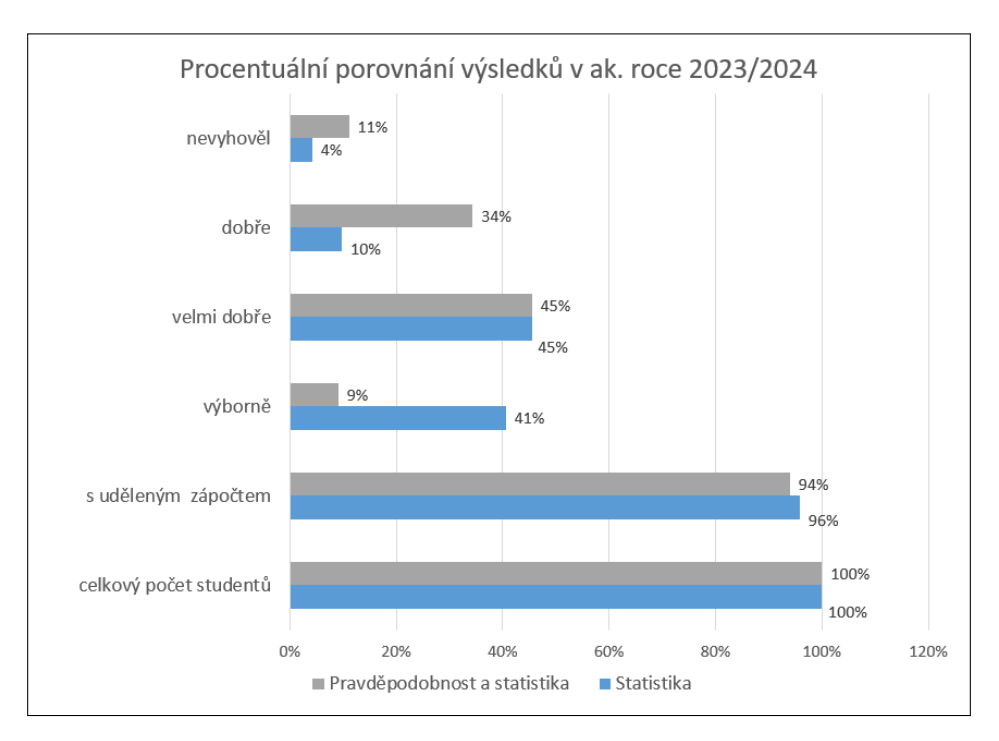

Obrázek 6: Grafické porovnání výsledků, kterých studenti dosáhli v předmětech Statistika a Pravděpodobnost a statistika v akademickém roce 2023/2024.

### 8 Hodnocení obou předmětů studenty

Na konci každého semestru mají studenti možnost se vyjádřit ke každému z vyučovaných předmětů. Odpovědět na několik otázek a mohou také vyjádřit svůj osobní názor (tab. 1, 2, 3, 4).

Zjištěná data poskytují cenné informace o vnímané důležitosti obou předmětů v rámci studijních programů, kvalitě učebních materiálů, organizaci předmětu, aktuálnosti a propojení s dalšími předměty, apod.

Hodnocení jednotlivých odpovědi je následující: 1 - vůbec ne; 2 - spíše ne; 3 - ani ano, ani ne; 4 - spíše ano; 5 - velmi ano.

Z dat vidíme, že hodnocení předmětu Statistika se účastnilo něco přes 6 % ze všech zapsaných studentů. Toto číslo se zdá být malé a můžeme ho přičítat buď nedostatečné informovanosti studentů o možnosti hodnotit předměty, nebo také tomu, že je to poměrně "mladý předmět". U předmětu Pravděpodobnost a statistika se hodnocení účastnilo více než 28 % zapsaných studentů a vypovídací hodnota je v tomto případě o něco vyšší. Celkově dosahuje Statistika lepších výsledků v hodnocení. Příčinu můžeme vidět v první části osnovy předmětu Pravd. a statistika, která je dosti teoretická a klade na studenty větší míru abstraktního myšlení a znalosti integrálního počtu. Druhou příčinu můžeme vidět také v používaném softwaru. Tabulkový procesor Excel je široce známý a hojně rozšířený mezi lidmi. Žáci a studenti se s ním setkávají již na základních a středních školách, kde se s ním seznámí a naučí se v něm pracovat. Oproti tomu programovací jazyk R je méně známý nástroj, který je ale vhodnější pro statistickou analýzu dat. Výhodou je základní znalost programování. Na druhou stranu kurz je koncipován tak, že se tento software používá víceméně jen jako lepší kalkulačka.

Tabulka 1: Hodnocení předmětu Pravděpodobnost a statistika za rok 2022/2023

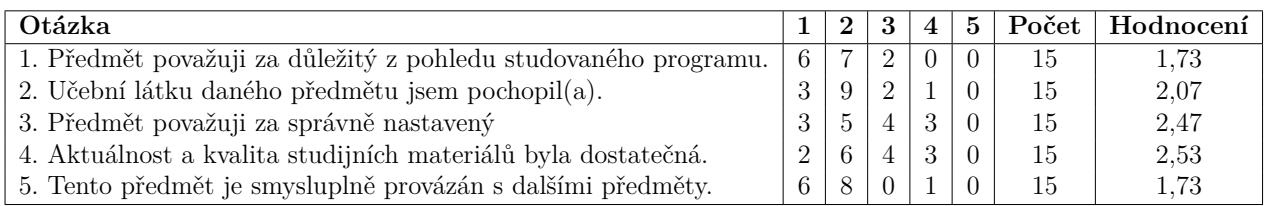

Tabulka 2: Hodnocení předmětu Pravděpodobnost a statistika za rok 2023/2024

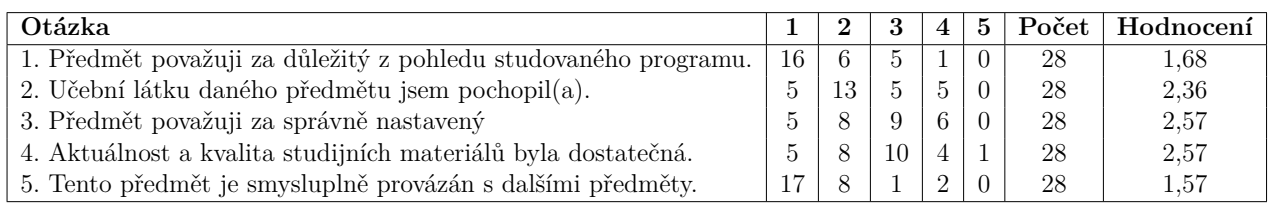

Výsledky naznačují, že studenti hodnotí statistiku jako důležitý předmět s dostatečně kvalitními učebními materiály. Taktéž hodnotí organizaci předmětu a jeho propojení s dalšími

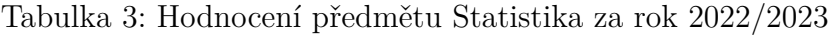

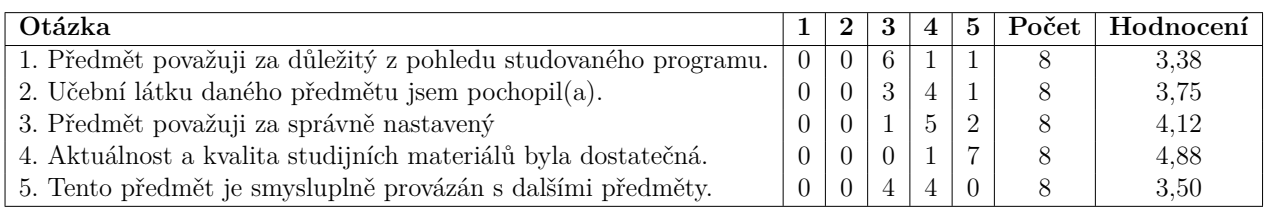

#### Tabulka 4: Hodnocení předmětu Statistika za rok 2023/2024

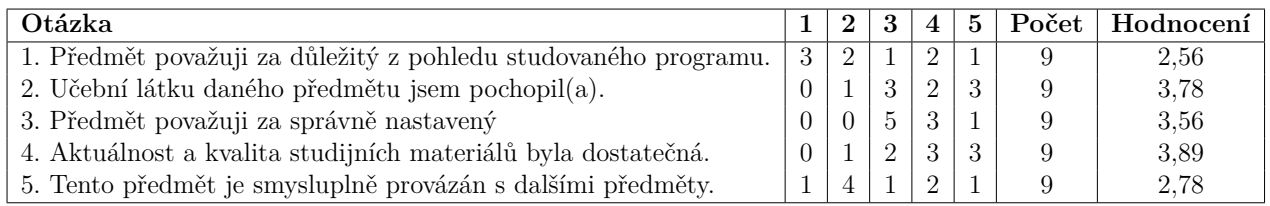

obory jako pozitivní. Zároveň však naznačují určitý prostor pro zlepšení v některých oblastech, jako je aktualizace studijních materiálů a ještě úže propojení statistiky s ostatními předměty. Při porovnání výsledků hodnocení je vidět, že předmět Statistika dosahuje celkově lepšího hodnocení než předmět Pravd. a statistika.

# Závěr

Analýza porovnání předmětů Pravděpodobnost a statistika a Statistika na Vysoké škole báňské - Technické univerzitě Ostrava poskytla užitečné poznatky o obsahu, úspěšnosti studentů a jejich hodnocení těchto kurzů.

Z analýzy studijních osnov vyplývá, že oba předměty mají podobný cíl poskytnout studentům základní teoretické znalosti a praktické dovednosti v oblasti pravděpodobnosti a statistiky. Nicméně, Pravděpodobnost a statistika zdůrazňuje statistické myšlení a jeho aplikace, zatímco Statistika se více zaměřuje na samotné statistické metody a analýzu dat.

Úspěšnost studentů v obou předmětech se zlepšila v roce 2023/2024 ve srovnání s předchozím rokem. Zvláště v předmětu Pravděpodobnost a statistika bylo zaznamenáno výrazné zlepšení, které bylo doprovázeno nárůstem počtu studentů dosahujících vyšších hodnocení.

Hodnocení studentů poskytlo cenné informace o vnímané důležitosti předmětů, pochopení učební látky, kvalitě studijních materiálů a jejich propojení s dalšími předměty. Získané informace ukazují, že předmět Statistika byl obecně lépe hodnocen studenty než Pravděpodobnost a statistika, což může být způsobeno jednak jeho větší konkrétností a jednak použitím známějšího softwaru pro analýzu dat.

Celkově lze konstatovat, že oba předměty hrají důležitou roli v rámci studijních programů na Vysoké škole báňské - Technické univerzitě Ostrava a jejich neustálé zdokonalování je klíčové pro efektivní vzdělávání studentů v oblasti pravděpodobnosti a statistiky.

# Reference

- [1] Edison. [online]. [cit. 2024-04-7]. Dostupné z: https://edison.sso.vsb.cz/
- [2] MATEJKOVÁ, E.; PIETRIKOVÁ, M.; POLÁKOVÁ, Z. Praktikum zo ŠTATISTIKY A. Slovenská polnohospodárska univerzita v Nitre, 2015. ISBN 978-80-552-1416-0.
- [3] PALKOVIČ, J.; OBTULOVIČ, P. Ekonometrické modelovanie. 1. vyd., Nitra: Slovenská poľnohospodárska univerzita v Nitre, 2023. 191 s. ISBN 978-80-552-2642-2.
- [4] POLÁKOVÁ, Z.; MATEJKOVÁ, E. Základy demografických analýz. 1. vyd., Nitra: Slovenská poľnohospodárska univerzita, 2023. 82 s. ISBN 978-80-552-2582-1.

# **TVORBA STACK ÚLOH V MOODLU**

# **PÁTÍKOVÁ Zuzana, SEDLÁČEK Lubomír**

Fakulta aplikované informatiky, Univerzita Tomáše Bati ve Zlíně, Ústav matematiky, Nad Stráněmi 4511, Zlín 76005 patikova@utb.cz

**Abstrakt**: STACK je open source online hodnotící systém pro matematiku a předměty STEM. Je k dispozici mimo jiné jako nadstavba pro Moodle a má mnoho užitečných vlastností. STACK zprostředkovává propojení se systémem počítačové algebry Maxima, který vyhodnocuje matematickou správnost odpovědí. Cílem příspěvku je představit základní rysy prostředí STACK a sdílet zkušenost se začátky tvoření úloh v něm pro potřeby podpory výuky matematiky na vysoké škole v systému Moodle.

**Klíčová slova:** Moodle, plugin STACK, hodnotící systém, generování příkladů

# **UKÁZKA VYUŽITÍ HTML A CSS STYLŮ PŘI TVORBĚ KURZU V SYSTÉMU MOODLE**

#### **POLÁŠEK Vladimír**

#### Univerzita Tomáše Bati ve Zlíně, Fakulta aplikované informatiky, Ústav matematiky, Nad Stráněmi 4511, 760 05, Zlín vpolasek@utb.cz

**Abstrakt**: Cílem tohoto článku je poukázat na možnosti využití HTML jazyka při tvorbě kurzu v systému Moodle. Úprava HTML kódu umožňuje přizpůsobit vzhled a formátování textu, ale také umožňuje využití některých prvků, které známe z webových stránek. Jednotlivé ukázky jsou zaměřeny na tvorbu kurzu a studijních materiálů pro matematický předmět.

**Klíčová slova:** CSS, HTML, Moodle

# **1 Úvod**

Systém Moodle je ve školském prostředí určen především pro předávání a sdílení informací a učebních textů studentům, ale i kolegům participujícím na daném předmětu. Dále lze Moodle využít třeba k odevzdání elektronicky vypracovaných domácích úkolů, ale umožňuje spoustu dalších činností.

Požadavky na vytvoření studijní opory v systému Moodle obvykle nejsou úplně striktní a všechny potřebné náležitosti lze splnit vložením externě vytvořených souborů. Ve většině případů jsou takové kurzy plně dostačující a slouží něco jako databáze souborů, ze kterých student jednak získá informace o daných učebních tématech, dále si stáhne a nastuduje učební text nebo prezentace k dané látce.

Na druhou stranu vytvořit studijní materiály, případně celý kurz, jen s využitím nástrojů Moodle může být technicky i časově náročné. Pokud chceme kopírovat text z externího souboru, editor v Moodle si formátování textu většinou upraví a nepřevezme v původní podobě, samotný editor textu v Moodle neumožňuje nastavit to, co například Word, nebo co lze naformátovat pomocí LaTeXu.

Popsané nevýhody systému Moodle a jeho "nedokonalosti" při tvorbě složitějších záležitostí pomůže z větší části překonat znalost jazyka HTML (viz [1]). I když jsme omezeni třeba tím, jak je nastaven systém Moodle, jaké jeho pluginy má aktivované apod. Tento článek chce poukázat na možnosti úprav vkládaného textu a materiálu pomocí úprav jeho HTML kódu, což je výhodné

zejména při rozsáhlejším obsahu. Zmíníme i další prvky, které umožňuje znalost jazyka HTML začlenit do studijního materiálu a které se běžně využívají při tvorbě webových stránek.

# **2 Ukázky využití HTML kódu a CSS stylů**

Vzhledem k tomu, že v LMS systému Moodle tvoříme výukové kurzy na internetu, má každá jeho stránka svůj zdrojový kód napsaný v HTML jazyce (Hyper Text Markup Language). Zdrojový kód každé webové stránky si můžeme prohlédnout například klávesou zkratkou Ctrl + U. Struktura zdrojového kódu se tvoří pomocí tzv. tagů, tedy html značek, kterými se značí začátek a konec určitého obsahu jako je nadpis, celý odstavec, vložení obrázku apod. Například tučné písmo se tvoří vložením textu mezi tagy  $\langle b \rangle$ a  $\langle b \rangle$ . Pro složitější nebo obecnější formátování se pak využívá CSS stylů (Cascading Style Sheets). Více o jazycích HTML a CSS se lze dozvědět v [2], [3], [4].

Pro vkládání a úpravy textu v systému Moodle využíváme jeho vestavěný HTML editor (viz Obr. 1), kde můžeme nejen vkládat text, ale i ("klikáním") obrázky, tabulky, odkazy apod. V tomto případě se jedná o textový editor Atto, který je nastavený jako výchozí ([5]). V podstatě tak využíváme tento editor jako WYSIWYG editor pro tvorbu webové stránky. Jiné možnosti pak nabízejí editor TinyMCE HTML a editor zobrazující prostý text.

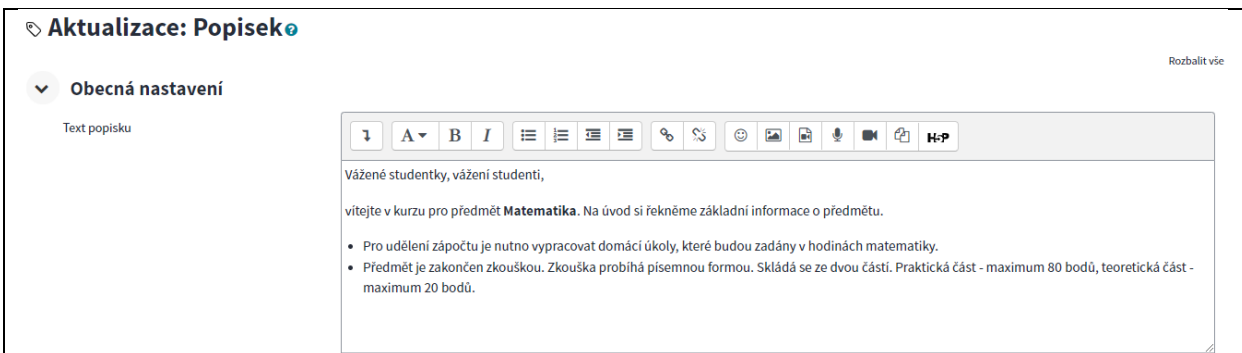

Obr. 1: Ukázka HTML editoru.

Celý editor se rozevře po kliknutí na tlačítko  $\frac{1}{k}$ . Kliknutím na zvýrazněnou ikonu na obrázku 2 se zobrazí zdrojový kód textu v HTML jazyce, ale bez některých prvků, které každá webová stránka potřebuje. Stejně jako např. zdrojový text v LaTeXu potřebuje určitou hlavičku, kde se definuje typ dokumentu a základní styly. Zde se zobrazuje pouze kód pro text Popisku (případně vlastní definice uvnitř některých tagů) a nemusíme se zabývat všemi náležitostmi HTML jazyka.

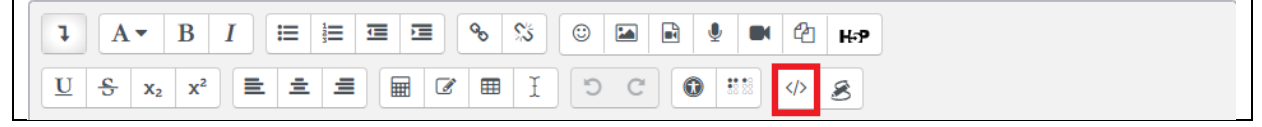

Obr. 2: HTML editor se všemi tlačítky

Zdrojový kód textu Popisku z Obr. 1 vidíme na dalším obrázku (Obr. 3). Editor si automaticky naformátoval kód, do obyčejného textu vložil tagy pro formátování, viz tabulka Tab. 1. Z programátorského hlediska je z uvedeného kódu patrné, že obsahuje určité zbytečnosti. Pro běžného uživatele se text v Popisku zobrazil sice správně, ale pokud chceme kód pochopit a naučit se s ním pracovat, bylo by vhodné kód ukázat v co nejjednodušší podobě, kterou editor umožňuje při zachování zobrazovaného textu. Vložením prázdného řádku nebo i nastavením editoru vznikl na

konci prázdný odstavec <p></p>, který vzhled neovlivňuje. Na druhou stranu může se hodit, pokud chceme vkládat další text, nebo zvětšit rozestupy mezi odstavci v textu. Stejného formátování textu dosáhneme, i když odstraníme vlastnosti odstavce dir="ltr" style="text-align: left;", které jsou vloženy automaticky editorem. Také dvojice <br><br> na konci položky seznamu není nezbytně nutná, dělá dva řádky, tedy rozestupy od případného dalšího textu.

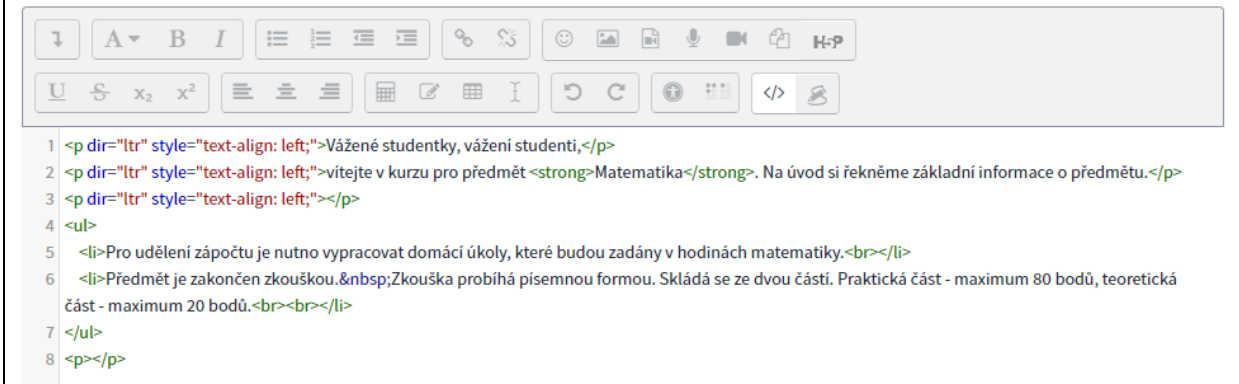

Obr. 3: Zdrojový kód textu Popisku z Obr. 1.

| $\langle p \rangle$ $\langle p \rangle$                                            | Začátek a konec odstavce.            |
|------------------------------------------------------------------------------------|--------------------------------------|
| Začátek odstavce a jeho vlastnosti.<br>$\leq$ dir="ltr" style="text-align: left;"> |                                      |
| $\langle u \rangle_{\ldots} \langle u \rangle$                                     | Začátek a konec seznamu s odrážkami. |
| $\langle i \rangle$ $\langle i \rangle$                                            | Odrážka v seznamu.                   |
| <strong>Matematika</strong>                                                        | Tučné písmo.                         |
| <br>str                                                                            | Prázdný řádek.                       |

Tab. 1: Tagy ze zdrojového kódu textu Popisku z Obr. 1.

#### **2.1 Úprava a formátování textu**

Citujme z [6]: "*Vkládání naformátovaného textu odjinud často způsobuje problémy a těžko se upravuje, proto je lepší vkládat prostý text (nebo formátování odstranit) a naformátovat jej znovu přímo v editoru.*" To znamená, že při kopírování textu z webu nebo i z Wordu se obvykle nevloží text například ve stejném formátování odstavců, mezer mezi řádky, nevloží stejnou barvu písma apod. Některé typy formátování editor Atto, který je používán v ukázkách, v základu neumožňuje ([5]), pokud je administrátor systému Moodle pro editor nenastaví. Příkladem je zvýraznění pozadí textu jako na obrázku 4.

Dne 11. 11. 2024 se přednáška nekoná.

Obr. 4: Zvýraznění textu.

Uvedený text na obrázku 4 byl zapsán následujícím kódem v jazyce HTML:

```
<p style="font-size:20px; background-color:yellow;"> Dne 11. 11. 
2024 se přednáška nekoná.<br></p>
```
Samotný text je uvozen pomocí tagů  $\langle p \rangle$  a  $\langle p \rangle$  pro odstavec, pomocí atributu style se určují vlastnosti textu. Vlastnosti jsou nadefinovány v jazyce CSS. V tomto případě byla zvolena velikost písma a barevné pozadí celého odstavce. Lze ovlivnit i velikost barevného pozadí a další parametry.

Pokud si dvojici odrážek z úvodního Popisku

- Pro udělení zápočtu je nutno vypracovat domácí úkoly, které budou zadány v hodinách matematiky.
- Předmět je zakončen zkouškou. Zkouška probíhá písemnou formou. Skládá se ze dvou částí. Praktická část – maximum 80 bodů, teoretická část – maximum 20 bodů.

vytvoříme ve Wordu, je nutné ji po překopírování znovu naformátovat.

Složitější a delší texty je vhodnější vkládat do modulů Stránka nebo Kniha. Zmíníme se o nich v samostatné kapitole.

#### **2.2 Vložení a úprava obrázku**

Pomocí grafických nástrojů LaTeXu byl vytvořen graf funkce sinus. Graf jako obrázek sin.png byl vložen do Moodle pomocí editoru, vytvořila se URL adresa obrázku, která je vepsána do zdrojového kódu, lze upravovat velikost obrázku (toto bylo i nezbytné, jinak se obrázek nevešel na obrazovku), popis a další parametry. I když uvedené parametry lze upravovat přímo v editoru, je možné použít i zdrojový kód obrázku (na Obr. 5), do kterého je navíc vložen atribut style definující rámeček obrázku, jeho tloušťku a barvu.

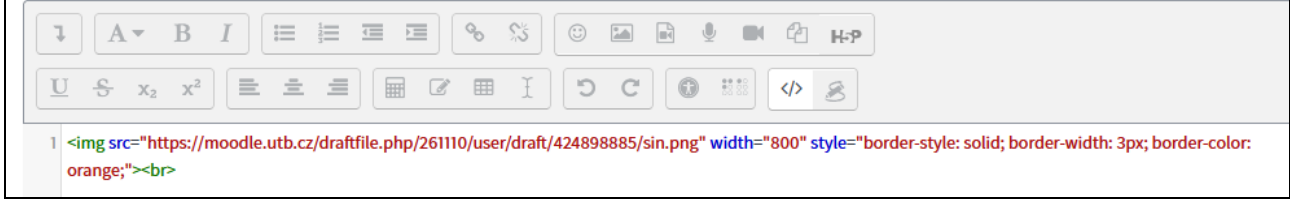

Obr. 5: Zdrojový kód vloženého obrázku.

# **2.3 Vložení hypertextových odkazů a zdrojových kódů**

Pomocí editoru lze vkládat odkazy na jiné webové stránky a pak můžeme upravovat zdrojový kód těchto odkazů. Dále lze například vkládat části zdrojových kódů z jiných stránek. Na ukázku byla vygenerována mapa ze stránek Mapy Google a její zdrojový kód vložen do editoru pro práci s HTML kódem. Na obrázku 6 vidíme kód, do kterého bylo navíc vloženo upozornění pro studenty mezi tagy  $\langle h4 \rangle$  a  $\langle h4 \rangle$  upravujícími velikost písma, a na obrázku 7 je výsledek.

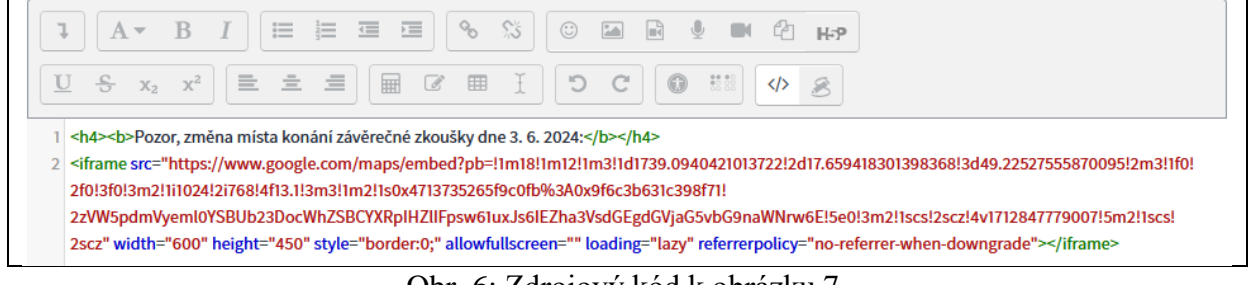

Obr. 6: Zdrojový kód k obrázku 7.

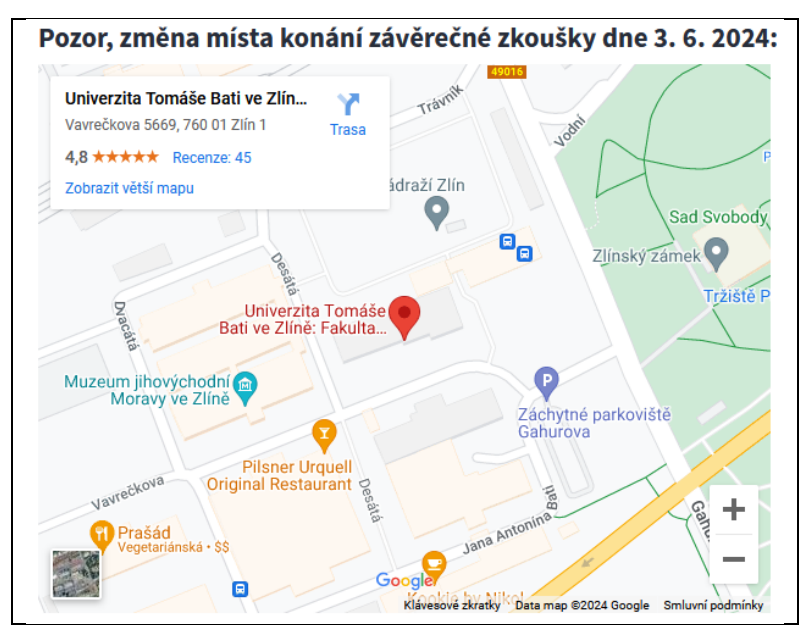

Obr. 7: Výsledek po vložení mapy.

# **3 Úpravy kódu v modulech Stránka, Kniha, Přednáška a bloku Text**

Předchozí ukázky využití úprav HTML kódu byly provedeny v modulu Popisek, v aktuální verzi systému Moodle nazývaný Oblast textu a médií. Slouží především ke vložení krátkých upozornění a ke členění hlavní stránky kurzu. Stejné principy uplatníme i v modulech Stránka, Kniha, Přednáška, které vytvářejí samostatné studijní materiály, na hlavní stránce kurzu je pak zobrazen na ně odkaz. Modul Kniha umožňuje tvořit vícestránkový text strukturovaný na kapitoly a podkapitoly stejně jako v knize tištěné. Kapitoly nebo celou knihu lze pak vytisknout ([7]). Modul Stránka vytvoří webovou stránku, kterou nelze členit jako Knihu. Modul Přednáška umožnuje vytvořit vícestránkový text s možností větvení a vytvářením vlastních odkazů na další stránky. Umožnuje také vložit Cvičení a otázky s hodnocením. Blok Text slouží ke vložení krátkých sdělení, ale jeho výhodou je, že ho lze zobrazovat na libovolné stránce kurzu.

#### **3.1 Vložení matematického textu vytvořeného v LaTeXu**

O "rozpoznání" matematického textu v Moodle se stará několik tzv. filtrů a pluginů, které text převádějí do vizuální podoby, stejně jako LaTeX převede textový soubor na výstupní například pdf soubor. Vytvořit matematický text v rámci webové stránky a zejména v Moodle je na jednu stranu komplikovanější než běžný text a má svoje specifika, viz [8], [9]. Kód v LaTeXu využívá své vlastní značky podobně jako jazyk HTML, ale ne všechny značky LaTeXu, nebo matematické znaky, jsou v rámci www stránky podporovány. Na druhou stranu, při vkládání matematického textu v kódu LaTeXu do editoru v Moodle odpadají některé výše zmíněné problémy. Typickým příkladem je použití určitých znaků. Například znaky "<, >, &" jsou automaticky nahrazeny HTML prvky " $\&$ lt;  $\epsilon$ gt;,  $\epsilon$ amp; "([9]). Pokud je některá část kódu matematického textu nesprávně, výsledek se vůbec nezobrazí, nebo ve výsledku bude vidět zdrojový kód. V níže uvedeném textu na obrázku 8 došlo k chybě při překladu matematického textu, kde matematické prostředí array v případě složitější

konstrukce musí být vloženo mezi znaky \[ a \]. Přitom při překladu LaTeXem znaky \(, \) použity být mohou.

#### **3.2 Tagy <button> a <details>**

Na obrázku 8 vidíme ukázku Stránky vytvořené v Moodlu s využitím dvou značek jazyka HTML, které v běžném učebním textu použít nelze.

# 5. Kvadratické rovnice a nerovnice

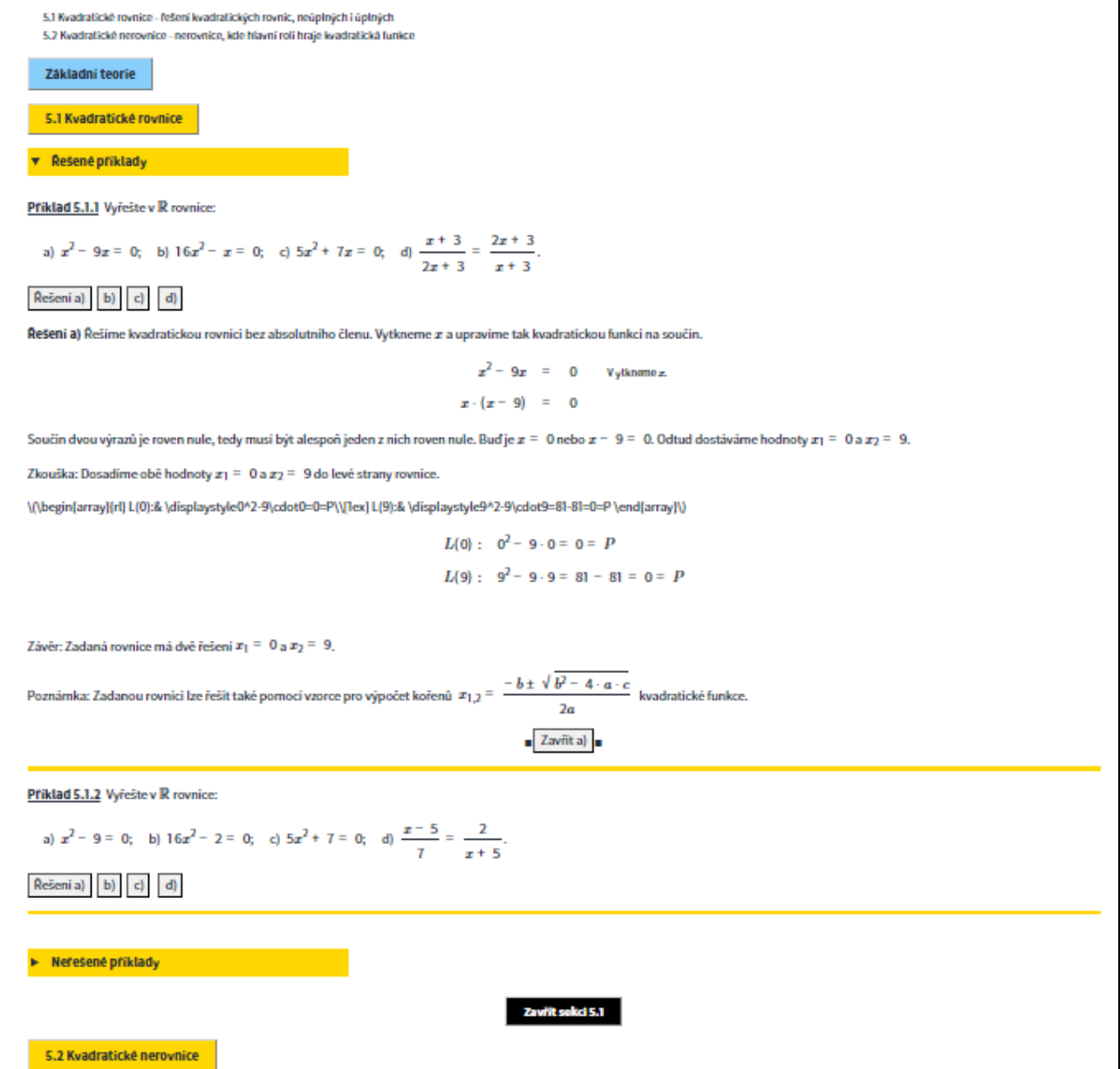

Obr. 8: Ukázka textu v modulu Stránka

Učební text je členěn na části Základní teorie, 5.1 Kvadratické rovnice, 5.2 Kvadratické nerovnice pomocí tlačítek, tedy HTML tagu <button>. Tyto části jsou v základním nastavení čtenáři skryty a text se objeví po kliknutí na tlačítko. Tlačítka jsou využita i pro skrytá řešení příkladů. Dále jsou části textu Řešené příklady a Neřešené příklady skryty pomocí tagu <details>, kde po kliknutí se rozbalí vnořený text. Více k těmto tagům, jejich použití a úprav vlastností a vzhledu například v [3], [10].

Texty částí Řešené příklady a Neřešené příklady na obrázku 8 jsou vloženy mezi tagy <details><summary>…</summary></details>:

```
<details> 
<summary style="background-color: Gold; padding: 5px 5px 5px 5px; text-align: 
left;width:30%;" onmouseover="this.style.background='red'" 
onmouseout="this.style.background='Gold'"><br/>b>Řešené příklady</b></summary><br>
…
<details>
```
Pomocí tagu <summary> lze nadefinovat styl zobrazení na Stránce, text, který se má zobrazit, a další vlastnosti tohoto označení Řešené příklady. Přitom lze details ponechat i bez podrobného nastavení a bude fungovat stejně, bude mít pouze dvě nastavení, otevřeno, zavřeno.

Tag <button> je interaktivní prvek, který po kliknutí může plnit různé funkce ([10]). Záleží na učiteli, tvůrci kurzu, jako aktivitu mu nadefinuje. V případě Stránky na obrázku 8 mají všechna tlačítka stejnou funkci, a to zobrazit skrytý text. Tato aktivita se definuje uvnitř HTML tagu <script>, kód aktivity není zapsán v HTML, ale v jiném jazyce, většinou je to JavaScript ([2]), a vzhled se definuje pomocí jazyka CSS, jako jsme to viděli v předchozích odstavcích. V ukázce je pro to, aby tlačítka skrývala a zobrazovala text, použit následující kód:

```
<script>
         function tlacitko(skryjtext) {
            var x = document.getElementById(skryjtext);
             if (x.style.display = "none") {
                 x.style.display = "block";
             } else {
                 x.style.display = "none";
             }
     }
</script>
```
Ve vlastnostech tagu <button> se vyvolá funkce tlacitko (vlastní uživatelský název), jejíž argumentem je jednoznačný identifikátor té části textu, která se má kliknutím na tlačítko skrýt nebo zobrazit.

```
<button onclick="tlacitko('kap5.1')" style="background: Gold; border: 3px 
outset lightgray; font-weight: bold; padding: 5px 20px;" 
onmouseover="this.style.background='red'" 
onmouseout="this.style.background='Gold'">
         5.1 Kvadratické rovnice</button>
```
Identifikátor kap5.1 je uveden jako atribut tagu <div>, který ohraničuje velkou oblast textu, kterou chceme seskupit a aplikovat na ni stejné vlastnosti.

<div id="kap5.1" style="display:none;font-size:1.17em"> ...</div>

Mezi tagy  $\langle \text{div} \rangle$  a  $\langle \text{div} \rangle$  je zapsán kód textu části 5.1 Kvadratické rovnice, jehož výstup vidíme na obrázku 8. Vlastnost display:none říká, že při načtení webové stránky nebude text zobrazen.

#### **3.3 Moduly Stránka, Kniha, Přednáška a blok Text**

Ukázky v předchozím odstavci byly provedeny v modulu Stránka. Modul Kniha umožňuje strukturovat text na kapitoly a podkapitoly a modul Přednáška na stránky s odkazy, a tedy zdrojový kód stránek těchto modulů pro stejný učební text může být jednodušší, ale i tak se dá tagů <br/>button> a <details> určitě vyžít.

Modul Stránka byl použit i z toho důvodu, že jednotlivé webové stránky s učebním textem lze tvořit jako samostatné soubory v počítači v jednoduchém textovém editoru (viz [2]). Pak lze nakopírovat celý kód v jazyce HTML do editoru v systému Moodle, který se postará o vše potřebné. V případě modulu Kniha lze celé html soubory importovat jako kapitoly a podkapitoly Knihy. Práce v externím textovém souboru, nebo externím editoru pro tvorbu www stránek, je příjemnější než přímo v editoru Moodle, záleží ale na preferencích uživatele.

Pokud používáme opakovaně určitý <script>, v našem případě pro definici aktivity tlačítka, každá samostatná stránka kurzu, hlavní stránka kurzu, stránka učebního materiálu v modulu Stránka, stránka Knihy atd., musí mít tento skript znovu nadefinovaný. Nepřebírá si ho z jiných stránek kurzu, pouze pokud je uveden na stejné webové stránce jako celku. Na hlavní stránce kurzu stačí nadefinovat <script> u jednoho z Popisků a je platný i pro ostatní části stránky, pozor na jednoznačné identifikátory. V tomto směru přináší jisté zjednodušení zápis všech společných definic skriptů a stylů do bloku Text a psát do editoru pro Stránku či Knihu už jen učební text. Blok Text lze vytvořit pomocí menu Přidat blok na kterékoliv stránce kurzu a tam také bude prioritně zobrazován. Důležité je v jeho nastavení zvolit možnost zobrazení na libovolné stránce kurzu. Do bloku Text je díky této vlastnosti vhodné uvádět informace, které budou zobrazeny pro celý kurz, jako jsou kontakty na učitele, aktuální informace o změnách výuky a podobně.

### **Závěr**

Cílem tohoto článku bylo poukázat na základní myšlenky při vytváření učebního textu nejen z matematiky v systému Moodle s využitím jazyka HTML. V článku sice nemohly být sděleny všechny informace k tématu, ale k systému Moodle existuje obsáhlá dokumentace, je vhodné procházet diskuzní fóra k systému Moodle, stránky věnované tvorbě www stránek, a případně i zdrojové kódy stránek.

Vytvořit kompletní učební text v systému Moodle, tedy ve formátu www stránky, může být v určitých případech náročnější než klasický text, ale má to také jisté výhody. Zejména pro studenty je to například snadnější dostupnost studijního materiálu v mobilním zařízení, pro učitele pak rychlejší kontrola textu a jeho opravy. Spolu s tím souvisejí také inovace studijních materiálů využitím nových prvků, které nabízí systém Moodle.

#### **Odkazy**

- [1] Allan, J. Why teachers using Moodle should learn HTML. [cit. 17. 4. 2024]. Dostupné z https://www.elearningworld.org/why-teachers-using-moodle-should-learn-html/
- [2] Janovský, J. Jak psát web [online]. ©1999 2022 [cit. 17. 4. 2024]. Dostupné z https://www.jakpsatweb.cz/
- [3] HTML Tutorial. [cit. 17. 4. 2024]. Dostupné z https://www.w3schools.com/https://www.w3schools.com/html/default.asp
- [4] CSS: Cascading Style Sheets. [cit. 17. 4. 2024]. Dostupné z https://developer.mozilla.org/en-US/docs/Web/CSS
- [5] Atto editor. [cit. 17. 4. 2024]. Dostupné z https://docs.moodle.org/403/en/Atto\_editor
- [6] Návody pro tvůrce kurzů: Moodle 4.1. [cit. 17. 4. 2024]. Dostupné z https://moodledocs.phil.muni.cz/
- [7] Resources. [cit. 17. 4. 2024]. Dostupné z https://docs.moodle.org/403/en/Resources
- [8] Using TeX Notation. [cit. 17. 4. 2024]. Dostupné z https://docs.moodle.org/403/en/Using\_TeX\_Notation
- [9] TeX and LaTeX in HTML documents. [cit. 17. 4. 2024]. Dostupné z https://docs.mathjax.org/en/latest/input/tex/html.html
- [10]HTML elements reference. [cit. 17. 4. 2024]. Dostupné z https://developer.mozilla.org/en-US/docs/Web/HTML/Element

# Použití propensity skóre při analýze přežití pacientů s kolorektálním karcinomem

# **PŘIBYLOVÁ Lenka, NOVÁK Vojtěch**

VŠB - Technická univerzita Ostrava, Fakulta elektrotechniky a informatiky, Katedra aplikované matematiky, 17. listopadu 2172/15, 708 00 Ostrava-Poruba lenka.pribylova@vsb.cz, vojtech.novak.st1@vsb.cz

**Abstrakt:** Pokud chceme porovnat dobu přežití pacientů operovaných dvěma operačními technikami, je třeba mít v obou skupinách pacienty se srovnatelnými biochemickými údaji, což v praxi často nenastává. Tento problém lze vyřešit zavedením tzv. *propensity skóre*. Na základě hodnot propensity skóre lze vytvořit nové dva soubory, kde jsou pomocí párování k dispozici vždy dva pacienti se srovnatelnými údaji. Model propensity score lze sestavit např. pomocí logistické regrese, která byla historicky první metodou zabývající se tímto problémem. Účelem naší studie bylo porovnat dobu přežití u pacientů operovaných laparoskopicky a pacientů operovaných otevřenou technikou s eliminováním vlivu nerandomizované volby operační techniky.

**Klíčová slova:** propensity skóre, analýza přežití, kolorektální karcinom.

# 1 Úvod

V ideálním případě by klinické studie měly být randomizované, to znamená, že pacienti jsou do léčebných skupin vybíráni náhodně. Předem není známo, ve které skupině pacientů byla použita daná léčená metoda a která skupina je skupinou kontrolní.

Náhodné přiřazení pacienta do léčebné skupiny zajišťuje, že údaje o stavu léčby nejsou zkresleny. Proto může být reakce na léčebnou metodu přímo odhadnuta porovnáním údajů léčených a neléčených pacientů. V nerandomizovaných studiích je přiřazení léčby často ovlivněno faktory, které mohou ovlivnit sledovaný výsledek. Cílem metod propensity skóre je vyvážit tyto zavádějící faktory mezi léčenou a neléčenou skupinou tak, aby se srovnání více podobalo randomizovanému experimentu. Po vyvážení skupin pomocí propensity skóre lze pak přímo porovnat výsledky mezi léčenou a neléčenou skupinou a odhadnout efekt léčby. Může to sloužit ke zmírnění zkreslení v důsledku nenáhodného přiřazení léčby v observačních studiích.

Definici propensity score zavedli Rosenbaum a Rubin v roce 1983. Myšlenka vznikla při posuzování efektu léčby, tedy reakcí pacienta na léčbu léčeného danou metodou, ve srovnání s pacientem, který touto metodou léčen nebyl.

#### 2 Definice propensity skóre

Nechť je dán náhodný vektor  $\mathbf{Z} = (Z_1, \ldots, Z_n)$ , kde  $Z_i = 1$  označuje pacienta, který patří do léčebné skupiny, *Z<sup>i</sup>* = 0 označuje pacienta, který patří do kontrolní skupiny. Vektor kovariát  $\mathbf{X} = (1, X_1, \ldots, X_N)$  je vektor nezávislých proměnných, které charakterizují biomedicínské údaje o stavu pacienta.

*Propensity score ei*(*x*) pro i-tého pacienta definovali Rosenbaum a Rubin jako podmíněnou pravděpodobnost zařazení pacienta do léčebné skupiny na základě vektoru kovariát **X**. Propensity score  $e_i(x)$  lze vyjádřit vzorcem

$$
e_i(\boldsymbol{x}) = P(Z_i = 1 | \boldsymbol{X} = \boldsymbol{x}), \ 0 < e_i(\boldsymbol{x}) < 1, \ i = 1, \dots n,
$$

kde se předpokládá

$$
P(Z_1,\ldots,Z_n|\boldsymbol{X}=\boldsymbol{x})=\prod_{i=1}^n e_i(\boldsymbol{x})^{Z_i}\left(1-e_i(\boldsymbol{x})\right)^{1-Z_i}.
$$

Existuje několik metod pro nalezení odhadu propensity score. Historicky prvním a také nejpoužívanějším přístupem k nalezení odhadu propensity score je použití modelu založeném na logistické regresi, viz [9].

#### 2.1 Model propensity skóre na základě logistické regrese

Vzhledem k výše uvedenému definitorickému vztahu pro *ei*(*x*), lze pro nalezení odhadu  $e_i(\boldsymbol{x})$  použít model logistické regrese

$$
e_i(\boldsymbol{x}) = \frac{e^{\boldsymbol{x}'\boldsymbol{\beta}}}{1 + e^{\boldsymbol{x}'\boldsymbol{\beta}}}, \ i = 1, \ldots n,
$$

kde  $\boldsymbol{\beta} = (\beta_0, \beta_1, \dots, \beta_N)'$  označuje vektor parametrů logistické regrese. Bodový odhad  $\hat{e}_i(\boldsymbol{x})$ skóre propensity pro i-tého pacienta je definován jako hodnota pravděpodobnosti

$$
\hat{e}_i(\boldsymbol{x}) = \frac{e^{\boldsymbol{x'}\boldsymbol{b}}}{1+e^{\boldsymbol{x'}\boldsymbol{b}}}, \ i=1,\ldots n,
$$

kde  $\bm{b} = (b_0, b_1, \dots b_N)'$  je vektor bodového odhadu parametru  $\bm{\beta}.$  Nevýhodou modelu propensity skóre na základě logistické regrese je podmínka nezávislosti vstupních proměnných a subjektivní volba tzv. *klíčových* proměnných vstupujících do modelu.

#### 2.2 Model propensity skóre založený na metodách strojového učení

Následující metoda částečné řeší limitující podmínky, které omezovaly předchozí přístup. Není nutné předpokládat nezávislost vstupních proměnných a selektovat proměnné vstupující do modelu.

Speciální metodou strojového učení důležitou pro propensity score je tzv. *boosting*. Boosting je jednou z metod machine learningu, kterou lze použít pro velké množství vstupních proměnných. Hlavní výhodou tohoto přístupu je možnost vzít jako vstup všechny proměnné, které navíc nemusí být nezávislé.
*Gradient boosting (GBM)* byl představen v roce 2002 v článku [8]. V metodě gradient boosting se používají jako základní funkce rozhodovací stromy *gm*(*x*). V každém kroku je řešením strom, který minimalizuje kvadratickou chybovou funkci vzhledem k aktuálnímu modelu *f<sup>m</sup>*−<sup>1</sup>(*xi*). Jako základ pro optimalizaci se obvykle volí ztrátová funkce

$$
L(\mathbf{y},f(\mathbf{x})) = (\mathbf{y} - f(\mathbf{x}))^{2}.
$$

V případě, kdy pro klasifikaci není funkce kvadratická ztrátová funkce příliš vhodná, volí se i jiné ztrátové funkce, například exponenciální funkce.

Na základě hodnoty z dat je vypočten gradient *rim* ztrátové funkce *L*

$$
r_{im} = -\left[\frac{\partial L(y_i, f(x_i))}{\partial f(x_i)}\right]_{f(x_i) = f_{m-1}(x_i)}.
$$

Gradient udává směr kroku a parametr *β* velikost kroku. V m-té iteraci je použit strom  $T(\bm{x}; \Theta_m)$  se souřadnicemi  $\bm{t}_m = \{T(x_1; \Theta_m), \dots T(x_n; \Theta_m)\}'$ , který se přibližuje k mínus gradientu ztrátové funkce. Jak daleko je strom od požadovaného směru lze určit pomocí kvadratické chybové funkce

$$
\hat{\Theta}_m = \arg\min_{\Theta} \sum_{i=1}^n (-r_{im} - T(x_i; \Theta))^2.
$$

Na základě pseudoreziduí  $r_{im}$  je strom  $g_m(\boldsymbol{x})$  trénován množinou  $\{(x_i, r_{im})\}_{i=1}^n$ .

Nevýhodou tohoto přístupu může být overfitting. Důvodem overfittingu je velké množství stromů, které boostingový algoritmus potřebuje pro učení. S tímto problémem někdy pomůže zavedení parametru *shrinkage*.

#### 3 Způsoby použití propensity skóre

Ukážeme si dva z možných způsobů použití propensity skóre. První vytváří pomocí propensity skóre spárované soubory a druhým je vážení pomocí propensity skóre, ad [2], [4].

#### 3.1 Propensity skóre párování (Propensity score matching, PSM)

Propensity skóre párování znamená vytvoření odpovídajících skupin léčených a kontrolních pacientů, kteří mají podobné hodnoty bodového odhadu propensity skóre. Výsledkem jsou dva výběry, které mají stejnou dimenzi a rozdíly mezi těmito výběry nejsou z hlediska důležitých vstupních proměnných významné.

K nalezení vhodných párů pacientů lze přistupovat několika způsoby. Uveďme dva nejčastější: párování podle vzdálenosti a prostý výběr podmnožiny. Párování podle vzdálenosti se nejčastěji provádí metodou nejbližšího souseda, kde je použita Mahalanobisova vzdálenost. Prostý výběr podmnožiny je založen na základě náhodného vytvoření podmnožiny bez ohledu na vzdálenost jednotlivých pozorování. Podmnožiny jsou vytvořeny tak, aby optimalizovaly kritérium s ohledem na omezení rovnováhy a zbývající velikosti vzorku, s přednastavením největší možné nerovnováhy. Metodický přehled použití metod propensity skóre byl prezentován v [6].

#### 3.2 Propensity skóre vážení (Propensity score weighting)

Před zavedením vyvažování souborů pomocí propensity score, zadefinujme tzv. *efekt léčby*. Odpověď i-tého pacienta, který byl léčen danou metodou na danou metodu, označme *Yi*(1) a

odpověď i-tého pacienta z kontrolní skupiny označíme *Yi*(0). Pro určení účinku léčby je vhodné porovnat odpovědi *Yi*(1) a *Yi*(0). *Efekt léčby (treatment effect)* je definován pro každého pacienta jako

$$
TE_i = Y_i(1) - Y_i(0)
$$

Velmi často nás zajímá *průměrný efekt léčby (average treatment effect)*

$$
ATE = E(Y_i(1) - Y_i(0))
$$

Pro hodnocení účinku léčby pouze u léčených pacientů je definován *průměrný efekt léčby pro léčené (average treated treatment effect)*

$$
ATT = E(Y_i(1) - Y_i(0) | Z_i = 1)
$$

Při použití propensity skóre vážení nedojde ke snížení dimenze výběrových souborů, ale tato metoda přiřazuje každému pacientovi váhu, která se přidává k vysvětlující proměnné. Váhy se vypočítají pomocí odhadovaného propensity skóre k odhadu ATE jako

$$
w(z_i, \boldsymbol{x}) = \frac{z_i}{\hat{e_i}(\boldsymbol{x})} + \frac{1-z_i}{1-\hat{e_i}(\boldsymbol{x})}, \ i = 1, \ldots n.
$$

Pokud chceme odhadnout ATT, neměníme hodnoty v léčené skupině. Pouze se snažíme vyrovnat kontrolní skupinu. Váhy v kontrolní skupině jsou vypočteny jako pravděpodobnost přiřazení k léčebné skupině, pro kterou odhadujeme ATT

$$
w(z_i, \boldsymbol{x}) = z_i + (1-z_i) \frac{\hat{e_i}(\boldsymbol{x})}{1-\hat{e_i}(\boldsymbol{x})}, \, i = 1, \ldots n.
$$

Více informací o metodách vyvážování založených na propensity score lze nalézt v [3].

## 4 Analýza přežití s propensity skóre vážením

#### 4.1 Kaplan-Meierův odhad s propensity skóre vážením

K popisu modifikovaného K-M estimátoru vycházíme z klasického přístupu analýzy přežití. Rozdělme čas, kdy událost v čase *t* ještě nenastala, do *m* ∈ *N* předchozích časových intervalů  $t_1 < t_2 < \cdots < t_m < t$ . Tyto časy  $t_i$  použijeme k odhadu, že událost nenastane v čase *t* pomocí odhadu funkce přežití

$$
\hat{S}(t) = \prod_{t_i \le t} \left( 1 - \frac{d_i^w}{n_i^w} \right), \quad t \in \{t_1, t_2 \dots t_m\},\
$$

kde

$$
d_i^w = \sum_{t_j < t_i} w_j \delta_j z_j = \frac{\delta_j z_j}{\hat{e}_j} \frac{\delta_j (1 - z_j)}{1 - \hat{e}_j},
$$
\n
$$
n_i^w = \sum_{t_j < t_i} w_j z_j = \frac{z_j}{\hat{e}_j} \frac{\delta_i (1 - z_j)}{1 - \hat{e}_j}.
$$

Vztah pro  $d_i^w$ je použit pro výpočet ATT v podobě

$$
d_i^w = \sum_{t_j < t_i} w_j \delta_j z_j = \delta_j z_j + (1 - z_j) \frac{\hat{e}_j}{1 - \hat{e}_j}.
$$

#### 4.2 Log-rank test s propensity skóre vážením

Pro kombinaci váženého počtu výskytů událostí $d^w_i = d^w_{0i} + d^w_{1i}$ a váženého počtu rizikových pacientů  $n_i^w = n_{0i}^w + n_{1i}^w$  je třeba upravit váhy v obou skupinách. V okamžiku  $t_i$ , kde *i* označuje i-tý výskyt události, je pro j-tého pacienta z léčebné skupiny přiřazena váha jako

$$
\frac{n_{1i}^w \cdots w_i}{\sum_{j:X_j=1} w_j}
$$

a pro j-tého pacienta z kontrolní skupiny váha přiřazená jako

$$
\frac{n_{0i}^w \cdots w_i}{\sum_{j:X_j=0} w_j}.
$$

Aby byly váhy úměrné počtu rizikových pacientů v obou skupinách, viz [1], [3].

Test nulové hypotézy o rovnosti doby přežití v obou skupinách je založen na statistice

$$
U_0^w = \sum_{i=1}^N \left( d_{0i}^w - n_{0i}^w \cdot \frac{d_i^w}{n_i^w} \right).
$$

*Pozn*. Abychom odlišili výsledek log rank testu vyjádřený pomocí p-hodnoty, označíme výsledek výše uvedeného testu jako *p*<sup>∗</sup>-hodnotu.

#### 5 Analýza přežití s použitím propensity skóre v oblasti kolorektálních dat

Výzkum, kterým jsme se zabývali, byl realizován v letech 2001-2009 na chirurgickém oddělení Fakultní nemocnice Ostrava. Soubor dat obsahoval údaje o 1177 pacientech, kteří podstoupili operaci kolorektálního karcinomu. U každého pacienta bylo uvedeno 77 hodnot popisujících jeho zdravotní stav. Hlavním cílem tohoto výzkumu bylo porovnat dobu přežití pacientů operovaných laparoskopicky s dobou přežití pacientů operaovaných otevřenou technikou. Laparoskopická technika byla použita u 596 pacientů, otevřená technika u 526 pacientů, u zbývajících 56 došlo ke konverzi (při laparoskopické operaci došlo k přechodu na otevřenou techniku). Pacienti, u kterých došlo ke konverzi, do porovnávání doby přežití obou operačních technik nebyli zahrnuti.

Poprvé byla souvislost mezi daty a propensity skóre párováním založeném na modelu logistické regrese prezentována v roce 2010 v článku [7]. Náš článek popisuje další možnosti využití propensity skóre u těchto dat a porovnává výsledky s výše uvedeným článkem a navazuje na publikaci [6] prezentovanou v roce 2023.

#### 5.1 Výsledky explorační analýzy dat

Vektor kovariát byl vytvořen proměnnými charakterizujícími biochemické údaje pacienta. První skupina proměnných popisovala anamnézu pacienta: Pohlaví (Muž/Žena), ASA klasifikace (1/2), Diabetes DM (Ano/Ne), Hypertenze HT (Ano/Ne), arytmie (Ano/Ne), Jaterní onemocnění (Ano/Ne), Renální (Ano/Ne), Plicní (Ano/Ne), Věk (*roky*), BMI (*kg/m*<sup>2</sup> ). Druhá skupina proměnných charakterizovala stádium onemocnění. Jednalo se o tzv. TNM klasifikaci, kde T označuje velikost tumoru  $(1/2/3/4)$ , N-počet uzlin  $(0/1/2)$ , M-výskyt metastáz  $(0/1)$ . Tyto tři proměnné z TNM klasifikace lze sloučit do jedné proměnné Stádium (1/2/3/4).

|                 | Laparoscopická  | Otevřená        | p-hodnota     |
|-----------------|-----------------|-----------------|---------------|
| proměnná        | $N = 595$       | $N = 526$       | $\chi^2$ test |
| Pohlaví/Muž     | 371 $(62, 4\%)$ | 277 (52,7 %)    | 0,001         |
| ASA/1           | 77 $(12.9\%)$   | 83 (15,8 $\%$ ) | 0,334         |
| Diabetes/Ano    | 129 $(21,7\%)$  | 123 $(23,4\%)$  | 0,542         |
| Hypertenze/Ano  | 331 $(55,6\%)$  | 275 (52,3 $%$ ) | 0,288         |
| $A$ rythmie/Ano | 74 $(12,4\%)$   | 65 (12,4 $%$ )  | 0,999         |
| Jaterní/Ano     | 19 $(3,2\%)$    | 11 $(2,1\%)$    | 0,339         |
| Ledvinové/Ano   | $26(4,4\%)$     | $17(3,2\%)$     | 0,404         |
| Plicní/Ano      | 83 (13,9 $%$ )  | 78 $(14,8\%)$   | 0,739         |
| Věk $(rok)$     | 66,0(58,0;74,0) | 65,0(56,0;74,0) | 0,347         |
| BMI $(kg/m^2)$  | 26,1(23,7;29,4) | 26,2(23,4;29,1) | 0,701         |

Tabulka 1: Struktura souboru pacientů z hlediska anamnézy v závislosti na použité operační technice (prezentováno v [6])

Tabulka 2: Struktura souboru pacientů z hlediska stádia a klasifikace nádoru v závislosti na použité operační technice (prezentováno v [6])

| proměnná           | Laparoskopická Otevřená |               | p-hodnota |
|--------------------|-------------------------|---------------|-----------|
| T: 1/2/3/4         | 40/62/243/99            | 14/43/195/128 | < 0,001   |
| N: 0/1/2           | 236/106/73              | 164/106/44    | < 0,001   |
| M: 0/1             | 374/98                  | 282/114       | < 0,001   |
| Stádium: $1/2/3/4$ | 94/125/134/9            | 46/99/106/116 | < 0,001   |

Explorační analýzou doplněnou o  $\chi^2$  test jsme zjistili, že existují proměnné, které jsou závislé na operační technice. Mezi pacienty operovanými laparoskopicky bylo statisticky významně více mužů 371 (62*,* 4 %) než žen, viz tabulka 1. Volba operační techniky byla závislá na stádiu onemocnění (p=0,001,  $\chi^2$  test), viz tabulka 2.

#### 5.2 PSM model logistické regrese a gradient boosting model pro kolorektální data

Z provedených analýz lze vidět, stádium onemocnění a volba operační techniky nejsou nezávislé. Pacienti s méně závažným stádiem onemocnění byli operování převážně laparoskopicky. Také laparoskopická technika převažovala u mužů, kdežto u žen převažovala otevřená technika.

Propensity skóre párování může tento problém napravit. Pomocí propensity skóre párování lze z vstupních souborů pacientů vytvořit podsoubory, kde pacient operovaný laparoskopicky bude mít ve skupině pacientů operovaných otevřenou technikou vhodný protějšek se srovnatelným stádiem.

Nejprve jsme sestavili model propensity skóre pomocí logistické regrese. Z vektoru kovariát jsme vybrali čtyři klíčové proměnné pro model logistické regrese: Věk, BMI, Pohlaví, Stádium. Vzhledem k aplikačnímu významu lze předpokládat, že tyto proměnné jsou nezávislé. Model propensity skóre pomocí logistické regrese lze uvést v této podobě

$$
\ln \frac{p}{1-p} = b_0 + b_1 \cdot V\check{e}k + b_2 \cdot \text{BMI} + b_3 \cdot \text{Pohlaví} + b_4 \cdot \text{Stádium}.
$$

Základní analýzu kvality modelu a vyhodnocení diskriminační schopnosti jsme provedli následujícím způsobem, viz tabulka 3. Doplňme o senzitivitu (75,3 %), specificitu (34,7 %),

pozitivní prediktivní hodnotu (58,6 %) a negativní prediktivní hodnotu (53,4 %). Hodnota AUC = 0*,* 587 (plocha pod křivkou operativní charakteristiky) vypovídá o tom, že logistický model nemá téměř žádnou diskriminanční schopnost, viz obr. 1.

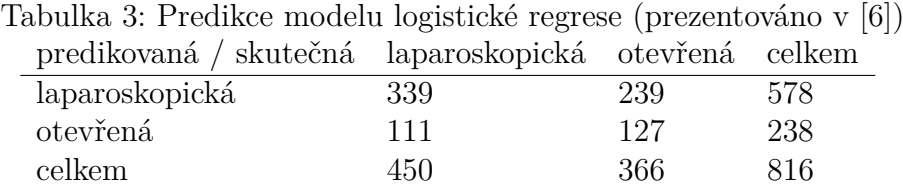

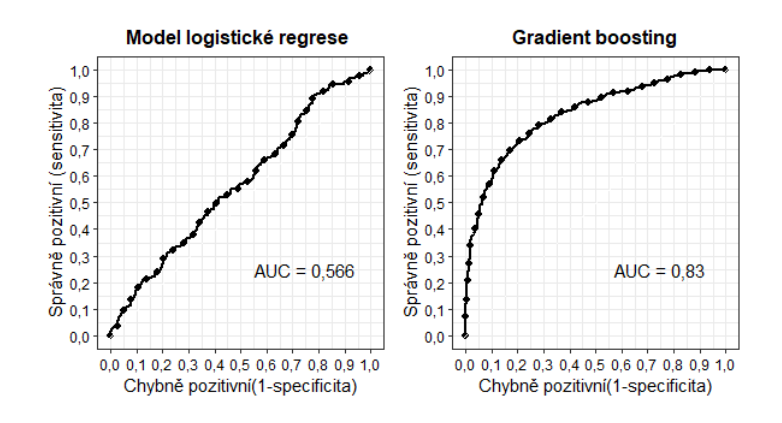

Obrázek 1: Porovnání modelu propensity skóre pomocí logistické regrese a gradient boosting modelu (operativní characteristika)

Jako druhý způsob tvorby modelu propensity score jsme použili gradient boosting model. Z hodnoty AUC = 0*,* 830 operativní charakteristiky modelu lze usoudit, že gradient boosting model má lepší diskriminační než model logistické regrese, viz obrázek 1.

## 5.3 Propensity skóre párování pro kolorektální data

Pomocí propensity skóre párování jsme vytvořili nové výběry pacientů. K pacientovi v nižším stádiu operovanému laparoskopicky byl nalezen vhodný protějšek s podobným stádiem onemocnění operovaný otevřenou technikou. K párování jsme použili metodu metodu nejbližšího souseda.

Tabulka 4: Struktura souboru pacientů v závislosti na operační technice po PSM párování (prezentováno v [6])

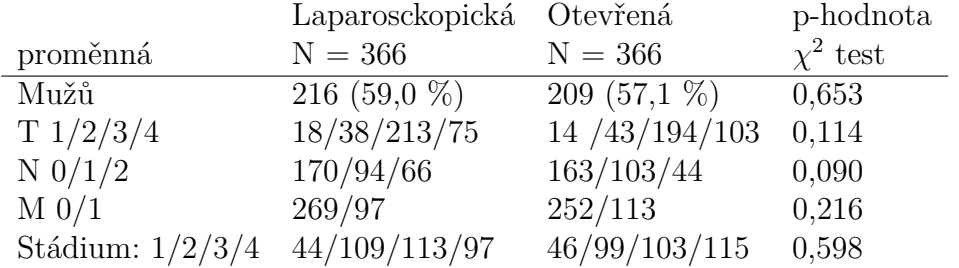

Výstupem propensity skóre párovaní jsou soubory pacientů operovaných laparoskopicky a otevřenou technikou vyvážené dle klíčových proměnných. V našem případě oba soubory čítají stejný počet a to 366 pacientů. Počet mužů se již statisticky významně neliší od počtu žen (p-hodnota=0,653, *χ* 2 test). Také stádium je již srovnatelné pro obě skupiny pacientů (phodnota=0,598,  $\chi^2$  test), viz tabulka 4.

#### 5.4 Analýza přežití s využitím propensity skóre pro kolorektální data

K analýze přežití jsme použili nejprve klasický přístup pomocí log rank testu ilustrovaný Kaplan-Meierovou křivkou na obrázku 2 a). Závěrem klasického přístupu analýzy přežití je zjištění, že pacienti operovaní laparoskopicky mají statisticky významně delší dobu přežití než pacienti operovaní klasickou otevřenou technikou (p=0,009, log-rank test). Z explorační analýzy však víme, že existuje statisticky významná závislost mezi volbou operační techniky a stádiem.

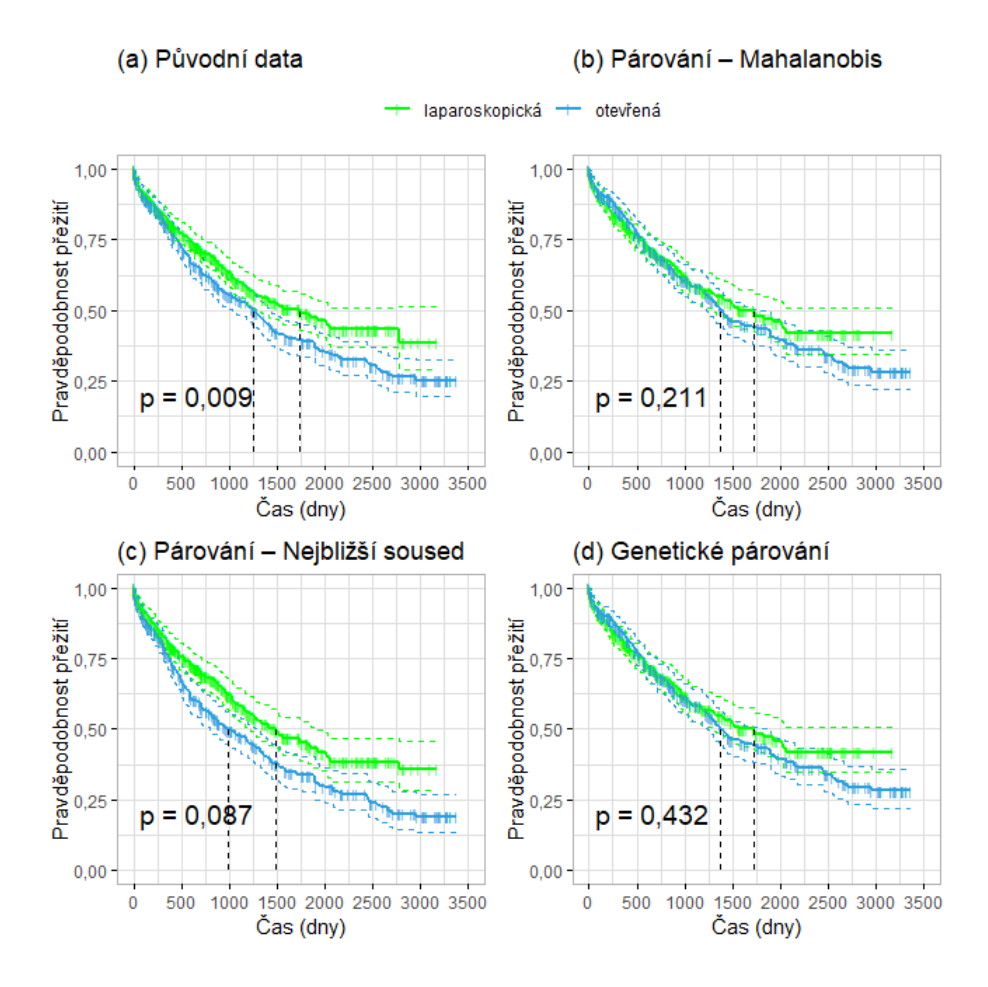

Obrázek 2: Doba přežití pro pacienty s kolorektálním karcinomem operovanýmmi otevřenou technikou a laparoskopicky (propensity skóre párování)

Pomocí propensity skóre párování jsme vytvořili nové výběry pacientů. V nových výběrech pacientů již bylo splněno kritérium, že neexistuje statisticky významná závislost mezi volbou operační techniky a stádiem onemocnění. Výsledné porovnání dob přežití pacientů operovaných laparoskopicky a otevřenou tecnikou jsme stanovili pomocí log-rank testu. Pro srovnání jsme použili tři metody párování: párování podle Mahalanobisovy vzdálenosti, obr. 2 b), párování metodou nejbližšího souseda, obr. 2 c) a genetické párování, obr. 2 d). Všechny tři zmíněné metody dávají stejný výsledek: **Neexistuje statisticky významný rozdíl mezi dobou přežití pacientů operovaných laparoskopicky a otevřenou technikou**.

Jako druhý přístup pro srovnání doby přežití pacientů operovaných otevřenou nebo laparoskopicky jsme použili propensity skóre vážení. Porovnali jsme výsledky pro nevyvážená data s vyváženými daty pomocí ATT váhy, matching váhy a overlap váhy. Jediný výsledek a to při použití matching váhy, zobrazoval větší rozestup Kaplan-Meireových křivek, avšak dvě ze zmíněných metod opět přesvědčivě ukázaly, že neexistuje statisticky významný rozdíl mezi dobou přežití pacientů operovaných otevřenou technikou a laparoskopicky (modifikovaný log-rank test), viz obrázek 3. Podrobněji zpracováno v [5].

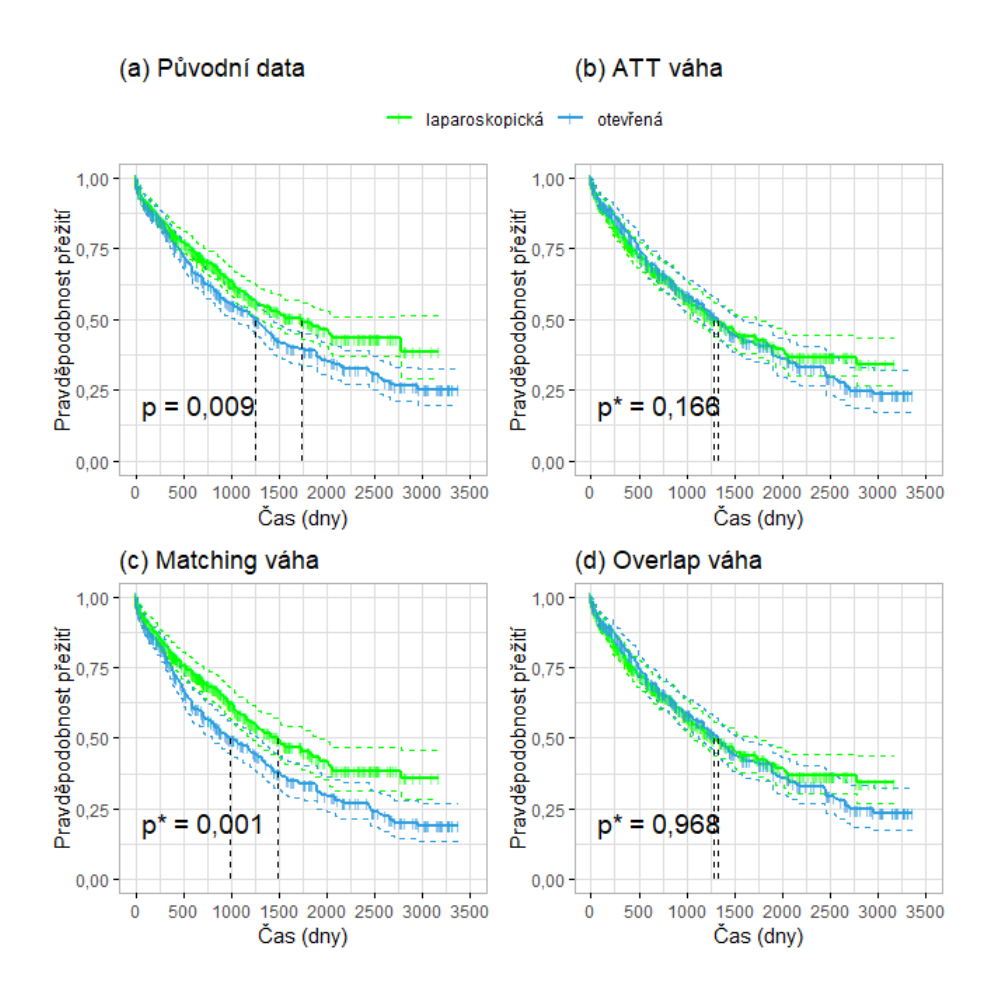

Obrázek 3: Doba přežití pro pacienty s kolorektálním karcinomem operovanýmmi otevřenou technikou a laparoskopicky (propensity skóre vážení)

## Závěr

V tomto článku jsme prezentovali použití propensity skóre při analýze přežití pacientů s kolorektálním karcinomem. Článek navazuje na publikaci [6] z roku 2023.

Použili jsme dva modely tvorby propensity skóre: logistickou regresi a strojové učení gradient boosting. Gradient boosting model je pro tvorbu PSM modelu vhodnější neboť není nutné

volit klíčové proměnné, vstupní proměnné nemusí být nezávislé. Ověřením kvality modelu se potvrdila lepší diskriminančí schopnost tohoto modelu. Dále jsme použili způsoby aplikace propensity score jak formou párování, tak formou vážení.

Výpočty byly realizovány pomocí softwaru R-project [10] verze 4.2.2 s balíčky, jejichž funkce byly upraveny pro použití v dané aplikační oblasti: MatchIt, Matching. Všechny testy byly testovány na 5% hladině významnosti.

# Poděkování

Závěrem bychom chtěli poděkovat prof. L. Martínkovi za odborné konzultace k lékařské problematice a zprostředkování přístupu k datům. Prof. R. Brišovi za cenné připomínky k použití zmíněných statistických metod. Práce na článku byla podporována z SP 2024/017 SGS 2 KAM 2024.

# Reference

- [1] AUSTIN P. C., The use of propensity score methods with survival or time-to-event outcomes: reporting measures of effect similar to those used in randomized experiments. Stat Med. 2013.
- [2] FRIEDMAN J.H., Greedy function approximation: a gradient boosting machine. Annals of statistics. 2001.
- [3] HIRANO L.; IMBENS G.W., Estimation of causal effects using propensity score weighting: An application to data on right heart catheterization. Health Services and Outcomes research methodology, 2001.
- [4] MCCAFFREY D., RIDGEWAY G., MORRAL A., Propensity Score Estimation With Boosted Regression for Evaluating Causal Effects in Observational Studies. Psychological methods 9, 2005-01, p. 403–25, doi: 10.1037/1082-989X.9.4.403.
- [5] NOVÁK V., Propensity skóre v biomedicíně, diplomová práce, VŠB-TUO, 2023.
- [6] PŘIBYLOVÁ L., BRIŠ R., MARTINEK L., NOVÁK V., Methodological Overview of Prospensity Score Matching Methods demonstrated on Colorectal Data, IDT 2023. Piscataway: IEEE, 2023. p. 89-96. ISBN 979-8-3503-0587-6, doi: 10.1109/IDT59031.2023.10194437.
- [7] RABASOVA M., MARTÍNEK L., BRIŠ R., Use of discriminant analysis for medical data evaluation, In Reliability, Risk and Safety - Back to the Future. Ale, Papazoglou & Zio (editors), © 2010 Taylor & Francis Group, London, ISBN 978-0-415-60427-7, p. 237-243.
- [8] ROSENBAUM P.R., Constructing Matched Sets and Strata. In: Observational Studies. New York, NY: Springer New York, 2002, ISBN 978-1-4757-3692-2.
- [9] ROSENBAUM R.R., RUBIN D.B., The central role of the propensity score in observational studies for causal effects. Biometrika. 1983.
- [10] R Core Team (2022). R: A language and environment for statistical computing. R Foundation for Statistical Computing, Vienna, Austria. URL https://www.R-project.org/.

# **ZAJÍMAVÉ ÚLOHY Z PRAVDĚPODOBNOSTI**

## **RABASOVÁ Marcela**

Vysoká škola báňská – Technická univerzita Ostrava, Katedra matematiky a deskriptivní geometrie, 17. listopadu 2172/15, 708 00 Ostrava - Poruba marcela.rabasova@vsb.cz

**Abstrakt**: V příspěvku bych se ráda podělila o pár zajímavých úloh z pravděpodobnosti, konkrétně z kapitoly o nezávislých jevech a podmíněné pravděpodobnosti. Tato oblast přináší nesčetné možnosti, jak ukázat studentům použití pravděpodobnosti v praxi v situacích, se kterými se běžně setkávají v každodenním životě.

**Klíčová slova:** pravděpodobnost, podmíněná pravděpodobnost, nezávislé jevy, Bayesova věta

# **1 Úvod**

Úvodní kapitolou předmětu Matematika III na Fakultě strojní je kapitola o kombinatorice a pravděpodobnosti. Vedle řady "učebnicových" úloh, které sice dobře ilustrují probíranou problematiku a vzorečky, ale nemají dostatečnou spojitost s praktickým životem, je zapotřebí ukázat studentům i příklady, se kterými se mohou setkat v reálném životě. Volba vhodných a zajímavých příkladů pak zvyšuje jejich pozornost a zájem o studium a přispívá k větší popularitě předmětu a k dosažení lepších studijních výsledků.

V příspěvku jsou nejprve shrnuty základním pojmy a vzorečky z teorie pravděpodobnosti včetně Bayesovy věty a poté uvedeny příklady na jejich využití.

## **2 Základní pojmy z teorie pravděpodobnosti**

**Náhodný pokus** je každý děj, jehož výsledek není předem jednoznačně určen podmínkami, za kterých probíhá. Navíc se předpokládá, že je, alespoň teoreticky, neomezeně opakovatelný (např. hod kostkou).

**Základní prostor** *Ω* je množina všech možných výsledků náhodného pokusu taková, že po provedení náhodného pokusu nastane právě jeden prvek *Ω* (např. u hodu kostkou *Ω* = {1,2,3,4,5,6}).

**Náhodný jev** *A* je každá podmnožina *Ω* (např. u hodu kostkou *A* = {2,4,6}).

**Jev opačný k jevu**  $\vec{A}$  značíme  $\vec{A}$  a definujeme jako jev, který nastane právě tehdy, když nenastane jev *A* ( $\overline{A} = \Omega - A$ ).

**Jevy** *A* **a** *B* **jsou neslučitelné (disjunktní)** právě tehdy, když nemohou nastat současně ( ∩  $B = \emptyset$ ).

**Jevy** *Ai, i = 1, …, n* **jsou navzájem (po dvou) neslučitelné** právě tehdy, když jsou neslučitelné všechny dvojice jevů  $A_i$ ,  $A_j$  pro  $i \neq j$ .

**Jevy** *A1, …, A<sup>n</sup>* **tvoří úplný systém neslučitelných jevů** právě tehdy, když jsou po dvou neslučitelné a jejich sjednocením je množina *Ω*.

Definice: Klasická (Laplaceova) definice pravděpodobnosti

Je-li základní prostor *Ω* konečná neprázdná množina *n* elementárních jevů, které mají stejnou šanci výskytu, pak **pravděpodobnost jevu** *A* definujeme vztahem

$$
P(A) = \frac{m}{n},
$$

kde *m* je počet výsledků příznivých jevu *A* a *n* je počet všech možných výsledků náhodného pokusu (počet prvků množiny *Ω*).

Věta: O vlastnostech pravděpodobnosti

1. 
$$
P(\bar{A}) = 1 - P(A)
$$

2.  $P(A \cup B) = P(A) + P(B) - P(A \cap B)$ 

Definice: Podmíněná pravděpodobnost jevu *A* jevem *B*

**Podmíněnou pravděpodobnost jevu** *A* **jevem** *B* (nebo taky pravděpodobnost jevu *A* za předpokladu, resp. podmínky, že nastal jev *B*), kde  $P(B) \neq 0$ , značíme  $P(A|B)$  a definujeme vztahem  $P(A \cap B)$ 

$$
P(A|B) = \frac{P(A \cap B)}{P(B)}.
$$

Definice: Nezávislé jevy Platí-li  $P(A) = P(A|B)$ , nazýváme jevy *A* a *B* nezávislé jevy.

Věta: Jevy *A* a *B* jsou nezávislé právě tehdy, když platí  $P(A \cap B) = P(A) \cdot P(B)$ .

Věta: Bayesova

Mějme úplný systém vzájemně neslučitelných jevů  $H_1, \ldots, H_n$  a libovolný jev  $A \subset \Omega$ . Potom platí:

$$
P(H_k|A) = \frac{P(A|H_k) \cdot P(H_k)}{\sum_{i=1}^n P(A|H_i) \cdot P(H_i)}, \forall k = 1, ..., n.
$$

## **3 Příklady**

První z uvedených příkladů je zajímavý tím, že jej lze řešit třemi různými způsoby. Studenti si tak lépe uvědomí a osvojí tři základní pravděpodobnostní vzorce – vzorec pro pravděpodobnost sjednocení jevů, součinu jevů a jevu opačného.

Př.1: Pro postoupení do vyššího ročníku chybí studentovi už jen jeden kredit. Před sebou má ještě poslední pokus složit zkoušku z matematiky a fyziky, přičemž pravděpodobnosti úspěšného vykonání těchto zkoušek jsou u tohoto studenta po řadě 0,6 a 0,7. Jaká je pravděpodobnost, že se studentovi podaří do vyššího ročníku postoupit?

Řešení:

 ... student postoupí do vyššího ročníku  $A_i$  ... student složí *i*-tou zkoušku ( $i = 1, 2$ )  $A_1, A_2, \ldots$  nezávislé jevy  $\alpha$ )  $P(A) = P(A_1 \cup A_2) = P(A_1) + P(A_2) - P(A_1 \cap A_2) = 0.6 + 0.7 - 0.6 \cdot 0.7 = 0.88$  $\beta$ )  $P(A) = 1 - P(\bar{A}) = 1 - P(\bar{A}_1 \cap \bar{A}_2) = 1 - P(\bar{A}_1) \cdot P(\bar{A}_2) = 1 - 0, 4 \cdot 0, 3 = 0,88$  $(\gamma) P(A) = P[(A_1 \cap A_2) \cup (\bar{A}_1 \cap A_2) \cup (A_1 \cap \bar{A}_2)] = 0.6 \cdot 0.7 + 0.4 \cdot 0.7 + 0.6 \cdot 0.3 =$  $= 0.88$ 

Pravděpodobnost, že student postoupí do vyššího ročníku, je 0,88.

Další z příkladů ukazuje zajímavý způsob použití Bayesovy věty.

V nedávné minulosti jsme byli svědky masivního testování většiny populace na onemocnění COVID-19 antigenními testy. K datu 18.4.2024 bylo v české republice těchto testů provedeno 35 152 859 (viz [1]). Na základě mimořádného opatření Ministerstva zdravotnictví České republiky ze dne 5.1.2022 [2] musely toto testování denně postupovat desetitisíce lidí bez ohledu na jejich zdravotní stav, tedy bez ohledu na to, zda měli, či neměli jakékoli příznaky nemoci. Ze závěrů následujícího příkladu si můžeme udělat představu o tom, jaký smysl toto testování mělo.

Před přistoupením k samotnému příkladu je zapotřebí seznámit se s některými pojmy z oblasti diagnostického testování. Žádný z používaných testů není stoprocentně spolehlivý, u každého testu můžeme obdržet nesprávný výsledek, a to buď výsledek falešně pozitivní, kdy je jako pozitivní nesprávně diagnostikován zdravý pacient, nebo falešně negativní, kdy je jako negativní nesprávně diagnostikován nemocný pacient. K porovnání spolehlivosti a kvality testu se nejčastěji používají dvě charakteristiky – senzitivita a specificita testu. **Senzitivita** testu je pravděpodobnost správné diagnostiky pozitivních případů, tedy pravděpodobnost, že nakažený bude tímto testem správně diagnostikován jako nakažený. Antigenní testy dovážené do ČR mají senzitivitu v rozmezí 81 % - 98 % [3]. **Specificita** testu vyjadřuje pravděpodobnost správné diagnostiky negativních případů, tedy pravděpodobnost, že test u lidí bez nákazy opravdu ukáže, že jsou zdraví. U nejčastěji používaných antigenních testů v ČR se pohybuje mezi 98,7 % a 100 %. Pro náš ilustrační příklad použijeme jeden z nejběžnějších výtěrových testů – test SINGCLEAN, jehož senzitivita je 98,56 % a specificita 99,03 %.

Další údaj, který potřebujeme k vyřešení našeho příkladu znát, je podíl nemocných v populaci. Ten je epidemiology označován jako **prevalence**. K odhadu prevalence onemocnění COVID-19 se používá jeho čtrnáctidenní incidence, což je počet nově nakažených na 100 000 obyvatel během předchozích dvou týdnů. Dne 17.1.2022, kdy vešlo mimořádné opatření o povinném testování zaměstnanců a jiných osob v platnost, byla čtrnáctidenní incidence 1116,7 případů na 100 000 obyvatel (tj. přibližně 1,1 %) [4].

Př.2: Předpokládejme, že prevalence onemocnění COVID-19 je 1,1 % a výtěrový antigenní test SINGCLEAN má senzitivitu 98,56 % a specificitu 99,03 %. Při testování tímto testem vyšel můj výsledek negativní a kolegův pozitivní.

a) Jaká je pravděpodobnost, že jsem skutečně zdravá?

b) Jaká je pravděpodobnost, že kolega je nemocný?

Řešení:

 ... výsledek antigenního testu je pozitivní  $\overline{A}$ ... výsledek antigenního testu je negativní  $H_1$  ... testovaná osoba je zdravá  $H<sub>2</sub>$  ... testovaná osoba je nemocná  $H_1, H_2$  ... úplný systém vzájemně neslučitelných jevů  $P(A|H_2) = 0.9856$  - senzitivita testu  $P(\bar{A}|H_1) = 0,9903$  - specificita testu  $P(H_2) = 0.011$  - prevalence  $P(\bar{A}|H_2) = 1 - P(A|H_2) = 0.0144$  $P(A|H_1) = 1 - P(\bar{A}|H_1) = 0,0097$  $P(H_1) = 1 - P(H_2) = 0,989$ a)  $P(H_1 | \bar{A}) = \frac{P(\bar{A} | H_1) \cdot P(H_1)}{\sum_{i=1}^{2} P(\bar{A} | H_1) \cdot P(H_2)}$  $\frac{P(\bar{A}|H_1) \cdot P(H_1)}{\sum_{i=1}^{2} P(\bar{A}|H_i) \cdot P(H_i)} = \frac{0,9903 \cdot 0,989}{0,9903 \cdot 0,989 + 0,014}$  $\frac{0,99030,9999}{0,99030,989+0,01440,011}$  = 0,9998 b)  $P(H_2|A) = \frac{P(A|H_2) \cdot P(H_2)}{\sum_{i=1}^{2} P(A|H_i) \cdot P(H_i)}$  $\frac{P(A|H_2) \cdot P(H_2)}{\sum_{i=1}^{2} P(A|H_i) \cdot P(H_i)} = \frac{0.9856 \cdot 0.011}{0.0097 \cdot 0.989 + 0.985}$  $\frac{0,98380,011}{0,00970,989+0,98560,011}$  = 0,5305

Pravděpodobnost, že osoba s negativním výsledkem testu je skutečně zdravá, je 99,98 %, pravděpodobnost, že osoba s pozitivním výsledkem testu je skutečně nemocná, je 53,05 %.

Poslední z našich příkladů je známý jako Monty Hallův problém nebo taky problém tří dveří. Jedná se o pravděpodobnostní hádanku volně založenou na americké soutěžní show Let's Make a Deal, kterou moderoval Monty Hall.

Př.3: Hlavní cenou americké soutěže Let's Make a Deal je auto, které je skryto za jedněmi ze tří dveří. Za oběma zbývajícími dveřmi je umístěna cena útěchy – koza. Úkolem soutěžícího je uhádnout, kde je auto. Nejprve soutěžící oznámí svůj tip (např. zvolí dveře č.1). Poté moderátor otevře jedny ze dvou zbývajících dveří, a to ty, za nimiž je koza (nechť jsou to např. dveře č.3). Nyní může soutěžící svůj původní tip změnit (tzn. místo původní volby č.1 zvolit dveře č.2). Bude pro něj takováto změna výhodná?

Řešení:

Jsme tedy v situaci, kdy soutěžící zvolil dveře č.1 a moderátor otevřel dveře č.3, kde byla koza. Za této situace chceme porovnat pravděpodobnost toho, že auto je za dveřmi č.1 s pravděpodobností toho, že auto je za dveřmi č.2.

- budeme potřebovat následující označení:  $H_i$  ... auto je za dveřmi číslo *i* (*i* = 1. .3)  $A_i$  ... moderátor otevře dveře číslo *i*  $(i = 1..3)$  $(H_1, H_2, H_3, \ldots)$ úplný systém vzájemně neslučitelných jevů) a následující pravděpodobnosti:  $P(H_1) = P(H_2) = P(H_3) = \frac{1}{3}$ 3  $P(A_3|H_1) = \frac{1}{2}$ 2  $P(A_3|H_2) = 1$  $P(A_3|H_3) = 0$ - a nyní můžeme porovnat pravděpodobnosti  $P(H_1|A_3)$  a  $P(H_2|A_3)$ :  $P(H_1|A_3) = \frac{P(A_3|H_1) \cdot P(H_1)}{\nabla^3 P(A_2|H_1) \cdot P(H_2)}$  $\frac{\sum_{i=1}^{3} P(A_3|H_i) \cdot P(H_i)}{\sum_{i=1}^{3} P(A_3|H_i) \cdot P(H_i)} =$ 1  $\frac{1}{2} \cdot \frac{1}{3}$  $\begin{array}{@{}c@{\hspace{1em}}c@{\hspace{1em}}c}\n & 2 & 3 \\
\hline\n1 & 1 & 1 \\
\end{array}$  $\frac{1}{2} \cdot \frac{1}{3}$  $\frac{1}{3}+1\cdot\frac{1}{3}$  $\frac{1}{3}+0 \cdot \frac{1}{3}$  $=\frac{1}{2}$ 3

3

 $P(H_2|A_3) = \frac{P(A_3|H_2) \cdot P(H_2)}{\nabla^3 P(A_2|H_1) \cdot P(H_2)}$  $\frac{P(A_3|H_2) \cdot P(H_2)}{\sum_{i=1}^{3} P(A_3|H_i) \cdot P(H_i)} = \frac{1 \cdot \frac{1}{3}}{\frac{1}{2} \cdot \frac{1}{3} + 1 \cdot \frac{1}{3}}$  $\begin{array}{@{}c@{\hspace{1em}}c@{\hspace{1em}}c}\n & \multicolumn{1}{c}\n & \multicolumn{1}{c}\n & \multicolumn$  $\frac{1}{2} \cdot \frac{1}{3}$  $\frac{1}{3}+1\cdot\frac{1}{3}$  $\frac{1}{3}+0 \cdot \frac{1}{3}$ 3  $=\frac{2}{3}$ 3

Pravděpodobnost  $P(H_1|A_3)$  je pravděpodobnost, že po odhalení kozy za dveřmi č.3 je auto za dveřmi č.1, tj. pravděpodobnost, že soutěžící auto vyhraje, když svůj tip nezmění. Pravděpodobnost  $P(H_2|A_3)$  je pravděpodobnost, že po odhalení kozy za dveřmi č.3 je auto za dveřmi č.2, tj. pravděpodobnost, že soutěžící auto vyhraje, když svůj tip změní. Tato pravděpodobnost je větší, pro soutěžícího tedy bude změna tipu výhodná.

# **Závěr**

Pokud zahrneme do výuky předmětu Matematika III alespoň pár příkladů z pravděpodobnosti, které mají zajímavé praktické využití, přitáhneme pozornoststudentů, zvýšíme jejich zájem o studium a přispějeme k větší popularitě předmětu a k dosažení lepších studijních výsledků.

# **Odkazy**

[1] COVID-19: Přehled aktuální situace v ČR

Dostupné z: https://onemocneni-aktualne.mzcr.cz/covid-19

[2] Mimořádné opatření Ministerstva zdravotnictví ČR

Dostupné z: https://mzd.gov.cz/wp-content/uploads/2022/01/Mimoradne-opatreni-testovanizamestnancu-a-dalsich-osob-s-ucinnosti-od-17-1-2022.pdf

- [3] Jak vybrat antigenní test na COVID-19 Dostupné z: https://www.4toilet.cz/nase-novinky/jaky-typ-antigenniho-testu-vybrat/
- [4] Vybrané indikátory stavu a šíření epidemie a denní souhrn testů na COVID-19 k 17. 01. 2022

Dostupné z: https://mzd.gov.cz/wpcontent/uploads/2022/01/IS\_COVID19\_Tiskova\_zprava\_MZdenni\_souhrn\_dat\_20220117.pdf, https://mzd.gov.cz/tiskove-centrum/datove-tiskove-zpravyke-covid-19/page/150/

# **MODEL ŠÍŘENÍ POČÍTAČOVÝCH VIRŮ V LOKÁLNÍ SÍTI**

### **REBENDA Josef1 , DE KERGORLAY Amaury2 , ROGOVCHENKO Yuriy3**

1 Vysoké učení technické, Fakulta elektrotechniky a komunikačních technologií, Ústav matematiky, Technická 2848/8, 616 00 Brno <sup>2</sup>Paris Institute of Digital Technology, Department of information technology architecture, Paris, Francie <sup>3</sup>University of Agder, Faculty of Engineering and Science, Department of Mathematical Sciences, Kristiansand, Norway

rebenda@vutbr.cz

**Abstrakt**: Příspěvek obsahuje popis konstrukce a implementace matematického modelu šíření počítačových virů v malé lokální síti. Sledovaným parametrem je počet nakažených počítačů v síti. Model je založen na pravděpodobnostní matici, která popisuje interakci mezi útočícím virem a počítačem. Výsledky simulací a jejich interpretace naznačují, že model je do značné míry v souladu s realitou.

**Klíčová slova:** Matematické modelování, simulace, šíření počítačových virů, kybernetická bezpečnost, pravděpodobnostní matice

# **1 Úvod**

V dnešní době je většina počítačů připojena k internetu. Každý den se odehraje přibližně 2200 kybernetických útoků, což je přes 800 000 útoků ročně, o kterých víme ([2]). Napadené počítače mohou způsobit velké škody rodinám, lidem i firmám, neboť jejich osobní a citlivé údaje i soukromá data mohou skončit kdekoli na světě, prodána nejvyšší nabídce, nebo mohou být zneužita proti nim, například neoprávněným využitím jejich finančních prostředků ([3]).

V tomto příspěvku se pokusíme matematicky popsat a simulovat proces šíření počítačových virů a zjistit, jak rychle se může šířit nákaza v malé síti s pevně daným počtem počítačů. Mezi nejčastěji používané matematické modely šíření nákazy patří kompartmentové modely, například SIR nebo SEIR ([1],[6]). Tyto modely nebo jejich varianty dobře popisují šíření biologických virů jako například Covid-19. Pro popis našeho jevu se však moc nehodí, neboť nebezpečí nákazy počítače nemusí přímo souviset s fyzickou blízkostí jiného infikovaného počítače. Ve skutečnosti jsou všechny počítače připojené k internetu do určité míry vystaveny kybernetickým útokům.

Místo spojitého kompartmentového modelu jsme se rozhodli zvolit pravděpodobnostní přístup, kde se pravděpodobnost nákazy liší od jednoho počítače k druhému a nezávisí na tom, jak daleko od sebe počítače jsou. V tomto příspěvku nejprve popíšeme postup sestavení modelu, poté odprezentujeme výsledky simulací, prodiskutujeme možné interpretace výsledků a nastíníme další vylepšení modelu.

## **2 Konstrukce modelu**

Jak již bylo řečeno v Úvodu, konstruovaný model je založen na pravděpodobnosti. Základními prvky modelu jsou úrovně útoku a obrany, pravděpodobnostní matice a stadia nákazy.

## **2.1 Úrovně útoku a obrany**

Nejprve jsme usoudili, že použití pouze jedné hodnoty pravděpodobnosti nákazy neodpovídá realitě. V moderní společnosti mají lidé rozdílné znalosti a dovednosti v oblasti informatiky, v důsledku čehož nedbají stejné opatrnosti při pohybu na internetu. Přiřazení stejné pravděpodobnosti nákazy počítačovým virem odborníkovi na informační bezpečnost a teenagerovi objevujícímu internet by nepůsobilo realisticky. Proto jsme zvolili tři úrovně obrany odpovídající třem různým úrovním znalostí uživatelů o informační bezpečnosti. Úroveň 1 představuje nejzranitelnějšího uživatele, zatímco uživatel s úrovní obrany 3 má nejvyšší stupeň znalostí.

Pro doplnění tohoto procesu uvažování jsme implementovali také tři úrovně útoku. Stejně jako uživatelé nemají stejné znalosti, tak i útoky se liší rozsahem utajení, dopadu nebo použitých metod. Podezřelou poštu může většina uživatelů snadno najít a rozpoznat, zatímco trojský kůň je pro některé uživatele obtížně zjistitelný. Rozdělili jsme tedy útoky do tří úrovní pomocí stejné metodiky jako pro tři úrovně obrany.

Spojením obou složek modelu jsme získali devět možných kombinací úrovní útoku a obrany.

## **2.2 Pravděpodobnostní matice**

Pravděpodobnosti nákazy počítačovým virem, které jsme v modelu použili, jsou empirické. Nyní vysvětlíme důvody pro volbu vybraných hodnot.

Usoudili jsme, že při stejné úrovni útoku a obrany je 50% pravděpodobnost nákazy pro úroveň 1, o 15% nižší pravděpodobnost pro úroveň 2 a o dalších 15% nižší pro úroveň 3. Obrana úrovně 3 představuje odborníky na kybernetickou bezpečnost, kteří byli speciálně vyškoleni v tom, jak útokům předcházet, a tím se jim snadněji vyhnout. Dále, pokud se úroveň obrany zvýší o 1 při zachování úrovně útoku, pravděpodobnost nákazy klesne o 20-25%. Protože pravděpodobnost nákazy nemůže být nikdy nulová, existuje 5% pravděpodobnost, že se počítač experta s obranou úrovně 3 nakazí po útoku úrovně 1. Podobná úvaha se použije pro útok úrovně 3 a obranu úrovně 1, kde je 65% riziko nákazy, neboť nikdy nemůžeme říct, že nákaza nastane na 100%.

Níže uvedená tabulka (Tab. 1), kterou budeme nazývat pravděpodobnostní matice, shrnuje pravděpodobnosti, že počítač bude infikován, pro všechny kombinace úrovní obrany a útoku:

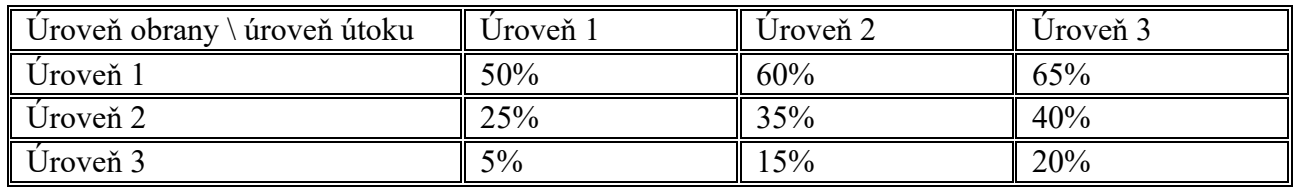

Tabulka 1: Pravděpodobnostní matice

## **2.3 Stádia nákazy**

V dalším kroku jsme zvažovali různé fáze, ve kterých se počítač může nacházet. Jako základ jsme zvolili kompartmentový model známý jako SEIR (Susceptible-Exposed-Infected-Recovered), který lze použít pro popis stádií nákazy, ať už biologické nebo kybernetické ([1],[6]).

Fáze 0 je výchozí, počáteční fáze pro každý počítač v rámci experimentu. Počítač je v pořádku a může se stát cílem útoku. Tuto fázi nazýváme susceptibilní, protože počítač je náchylný k nákaze.

Fáze 1 je exponovaná fáze. V této fázi byl počítač úspěšně napaden, ale škodlivý kód ještě nebyl aktivován. Nemůže tedy zatím infikovat ostatní počítače.

Fáze 2 je infikované nebo také infekční stadium. V této fázi byl počítač úspěšně napaden a pokouší se napadnout další počítače v síti.

Fáze 3 je fáze zotavení, kdy byl počítač zbaven nákazy. Poté se počítač vrací do fáze 0.

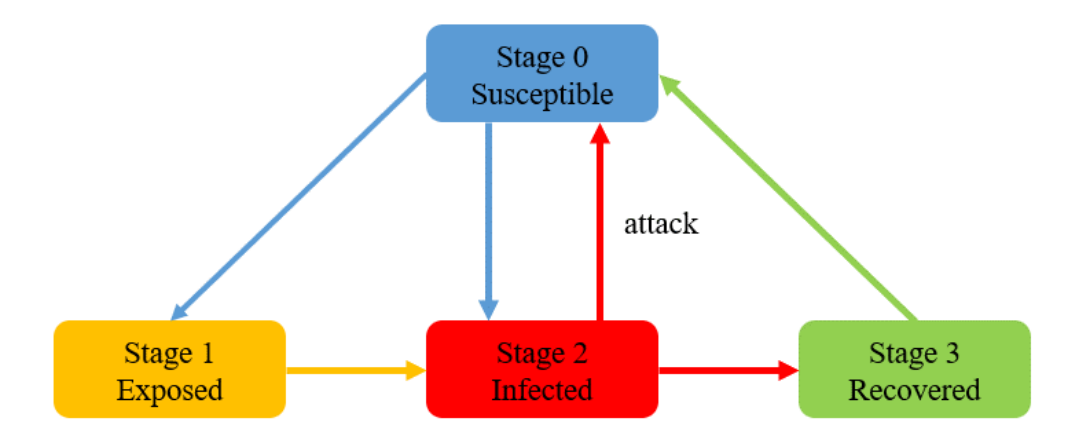

Obrázek 1: Diagram zobrazující dynamiku modelu

Jakmile jsme sestavili model dynamiky šíření (Obr. 1), pokračovali jsme dalšími specifickými aspekty. Je nepravděpodobné, že osoba, která přišla o data nebo peníze kliknutím na odkaz v podezřelém e-mailu, ještě někdy klikne na stejný typ odkazu. Abychom do našeho modelu zahrnuli tuto zkušenost a zvýšenou odolnost uživatele proti takovému útoku, získá jeho počítač jednu úroveň obrany poté, co se nakazí a dospěje do fáze 3. Úroveň obrany však nikdy nemůže překročit úroveň 3, což je úroveň odborníků na kybernetickou bezpečnost.

Dalším parametrem, o kterém jsme uvažovali, je inkubační doba: počet dní inkubace viru uvnitř počítače, než je škodlivý kód aktivován. V simulační aplikaci by uživatel měl mít možnost na začátku simulace nastavit inkubační dobu jako nezáporné celé číslo.

Abychom zachovali jednoduchost modelu, považovali jsme "populaci" – tedy počet počítačů v místní síti – za konstantní v čase. Žádný útok tedy nemůže být pro počítač "smrtelný" a každý infikovaný počítač se vždy po nějaké době dostane do fáze 3.

Další specifickou úvahou bylo, že počítač může mít vždy pouze jeden virus. Ve skutečnosti, pokud má uživatel ve svém počítači počítačový virus a je si toho vědom, tak se nejprve pokusí problém vyřešit, než počítač znovu použije. Ve chvíli, kdy se počítač nakazí, odstraníme jej ze seznamu susceptibilních počítačů, takže se nemůže znovu nakazit, dokud se nezotaví.

S pomocí výše uvedených parametrů a efektů bylo možné nadefinovat model počítače v síti. Počítač je určen identifikačním číslem (ID), úrovní obrany, fází, ve které se nachází, a počtem dní strávených v této fázi. Tento poslední atribut byl zahrnut pro implementaci fáze zotavení u nakažených počítačů. ID je celé číslo z daného rozsahu, například od 1 do 100. Rozsah představuje počet počítačů v síti. Rozhodli jsme se ponechat horní hranici rozsahu spíše nízkou, nepřesahující 100, abychom zabránili přetížení softwaru, v kterém budou spouštěny simulace. Úroveň obrany, která odráží odbornost uživatele v oblasti kybernetické bezpečnosti, je celé číslo od 1 do 3. Fáze neboli

stádium nákazy je celé číslo mezi 0 a 3, které definuje aktuální fázi (kompartment), ve které se počítač nachází, jak bylo popsáno výše. Počet dní ve fázi je celé číslo větší nebo rovno 0.

## **3 Implementace a simulace**

Po dokončení konstrukční části začleněním konkrétních aspektů do modelu jsme implementovali model ve vhodném programovacím jazyce, konkrétně v jazyce Python ([4]). Python jsme použili kvůli jeho všestrannosti a dostupnosti. V tomto jazyce lze snadno vytvářet grafické výstupy, je tedy vhodný pro zobrazení výsledků simulace.

V kódu jsme implementovali několik náhodných efektů, které mohou mít vliv na výsledek simulace. Týkají se pravděpodobnosti nakažení při napadení, výběru počítačů, které budou napadeny, a způsobu počátečního nastavení úrovně obrany každému počítači. Pro nastavení vektoru pravděpodobností pro jednotlivé úrovně obrany jsme nejprve uvážili, že v dnešní době je většina lidí zvyklá procházet internet a o kybernetické bezpečnosti sice slyšeli, ale nejsou odborníky. Proto jsme nastavili 55% pravděpodobnost, že počítač bude mít úroveň obrany 2. Dále, v důsledku toho, že se digitální svět stává přístupnějším pro mladé, starší a nezkušené lidi, je 35% pravděpodobnost, že počítač bude mít úroveň obrany 1. Zbývá tedy 10% pravděpodobnost pro počáteční úroveň obrany 3, což se zdá být realistické, protože IT dovednosti získávají na důležitosti a zaměstnanci absolvují pravidelná školení o problémech kybernetické bezpečnosti na svém pracovišti. Po nastavení vektoru pravděpodobností jsme pro vygenerování úrovní obrany použili funkci náhodného výběru implementovanou v Pythonu. Tím jsme zaručili podobné rozložení úrovní obrany v každé simulaci. Dále je pro každý den simulace náhodně vybrán předem daný konstantní počet počítačů, které budou v daný den napadeny. Počítače jsou vybírány postupně podle rovnoměrného rozdělení, existuje tedy možnost, že stejný počítač bude vybrán víckrát během jednoho dne. Pokud je vybraný počítač nakažený (fáze 2), nedojde k opětovné nákaze, ale naopak k zotavení. Pokud nakažený není, stává se napadeným. Každému napadenému počítači je přiděleno náhodné číslo mezi 0 a 1, a pokud je číslo nižší než odpovídající pravděpodobnost v pravděpodobnostní matici, počítač je nakažen. Důsledkem zahrnutí všech těchto náhodných efektů existuje možnost rozdílu mezi dvěma simulacemi se stejnými parametry.

Vzhledem k tomu, že hlavním cílem vytvoření našeho modelu byla možnost sledovat vývoj počtu nakažených počítačů v čase, nebylo nutné implementovat všechny fáze neboli stádia nákazy, stačilo využít fáze 0 (susceptibilní počítač) a 2 (nakažený počítač), které byly přeznačeny na 0 a 1. Pokud byl v rámci náhodného výběru napadení vybrán již nakažený počítač, tak se naopak zotavil a vrátil se do fáze 0. Zároveň nebylo nutné sledovat délku časového úseku, po který byl počítač v nějaké fázi. Tím se implementace dost zjednodušila a zrychlil se také průběh simulací.

Pro spuštění simulace je potřeba zadat pouze dvě celá čísla: počet počítačů v síti a počet dní, které představují délku trvání experimentu. Každý den dochází ke stejnému počtu útoků, aby bylo možné sledovat trendy v chování sítě. Pokud například dojde k 6 útokům denně, můžeme očekávat, že počet úspěšných útoků se v průběhu času bude snižovat v důsledku zvyšování úrovně obrany po překonání nákazy. V rámci simulace se po každém "dnu" spočítají úspěšné útoky daného dne a celkový počet infikovaných počítačů. Tyto hodnoty jsou poté uloženy v datové sadě a zobrazeny v grafu na konci simulace. Jak datový soubor, tak graf pak mohou být použity pro analýzu dat.

Postupně jsme provedli tři typy simulací. Prvním typem byla simulace malého rozsahu s "populací" 30 počítačů a délkou trvání 20 dnů. Následovala simulace s vyšším počtem 100 počítačů v síti a délkou trvání 150 dnů. Posledním typem byla dlouhodobá simulace se 100 počítači a 650denní periodou.

## **4 Interpretace výsledků**

Vzhledem ke konstrukci modelu jsme očekávali, že výsledky krátkodobých simulací mohou být navzájem dost odlišné, zatímco výsledky simulací s vyšší délkou trvání by měly být mezi sebou podobnější. Účelem krátkodobé simulace prvního typu bylo prozkoumat obecné chování modelu a získat jednoduchá data k interpretaci. Poté jsme zvýšili počet počítačů a dobu trvání experimentu, abychom zjistili, zda existují nějaké "škálovatelné" jevy: Zvýrazní zvyšování počtu počítačů v síti nějaké chování? Prozkoumání této otázky vyžadovalo větší počet simulací druhého typu. Dlouhodobý experiment byl také proveden s větším počtem simulací, abychom zjistili, zda výrazné prodloužení doby trvání experimentu odhalí nějaké potenciální trendy nebo rovnovážné body.

### **4.1 Krátkodobá simulace**

První simulace byla vhodným experimentem pro ověření funkčnosti modelu. V této simulaci jsme měli pouze jeden útok na každé úrovni za den kvůli malému počtu počítačů. Zajímavým fenoménem k prozkoumání bylo poučení se z chyb a přizpůsobivost uživatelů, tedy útoky jaké úrovně infikují počítače v jaké fázi experimentu. Jak můžeme vidět na Obr. 2 níže, všechny úrovně útoků byly na začátku úspěšné, jak ukazují "hroty" jdoucí od 0 do 1. Nicméně zhruba v polovině experimentu můžeme vidět, že útoky úrovně jedna byly méně úspěšné, protože nevidíme žádné modré hroty po dni 12. Mohlo by to odrážet zamýšlený efekt zvýšení zkušeností. Úspěšnost dvou dalších úrovní však zůstala stejná, zejména u útoku úrovně tři.

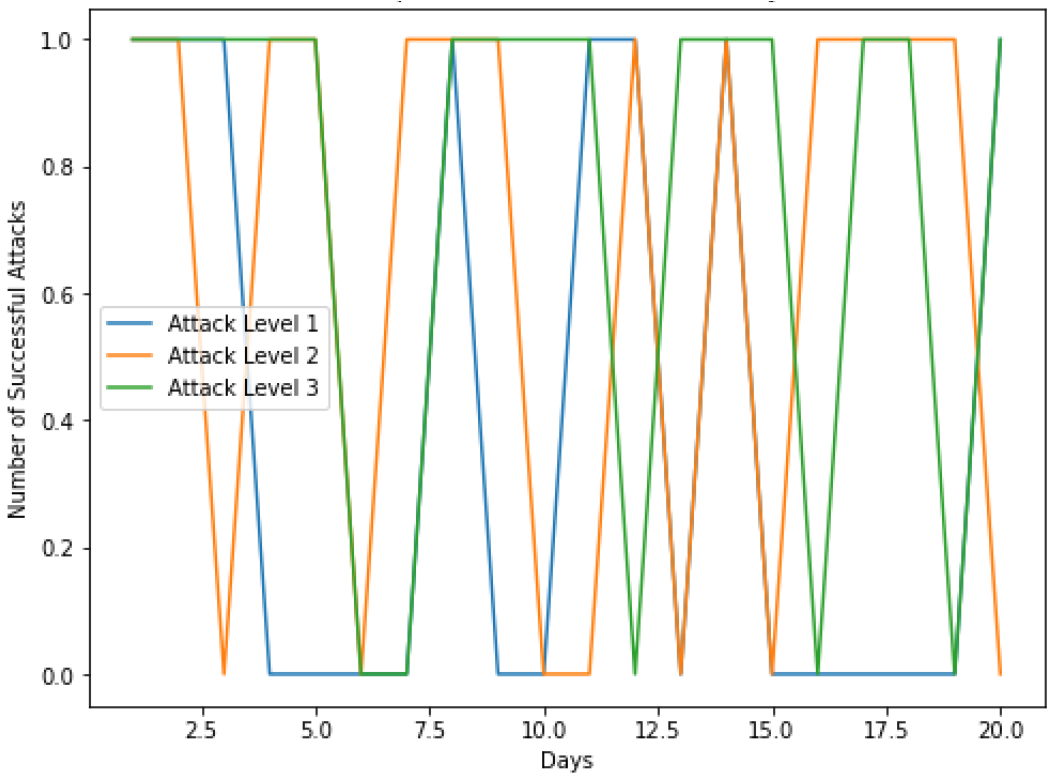

Obrázek 2: Počty úspěšných útoků den po dni v krátkodobé simulaci

Naopak druhá ukládaná hodnota – celkový počet infikovaných počítačů v daný den – nepřinesla žádné zajímavé informace, neboť nastal pouze prudký nárůst této hodnoty. Proto jsme potřebovali prodloužit dobu simulace, abychom mohli pozorovat potenciální trendy.

## **4.2 Střednědobé simulace**

V tomto typu simulací jsme zvýšili počet počítačů v síti na 100 a délku trvání simulace na 150. Vývoj celkového počtu infikovaných počítačů ve střednědobém experimentu je zobrazen na Obr. 3 níže. Na obrázku můžeme vidět výsledky 30 simulací provedených se stejnými parametry. Z tohoto souhrnu dat jsme získali více informací o modelu a procesu, který jsme se snažili nasimulovat. Červená křivka představuje vývoj průměrného počtu infikovaných počítačů ze všech 30 simulací. Svého maxima dosahuje mezi 40. a 100. dnem s celkem 25 nakaženými počítači. Tento výsledek odpovídá očekávanému podílu přibližně 25–30% počítačů infikovaných na vrcholu "nákazy". Pás "2 Sigma" označuje v každém dni interval, ve kterém by se mělo nacházet 95% dat. Z tohoto pruhu "2 Sigma" můžeme vyčíst, že počet infikovaných v období vrcholu nákazy kolísal mezi 17 a 34. To představuje téměř dvacetiprocentní variaci mezi simulacemi, což odráží pravděpodobnostní povahu modelu: Náhodné přiřazení úrovně obrany počítači, náhodný výběr napadených počítačů a náhodná pravděpodobnost nakažení. To potvrzuje očekávání, že jednotlivé simulace se mezi sebou mohou lišit, což odpovídá realitě, kde také pozorujeme rozdíly. Některé komunity mají vyšší vzdělání v oblasti digitální gramotnosti než jiné, což vede k různým výsledkům, když dojde k nákaze počítačovými viry.

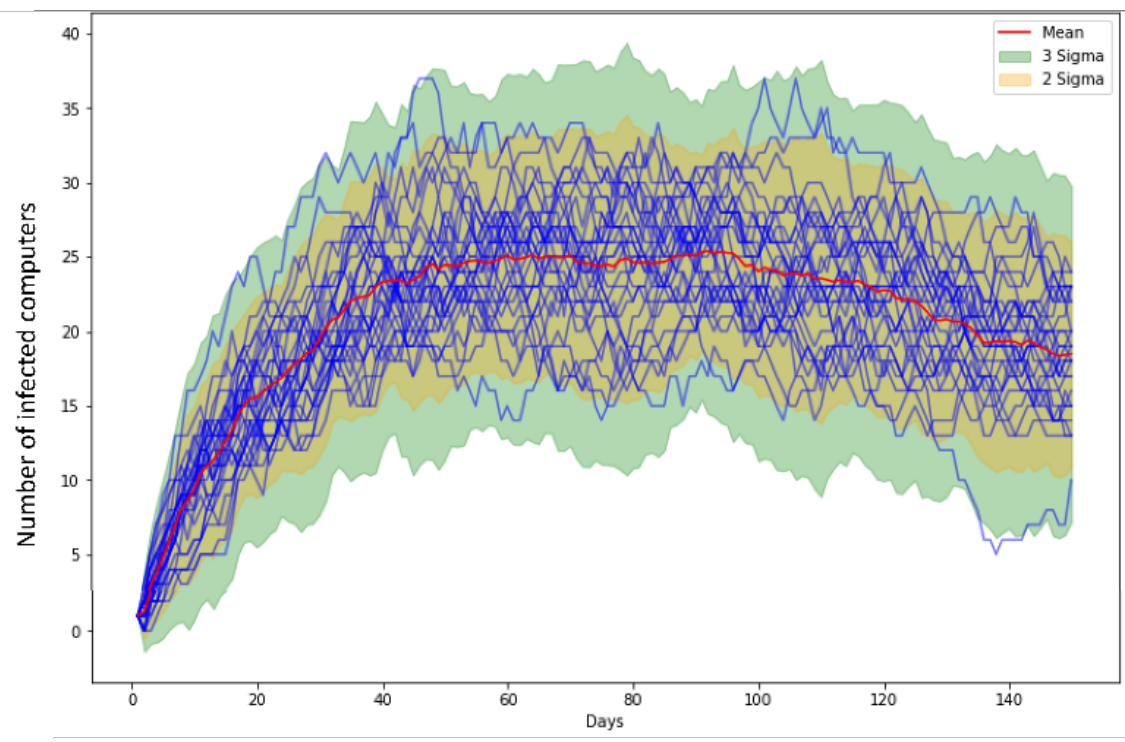

Obrázek 3: Vývoj počtu nakažených počítačů ve střednědobých simulacích

Dění na Obrázku 3 můžeme interpretovat následovně. První prudký nárůst počtu nakažených je důsledkem výskytu nových virů. Protože populace nebyla nikdy vystavena těmto virům, počítače se snadno infikují i v případech, kdy je úroveň napadení nízká. Po nějaké době se uživatelé začnou dozvídat o útoku a způsobech, jak zabránit nákaze. Jak se stále více lidí dozvídá o problému s viry a o tom, jak se mu vyhnout, počet infikovaných počítačů v reakci na předchozí rychlé šíření virů klesá. K určitému nárůstu po 90. dni dochází kvůli počítačům, které dosud nebyly vystaveny viru. Tento jev může nastat i při šíření nakažlivých biologických nemocí jako jsou vlny koronaviru, které svět zažil nedávno.

Střednědobé simulace probíhaly v delším časovém období, abychom podrobně prozkoumali vývoj počtu infikovaných počítačů, ale toto období nebylo dostatečně dlouhé, aby bylo možné vidět trendy nebo rovnovážné body. Bude počet infikovaných počítačů klesat, dokud nákaza nevymizí, nebo může nějaký malý počet počítačů zůstat infikovaný?

### **4.3 Dlouhodobé simulace**

Abychom prověřili potenciální trendy a odpověděli na otázku existence endemického rovnovážného bodu nebo opakujících se vln, které jsme zažili během epidemie Covid-19, provedli jsme dlouhodobé 650denní simulace. Počet počítačů v tomto typu simulace byl také nastaven na 100.

Grafický výstup počtu infikovaných počítačů zobrazený na Obr. 4 naznačuje, že vymizení nákazy je v našem modelu téměř nemožné. Ke konci simulačního období tohoto experimentu počet infikovaných počítačů osciloval kolem endemického ekvilibria v počtu 13 infikovaných počítačů, což odpovídá 13 % celkové populace.

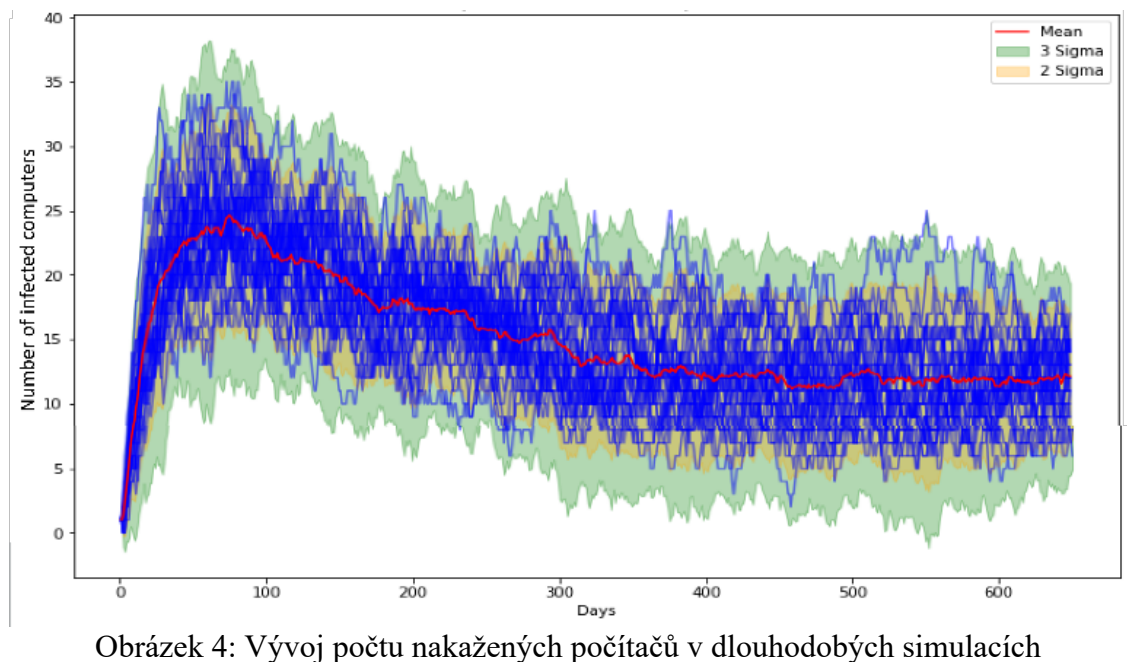

Zajímavý jev, který můžeme pozorovat, je, že počet infikovaných počítačů v průběhu času klesá. Děje se to proto, že počítače získávají úroveň obrany poté, co se zotaví. Útoky druhé a třetí úrovně však jsou stále úspěšné. To odpovídá reálné situaci ve firmách a ve společnosti obecně. I když se lidé poučí z chyb, nemusí to stačit, aby se ubránili novým typům hrozeb. Pokud bychom uvažovali o zabránění šíření počítačových virů, stálo by to peníze na školení lidí, lepší počítače atd. Protože potřebné množství peněz by bylo obrovské, firmy a lidé obecně akceptují určité riziko, že jejich počítače budou nakaženy. Tímto způsobem lze také interpretovat dění na Obr. 4. Školení a preventivní opatření pomáhají lidem odolávat útokům nízké úrovně, ale ne sofistikovaným útokům.

## **5 Možná vylepšení**

Abychom zlepšili výkonnost modelu a získali lepší výsledky simulací, můžeme uvažovat o zahrnutí dalších aspektů do modelu. Jedním z nich by mohla být dynamická populace, kde by vážné útoky mohly vést ke "smrti" počítače a jeho odstranění ze sítě. Zároveň lze do sítě přidávat nové počítače, které si lidé kupují, když ty staré nejsou dost výkonné nebo rychlé.

Dalším vylepšením by mohlo být zvýšení počtu úrovní obrany a útoku, aby byl model přesnější a komplexnější. Jak jsme viděli, tři úrovně jsou již dobrou reprezentací, ale přidání další úrovně by mohlo odhalit jemnější detaily chování modelu během simulací.

Mohli bychom také experimentovat se specifickými scénáři, například "spící virus", který se probudí v určitou dobu ve všech počítačích zároveň. V takovém scénáři bychom mohli simulovat, zda by populace měla čas přizpůsobit se infekci, jak jsme mohli pozorovat při neustálém vystavení nákaze. Potlačilo by takové náhlé propuknutí nákazy adaptaci, nebo by stále existovaly počítače, které by mohly útoku odolat a přizpůsobit se?

# **Závěr**

V této studii jsme popsali konstrukci modelu šíření počítačových virů v síti. Implementací modelu a jeho zjednodušením jsme byli schopni simulovat šíření infekce v síti s daným počtem počítačů v určitém časovém období. Na základě výsledků simulací a diskuse o jejich interpretaci můžeme konstatovat, že vyvinutý model je do značné míry v souladu se skutečností. Po sérii úspěšných útoků se lidé začnou učit a podle toho reagovat na nákazu. Tento efekt pak způsobí, že počet infikovaných počítačů po určitých výkyvech, kdy počty nakažených mírně rostou, osciluje v blízkosti endemického ekvilibria. Existenci rovnovážného bodu můžeme připisovat skutečnosti, že z ekonomických a praktických důvodů firmy a společnost přijímají přiměřené riziko nákazy. Nejlepší možností však je vždy vyhnout se infekci a tím předejít potenciálním škodám. Pro zabránění nákaze počítačovým virem může uživatel postupovat podle doporučení uvedených v každoroční zprávě o výzkumu úniku dat ([5]).

# **Poděkování**

Tato publikace byla vytvořena za finanční podpory projektu " Mezinárodní mobilita výzkumníků Vysokého učení technického v Brně II (MeMoV II)", registrační číslo CZ.02.2.69/0.0/0.0/18 053/0016962, financovaného Evropskou Unií, Ministerstvem školství, mládeže a tělovýchovy a Vysokým učením technickým v Brně.

# **Odkazy**

- [1] BRAUER, F., CASTILLO-CHAVEZ, C. (2012). Mathematical Models in Population Biology and Epidemiology. Springer New York, NY. https://doi.org/10.1007/978-1-4614-1686-9
- [2] FOX, J. (2023). Top Cybersecurity Statistics for 2024. Cobalt. https://www.cobalt.io/blog/cybersecurity-statistics-2024
- [3] OLMSTEAD, K., & SMITH, A. (2017). Americans and Cybersecurity. Pew Research Center. https://www.pewresearch.org/internet/2017/01/26/americans-and-cybersecurity/
- [4] PYTHON (2024). https://www.python.org
- [5] VERIZON (2023). Data breach investigations report (DBIR). Verizon Business. https://www.verizon.com/business/resources/reports/dbir/
- [6] WIKIPEDIA (2024). Compartmental models in epidemiology. https://en.wikipedia.org/wiki/Compartmental\_models\_in\_epidemiology

# **VÝPOČTY PŘÍKLADŮ VE FYZICE**

## **SMETANOVÁ Dana, NÁHLÍK Tomáš**

Vysoká škola technická a ekonomická v Českých Budějovicích, Katedra informatiky a přírodních věd, Okružní 517/10, 370 01 České Budějovice e-mail na hlavního autora: smetanova@mail.vstech.cz

**Abstrakt**: Matematické znalosti jsou uplatňovány v různorodých oblastech. Jedna z velkých oblastí, do které jsou aplikovány matematické výpočty je fyzika. Na vysokých školách technického směru je fyzika nedílnou součástí vzdělávání. V tomto článku popisujeme materiály, které byly vytvořeny na Vysoké škole technické a ekonomické v Českých Budějovicích pro základní kurzy fyziky u technických oborů, aby přispěly k pochopení výpočtu fyzikálních úloh.

**Klíčová slova:** soustava SI, kinematika, výuka fyziky

# **1 Úvod**

Jedna z prvních velkých oblastí, ve které se žáci a studenti setkávají s aplikacemi matematiky, je fyzika. Řešit fyzikální příklady je pro ně zpravidla náročnější než řešit matematické úlohy, protože v první řadě potřebují správně pochopit, co se v úloze děje, až poté ji vypočítat. Následně je zpravidla velmi důležité výsledek interpretovat. Jinými slovy musí do řešení úloh ve velké míře zapojit přírodovědnou gramotnost.

*"Přírodovědná gramotnost je způsobilost využívat přírodovědné poznání, klást relevantní otázky a na základě získaných faktů vyvozovat závěry vedoucí k porozumění přírodním jevům a usnadňující odpovědné rozhodování a jednáni."* [2].

Na základě šetření přírodovědné gramotnosti žáků a kvality podmínek a průběhu přírodovědného vzdělávání na základních a středních školách Českou školní inspekcí vznikla Tematická zpráva – Přírodovědná gramotnost a přírodovědné vzdělávání na ZŠ a SŠ [2]. V této zprávě je spousta podnětných myšlenek. Ze šetření mimo jiné vyplynulo: "*Fyziku a chemii žáci častěji než přírodopis/biologii a zeměpis vnímají jako předměty, které jim nejdou, méně často v nich zažívají úspěch a považují je za méně zajímavé."* [2]. Důsledky tohoto jevu ovlivňují i výuku fyziky na vysokých školách.

Na vysokých školách technického směru je fyzika nedílnou součástí vzdělávání studentů, ať už se jedná o základní kurzy fyziky, nebo specializované fyziky vztahující se ke studovanému oboru (např. statika, dynamika, mechanika tekutin, …).

Na Vysoké škole technické a ekonomické v Českých Budějovicích (dále VŠTE) mají všichni studenti technických oborů základní kurz fyziky s názvem Fyzika, případně Fyzika I. Studenti strojírenství mají navíc navazující kurz Fyzika II, který je zaměřen především na elektromagnetickou teorii. Studenti přicházejí z různých typů středních škol s maturitou. Jejich fyzikální znalosti jsou různorodé, měli různé počty hodin fyziky, proto je potřeba tyto znalosti sjednotit. K tomu slouží přirozeně základní kurzy fyziky. Základní kurzy fyziky mají velmi obsáhlý sylabus, který shrnuje středoškolské učivo a u některých kapitol je také rozšíření o vysokoškolské učivo. Na základě hodnocení znalostí studentů (např. [4] a [7]) v průběhu minulých let vyučující vytvořili různorodé učební pomůcky viz. [5] a [6].

Dalším specifikem VŠTE je, že má hodně studentů v kombinované formě. Studenti kombinované formy mají nejčastěji mezi 0 až 30 lety po maturitě. Mnozí z nich uvádějí, že už si téměř nic z látky probírané na střední škole nepamatují a musí se vše učit znova. Mnohdy studenti nevědí, jak vůbec výpočet fyzikálního příkladu začít. Zapomněli základy, které se učili na základních a středních školách. I z tohoto důvodu bylo potřeba vytvořit materiály pro studenty, které popisují od základu, jak vůbec začít řešit fyzikální úlohy, provést výpočty a následně vypočtené hodnoty správně interpretovat.

# **2 Kapitola**

V této kapitole popisujeme materiály, které byly vytvořeny pro studenty základních kurzů fyziky na VŠTE. Materiály jsou dány k dispozici studentům prezenčního i kombinovaného studia technických oborů, aby jim pomohly zorientovat se při výpočtu fyzikálních příkladů.

Jako základ byl vytvořen postup při řešení příkladu (viz. kapitola 2.1). Tento postup bývá používán ve větší či menší míře už od základní školy a funguje obecně i pro středoškolské a vysokoškolské úlohy. Ve chvíli, kdy se studenti drží uvedeného postupu, jsou obvykle úspěšnější při testech.

Fyzika obsahuje 13 témat, na každý týden je jedno téma. Uvádíme jako příklad vytvořené návody pro první dvě kapitoly.

První téma ve Fyzice a Fyzice I je *Soustava fyzikálních veličin a jednotek; čas a prostor*. V tomto tématu je stěžejní pochopit převody jednotek a k tomu slouží vytvořený návod k převodu jednotek, který je uveden v kapitole 2.2.

Druhé téma je *Kinematika hmotného bodu.* Zde jsou řešeny úlohy o pohybu. S úlohami o pohybu se studenti obvykle setkali poprvé na základní škole a následně na střední škole, přičemž jejich složitost se postupně zvyšuje.

Je potřeba poznamenat, že v případě úloh o pohybu se může jednat i o pohyb zrychlený nebo zpomalený. V tomto případě výpočet může vést na soustavu, kde je jedna nebo více kvadratických rovnic. Studenti často mívají problém s řešením soustav rovnic, ve kterých se vyskytují kvadratické rovnice. Návod na řešení nejtypičtějších příkladů je uveden v kapitole 2.3.

## **2.1 Postup při řešení příkladu**

- 1. Pořádně si přečíst zadání (nejlépe dvakrát).
- 2. Vypsat všechny čísla včetně jednotek a příslušných veličin.
- 3. Vše převést do jednotek soustavy SI.
- 4. Vypsat neznámé veličiny.
- 5. Nakreslit obrázek i sebehorší obrázek vám pomůže ujasnit si, co se po vás chce.

6. Ujasnit si, do jaké partie fyziky daný příklad spadá (kinematika, dynamika, tekutiny, termika, elektřina, magnetismus, …).

7. Podívat se do příslušné části v seznamu vzorců a vypsat si vhodné vzorce (písmenka, která jsou již použitá u bodu 2. a 4.).

8. Pokud vám chybí nějaká veličina, obvykle ji lze nějakým způsobem vyjádřit nebo v průběhu obecného výpočtu dojde k jejímu vykrácení.

9. Udělat obecné řešení (v písmenkách).

10. Dosadit za písmenka čísla ze zadání. Vypočíst hodnotu, hodnoty.

11. Zamyslet se nad výsledkem. Je ta hodnota reálná? Má smysl? Pozor, pokud dosazujete jednotky SI, výsledek bude opět v soustavě SI, což v případě oběžné doby budou sekundy, stejně tak případné délky a vzdálenosti vycházejí v metrech.

12. Napsat slovní odpověď.

## **2.2 Převody jednotek**

Převody jednotek jsou základem všech příkladů. Je to jeden z prvních kroků, které jsou potřeba udělat ke zdárnému řešení příkladu.

## **Základní znalosti a postupy:**

- Soustava SI jednotky a veličiny.
- Základní násobky a díly předpony a jejich značky (v rozsahu alespoň  $10^{-12} 10^{12}$ )
- Základní identita pro objem:  $1 \text{ l} = 1 \text{ dm}^3$ .
- Převod mezi teplotními soustavami:  $0 °C = 273$ , 15 K.
- V případě složených jednotek (např. rychlost) převádět postupně. Nejprve jednu veličinu, potom druhou.
- Pro plošné jednotky platí, že předpony (násobky i díly) je nutné používat v druhé mocnině  $1m^2 = 1m \cdot 1m = 10dm \cdot 10dm = 100dm^2$ .
- Pro objemové jednotky platí, že předpony (násobky i díly) je nutné používat ve třetí mocnině  $-1m^3 = 1m \cdot 1m \cdot 1m = 10dm \cdot 10dm \cdot 10dm = 1000dm^3$ .
- Pokud převádíme menší jednotku na větší (např.: mm na m), výsledkem bude menší číslo.
- Pokud převádíme větší jednotku na menší (např.: m na mm), výsledkem bude větší číslo.
- Při převodu využívejte znalostí předpon a dílů. Místo počítání, kolik řádů je mezi jednotlivými předponami, provádějte převod pomocí základních násobků a dílů – např. převod  $\mu$ m<sup>3</sup> na cl převedeme postupně následujícím způsobem µm<sup>3</sup> na m<sup>3</sup> na dm<sup>3</sup> na l na cl.

## **2.3 Kinematika**

Typické úlohy:

• **Dvě vozidla** – kdy a kde se potkají. **Postup:**

– Jaký pohyb řešíme? Jde o rovnoměrný pohyb? Zrychlený pohyb? Zpomalený pohyb? (Zrychlený/zpomalený pohyb vede na kvadratickou rovnici)

– Jedou vozidla stejným směrem (tj. za sebou), nebo proti sobě?

– Nakreslete obrázek, vyznačte pozice těles, směry rychlostí a zrychlení, dráhy těles a vzdálenosti.

– Vyjádřete počáteční vzdálenost pomocí drah jednotlivých vozidel. V případě, že jedou proti sobě, je počáteční vzdálenost součtem obou drah, v případě, že jedou stejným směrem je počáteční vzdálenost rozdílem obou drah.

– Vypište příslušné vzorce pro dráhy a rychlosti (v případě zrychleného/zpomaleného pohybu) pro jednotlivá tělesa.

– Vyřešte soustavu rovnic.

## • **Předjíždění vozidel. Postup:**

– Lze řešit jako předchozí příklad, kdy počáteční vzdálenost je součtem jednotlivých vzdáleností (před + za + délka vozidla) a vozidla jedou stejným směrem.

– Řešit pomocí přechodu od jedné vztažné soustavy ke druhé – sečíst vzdálenosti a čas počítat pro pohyb vzájemnou rychlostí, poté se vrátit zpět a celkovou ujetou vzdálenost vypočítat pomocí získaného času a původní rychlosti předjíždějícího vozidla.

## • **Základní pohyb po kružnici. Postup a potřebné znalosti:**

– Co je to frekvence a perioda? Jaký mají spolu vztah?

– Máme inerciální (dostředivé zrychlení) nebo neinerciální (odstředivé zrychlení) vztažnou soustavu?

– Pozor na zadání – v zadání je průměr, nebo poloměr? Je frekvence v Hz nebo v min<sup>-1</sup> (otáčkách za minutu)?

– Rychlost pohybu po kružnici: *v = 2πRf*.

# **Závěr**

Zpřístupnění fyzikálních znalostí studentům lze dělat různými způsoby viz. [1], [3] a [8]. V tomto článku je popsáno, jak přistoupit k fyzice od "základních kamenů". Zejména pro studenty kombinované formy bylo potřeba připomenout, jak vůbec začít řešit fyzikální úlohy. Kromě obecného návodu na řešení úloh, byly vytvořeny speciální návody ke každému probíranému tématu. Prezentujeme dvě první témata.

Poznamenejme, že probíraná témata je také vhodné ilustrovat jednoduchými pokusy viz. [6], tím se upevní teoretická látka a studenti si dají provedené výpočty do souvislosti s jednotlivými fyzikálními jevy.

# **Odkazy**

- [1] Adly, M., Nasser, N., Sharaf, N. 2022. Towards the Use of Augmented Reality for Physics Education. In: *Csapó, B., Uhomoibhi, J. (eds) Computer Supported Education. CSEDU 2021. Communications in Computer and Information Science*, vol 1624. Springer, Cham. DOI 10.1007/978-3-031-14756-2\_12
- [2] Česká školní inspekce. 2024. Tematická zpráva Přírodovědná gramotnost a přírodovědné vzdělávání na ZŠ a SŠ. [cit. 22-04-2024]. Dostupné z: https://www.csicr.cz/cz/Aktuality/Tematicka-zprava-%E2%80%93-Prirodovedna-gramotnosta-priro
- [3] Fauzi, A. 2017. Integrating numerical computation into the undergraduate education physics curriculum using spreadsheet excel, J. Phys.: Conf. Ser. 909 012056, DOI 10.1088/1742- 6596/909/1/012056
- [4] KRIEG, J., SMETANOVÁ, D. 2015. Průběžné hodnocení fyzikálních znalostí. Trendy ve vzdělávání. Olomouc: Univerzita Palackého v Olomouci, vol. 8, č. 1, s. 241-244. ISSN 1805- 8949.
- [5] NÁHLÍK, T. 2019. Using Octave as Simulation Environment for Teaching Waves. In: *L. Gómez Chova, A. López Martínez, I. Candel Torres. Inted 2019 PROCEEDINGS. INTED2019 Proceedings*. Španělsko: IATED Academy, s. 4127-4133. ISBN 978-84-09-08619-1
- [6] NÁHLÍK, T., OPRŠAL, I. 2018. Using of Experiments during the Lecture of Physics on University. In: *L. Gómez Chova, A. López Martínez, I. Candel Torres. EDULEARN18 PROCEEDINGS. EDULEAR18 Proceedings*. Španělsko: IATED Academy, s. 6301-6310. ISBN 978-84-09-02709-5.
- [7] SMETANOVÁ, D. 2015. Elektronické testování znalostí fyziky. Trendy ve vzdělávání. Olomouc: Univerzita Palackého v Olomouci, vol. 8, č. 1, s. 351-355. ISSN 1805-8949
- [8] van der Veen, J. 2012. Draw Your Physics Homework? Art as a Path to Understanding in Physics Teaching. American Educational Research Journal, 49(2), 356-407. https://doi.org/10.3102/0002831211435521

# MODIFIKACE ZÁKONA ZACHOVÁNÍ MECHANICKÉ ENERGIE VAZBOU A PROBLÉM LEIBNIZOVY IZOCHRONY

## **SWACZYNA Martin**<sup>∗</sup> **, VOLNÝ Petr**∗∗

<sup>∗</sup>Vysoká škola báňská - Technická univerzita Ostrava, Fakulta strojní, Katedra matematiky a deskriptivní geometrie, 17. listopadu 15, 708 00 Ostrava-Poruba ∗∗Vysoká škola báňská - Technická univerzita Ostrava, Fakulta stavební, Katedra matematiky, Ludvíka Podéště 1875/17, 708 00 Ostrava-Poruba e-mail na hlavního autora: martin.swaczyna@vsb.cz

**Abstrakt:** Každý dodatečný požadavek omezující pohyb mechanického systému vyjádřený ve tvaru rovnice je chápán jako vazebná podmínka. Ukazuje se, že kinematické vazby modifikují klasický zákon zachování mechanické energie a mění energetickou bilanci mechanického systému. Z pohledu teorie vázáných mechanických systémů není klasické odvození Leibnizovy izochrony založené na platnosti zákona zachování mechanické energie korektní. Leibnizova dodatečná podmínka totiž představuje kinematickou vazbu, jejíž odpovídající Chetaevova síla resp. její práce klasický zákon zachování mechanické energie modifikuje na zákon zachování pouze kinetické energie.

**Klíčová slova:** mechanický systém, pohybové rovnice, zákon zachování mechanické energie, holonomní vazba, kinematická vazba, skleronomní a rheonomní vazba, semiholonomní vazba, neholonomní vazba, Chetaevova síla, Lagrangeův multiplikátor, deformované pohybové rovnice, ignorabilní vazba, konzervativní vazba, Leibnizova izochrona.

# 1 Úvod

Různé modifikace pohybu těles v tíhovém poli byly uvažovány a řešeny již na konci 17. století s využitím nového aparátu infinitesimálního počtu. S rozvojem matematické analýzy a metod řešení diferenciálních rovnic mohli matematikové a fyzici studovat různé křivky požadovaných vlastností. V té době byly rovněž formulovány složitější úlohy z mechaniky spočívající v hledání trajektorií, po nichž by se pohyboval hmotný bod v tíhovém poli, pokud by byl omezen nějakou dodatečnou podmínkou (vazbou) [5].

V roce 1687 vyzval Leibniz (1646-1716) evropské matematiky, aby určili tvar křivky, po níž by se pohyboval hmotný bod v tíhovém poli tak, aby jeho rychlost ve svislém směru zůstávala konstantní a byla rovna svislé komponentě počáteční rychlosti. Podle [5] řešení nalezl v roce 1690 Jacob Bernoulli (1654-1705) a ukázal, že se jedná o tzv. semikubickou parabolu, v dějinách fyziky se taková křivka nazývá *Lebnizova izochrona*. Tento výsledek uveřejnil Bernoulli v časopise Acta Eruditorum [1]. Poznamenejme, že se v tomto článku poprvé objevil pojem integrál [1]. Nicméně, pojem integrál se začal běžně používat až poté, co jej zpopularizoval Johann Bernoulli (1667-1748) společně s Leibnizem [5].

Jinou modifikací pohybu částice v tíhovém poli, tzv. rovnoměrný šikmý vrh, je podrobně analyzován v [3]. Problém byl řešen jako vázaný mechanický systém vzniklý z mechanického systému částice pohybující se v homogenním tíhovém poli podrobené dodatečné podmínce, která představuje omezení na konstantnost velikosti okamžité rychlosti částice. V [3] je uvedeno úplné analytické řešení rovnoměrného šikmého vrhu, byly odvozeny explicitní vztahy pro kinematické parametry takového pohybu. Byly srovnány trajektorie rovnoměrného šikmého vrhu s klasickým šikmým vrhem při stejných počátečních podmínkách. Byla diskutována dynamika pohybu v souvislosti s působením odpovídající vazebné síly, Chetaevovy síly. Pohyb byl řešen také z hlediska energetické bilance a formulován modifikovaný zákon zachování mechanické energie tohoto vázaného systému zavedením kompenzace kinetické energie.

#### 2 Základní klasifikace vazeb pro mechanické systémy jedné částice

Každý dodatečný požadavek omezující pohyb mechanického systému, který lze vyjádřit ve tvaru rovnice, se nazývá vazebná podmínka, nebo jednoduše vazba. Taková podmínka obecně může svazovat nejen souřadnice polohy částice, ale i komponenty rychlosti částice a může, anebo nemusí explicitně záviset na čase.

Dodatečná podmínka svazující zobecněné souřadnice *q* 1 , *q* 2 , *q* <sup>3</sup> okamžité polohy *r* částice ve tvaru

$$
f(t, q^1, q^2, q^3) = 0,\t\t(1)
$$

se nazývá *geometrická vazba* nebo též *holonomní vazba* [2].

Vazebná podmínka svazující nejen zobecněné souřadnice *q* 1 , *q* 2 , *q* <sup>3</sup> okamžité polohy *r*, ale i zobecněné komponenty  $\dot{q}^1$ ,  $\dot{q}^2$ ,  $\dot{q}^3$  okamžité rychlosti  $\boldsymbol{v}$  částice ve tvaru

$$
f(t, q1, q2, q3, \dot{q}1, \dot{q}2, \dot{q}3) = 0
$$
 (2)

se nazývá *kinematická vazba* [2]. Jedná se o obyčejnou diferenciální rovnici 1. řádu vzhledem k zobecněným souřadnicím  $q^1$ ,  $q^2$ ,  $q^3$  okamžité polohy částice.

Jestliže vazebná podmínka závisí explicitně na čase, vazba se nazývá *rheonomní* [2], pokud nezávisí explicitně na čase, nazývá se *skleronomní* [2] a lze ji vyjádřit ve tvaru

$$
f(q^1, q^2, q^3) = 0,\t\t(3)
$$

pro případ holonomní vazby, resp. ve tvaru

$$
f(q^1, q^2, q^3, \dot{q}^1, \dot{q}^2, \dot{q}^3) = 0,
$$
\n(4)

pro případ kinematické vazby.

Kinematická vazba (2) se nazývá *integrabilní* neboli *semiholonomní*, jestliže diferenciální rovnice (2) se dá vyjádřit pomocí totální časové derivace d*/*d*t* nějaké funkce *u* závisející jen na souřadnicích polohy, případně na čase a následně zintegrovat na vazbu holonomní,

$$
f(t, q1, q2, q3, \dot{q}1, \dot{q}2, \dot{q}3) = \frac{d}{dt}u(t, q1, q2, q3) = 0 \Rightarrow u(t, q1, q2, q3) = C,
$$
 (5)

kde *C* je integrační konstanta.

Neintegrabilní kinematická vazba, kterou nelze zintegrovat na holonomní, se nazývá *neholonomní vazba*.

#### 3 Modifikace zákona zachování mechanické energie vazbou

Vazby obecně jistým způsobem deformují pohybové rovnice mechanického systému, přináší změny v kinematice i dynamice mechanického systému a rovněž ovlivňuje energetickou bilanci systému.

Uvažujme jednoduchý mechanický systém jedné částice v kartézských souřadnicích *x*, *y*, *z*, pohybující se v potenciálovém poli s potenciálem  $V = V(x, y, z)$ . Kinetická energie T částice hmotnosti *m* je dána vztahem

$$
T = \frac{1}{2}m(\dot{x}^2 + \dot{y}^2 + \dot{z}^2). \tag{6}
$$

Pohyb je popsán následujícími pohybovými rovnicemi

$$
m\ddot{x} = -\frac{\partial V}{\partial x},
$$
  
\n
$$
m\ddot{y} = -\frac{\partial V}{\partial y},
$$
  
\n
$$
m\ddot{z} = -\frac{\partial V}{\partial z}.
$$
\n(7)

Budeme postupně vyšetřovat vliv jednotlivých typů vazeb na klasický tvar zákona zachování mechanické energie

$$
T + V = \frac{1}{2}m(\dot{x}^2 + \dot{y}^2 + \dot{z}^2) + V(x, y, z) = E_0 = T_0 + V_0,
$$
\n(8)

kde *E*<sup>0</sup> je počáteční hodnota mechanické energie, *T*<sup>0</sup> je počáteční kinetická enerige, *V*<sup>0</sup> je počáteční potenciální energie.

#### 3.1 Časově nezávislá holonomní vazba v kartézských souřadnicích

Nechť pohyb částice je podroben jedné obecné časově nezávislé (skleronomní) holonomní vazbě vyjádřené v kartézských souřadnicích

$$
f(x, y, z) = 0,\t\t(9)
$$

která reprezentuje jistou plochu v konfiguračním prostoru R 3 . Dynamika pohybu je ovlivněna přítomností dodatečné síly zvané *vazebná síla* **Φ**, působící kolmo k vazebné ploše

$$
\Phi = \mu \operatorname{grad} f = \mu \left( \frac{\partial f}{\partial x}, \frac{\partial f}{\partial y}, \frac{\partial f}{\partial z} \right),\tag{10}
$$

kde funkce *µ* je *Lagrangeův multiplikátor*.

Původní pohybové rovnice se změní na pohybové rovnice deformované vazebnou silou,

$$
m\ddot{x} = -\frac{\partial V}{\partial x}, \qquad m\ddot{x} = -\frac{\partial V}{\partial x} + \mu \frac{\partial f}{\partial x},
$$
  
\n
$$
m\ddot{y} = -\frac{\partial V}{\partial y}, \qquad \Rightarrow \qquad m\ddot{y} = -\frac{\partial V}{\partial y} + \mu \frac{\partial f}{\partial y},
$$
  
\n
$$
m\ddot{z} = -\frac{\partial V}{\partial z}, \qquad \qquad m\ddot{z} = -\frac{\partial V}{\partial z} + \mu \frac{\partial f}{\partial z}.
$$
\n(11)

Vynásobením první deformované rovnice *x*˙, druhé *y*˙ a třetí *z*˙, a jejich sečtením dostáváme

$$
m(\dot{x}\ddot{x} + \dot{y}\ddot{y} + \dot{z}\ddot{z}) + \left(\frac{\partial V}{\partial x}\dot{x} + \frac{\partial V}{\partial y}\dot{y} + \frac{\partial V}{\partial z}\dot{z}\right) = \mu\left(\frac{\partial f}{\partial x}\dot{x} + \frac{\partial f}{\partial y}\dot{y} + \frac{\partial f}{\partial z}\dot{z}\right). \tag{12}
$$

S využitím operátoru totální časové derivace

$$
\frac{\mathrm{d}}{\mathrm{d}t} = \frac{\partial}{\partial t} + \frac{\partial}{\partial x}\dot{x} + \frac{\partial}{\partial y}\dot{y} + \frac{\partial}{\partial z}\dot{z}
$$
\n(13)

lze rovnici (12) přepsat do tvaru

$$
\frac{\mathrm{d}}{\mathrm{d}t}\left(\frac{1}{2}m(\dot{x}^2+\dot{y}^2+\dot{z}^2)+V(x,y,z)\right)=\mu\left(\frac{\partial f}{\partial x}\dot{x}+\frac{\partial f}{\partial y}\dot{y}+\frac{\partial f}{\partial z}\dot{z}\right).
$$
(14)

Jelikož je vazba (9) časově nezávislá, *∂f/∂t* = 0, lze pravou stranu rovnice (14) psát jako

$$
\frac{\partial f}{\partial x}\dot{x} + \frac{\partial f}{\partial y}\dot{y} + \frac{\partial f}{\partial z}\dot{z} = \frac{\mathrm{d}f}{\mathrm{d}t},\tag{15}
$$

pak

$$
\frac{d}{dt}\left(\frac{1}{2}m(\dot{x}^2 + \dot{y}^2 + \dot{z}^2) + V(x, y, z)\right) = \frac{d}{dt}(T + V) = \mu \frac{df}{dt}.
$$
\n(16)

Vzhledem k vazebné podmínce *f*(*x, y, z*) = 0 platí, že také totální časová derivace vazby je rovna nule,  $df/dt = 0$ , a tedy

$$
\frac{d}{dt}\left(\frac{1}{2}m(\dot{x}^2 + \dot{y}^2 + \dot{z}^2) + V(x, y, z)\right) = \frac{d}{dt}(T + V) = 0.
$$
\n(17)

Integrací poslední rovnice podél trajektorie  $\bar{\gamma}$  v časovém intervalu  $\langle 0, \tau \rangle$ , tzn. od bodu  $\bar{\gamma}(0)$  do bodu  $\bar{\gamma}(\tau)$  dostáváme

$$
[T+V]_{\bar{\gamma}(0,\tau)} = T(\bar{\gamma}(\tau)) + V(\bar{\gamma}(\tau)) - (T(\bar{\gamma}(0)) + V(\bar{\gamma}(0))) = 0,
$$
\n(18)

což bývá zvykem zapisovat jako

$$
E(\bar{\gamma}(\tau)) = T(\bar{\gamma}(\tau)) + V(\bar{\gamma}(\tau)) = T(\bar{\gamma}(0)) + V(\bar{\gamma}(0)) = E(\bar{\gamma}(0)) = E_0.
$$
 (19)

**Závěr:** v případě skleronomní holonomní vazby má zákon zachování mechanické energie klasický tvar, stejný jako v případě odpovídajícího mechanického systému bez vazby,

$$
T + V = \frac{1}{2}m(\dot{x}^2 + \dot{y}^2 + \dot{z}^2) + V(x, y, z) = E_0 = T_0 + V_0.
$$
 (20)

#### 3.2 Časově závislá holonomní vazba v kartézských souřadnicích

Podrobme pohyb částice jedné obecné časově závislé (rheonomní) holonomní vazbě vyjádřené v kartézských souřadnicích

$$
f(t, x, y, z) = 0,\t\t(21)
$$

která reprezentuje jistou plochu v prostoru událostí $\mathbb{R}\times\mathbb{R}^3.$ Oproti skleronomní holonomní vazbě, kde je vazebná plocha stacionární, v případě rheonomní holonomní vazby je odpovídající plocha v čase proměnná, např. expandující koule.

Deformované rovnice mají stejný tvar jako v předchozím případě, (11) a užitím stejných úprav a s využitím operátoru totální časové derivace d*/*d*t* dostáváme opět rovnici (14),

$$
\frac{\mathrm{d}}{\mathrm{d}t}(T+V) = \frac{\mathrm{d}}{\mathrm{d}t}\left(\frac{1}{2}m(\dot{x}^2+\dot{y}^2+\dot{z}^2)+V(x,y,z)\right) = \mu\left(\frac{\partial f}{\partial x}\dot{x}+\frac{\partial f}{\partial y}\dot{y}+\frac{\partial f}{\partial z}\dot{z}\right). \tag{22}
$$

Vzhledem k vazebné podmínce  $f(t, x, y, z) = 0$  platí d $f/dt = 0$ ,

$$
\frac{\mathrm{d}f}{\mathrm{d}t} = \frac{\partial f}{\partial t} + \frac{\partial f}{\partial x}\dot{x} + \frac{\partial f}{\partial y}\dot{y} + \frac{\partial f}{\partial z}\dot{z} = 0 \quad \Rightarrow \quad \frac{\partial f}{\partial x}\dot{x} + \frac{\partial f}{\partial y}\dot{y} + \frac{\partial f}{\partial z}\dot{z} = -\frac{\partial f}{\partial t} \neq 0. \tag{23}
$$

Na pravé straně rovnice (22) se nyní vyskytuje nenulová funkce, kterou obecně nelze zapsat pomocí totální derivace a klasický tvar zákona zachování mechanické energie (20) pro mechanický systém jedné částice s časově závislou holonomní vazbou již neplatí.

Integrací obou stran rovnice (22) podél vázané trajektorie *γ*¯ v časovém intervalu ⟨0*, τ* ⟩, tzn. od počátečního bodu  $\bar{\gamma}(0)$  do bodu  $\bar{\gamma}(\tau)$  dostáváme

$$
[T+V]_{\bar{\gamma}_{(0,\tau)}} = T(\bar{\gamma}(\tau)) + V(\bar{\gamma}(\tau)) - (T(\bar{\gamma}(0)) + V(\bar{\gamma}(0))) = \int_{\bar{\gamma}_{(0,\tau)}} \mu\left(\frac{\partial f}{\partial x}\dot{x} + \frac{\partial f}{\partial y}\dot{y} + \frac{\partial f}{\partial z}\dot{z}\right) dt. (24)
$$

Levá strana (24) nezávisí na integrační cestě, ale pouze na hodnotách počátečního a koncového bodu trajektorie. Pravou stranu (24), tzn. křivkový integrál druhého druhu

$$
\int_{\bar{\gamma}_{(0,\tau)}} \mu \left( \frac{\partial f}{\partial x} \dot{x} + \frac{\partial f}{\partial y} \dot{y} + \frac{\partial f}{\partial z} \dot{z} \right) dt = \int_{\bar{\gamma}_{(0,\tau)}} \mu \left( \frac{\partial f}{\partial x} dx + \frac{\partial f}{\partial y} dy + \frac{\partial f}{\partial z} dz \right),\tag{25}
$$

interpretujeme jako mechanickou práci  $[W_{\pmb{\Phi}}]_{\bar{\gamma}_{(0,\tau)}}$  vazebné síly  $\pmb{\Phi}=\mu\left(\frac{\partial f}{\partial x},\frac{\partial f}{\partial y},\frac{\partial f}{\partial z}\right)$  podél vázané trajektorie  $\bar{\gamma} = (x(t), y(t), z(t))$  v časovém intervalu  $\langle 0, \tau \rangle$ .

**Závěr:** V případě holonomní rheonomní vazby se energetická bilance vázaného systému mění, resp. zákon zachování mechanické energie se modifikuje prostřednictvím práce W<sub>Φ</sub> vazebné síly **Φ** do tvaru

$$
T(\bar{\gamma}(\tau)) + V(\bar{\gamma}(\tau)) - (T(\bar{\gamma}(0)) + V(\bar{\gamma}(0))) = [W_{\Phi}]_{\bar{\gamma}(0,\tau)}.
$$
\n(26)

#### 3.3 Kinematická vazba v kartézských souřadnicích

Nyní pohyb částice omezíme jednou obecnou kinematickou vazbou, přičemž nezáleží na tom, zdali je časově závislá či nezávislá, a nezáleží ani na tom, zda je integrabilní (semiholonomní) nebo neholonomní,

$$
f(t, x, y, z, \dot{x}, \dot{y}, \dot{z}) = 0,\t(27)
$$

představující jistou plochu ve fázovém prostoru  $\mathbb{R}\times\mathbb{R}^3\times\mathbb{R}^3$ . Dynamiku pohybu částice ovlivňuje přítomnost dodatečné síly, kterou v roce 1932 zavedl Chetaev ve tvaru,

$$
\Phi = \mu \operatorname{grad}_{\boldsymbol{v}} f = \mu \left( \frac{\partial f}{\partial \dot{x}}, \frac{\partial f}{\partial \dot{y}}, \frac{\partial f}{\partial \dot{z}} \right),\tag{28}
$$

na základě heuristické analogie s holonomní vazbou, grad<sub>n</sub>f je rychlostní gradient kinematické *vazby*. Síla (28) je nazývána *Chetaevova síla*.

Pohybové rovnice deformované Chetaevovou silou mají tvar

$$
m\ddot{x} = -\frac{\partial V}{\partial x} + \mu \frac{\partial f}{\partial \dot{x}},
$$
  
\n
$$
m\ddot{y} = -\frac{\partial V}{\partial y} + \mu \frac{\partial f}{\partial \dot{y}},
$$
  
\n
$$
m\ddot{z} = -\frac{\partial V}{\partial z} + \mu \frac{\partial f}{\partial \dot{z}}.
$$
\n(29)

Pomocí analogických úprav jako v předchozích podsekcích dostáváme

$$
m(\dot{x}\ddot{x} + \dot{y}\ddot{y} + \dot{z}\ddot{z}) + \left(\frac{\partial V}{\partial x}\dot{x} + \frac{\partial V}{\partial y}\dot{y} + \frac{\partial V}{\partial z}\dot{z}\right) = \mu\left(\frac{\partial f}{\partial \dot{x}}\dot{x} + \frac{\partial f}{\partial \dot{y}}\dot{y} + \frac{\partial f}{\partial \dot{z}}\dot{z}\right). \tag{30}
$$

Použitím operátoru totální časové derivace d*/*d*t* lze psát

$$
\frac{\mathrm{d}}{\mathrm{d}t}(T+V) = \frac{\mathrm{d}}{\mathrm{d}t}\left(\frac{1}{2}m(\dot{x}^2+\dot{y}^2+\dot{z}^2)+V(x,y,z)\right) = \mu\left(\frac{\partial f}{\partial\dot{x}}\dot{x}+\frac{\partial f}{\partial\dot{y}}\dot{y}+\frac{\partial f}{\partial\dot{z}}\dot{z}\right). \tag{31}
$$

Jelikož vektor rychlostního gradientu vazby

$$
\text{grad}_v f = \left(\frac{\partial f}{\partial \dot{x}}, \frac{\partial f}{\partial \dot{y}}, \frac{\partial f}{\partial \dot{z}}\right) \neq (0, 0, 0),\tag{32}
$$

představuje pravá strana rovnice (30) resp. (31) nenulovou funkci, kterou obecně nelze zapsat ve tvaru totální časové derivace a klasický zákon zachování mechanické energie již neplatí. Integrací obou stran rovnice (31) podél vázané trajektorie  $\bar{\gamma}$ , resp. jejího prvního jetového prodloužení *J*<sup>1</sup> $\bar{\gamma}$  v nějakém časovém intervalu  $\langle 0, \tau \rangle$ , tzn. od počátečního bodu  $\bar{\gamma}(0)$  do bodu  $\bar{\gamma}(\tau)$ , obdržíme

$$
[T+V]_{J^{1}\bar{\gamma}_{(0,\tau)}} = T(\bar{\gamma}(\tau)) + V(\bar{\gamma}(\tau)) - (T(\bar{\gamma}(0)) + V(\bar{\gamma}(0))) = \int_{J^{1}\bar{\gamma}_{(0,\tau)}} \mu\left(\frac{\partial f}{\partial \dot{x}}\dot{x} + \frac{\partial f}{\partial \dot{y}}\dot{y} + \frac{\partial f}{\partial \dot{z}}\dot{z}\right) dt, (33)
$$

křivkový integrál na pravé straně (33)

$$
\int_{J^{1}\bar{\gamma}_{(0,\tau)}} \mu\left(\frac{\partial f}{\partial \dot{x}}\dot{x} + \frac{\partial f}{\partial \dot{y}}\dot{y} + \frac{\partial f}{\partial \dot{z}}\dot{z}\right) dt = \int_{\bar{\gamma}(0)}^{\bar{\gamma}(\tau)} \mu\left(\frac{\partial f}{\partial \dot{x}}dx + \frac{\partial f}{\partial \dot{y}}dy + \frac{\partial f}{\partial \dot{z}}dz\right)
$$
(34)

interpretujeme jako mechanickou práci $[W_{\pmb{\Phi}}]_{J^1\bar{\gamma}_{\langle 0,\tau\rangle}}$  Chetaevovy síly  $\pmb{\Phi}=\mu\left(\frac{\partial f}{\partial\dot{x}}\right)$ *∂x*˙ *, ∂f ∂f* , ∂*f*<br>∂ÿ , ∂ż *∂z*˙ podél prvního jetového prodloužení vázané trajektorie  $J^1\bar{\gamma} = (x(t), y(t), z(t), \dot{x}(t), \dot{y}(t), \dot{z}(t))$  v časovém intervalu  $\langle 0, \tau \rangle$ .

**Závěr:** V případě kinematické vazby se energetická bilance příslušného vázaného systému mění, resp. zákon zachování mechanické energie se modifikuje prostřednictvím práce  $[W_{\Phi}]_{J^1\bar{\gamma}_{(0,\tau)}}$  Chetaevovy síly **Φ** do tvaru

$$
E(\bar{\gamma}(\tau)) - E(\bar{\gamma}(0)) = T(\bar{\gamma}(\tau)) + V(\bar{\gamma}(\tau)) - (T(\bar{\gamma}(0)) + V(\bar{\gamma}(0))) = [W_{\Phi}]_{J^{1}\bar{\gamma}(0,\tau)}.
$$
 (35)

#### 3.4 Kinematická vazba v zobecněných souřadnicích

Nyní odvodíme, jak se modifikuje klasický zákon zachování mechanické energie pro obecný Lagrangeův mechanický systém a obecnou kinematickou vazbu vyjádřenou v zobecněných křivočarých souřadnicích,  $q^1, q^2, \ldots, q^m, \dot{q}^1, \dot{q}^2, \ldots, \dot{q}^m$ .

Uvažujme mechanický systém prvního řádu s *m* stupni volnosti, jehož Lagrangián v zobecněných souřadnicích je funkce  $L = L(t, q^1, \ldots, q^m, \dot{q}^1, \ldots, \dot{q}^m)$ , která obecně není tvaru *L* = *T* − *V* . Předpokládejme, že Lagrangián nezávisí na čase, tzn. *∂L/∂t* = 0, tzn. Lagrangián je invariantní vůči časovým translacím, což je nutná podmínka pro zákon zachování mechanické energie. Klasický zákon zachování mechanické energie Lagrangeova mechanického systému má v zobecněných křivočarých souřadnicích tvar

$$
\frac{\mathrm{d}H}{\mathrm{d}t} = 0 \quad \Rightarrow \quad H = H_0,\tag{36}
$$

kde funkce *H*

$$
H = L(t, q^1, \dots, q^m, \dot{q}^1, \dots, \dot{q}^m) - \frac{\partial L}{\partial \dot{q}^1} \dot{q}^1 - \dots - \frac{\partial L}{\partial \dot{q}^m} \dot{q}^m,\tag{37}
$$

je tzv. *Hamiltonián* mechanického systému [2], který představuje zobecněnou mechanickou energii mechanického systému, *H*<sup>0</sup> představuje hodnotu počáteční mechanické energie systému.

Mechanický systém podrobíme jedné obecné kinematické vazbě vyjádřené v zobecněných souřadnicích diferenciální rovnicí

$$
f(t, q1, ..., qm, \dot{q}1, ..., \dot{q}m) = 0.
$$
 (38)

Nezáleží přitom na tom, zda je časově závislá či nezávislá, nebo zda je semiholonomní nebo neholonomní.

Deformované pohybové rovnice v zobecněných souřadnicích mají tvar

$$
\frac{\partial L}{\partial q^1} - \frac{\mathrm{d}}{\mathrm{d}t} \left( \frac{\partial L}{\partial \dot{q}^1} \right) = \mu \frac{\partial f}{\partial \dot{q}^1},
$$
\n
$$
\vdots
$$
\n
$$
\frac{\partial L}{\partial q^m} - \frac{\mathrm{d}}{\mathrm{d}t} \left( \frac{\partial L}{\partial \dot{q}^m} \right) = \mu \frac{\partial f}{\partial \dot{q}^m},
$$
\n(39)

kde na pravých stranách vystupují komponenty Chetaevovy síly  $\pmb{\Phi} = \mu \operatorname{grad}_{\pmb{v}} f = \mu \left(\frac{\partial f}{\partial \dot{q}}\right)$ *∂f*<sub>*∂q̇̀*<sup>1</sup></sub>, . . . , *∂j*<sup>*n*</sup> *∂q*˙*<sup>m</sup>*  $\big),$  $\mu$  je Lagrangeův multiplikátor, grad<sub>n</sub> $f$  je rychlostní gradient kinematické vazby v zobecněných souřadnicích. Jednotlivé rovnice soustavy násobíme po řadě jednotlivými zobecněnými komponentami  $\dot{q}^1, \dot{q}^2, \ldots, \dot{q}^m$  zobecněných rychlostí a rovnice sečteme [2],

$$
\frac{\partial L}{\partial q^1} \dot{q}^1 + \dots + \frac{\partial L}{\partial q^m} \dot{q}^m - \dot{q}^1 \frac{\mathrm{d}}{\mathrm{d}t} \left( \frac{\partial L}{\partial \dot{q}^1} \right) - \dots - \dot{q}^m \frac{\mathrm{d}}{\mathrm{d}t} \left( \frac{\partial L}{\partial \dot{q}^m} \right) = \mu \left( \frac{\partial f}{\partial \dot{q}^1} \dot{q}^1 + \dots + \frac{\partial f}{\partial q^m} \dot{q}^m \right), \tag{40}
$$

resp. užitím sumační konvence,

$$
\frac{\partial L}{\partial q^{\sigma}} \dot{q}^{\sigma} - \dot{q}^{\sigma} \frac{\mathrm{d}}{\mathrm{d}t} \left( \frac{\partial L}{\partial \dot{q}^{\sigma}} \right) = \mu \frac{\partial f}{\partial \dot{q}^{\sigma}} \dot{q}^{\sigma}, \quad 1 \le \sigma \le m. \tag{41}
$$

Podle pravidla o derivaci součinu

$$
\dot{q}^{\sigma} \frac{\mathrm{d}}{\mathrm{d}t} \left( \frac{\partial L}{\partial \dot{q}^{\sigma}} \right) = \frac{\mathrm{d}}{\mathrm{d}t} \left( \dot{q}^{\sigma} \frac{\partial L}{\partial \dot{q}^{\sigma}} \right) - \frac{\partial L}{\partial \dot{q}^{\sigma}} \ddot{q}^{\sigma},\tag{42}
$$

lze levou stranu rovnice (41) upravit

$$
\frac{\partial L}{\partial \dot{q}^{\sigma}} \ddot{q}^{\sigma} + \frac{\partial L}{\partial q^{\sigma}} \dot{q}^{\sigma} - \frac{\mathrm{d}}{\mathrm{d}t} \left( \dot{q}^{\sigma} \frac{\partial L}{\partial \dot{q}^{\sigma}} \right) = \mu \frac{\partial f}{\partial \dot{q}^{\sigma}} \dot{q}^{\sigma}.
$$
\n(43)

Pomocí totální derivace Lagrangiánu

$$
\frac{\mathrm{d}L}{\mathrm{d}t} = \frac{\partial L}{\partial t} + \frac{\partial L}{\partial q^{\sigma}} \dot{q}^{\sigma} + \frac{\partial L}{\partial \dot{q}^{\sigma}} \ddot{q}^{\sigma} \tag{44}
$$

a vzhledem k faktu, že *∂L/∂t* = 0 lze psát

$$
\frac{\mathrm{d}L}{\mathrm{d}t} - \frac{\mathrm{d}}{\mathrm{d}t} \left( \dot{q}^{\sigma} \frac{\partial L}{\partial \dot{q}^{\sigma}} \right) = \mu \frac{\partial f}{\partial \dot{q}^{\sigma}} \dot{q}^{\sigma}.
$$
\n(45)

Následně lze levou stranu (45) zapsat ve tvaru totální derivace,

$$
\frac{\mathrm{d}}{\mathrm{d}t}\left(L - \frac{\partial L}{\partial \dot{q}^{\sigma}} \dot{q}^{\sigma}\right) = \mu \frac{\partial f}{\partial \dot{q}^{\sigma}} \dot{q}^{\sigma}.\tag{46}
$$

Jelikož rychlostní gradient kinematické vazby

$$
\text{grad}_{\boldsymbol{v}} f = \left( \frac{\partial f}{\partial \dot{q}^1}, \frac{\partial f}{\partial \dot{q}^2}, \dots, \frac{\partial f}{\partial \dot{q}^m} \right) \neq (0, 0, \dots, 0),\tag{47}
$$

vyskytuje se na pravé straně (46) nenulová funkce, kterou obecně nelze vyjádřit ve tvaru totální časové derivace, klasický zákon zachování mechanické energie (36) neplatí. Integrací obou stran rovnice (46) podél prvního jetového prodloužení *J* <sup>1</sup>*γ*¯ vázané trajektorie *γ*¯ v časovém intervalu  $\langle 0, \tau \rangle$ , tzn. od počátečního bodu  $\bar{\gamma}(0)$  do bodu  $\bar{\gamma}(\tau)$ , máme

$$
[H]_{J^{1}\bar{\gamma}(0,\tau)} = H(\bar{\gamma}(t)) - H(\bar{\gamma}(0)) = \int_{J^{1}\bar{\gamma}(0,\tau)} \mu \frac{\partial f}{\partial \dot{q}^{\sigma}} \dot{q}^{\sigma} dt = \int_{\bar{\gamma}(0)}^{\bar{\gamma}(\tau)} \mu \frac{\partial f}{\partial \dot{q}^{\sigma}} dq^{\sigma}.
$$
 (48)

Křivkový integrál na pravé straně (48) interpretujeme opět jako mechanickou práci  $[W_{\Phi}]_{J^1\bar{\gamma}(0,\tau)}$ Chetaevovy síly  $\Phi = \mu \left( \frac{\partial f}{\partial \dot{\theta}} \right)$ *∂f*<sub>*∂q̇̃*<sup>1</sup></sub>, . . . , *∂f*<sub>*qī*</sub> *∂q*˙*<sup>m</sup>* podél prvního jetového prodloužení vázané trajektorie,  $J^1\bar{\gamma} = (q^1(t), \ldots, q^m(t), \dot{q}^1(t), \ldots, \dot{q}^m(t))$  v časovém intervalu  $\langle 0, \tau \rangle$ .

**Závěr:** V případě obecné neholonomní vazby (skleronomní nebo rheonomní) a obecného Lagrangeova mechanického systému v zobecněných souřadnicích se energetická bilance příslušného vázaného systému změní resp. se zákon zachování mechanické energie modifikuje opět prostřednictvím Chetaevovy síly **Φ** do tvaru

$$
H(\bar{\gamma}(t)) - H(\bar{\gamma}(0)) = [W_{\Phi}]_{J^{1}\bar{\gamma}(0,\tau)}.
$$
\n(49)

#### 3.5 Ignorabilní a konzervativní kinematické vazby

Zákon zachování mechanické energie Lagrangeova mechanického systému podrobenému jedné kinematické vazbě vyjádřené v zobecněných souřadnicích (49) bude mít klasický tvar (36), pokud je splněna podmínka

$$
\mu \left( \frac{\partial f}{\partial \dot{q}^1} \dot{q}^1 + \frac{\partial f}{\partial \dot{q}^2} \dot{q}^2 + \dots \frac{\partial f}{\partial \dot{q}^m} \dot{q}^m \right) = 0.
$$
\n(50)

Tuto podmínku lze splnit dvěma způsoby. První způsob je, že Lagrangeův multiplikátor je identicky roven nule, *µ* = 0, odpovídající Chetaevova síla je nulová. Deformované pohybové rovnice mají identický tvar, jako pohybové rovnice nevázaného mechanického systému. Hovoříme o pohyb neovlivňující tzv. *ignorabilní* vazbě. Příkladem ignorabilní vazby je izotachytonní vazba (podmínka na konstantnost velikosti okamžité rychlosti) pro mechanický systém nabité částice v magnetickém poli, viz [4], kde jsou řešeny i další příklady pohyb neovlivňujících kinematických vazeb.

Druhá možnost jak splnit podmínku (50) vede na parciální diferenciální rovnici

$$
\frac{\partial f}{\partial \dot{q}^1} \dot{q}^1 + \frac{\partial f}{\partial \dot{q}^2} \dot{q}^2 + \dots \frac{\partial f}{\partial \dot{q}^m} \dot{q}^m = 0 \tag{51}
$$

pro vazebnou podmínku  $f(t, q^1, \ldots, q^m, \dot{q}^1, \ldots, \dot{q}^m) = 0$ . Rovnici (51) lze zapsat pomocí skalárního součinu rychlostního gradientu kinematické vazby a vektoru komponent zobecněných rychlostí,

$$
\left(\frac{\partial f}{\partial \dot{q}^1}, \frac{\partial f}{\partial \dot{q}^2}, \dots, \frac{\partial f}{\partial \dot{q}^m}\right) \cdot (\dot{q}^1, \dot{q}^2, \dots, \dot{q}^m) = \text{grad}_{\boldsymbol{v}} f \cdot \boldsymbol{v} = 0 \tag{52}
$$

a interpretovat jako "kolmost" rychlostního gradientu kinematické vazby a vektoru komponent zobecněných rychlostí ve fázovém prostoru. Vazby splňující podmínku (51) resp. (52) se nazývají vazby *konzervativní*. V tomto případě není Chetaevova síla rovna nule.

Zatímco podmínka  $\mu = 0$  pro ignorabilní kinematické vazby závisí také na tvaru pohybových rovnic mechanického systému, tzn. na samotném mechanickém systému, pro který má být kinematická vazba ignorabilní, podmínka (51) resp. (52) pro konzervativní kinematickou vazbu závisí pouze na tom, jak vypadá rovnice vazebné podmínky.

Řešením parciální diferenciální rovnice (51) metodou charakteristik dostáváme, že množinu konzervativních kinematických vazeb lze vyjádřit v různých alternativních tvarech, např.

$$
f(t, q^1, q^2, \dots, q^m, \dot{q}^1, \dot{q}^2, \dots, \dot{q}^m) = \mathcal{F}_1\left(t, q^1, q^2, \dots, q^m, \frac{\dot{q}^1}{\dot{q}^2}, \frac{\dot{q}^2}{\dot{q}^3}, \dots, \frac{\dot{q}^{m-1}}{\dot{q}^m}\right),\tag{53}
$$

nebo

$$
f(t, q^1, q^2, \dots, q^m, \dot{q}^1, \dot{q}^2, \dots, \dot{q}^m) = \mathcal{F}_2\left(t, q^1, q^2, \dots, q^m, \frac{\dot{q}^1}{\dot{q}^m}, \frac{\dot{q}^2}{\dot{q}^m}, \dots, \frac{\dot{q}^{m-1}}{\dot{q}^m}\right),\tag{54}
$$

kde  $\mathcal{F}_1, \mathcal{F}_2$  jsou libovolné diferencovatelné funkce. Obecně

$$
f(t, q^1, q^2, \dots, q^m, \dot{q}^1, \dot{q}^2, \dots, \dot{q}^m) = \mathcal{F}(t, q^1, q^2, \dots, q^m, \xi^1, \xi^2, \dots, \xi^{m-1}),
$$
(55)

kde  $\mathcal{F}$  je libovolná diferencovatelná funkce a proměnné  $\xi^1, \xi^2, \ldots, \xi^{m-1}$  představují libovolný výběr *m* − 1 různých prvků z horní trojúhelníkové matice

$$
\begin{pmatrix}\n0 & \frac{\dot{q}^{1}}{\dot{q}^{2}} & \frac{\dot{q}^{1}}{\dot{q}^{3}} & \cdots & \frac{\dot{q}^{1}}{\dot{q}^{m}} \\
-\frac{\dot{q}^{2}}{\dot{q}^{1}} & 0 & \frac{\dot{q}^{2}}{\dot{q}^{3}} & \cdots & \frac{\dot{q}^{2}}{\dot{q}^{m}} \\
\vdots & \vdots & \vdots & \ddots & \vdots \\
-\frac{\dot{q}^{m}}{\dot{q}^{1}} & -\frac{\dot{q}^{m}}{\dot{q}^{2}} & -\frac{\dot{q}^{m}}{\dot{q}^{3}} & \cdots & 0\n\end{pmatrix}
$$
\n(56)

všech prvních integrálů charakteristického systému parciální diferenciální rovnice (51),

$$
\frac{\mathrm{d}\dot{q}^1}{\dot{q}^1} = \frac{\mathrm{d}\dot{q}^2}{\dot{q}^2} = \frac{\mathrm{d}\dot{q}^3}{\dot{q}^3} = \dots = \frac{\mathrm{d}\dot{q}^m}{\dot{q}^m}.\tag{57}
$$

Vyjádření (53), (54), (55) reprezentují homogenní funkce v komponentách zobecněných rychlostí.

**Závěr:** Konzervativní vazby, tzn. vazby, pro které platí zákon zachování mechanické energie v klasickém tvaru, jsou vazby, které lze vyjádřit pomocí homogenních funkcí v komponentách zobecněných rychlostí.

### 4 Leibnizova izochrona

V roce 1687 formuloval Gottfried Wilhelm Leibniz úlohu nalézt křivku, po které by se pohyboval hmotný bod v tíhovém poli za předpokladu, že rychlost pohybu ve svislém směru zůstává konstantní. Řešení problému předložil v roce 1690 Jacob Bernoulli. Pro odvození parametrických rovnic křivky Bernoulli předpokládal platnost zákona zachování mechanické energie.

#### 4.1 Klasický přístup

Uvažujme pohyb částice o hmotnosti *m* v homogenním tíhovém poli *F<sup>g</sup>* = (0*,* −*mg*) směřující svisle dolů, tzn. proti směru kladné poloosy osy *y*. Potenciál takového pole je *V* = *mgy*. Částice startuje z bodu  $[0, y_0]$  ve vertikální rovině xy svisle dolů s počáteční rychlostí  $v_0 =$ ( $v_0 \cos \alpha$ ,  $-v_0 \sin \alpha$ ). Úhel  $\alpha$  je odchylka vektoru počáteční rychlost  $v_0$  od přímky  $y = y_0$ .

Leibnizova dodatečná podmínka má tvar

$$
v_y = v_y(0) = -v_0 \sin \alpha. \tag{58}
$$

Zákon zachování mechanické energie má klasický tvar

$$
T + V = \frac{1}{2}m(\dot{x}^2 + \dot{y}^2) + mgy = \frac{1}{2}mv_0^2 + mgy_0 = T_0 + V_0.
$$
 (59)

Integrací Leibnizovy podmínky (58) dostáváme

$$
y(t) = -v_0 t \sin \alpha + y_0 \tag{60}
$$
a dosadíme do zákona zachování mechanické energie (59),

$$
\frac{1}{2}m(\dot{x}^2 + v_0^2 \sin^2 \alpha) + mg(-v_0 t \sin \alpha + y_0) = \frac{1}{2}mv_0^2 + mgy_0.
$$
\n(61)

Po úpravě

$$
\dot{x}^2 = v_0^2 \left( \cos^2 \alpha + \frac{2g}{v_0} t \sin \alpha \right). \tag{62}
$$

Vzhledem k tomu, že uvažujeme pohyb v kladném směru osy *x* lze psát

$$
\dot{x} = v_0 \sqrt{\cos^2 \alpha + \frac{2g}{v_0} t \sin \alpha}.
$$
\n(63)

Po integraci dostáváme

$$
x(t) = \frac{v_0^2}{3g\sin\alpha} \left(\cos^2\alpha + \frac{2g}{v_0}t\sin\alpha\right)^{\frac{3}{2}} + C.
$$
 (64)

S přihlédnutím k počáteční podmínce *x*(0) = 0 je integrační konstanta *C*

$$
C = -\frac{v_0^2}{3g\sin\alpha}\cos^3\alpha.
$$
 (65)

Parametrické rovnice Leibnizovy izochrony jsou

$$
x(t) = \frac{v_0^2}{3g\sin\alpha} \left(\cos^2\alpha + \frac{2g}{v_0}t\sin\alpha\right)^{\frac{3}{2}} - \frac{v_0^2}{3g\sin\alpha}\cos^3\alpha,
$$
  

$$
y(t) = -v_0t\sin\alpha + y_0.
$$
 (66)

Částice se pohybuje z bodu [0*, y*0] šikmo dolů po semikubické parabole. Speciálně pro případ pohybu částice svisle dolů je *α* = *π/*2 a výše uvedené rovnice se zredukují na

$$
x(t) = \frac{2}{3}\sqrt{2gv_0t^3},
$$
  
\n
$$
y(t) = -v_0t + y_0.
$$
\n(67)

Určíme kinematické parametry Leibnizovy izochrony. Z podmínky  $y(T_d) = 0$  určíme čas dopadu,

$$
T_d = \frac{y_0}{v_0 \sin \alpha}.\tag{68}
$$

Vzdálenost dopadu *x<sup>d</sup>* je

$$
x_d = x(T_d) = \frac{v_0^2}{3g\sin\alpha} \left[ \sqrt{\left(\cos^2\alpha + \frac{2gy_0}{v_0^2}\right)^3} - \cos^3\alpha \right].
$$
 (69)

Je zajímavé, že v případě kdy částice startuje směrem svisle dolů, tj.  $\alpha = \pi/2$ ,  $v_{0x} = 0$ , je vzdálenost dopadu nenulová a je rovna

$$
x_d = \frac{2\sqrt{2gy_0^3}}{3v_0}.\tag{70}
$$

Délka *ℓ* Leibnizovy izochrony je

$$
\ell = \int_{0}^{T_d} \sqrt{\dot{x}^2 + \dot{y}^2} dt = \frac{v_0^2}{3g} \left[ \left( 1 + \frac{2gy_0}{v_0^2} \right)^{\frac{3}{2}} - 1 \right].
$$
 (71)

Ve speciálním případě pro  $\alpha = \pi/2$  je

$$
\ell = \frac{(v_0^2 + 2gy)^{\frac{3}{2}} - v_0^3}{3gv_0}.\tag{72}
$$

**Poznámka:** V původním Bernoulliho řešení je jednak prohozeno označení souřadnicových os *x* a *y*, a navíc kladná poloosa osy *x* (v našem případě osy *y*) směřuje svisle dolů. Dále částice startuje z počátku souřadnicového systému směrem svisle dolů, tzn. počáteční podmínky jsou  $x(0) = 0, y(0) = 0, v_y(0) = 0, v_x(0) = v_0$ . Parametrické rovnice původního Bernoulliho řešení mají tvar

$$
x(t) = v_0 t,y(t) = \frac{2}{3} \sqrt{2g v_0 t^3}.
$$
\n(73)

Takový pohyb je ovšem infinitní, částice se vzdaluje od země, trajektorie nemá konečnou délku a nemá ani smysl určovat vzdálenost dopadu.

#### 4.2 Dynamický přístup

Nyní Leibnizovu podmínku na konstantnost vertikální komponenty rychlosti  $\dot{y} = v_{0y}$ −*v*<sup>0</sup> sin *α,* chápejme jako kinematickou vazbu, tzv. *Leibnizovu vazbu*,

$$
f(t, x, y, \dot{x}, \dot{y}) = \dot{y} + v_0 \sin \alpha = 0.
$$
 (74)

Problém Leibnizovy izochrony nyní studujeme jako vázaný mechanický systém. Pohybové rovnice jsou deformovány Chetaevovou silou a mají tvar

$$
m\ddot{x} = 0,
$$
  
\n
$$
m\ddot{y} = -mg + \mu.
$$
\n(75)

První pohybovou rovnici lze zintegrovat přímo a vzhledem k počátečním podmínkám *x*(0) = 0 a  $v_{0x} = v_0 \cos \alpha$  dostáváme

$$
x(t) = v_0 t \cos \alpha. \tag{76}
$$

Rovněž Leibnizovu vazbu lze zintegrovat a vzhledem k počátečním podmínkám *y*(0) = *y*<sup>0</sup> a  $v_{0y} = -v_0 \sin \alpha$  platí

$$
y(t) = -v_0 t \sin \alpha + y_0,\tag{77}
$$

kde *y*<sup>0</sup> je *y*-ová souřadnice počáteční polohy. Leibnizova vazba je tedy integrabilní kinematická (semiholonomní) vazba, kterou lze zintegrovat na rheonomní vazbu (77), pro kterou jsme ukázali, že zákon zachování mechanické energie v klasickém tvaru (20) není splněn.

Z Leibnizovy vazebné podmínky (74) a druhé deformované rovnice vyjádříme Lagrangeův multiplikátor,

$$
\dot{y} = -v_0 \sin \alpha \quad \Rightarrow \quad \ddot{y} = 0 \quad \Rightarrow \quad \mu = mg = \text{konst.} \tag{78}
$$

Splnění Leibnizovy vazby (74) tedy zajišťuje neustálé působení Chetaevovy síly **Φ** tvaru

$$
\mathbf{\Phi} = \mu \left( \frac{\partial f}{\partial \dot{x}}, \frac{\partial f}{\partial \dot{y}} \right) = mg(0, 1) = -\mathbf{F_g},\tag{79}
$$

která v každém okamžiku kompenzuje působení tíhové síly *Fg*. Částice se pohyubuje z bodu [0*, y*0] šikmo dolů po přímce o parametrických rovnicích (76), (77).

Využijeme analogické úpravy deformovaných rovnic, viz předchozí případy, a dostáváme

$$
m(\dot{x}\ddot{x} + \dot{y}\ddot{y}) = -mgy + \mu\dot{y}.\tag{80}
$$

Protože  $\mu = mq$ , pravá strana rovnice  $(80)$  se anuluje,

$$
\frac{m}{2}\frac{d}{dt}(\dot{x}^2 + \dot{y}^2) = 0 \quad \Rightarrow \quad \frac{d}{dt}T = 0 \quad \Rightarrow \quad T(\tau) = \frac{1}{2}mv^2(\tau) = T_0 = \frac{1}{2}mv_0^2,\tag{81}
$$

což je modifikovaný zákon zachování mechanické energie pro problém Leibnizovy izochrony, který se redukuje pouze na zachování kinetické energie *T*. Klasický zákon zachování mechanické energie pro částici hmotnosti *m* v homogenním tíhovém poli by měl tvar

$$
\frac{1}{2}m(\dot{x}^2 + \dot{y}^2) + mgy = T(\tau) + V(\tau) = \frac{1}{2}mv_0^2 + mgy_0 = T_0 + V_0 = \frac{1}{2}mv^2(\tau) + mgy(\tau) = \text{konst.}
$$
 (82)

Vypočtěme práci  $[W_{\Phi}]_{J^1\bar{\gamma}(0,\tau)}$  Chetaevovy síly  $\Phi$  podél prvního jetového prodloužení trajektorie  $\bar{\gamma}$  v časovém intervalu  $\langle 0, \tau \rangle$ ,

$$
[W_{\Phi}]_{J^{1}\bar{\gamma}(0,\tau)} = \int_{0}^{\tau} m g \dot{y} dt = \int_{y_{0}}^{y(\tau)} m g dy = [m g y]_{y_{0}}^{y(\tau)} = m g y(\tau) - m g y_{0}.
$$
 (83)

Dosadíme-li tuto práci do pravé strany modifikovaného zákona zachování mechanické energie (35) odvozeného v podsekci 3.3,

$$
T(\bar{\gamma}(\tau)) + V(\bar{\gamma}(\tau)) - (T(\bar{\gamma}(0)) + V(\bar{\gamma}(0))) = [W_{\Phi}]_{J^{1}\bar{\gamma}(0,\tau)}
$$
\n(84)

dostáváme

$$
\frac{1}{2}m(\dot{x}^2(\tau) + \dot{y}^2(\tau)) + mgy(\tau) - \left(\frac{1}{2}mv_0^2 + mgy_0\right) = mgy(\tau) - mgy_0.
$$
 (85)

Potenciálové členy na levé a pravé straně rovnice se odečtou, tedy

$$
\frac{1}{2}m(\dot{x}^2(\tau) + \dot{y}^2(\tau)) - \frac{1}{2}mv_0^2 = 0 \quad \Rightarrow \quad T(\tau) = \frac{1}{2}m(\dot{x}^2(\tau) + \dot{y}^2(\tau)) = \frac{1}{2}mv_0^2 = T_0,\tag{86}
$$

což je modifikovaný zákon zachování mechanické energie (81) pro problém Leibnizovy izochrony.

Určíme kinematické parametry tohoto pohybu. Z podmínky *y*(*Td*) = 0 určíme okamžik dopadu *Td*,

$$
T_d = \frac{y_0}{v_0 \sin \alpha}.\tag{87}
$$

Vzdálenost dopadu je

$$
x_d = x(T_d) = y_0 \cot \alpha. \tag{88}
$$

Pro délku trajektorie *ℓ* platí,

$$
\ell = \sqrt{x_d^2 + y_0^2} = \frac{y_0}{\sin \alpha}.\tag{89}
$$

pro  $y_0 = 3$ ,  $q = 10$ ,  $v_0 = 5$ ,  $\alpha = \pi/4$ 

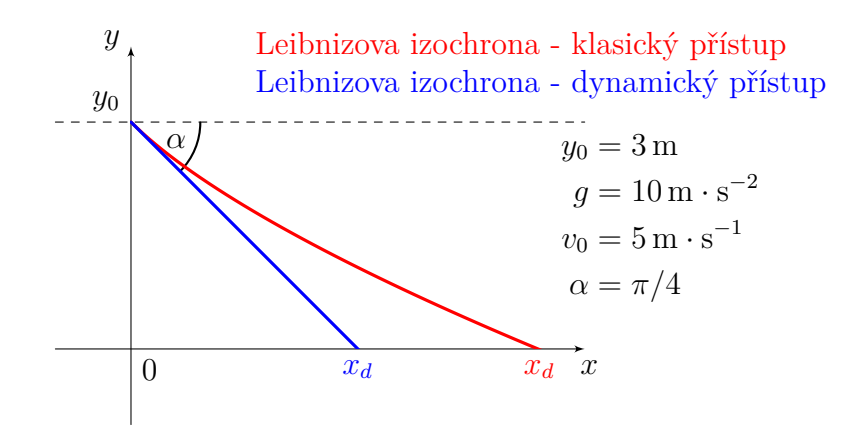

Obrázek 1: Srovnání trajektorií obou přístupů k Leibnizově izochroně

#### 4.3 Závěr

Klasické odvození Leibnizovy izochrony je založené na apriorním předpokladu platnosti klasického zákona zachování mechanické energie pro pohyb částici v homogenním tíhovém poli nepodrobené žádné vazbě, který je však pouze důsledkem nevázaných pohybových rovnic. Zákon zachování mechanické energie je diferenciální rovnicí prvního řádu obsahující jednu integrační konstantu. Dodatečná Leibnizova podmínka je rovněž diferenciální rovnicí prvního řádu, kterou lze jednoduše zintegrovat. Vzhledem k původnímu zadání úlohy, nulové počáteční podmínky  $x(0) = 0, y(0) = 0, v_y(0) = 0$ , závisí klasické řešení Leibnizovy izochrony pouze na jedné integrační konstantě, hodnotě velikosti počáteční rychlosti  $v_0$ .

Z hlediska vázaných mechanických systémů však není klasické odvození Leibnizovy izochrony korektní, jelikož neposkytuje vysvětlení dynamiky tohoto pohybu. Navíc Leibnizova dodatečná podmínka představuje z hlediska klasifikace vazeb kinematickou vazbu, o které jsme ukázali, že jistým způsobem modifikuje zákon zachování mechanické energie.

Zatímco dynamický přístup k problému Leibnizovy izochrony se opírá o platnost Newtonových pohybových rovnic deformovaných Chetaevovou silou **Φ** = (0*, mg*). Chetaevova síla zajišťuje splnění Leibnizovy podmínky tím, že v průběhu pohybu kompenzuje působení tíhové síly *F<sup>g</sup>* = (0*,* −*mg*). Deformované pohybové rovnice jsou dvě diferenciální rovnice druhého řádu, které je potřeba řešit společně s Leibnizovou vazbou. Jejich partikulární řešení vzhledem k irelevantnosti podmínky pro *x*-ovou souřadnici polohy, která může být zvolena triviálně  $x(0) = 0$ , vyžaduje tři počáteční podmínky,  $y(0), v_x(0), v_y(0)$ . Tyto podmínky nám umožňují řešit problém v různých konfiguracích. Jelikož Chetaevova síla koná **Φ** koná podél trajektorie mechanickou práci *W***Φ**, narušuje tím klasickou energetickou bilanci systému a modifikuje klasický zákon zachování mechanické energie, který se redukuje pouze na zákon zachování kinetické energie.

#### 5 Poděkování

Autoři děkují za podporu Katedře matematiky a deskriptivní geometrie, Fakulta strojní, a Katedře matematiky, Fakulta stavební, VŠB-TUO.

## Reference

- [1] BOS, H. J. M.: *Lectures in the History of Mathematics*, American Mathematical Society, London Mathematical Society, pp 197, 1993.
- [2] BRDIČKA, M., HLADÍK, A., Teoretická mechanika, Academia Praha, 1987.
- [3] SWACZYNA, M., VOLNÝ, P., Rovnoměrný šikmý vrh, *Pokroky matematiky, fyziky a astronomie* Vol. 61 (1), 2016, pp. 34–68, http://dml.cz/dmlcz/144901.
- [4] SWACZYNA, M., VOLNÝ, P., Příklady kinematických vazeb neovlivňujících pohyb částice, *Moderní matematické metody v inženýrství*, Hradec nad Moravicí, VŠB-TUO, Ostrava, 2023, 129–146, ISBN 978-80-248-4681-1.
- [5] ŠTOLL, I.: *Dějiny fyziky*, Prometheus, Praha, 2009, ISBN 978-80-7196-375-2.

# JORDANOVY KŘIVKY V DIGITÁLNÍ ROVINĚ

### **ŠLAPAL Josef**

Vysoké učení technické v Brně, Ústav matematiky FSI, Technická 2, 616 69 Brno slapal@fme.vutbr.cz

**Abstrakt:** Při studiu a zpracování digitálních obrazů je důležité zavést nějaký pojem souvislosti v digitální rovině  $\mathbb{Z}^2$ , který by byl vhodnou digitalizací souvislosti v euklidovské rovině. Jedním z hlavních kritérií této vhodnosti je platnost digitální analogie Jordanovy věty. Většina běžně používaného grafického softwaru je založena na využití souvislosti dané 4-přilehlostí a 8 přilehlostí. Nevýhodou tohoto přístupu je, že nemůžeme použít pouze jednu z těchto souvislostí, ale musíme pracovat s kombinacín obou, abychom obdrželi digitální analogii Jordanovy věty. V příspěvku budou diskutovány některé relace přilehlosti na  $\mathbb{Z}^2$ , které tuto nevýhodu nemají.

**Klíčová slova:** Jednoduchý graf, digitální rovina, relace přilehlosti, Jordanova křivka

## RUDOLF SKUHERSKÝ A JEHO PŘÍNOS DESKRIPTIVNÍ GEOMETRII

## **VOTOUPAL Václav**

VŠB – Technická univerzita Ostrava, Katedra matematiky a deskriptivní geometrie, 17. listopadu 2172/15, 708 00 Ostrava – Poruba vaclav.votoupal@vsb.cz

**Abstrakt:** Text se věnuje společensko-historickým souvislostem vzniku vědního oboru deskriptivní geometrie v českých zemích, Rudolfu Skuherskému jako jednomu z hlavních nositelů této činnosti, dále pak teorii Skuherského názorné projekce a její souvislosti s pravoúhlou axonometrií. Hlavním zdrojem článku je bakalářská práce [7] sepsaná na podobné téma, ve které zájemci najdou více podrobností, související témata i praktické úlohy.

**Klíčová slova:** Rudolf Skuherský, deskriptivní geometrie, Skuherského projekce, historie zobrazovacích metod

## 1 Rozvoj deskriptivní geometrie v českých zemích

V této kapitole jsou nastíněny společensko-historické souvislosti rozvoje deskriptivní geometrie a zároveň je zde představena významná osobnost Rudolfa Skuherského.

#### 1.1 Deskriptivní geometrie jako vědní obor

V 19. století se v Čechách projevuje průmyslová revoluce, která postupně mění hospodářský vývoj. Do popředí se začíná dostávat průmyslová výroba, což s sebou přináší také potřebu dokonalejšího technického vzdělání a rozvoj věd v této oblasti. Kromě techniky se rozvíjí i matematika a geometrie, u nás lze ale pozorovat zvláštní zaměření na geometrii deskriptivní, což vyplývá z požadavků průmyslu na využití vhodného zobrazení, ve kterém by mohly být srozumitelně vyhotoveny plány různých strojních součástí pro méně kvalifikované pracovníky průmyslu. Zmíněné zobrazení má být názorné, ale z průmětu musí být rovněž snadno patrné rozměry strojních součástí. Těmto požadavkům ale nevyhovuje ani promítání Mongeovo – z hlediska názornosti, ani středové – kvůli obtížnému získávání skutečných rozměrů. Nová zobrazení využívají pravoúhlého promítání a jsou inspirována perspektivou krychle. Jsou to *kolmá axonometrie* a *Skuherského projekce*.

První škola, která se v českých zemích zaměřovala na technické vzdělávání, byla pražská polytechnika, jak uvádí [5]. Vznikla roku 1806 ze 100 let staré pražské stavovské inženýrské školy, a to velkou zásluhou Františka Josefa Gerstnera. Ten se snažil v mnoha ohledech napodobit francouzskou École Polytechnique, na které bylo poskytováno široké technické vzdělání. Pražská polytechnika byla po pařížské v pořadí druhá technická škola v Evropě.

Potřeba výuky deskriptivní geometrie se začala objevovat už ve třicátých letech 19. století. Z počátku byl výklad svěřován adjunktům. Profesoři jiných předmětů – zejména Karel Wiesenfeld – na přednášky o deskriptivě něměli příliš času a samostatný ústav, který by tyto přednášky zajišťoval na škole nebyl. Tento stav se změnil po roce 1848. Profesorský sbor polytechniky prosazoval zřízení stolic vyšší matematiky, technologie, deskriptivní geometrie, analytické chemie a paleontologie. Roku 1850 byla zřízena profesura deskriptivní geometrie. Po návrhu profesora Wiesenfelda byl Rudolf Skuherský 7. listopadu 1852 jmenován provizorním profesorem, 16. srpna 1854 pak řádným profesorem. Stal se tak vůbec prvním profesorem deskriptivní geometrie v českých zemích.

Bylo zavedeno mnoho nových předmětů reagujících na potřeby průmyslu. Současně musely být vyučovány i předměty jako deskriptivní geometrie, bez jejichž znalosti se studenti nemohli dobře orientovat v ostatních specifických předmětech. Deskriptivní geometrie tak získala důležitou pozici a aby mohla výuka na polytechnice obsáhnout více potřebných témat, docházelo k rozšiřování deskriptivní geometrie na reálné školy. Díky tomu se dostavá do širšího povědomí.

#### 1.2 Rudolf Skuherský

Narodil se 23. dubna 1828 v Opočně. Byl synem známého opočenského lékaře Františka Skuherského. Studoval nejprve na klasickém gymnáziu v Hradci Králové a v Broumově. Tato studia však nedokončil, nechtěl se stát po vzoru svého otce lékařem a přemluvil ho, aby ho nechal studovat stavovskou reálnou školu při pražském polytechnickém ústavu. Po jejím absolvování v roce 1844 postoupil na polytechniku. Avšak ani tato studia ho příliš nezaujala, po roce odešel a nechal se zaměstnat jako hospodářský úředník na statcích v Opočně a v Dobříši. V této činnosti však také dlouho nevydržel a roku 1848 se vrátil do Prahy, aby ve studiích pokračoval. Nyní už bral studium vážně a rozhodl se pokračovat na stavebním oddělení techniky ve Vídni, kde už se věnoval pouze deskriptivní geometrii. Roku 1850 publikoval svou první práci. Posléze byl povolán zpátky do Prahy, kde začal působit jako profesor, jak se dočteme v [3]. Vyučoval deskriptivní geometrii, nejprve německy, ale když se ve školním roce 1861/62 naskytla příležitost, jako první vyhlásil české přednášky [6]. Měl úspěch, z 219 studentů se na české přednášky zapsalo 156, 63 studentů pak na přednášky německé. Zavádění češtiny do výuky poté postupně probíhalo i ostatních předmětech. To vedlo v důsledku k rozdělení polytechniky v roce 1869 na českou a německou školu. Z české části později vzniklo České vysoké učení technické.

Kromě činnosti na polytechnice byl Rudolf Skuherský i aktivním občanem, což za ministra vnitra Bacha bylo neobvyklé. Založil fond na podporu nemajetných studentů a po získání potřebných financí na jeho provoz ho plně předal do správy samotným studentům, a to i přes nesouhlasy svých kolegů. Po pádu Bachovy vlády byl zvolen poslancem zemského sněmu za chrudimský a nasavrcký okres, a tak se mohl zasazovat o změny směřující k národnostní a sociální rovnoprávnosti [1]. Probudil k životu Jednotu pro povzbuzení průmyslu v Čechách a stal se jejím jednatelem. Rudolf Skuherský zemřel náhle ve věku 35 let 9. října 1863. Za dobu svého nedlouhého života se stal příkladem mimořádně produktivního člověka, který pochopil užitečnost a ve své době obecnou potřebnost určitých otázek svého vědního odvětví, a který toho využil k politickému prospěchu národa, i k podnícení vědeckého zájmu o obor své vlastní vědecké činnosti<sup>1</sup>.

Ve svých pracích *Die orthographische Parallelperspektive* z roku 1850, *Die orthographische Parallel-Perspektive* a *Die Methode der orthogonalen Projektion auf zwei Ebenen, die keinen rechten Winkel miteinander einschliessen, als Grundlage fur jede auf dem Principe der orthogonalen (orthographischen) Projekzion beruhende perspektivische Projekzionsart oder Parallel-Perspektive* z let 1855 a 1858 vybudoval Rudolf Skuherský novou názornou zobrazovací metodu využívající rovnoběžného promítání [4]. Daný předmět se promítá do dvou rovin, které na sebe nejsou kolmé. Názornost pak závisí na odchylce pomocné průmětny, na které předmět stojí, a hlavní průmětny (ztotožněné s nákresnou). Výhodou této zobrazovací metody byla její jednoduchost a snadné převedení na Mongeovo promítání.

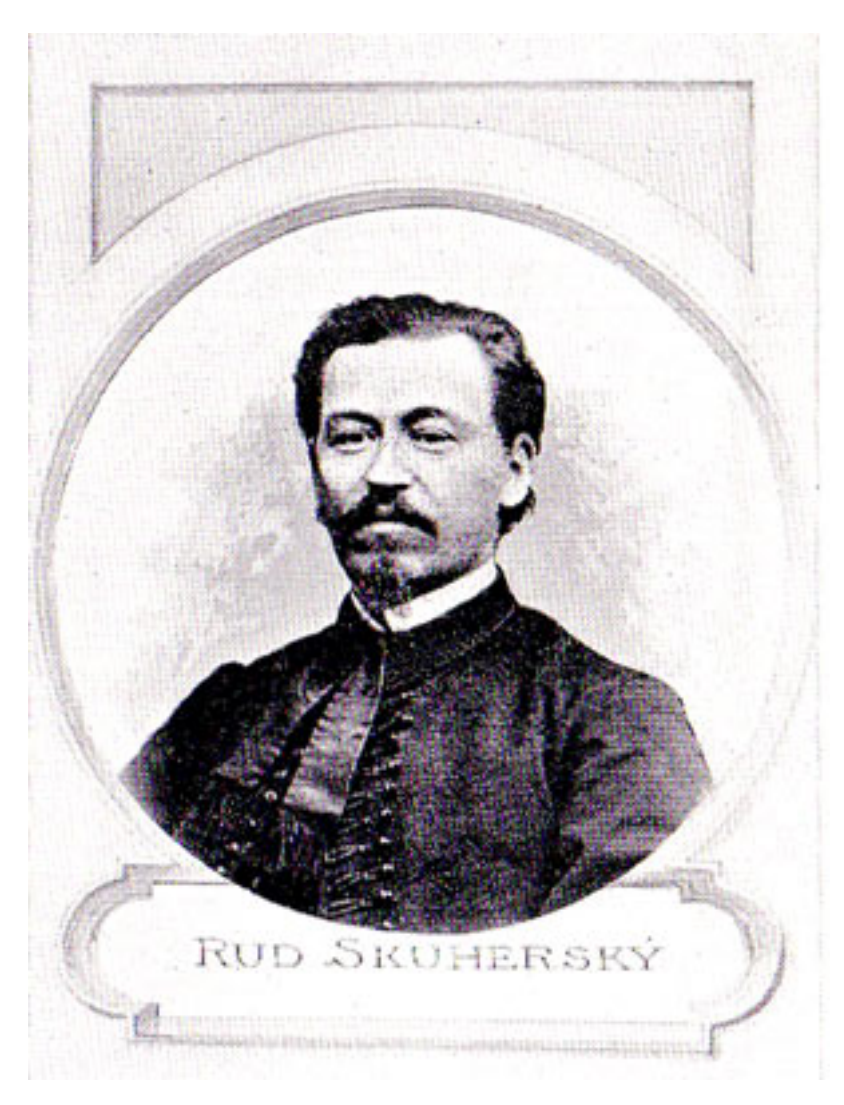

Obrázek 1: Rudolf Skuherský

<sup>&</sup>lt;sup>1</sup>Citace [2], na které lze postřehout politický vliv doby.

## 2 Skuherského metoda

V této kapitole jsou představena východiska pro Skuherského metodu v pravoúhlé axonometrii, tedy Skuherského projekce a její souvislot s pravoúhlou axonometrií. Samotná metoda je popsána v [7].

### 2.1 Skuherského projekce

V této podkapitole<sup>2</sup> je objasněna metoda kolmé projekce, Skuherským nazývaná "paralelní perspektiva", kterou popisuje již ve svých prvních pracích. Postup, kterým získáme výsledný obraz lze rozdělit do čtyř kroků<sup>3</sup>:

- 1. Základní polohou zobrazovaného předmětu je jeho "nejjednodušší" poloha v Mongeově promítání. Podstava leží v půdorysně (Obr.2a).
- 2. Zavedeme třetí vedlejší průmětnu  $\nu' \perp \pi$  tak, aby se kolmým průmětem předmětu do  $\nu'$ zobrazily jeho nejdůležitější části.
- 3. Nyní si za nové průmětny zvolíme  $\nu'$  a π a předmět otočíme o úhel  $\gamma$  okolo jejich průsečnice *b* (Obr. 2b). Rovina *π* se přitom otočí do *πo*.
- 4. Konečně zbývá situaci kolmo promítnout do nákresny ν', čímž získáváme obraz předmětu ve Skuherského projekci (Obr. 2c).

Výsledná podoba zobrazovaného předmětu závisí na poloze průmětny  $\nu'$  vůči němu a na velikosti úhlu *γ*. Díky těmto dvěma parametrům, které lze libovolně volit, je tato projekce velmi variabilní. Obraz je tedy názorný, avšak nelze v něm řešit žádné stereometrické úlohy.

Tento nedostatek Skuherský později odstranil tím, že k jednoduchému průmětu do nákresny *ν* <sup>0</sup> připojil ještě kolmý průmět do roviny podstavy *πo*. Tedy bod 4. rozdělíme na dvě části:

- 4. (a) Předmět promítneme kolmo do roviny podstavy, tj. do *π<sup>o</sup>* a získáme tak Skuherského půdorys, tzv. G-projekci.
	- (b) Předmět i jeho G-projekci promíteme kolmo do roviny ν', čímž získáme B-projekci předmětu.

Tímto je každému bodu prostoru přiřazen jeho obraz ve Skuherského projekci a Skuherského projekce půdorysu. Skuherského průmět bodu *P* značíme  $P^B=P'$ , Skuherského půdorys bodu *P* pak  $P^G$  a jeho průmět potom  $P^{BG} = P'_1$  (Obr. 3a). Původní označení písmeny plyne z názvů průměten, *ν'-Bildebene*, π<sub>o</sub>-*Grundebene*. Bod *P* jsme tedy zobrazili na dvojici *P'*, *P'*, obráceně z této dvojice dokážeme určit bod *P* v prostoru jednoznačně.

Významnou výhodou tohoto způsobu zobrazování byla volba souřadnicového kříže. Skuherský ho zvolil tak, aby jedna jeho osa ležela v průsečnici *b* rovin *π<sup>o</sup>* s *ν* <sup>0</sup> a druhá v otočené rovině *πo*. Tím dosáhl možnosti jednoduchého a přesného řešení jak metrických, tak polohových úloh přímo v daném obraze. Jednotky na ose *x* zůstávají ve skutečné velikosti, na osách *y* a *z* se zkracují v závislosti na úhlu *γ* (Obr. 3b).

 $2$ Citace [7].

<sup>3</sup>Jak činí J. Folta v [2].

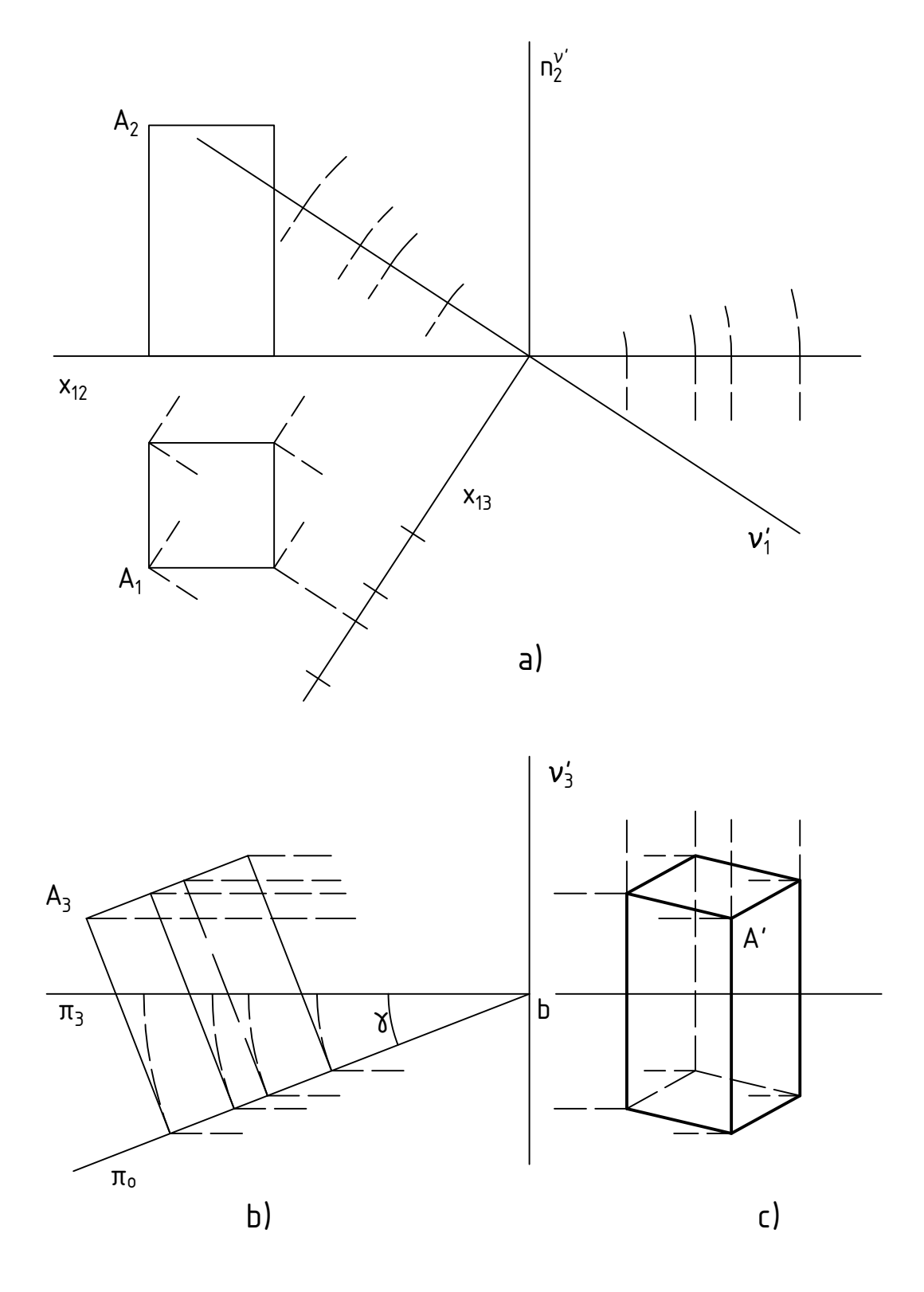

Obrázek 2: Skuherského projekce

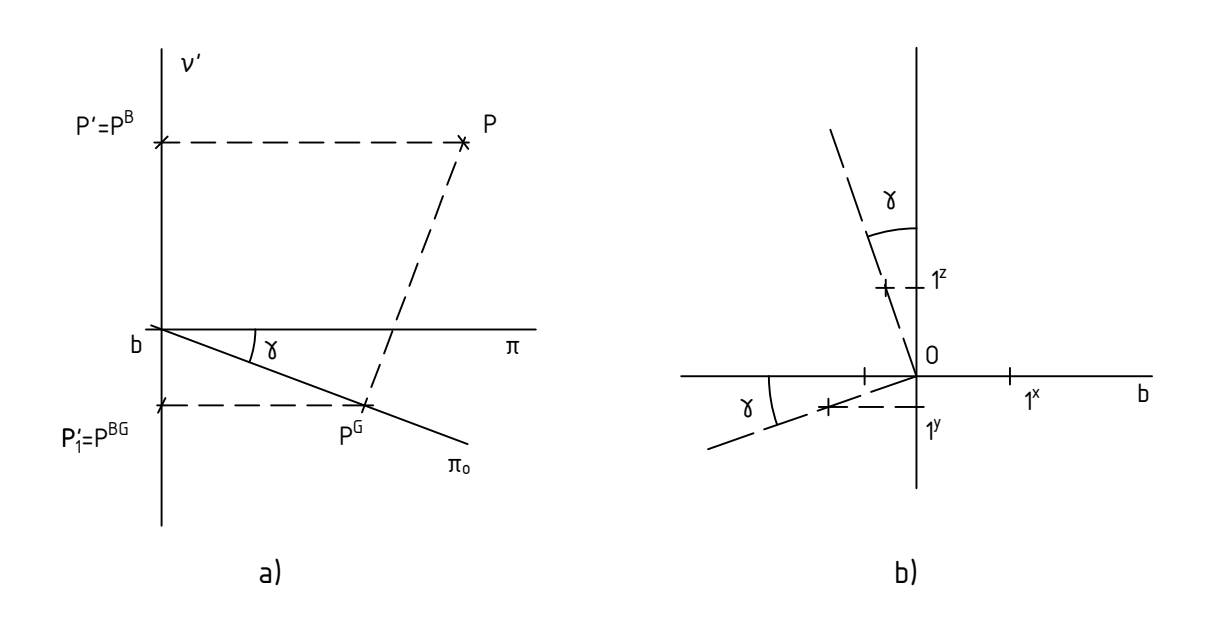

Obrázek 3: Jednoznačnost zobrazení a soustava souřadnic

Nadále budeme pracovat pouze s dvojicí průměten  $\nu'$  a π<sub>ο</sub>. Bod A určíme ve Skuherského projekci sdruženými průměty  $A'$  a  $A'_1$ , ležícími na ordinále kolmé k základnici  $b$ . Přímka  $a$  je určena průměty *a'*, *a'*<sub>1</sub> a rovina *α* svými stopami *r*<sup>α</sup> a *p*<sup>α</sup> v *ν'* a *π* (Obr. 4).

V takto zavedené ucelené zobrazovací metodě jsme schopni planimetrickými konstrukcemi řešit stereometrické úlohy obdobně jako v projekci Mongeově. Ve své době byla Skuherského projekce výjimečnou názorně-zobrazovací metodou, zejména proto, že axonometrie si řešení prostorových vztahů za cíl dosud nekladla. Jistá neobratnost Skuherského projekce se projevila až později s dalším vývojem axonometrie.

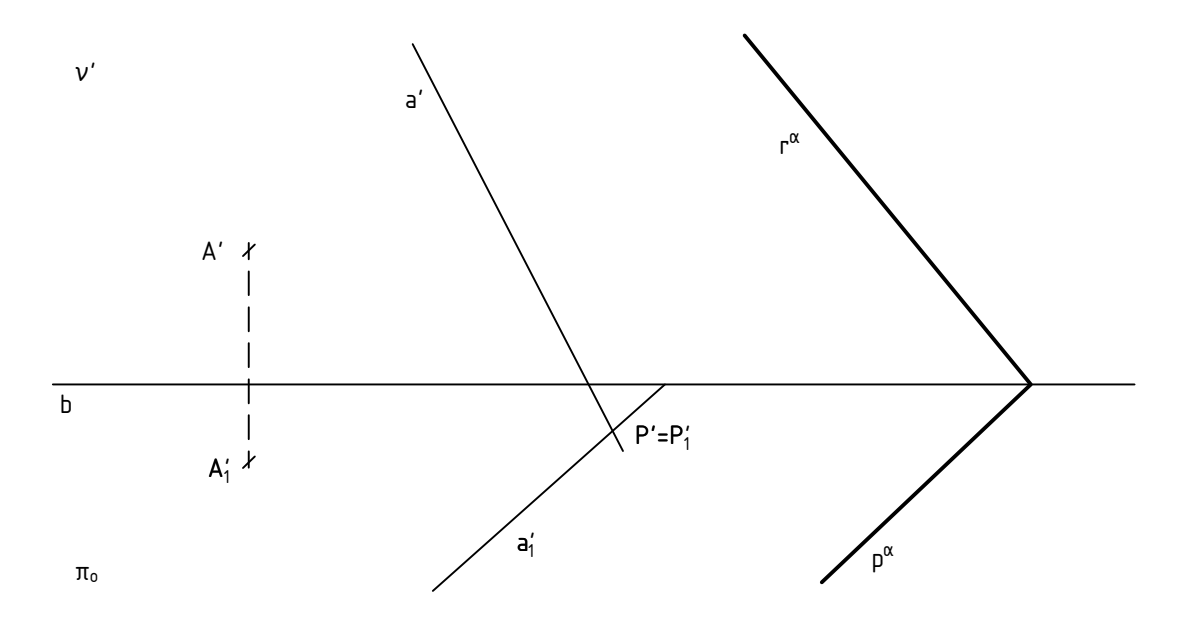

Obrázek 4: Zobrazení základních útvarů

#### 2.2 Souvislost s pravoúhlou axonometrií

Podíváme se na Skuherského "paralelní perspektivu" z pohledu axonometrie. Axonometrické promítání máme dané axonometrickým trojúhelníkem *XY Z*. Kromě souřadných rovin budeme uvažovat ještě rovinu *ρ* procházející počátkem *O*, která je rovnoběžná s axonometrickou průmětnou a pomocnou průmětnu *τ* rovnoběžnou s axonometricky promítací rovinou osy *z*. Situaci ilustruje Obr. 5, včetně pohledu z boku do otočené roviny *τ* .

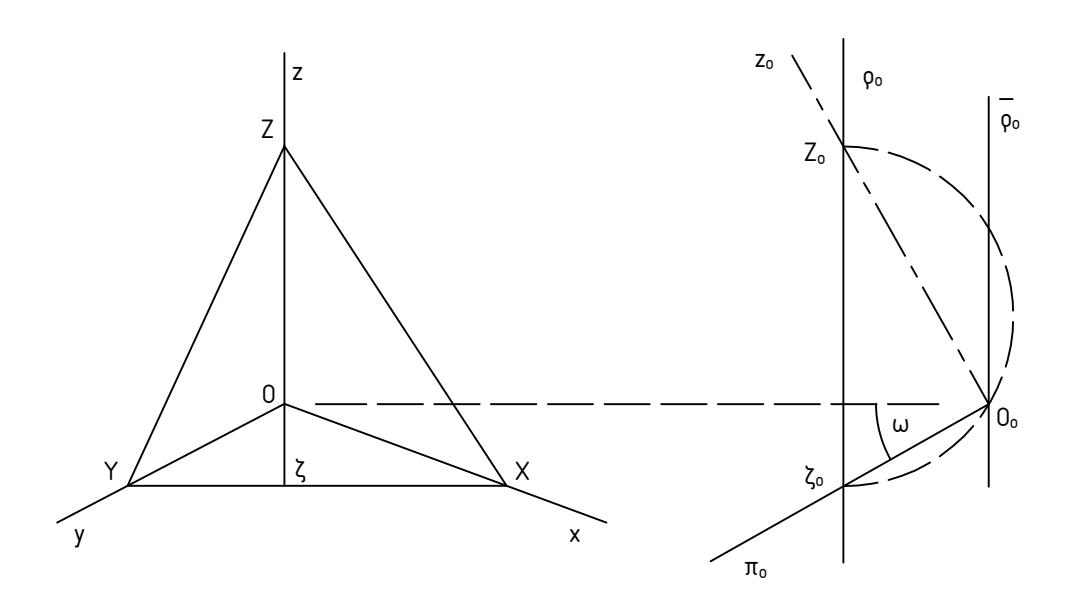

Obrázek 5: Vzájemná poloha průměten

Následujícím způsobem obdržíme z pravoúhlé axonometrie Skuherského projekci. Hlavní axonometrickou průmětnu *ρ* přemístíme do polohy rovnoběžné se souřadnicovou osou *x*. Pomocné průmětny *π* a *ν* vyplní celou průmětnu *ρ*, bokorysna *µ* zůstane kolmá k ose *x* a zobrazí se jako přímka procházející průmětem počátku *O* kolmo k průmětu osy *x*. Na tutéž kolmici se zobrazí i zbylé souřadnicové osy *y, z*, jelikož v *µ* leží. Vrcholy původního axonometrického trojúhelníka *Y, Z* budou rovněž zobrazeny na tuto přímku, bod *X*, ve kterém axonometrická průmětna protínala osu *x* se díky přemístění průmětny *ρ* stane nevlastním a axonometrický trojúhelník přejde do útvaru *X*∞*Y Z*. Umístíme-li souřadnicový kříž Skuherského projekce do souřadnicového kříže upravené axonometrie, splyne Skuherského průmětna  $\nu'$  s rovinou  $\overline{\rho},$  základnice *b* s osou *x* a Skuherského půdorysna *π<sup>o</sup>* s axonometrickou půdorysnou *π* (Obr. 6). V obrázku je také znázorněn praktický způsob určení jednotek na zkrácených osách, který se vůbec neliší od klasické axonometrie.

Abychom dospěli k úplnému ztotožnění Skuherského projekce s pravoúhlou axonometrií, provedeme ještě poslední krok. Ztotožníme Skuherského průmětnu *ν* 0 s axonometrickou průmětnou *ρ*, místo s rovinou *ρ*. Souřadnicový kříž přitom ponecháme na místě. V takto upravené pravoúhlé axonometrii – nazveme ji *Skuherského axonometrie* – můžeme při zobrazování útvarů v prostoru i dalších konstrukcích postupovat obvyklým způsobem známým z běžné axonometrie.

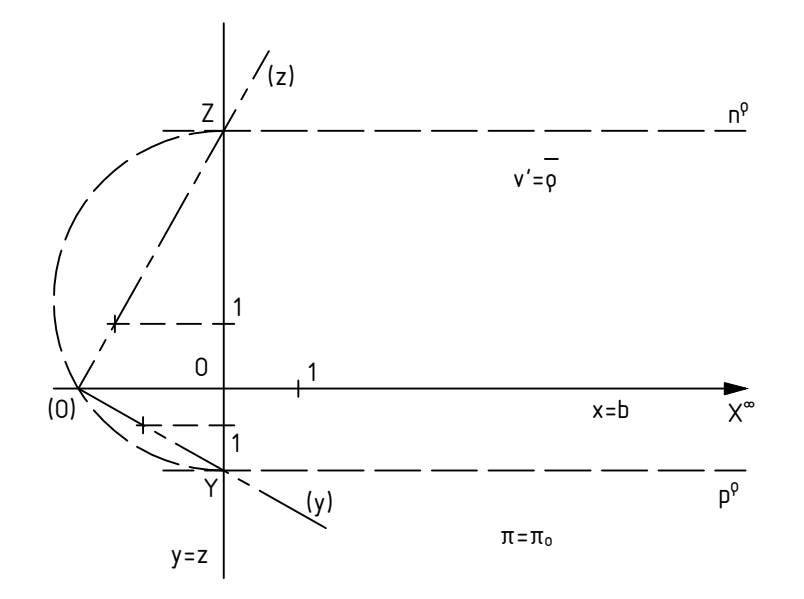

Obrázek 6: Konstrukce jednotek

#### Závěr

Rozvoj deskriptivní geometrie v českých zemích je úzce spojen s požadavky společnosti na technický pokrok. Její pěstování probíhalo na pražské polytechnice od poloviny 19. století a přední postavou této činnosti byl první profesor deskriptivní geometrie Rudolf Skuherský. Jeho vědecká práce je význačná a srovnatelná i s pracemi zahraničních autorů.

#### Reference

- [1] DRÁBEK, K. 1963. *Sto let od smrti Rudolfa Skuherského*. In: Pokroky matematiky, fyziky a astronomie 8.
- [2] FOLTA, J. 1964. *Poznámka k dílu Rudolfa Skuherského*. Časopis pro pěstování matematiky 89.
- [3] FOLTA, J. 1982. *Česká geometrická škola Historická analýza*. Praha: Nakladatelství Československé akademie věd.
- [4] KADEŘÁVEK, F. 1954. *Úvod do dějin rýsování a zobrazovacích nauk*. Praha: Nakladatelství Československé akademie věd.
- [5] LAVIČKA, V. 1878. *Historie deskriptivní geometrie*. Praha: K. Šolc.
- [6] NÁDENÍK, Z. 2007. *150 let od jmenování prvního profesora pro deskriptivní geometrii na pražské polytechnice Rudolfa Skuherského*. In: M. Bečvářová; J. Bečvář (edit.): Matematika v proměnách věků. V. Praha: Matfyzpress.
- [7] VOTOUPAL, V. 2019. Úvod do zobrazovacích nauk Skuherského metoda, UPOL Olomouc.

## **SEZNAM REGISTROVANÝCH ÚCASTNÍK ˇ U˚**

Beránková Eliška, Katedra algebry a geometrie, Univerzita Palackého v Olomouci Boháč Zdeněk, Katedra matematiky, FAST, VŠB-TUO Bouchala Jiří, Katedra aplikované matematiky, FEI, VŠB-TUO Čermák Martin, Katedra matematiky, FAST, VŠB-TUO Chládek Petr, KAMI, EF, Jihočeská univerzita v Českých Budějovicích Dlouhá Dagmar, Katedra matematiky, FAST, VŠB-TUO Dubovský Viktor, Katedra matematiky, FAST, VŠB-TUO Halfarová Barbora, Katedra aplikované matematiky, FEI, VŠB-TUO Jahodová Monika, Katedra matematiky a deskriptivní geometrie, FS, VŠB-TUO Janikova Miriam, Ústav matematiky, FAI, Univerzita Tomáše Bati ve Zlíně Jánský Jiří, Katedra matematiky a fyziky, FVT, Univerzita obrany, Brno Jarošová Marcela, Katedra matematiky, FAST, VŠB-TUO Jekl Jan, Katedra matematiky a fyziky, FVT, Univerzita obrany, Brno Kapera Lukáš, Katedra aplikované matematiky, FEI, VŠB-TUO Kotůlek Jan, Katedra matematiky a deskriptivní geometrie, FS, VŠB-TUO Krček Jiří, Katedra matematiky a deskriptivní geometrie, FS, VŠB-TUO Kučera Radek, Katedra matematiky a deskriptivní geometrie, FS, VŠB-TUO Másilko Lukáš, Masarykova univerzita, Brno Moškořová Veronika, Katedra matematiky, FAST, VŠB-TUO Nechvátal Luděk, Ústav matematiky, FSI, Vysoké učení technické v Brně Opluštil Zdeněk, Ústav matematiky, FSI, Vysoké učení technické v Brně Paláček Radomír, Katedra matematiky, FAST, VŠB-TUO Pátíková Zuzana, Ústav matematiky, FAI, Univerzita Tomáše Bati ve Zlíně Pindorová Aurelie, Katedra matematiky, FAST, VŠB-TUO Polášek Vladimír, Ústav matematiky, FAI, Univerzita Tomáše Bati ve Zlíně Pospíšil Lukáš, Katedra matematiky, FAST, VŠB-TUO Přibylová Lenka, Katedra aplikované matematiky, FEI, VŠB-TUO Rabasová Marcela, Katedra matematiky a deskriptivní geometrie, FS, VŠB-TUO Rebenda Josef, Ústav matematiky, FEKT, Vysoké učení technické v Brně Sedláček Lubomír, Ústav matematiky, FAI, Univerzita Tomáše Bati ve Zlíně Šlapal Josef, Ústav matematiky, FSI, Vysoké učení technické v Brně Smetanová Dana, KIPV, VŠTE v Českých Budějovicích Staňková Jana, Katedra matematiky, FAST, VŠB-TUO Stryja Jakub, Katedra matematiky, FAST, VŠB-TUO Světlík Tadeáš, Katedra matematiky, FAST, VŠB-TUO Swaczyna Martin, Katedra matematiky a deskriptivní geometrie, FS, VŠB-TUO Urban Zbyněk, Katedra matematiky, FAST, VŠB-TUO Volná Jana, Katedra matematiky, FAST, VŠB-TUO Volný Petr, Katedra matematiky, FAST, VŠB-TUO Votoupal Václav, Katedra matematiky a deskriptivní geometrie, FS, VŠB-TUO

Název: Sborník z 29. semináře Moderní matematické metody v inženýrství

Editoři: RNDr. Jana Volná, Ph.D. a kolektiv

Autoři: Kolektiv autorů

Místo, rok, vydání: Ostrava, 2024, 1. vydání

Počet stran: 160

Vydala: Vysoká škola báňská – Technická univerzita Ostrava

Neprodejné

ISBN 978-80-248-4745-0 (on-line)

DOI 10.31490/9788024847450